**FA System and Application co.,Ltd.**

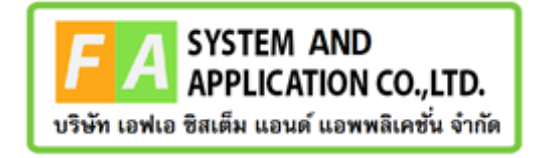

#### **FA System and Application co.,Ltd.**

36 Tiwanon Rd, Talad Khwan , Muang Nonthaburi , Nonthaburi 11000

**คู่มือการใช้งานระบบยื่นคำขอรับคำปรึกษาผลิตภัณฑ์สุขภาพสำหรับผู้รับบริการ**

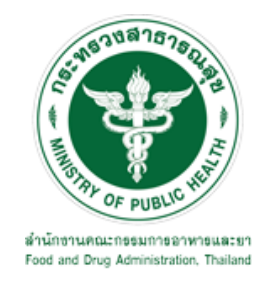

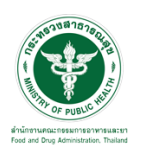

## **สารบัญ**

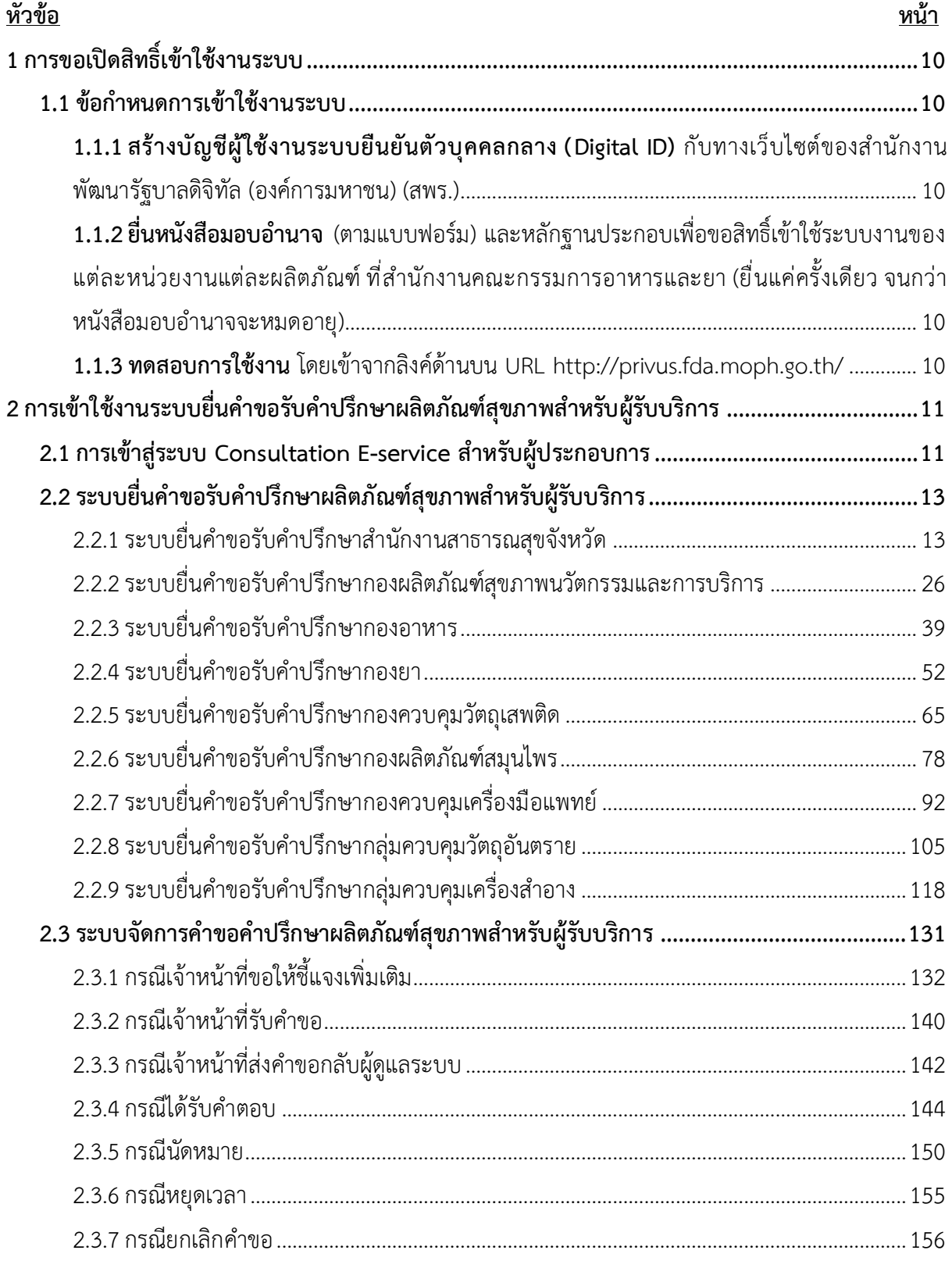

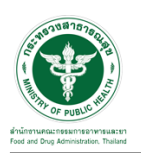

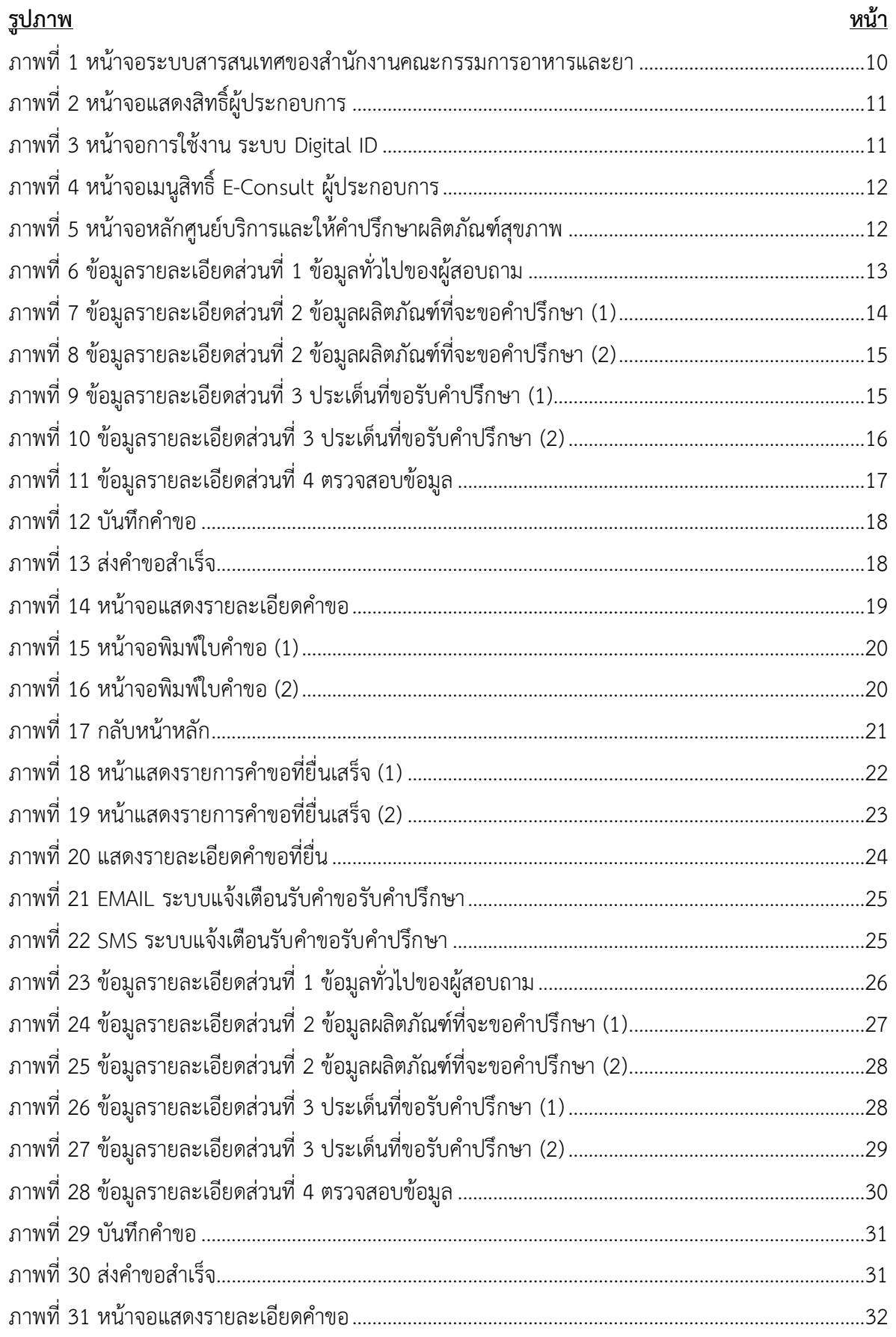

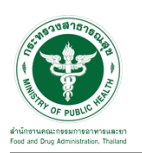

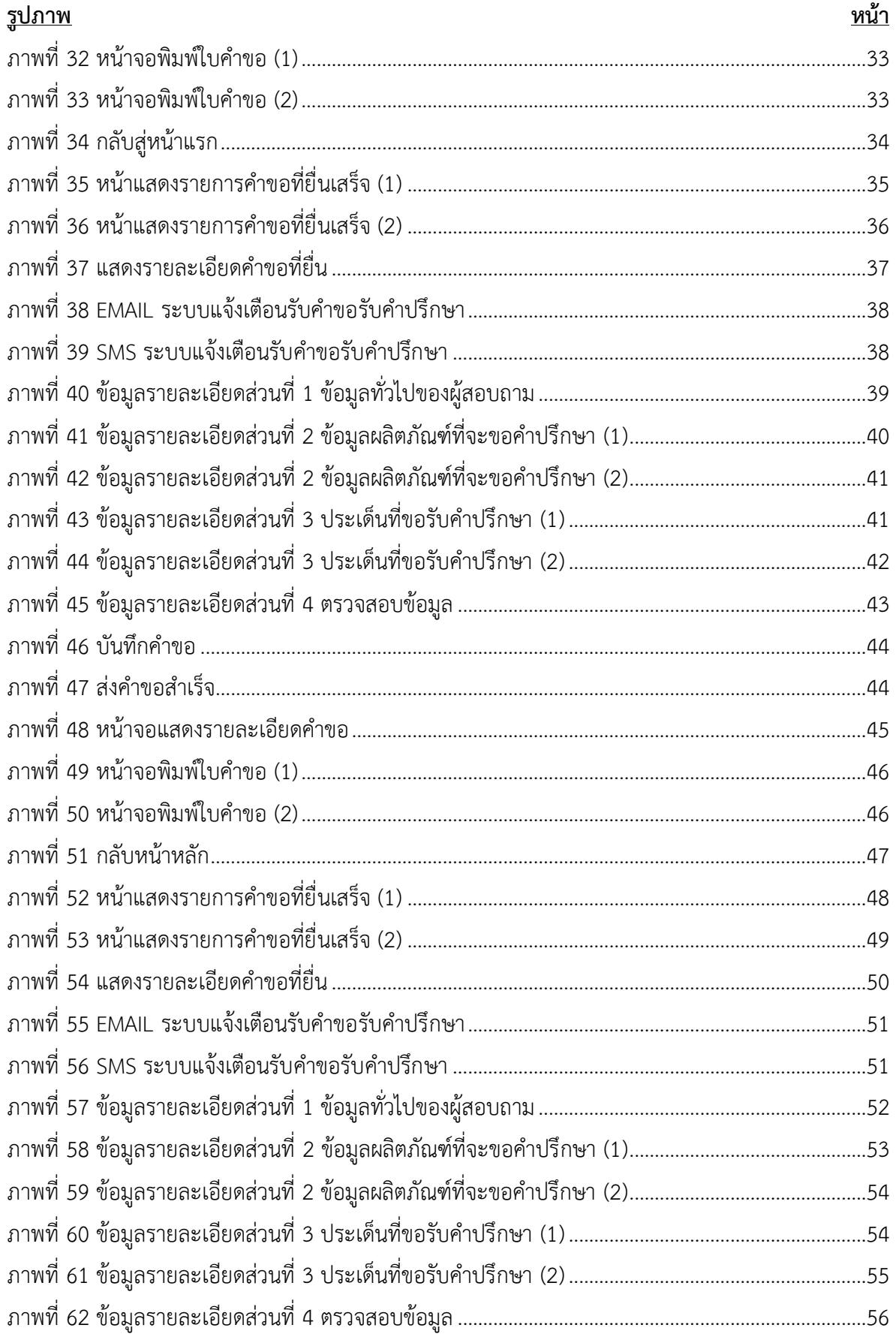

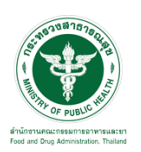

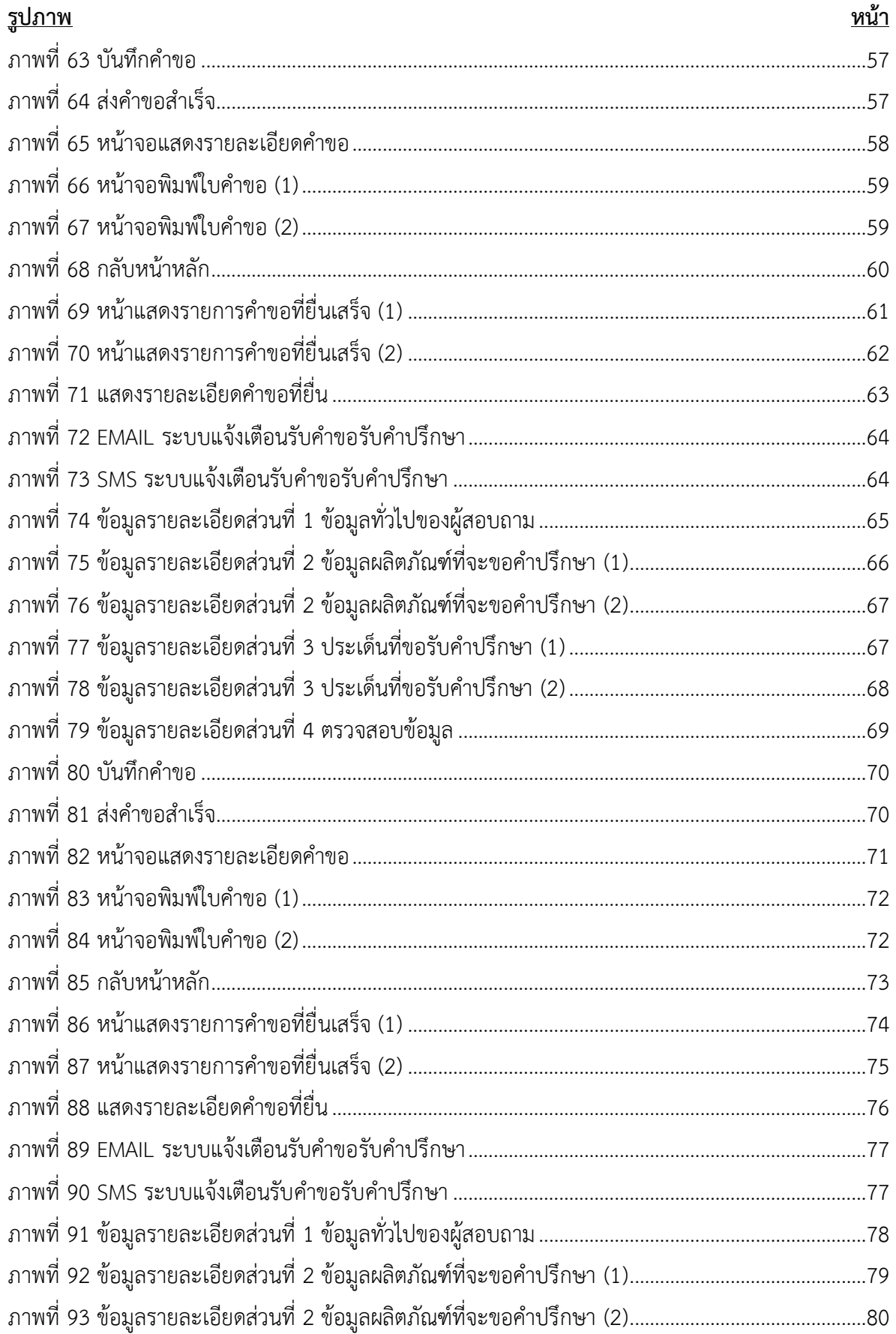

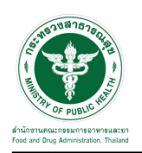

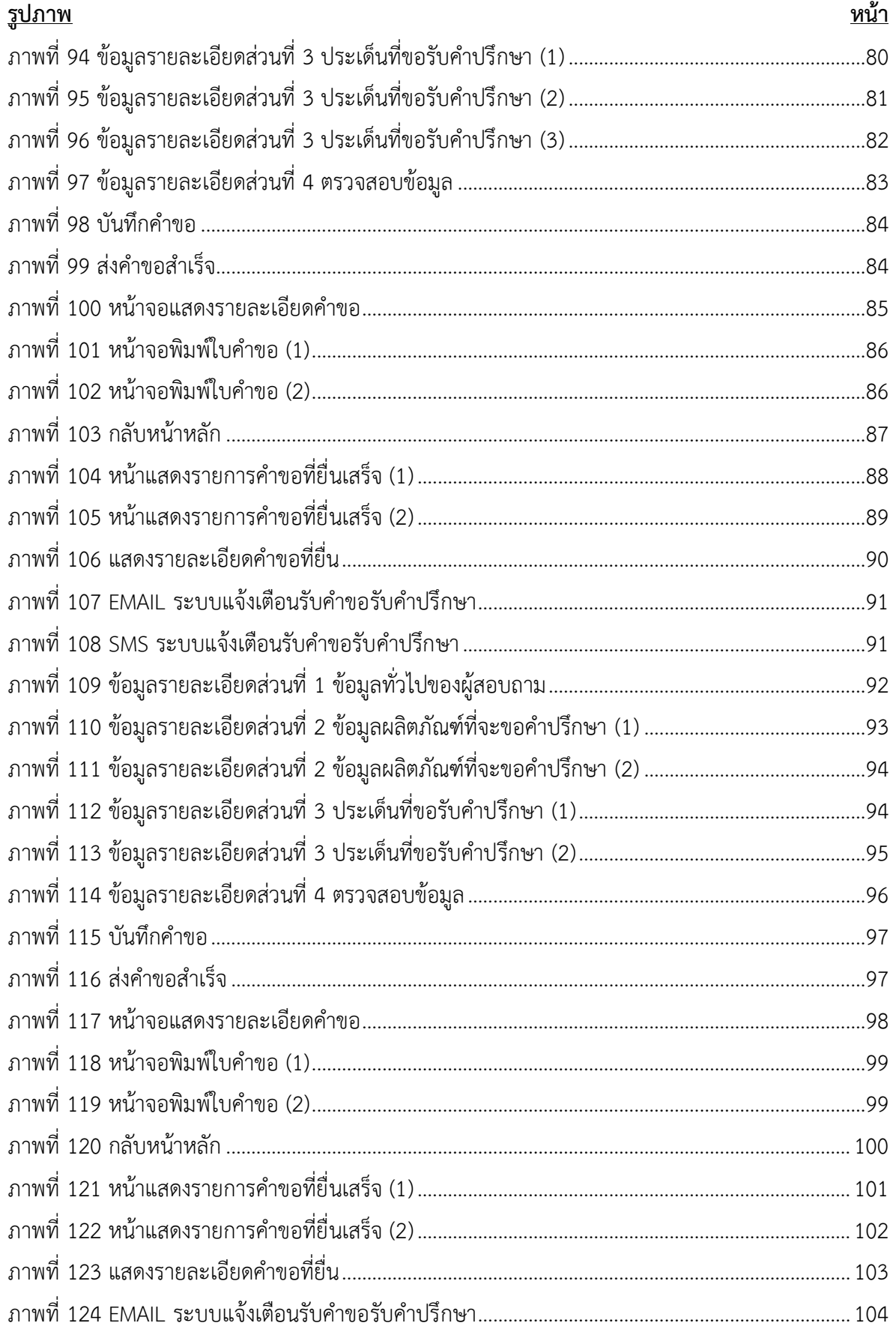

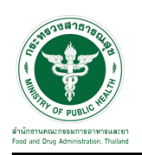

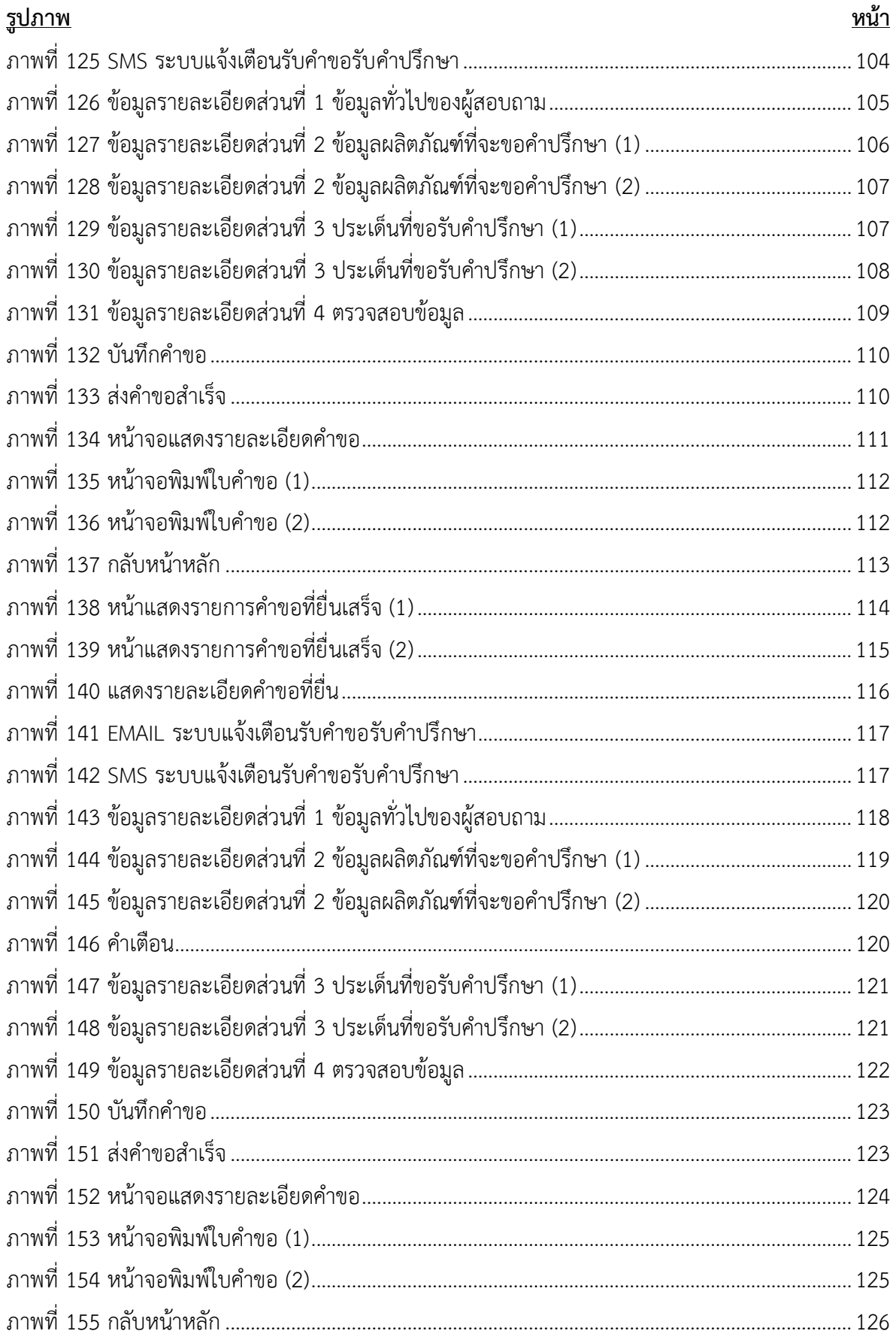

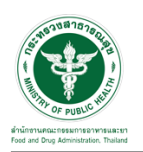

 $\ddot{\phantom{a}}$ 

# <u>สารบัญรูปภาพ</u>

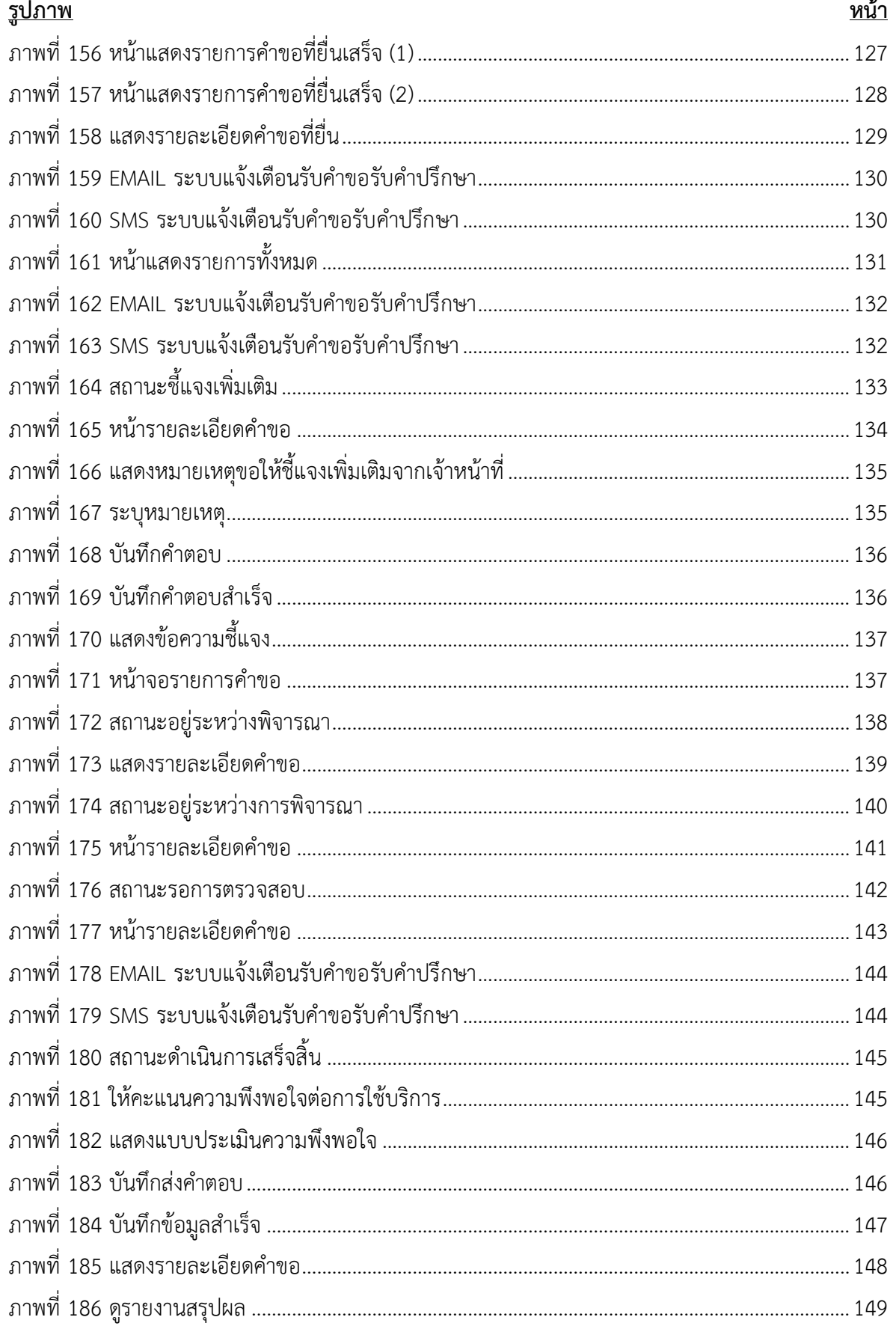

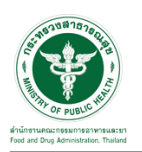

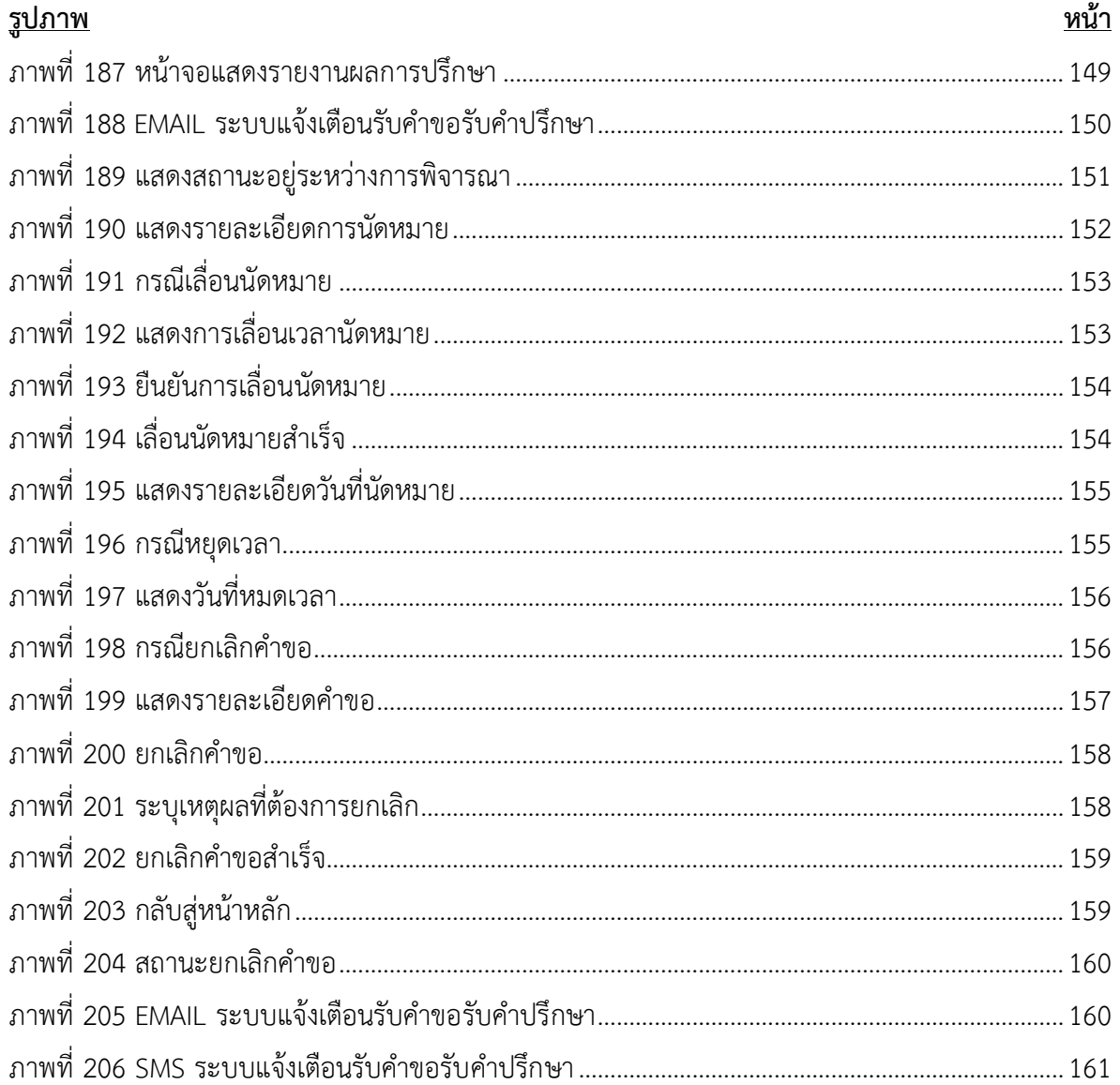

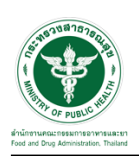

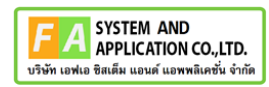

- <span id="page-9-0"></span>**1 การขอเปิดสิทธิ์เข้าใช้งานระบบ**
- <span id="page-9-3"></span><span id="page-9-2"></span><span id="page-9-1"></span>**1.1 ข้อกำหนดการเข้าใช้งานระบบ**
	- **1.1.1สร้างบัญชีผู้ใช้งานระบบยืนยันตัวบุคคลกลาง (Digital ID)** กับทางเว็บไซต์ของสำนักงาน พัฒนารัฐบาลดิจิทัล (องค์การมหาชน) (สพร.)
	- **1.1.2ยื่นหนังสือมอบอำนาจ** (ตามแบบฟอร์ม) และหลักฐานประกอบเพื่อขอสิทธิ์เข้าใช้ระบบงานของ แต่ละหน่วยงานแต่ละผลิตภัณฑ์ที่สำนักงานคณะกรรมการอาหารและยา (ยื่นแค่ครั้งเดียวจนกว่า หนังสือมอบอำนาจจะหมดอายุ)
	- **1.1.3ทดสอบการใช้งาน** โดยเข้าจากลิงค์ด้านบน URL http://privus.fda.moph.go.th/

<span id="page-9-5"></span><span id="page-9-4"></span>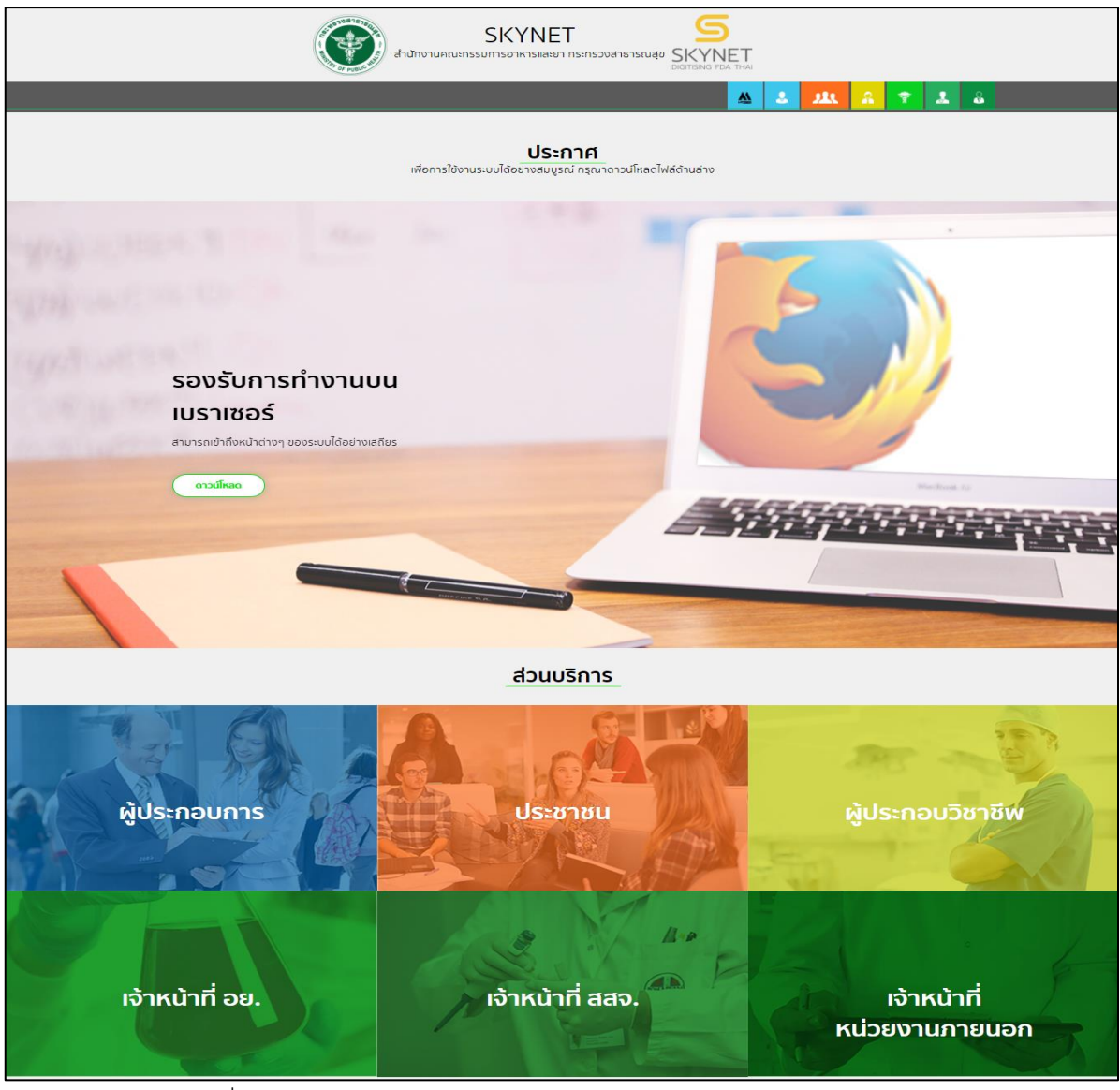

ภาพที่ 1 หน้าจอระบบสารสนเทศของสำนักงานคณะกรรมการอาหารและยา

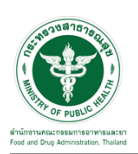

#### <span id="page-10-0"></span>**2 การเข้าใช้งานระบบยื่นคำขอรับคำปรึกษาผลิตภัณฑ์สุขภาพสำหรับผู้รับบริการ**

#### <span id="page-10-1"></span>**2.1การเข้าสู่ระบบ Consultation E-service สำหรับผู้ประกอบการ**

เข้าไปที่ **"URL : http://[privus](http://privus.fda.moph.go.th/).fda.moph.go.th/"** เลือกประเภทผู้ใช้งานเป็น **"ผู้ประกอบการ"**

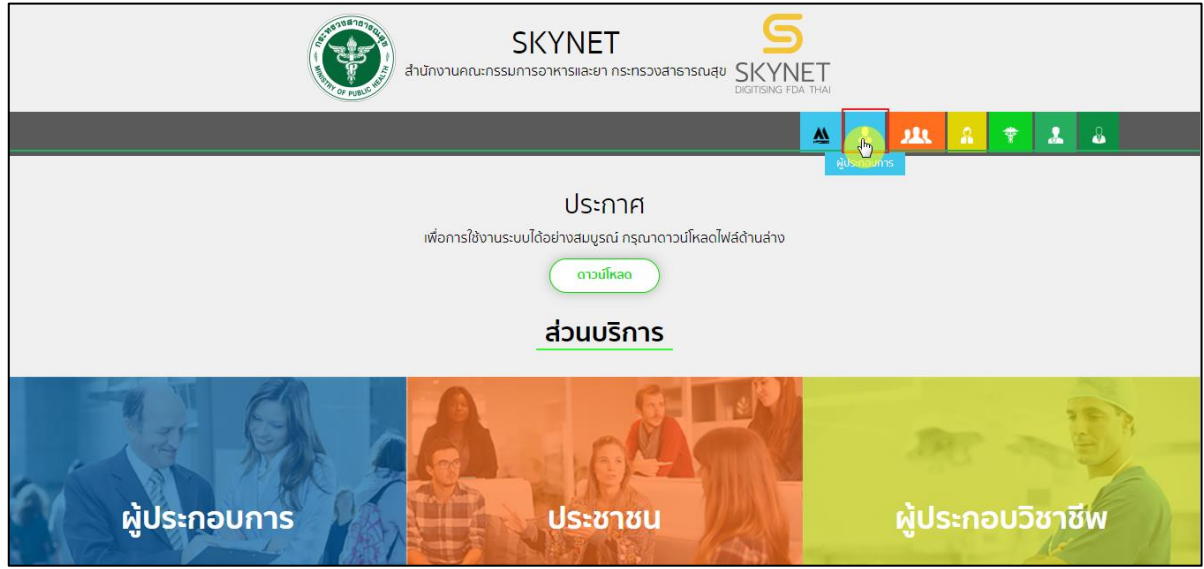

ภาพที่ 2 หน้าจอแสดงสิทธิ์ผู้ประกอบการ

<span id="page-10-2"></span>กรอก **"ชื่อบัญชีผู้ใช้งาน"** และ **"รหัสผ่าน"** ที่ได้จากการสมัครการใช้งาน ระบบ Digital ID จากการ สมัครทางเว็บไซต์สำนักงานพัฒนารัฐบาลดิจิทัล (องค์การมหาชน) (สพร.) จากนั้นคลิก **"เข้าสู่ระบบ"** 

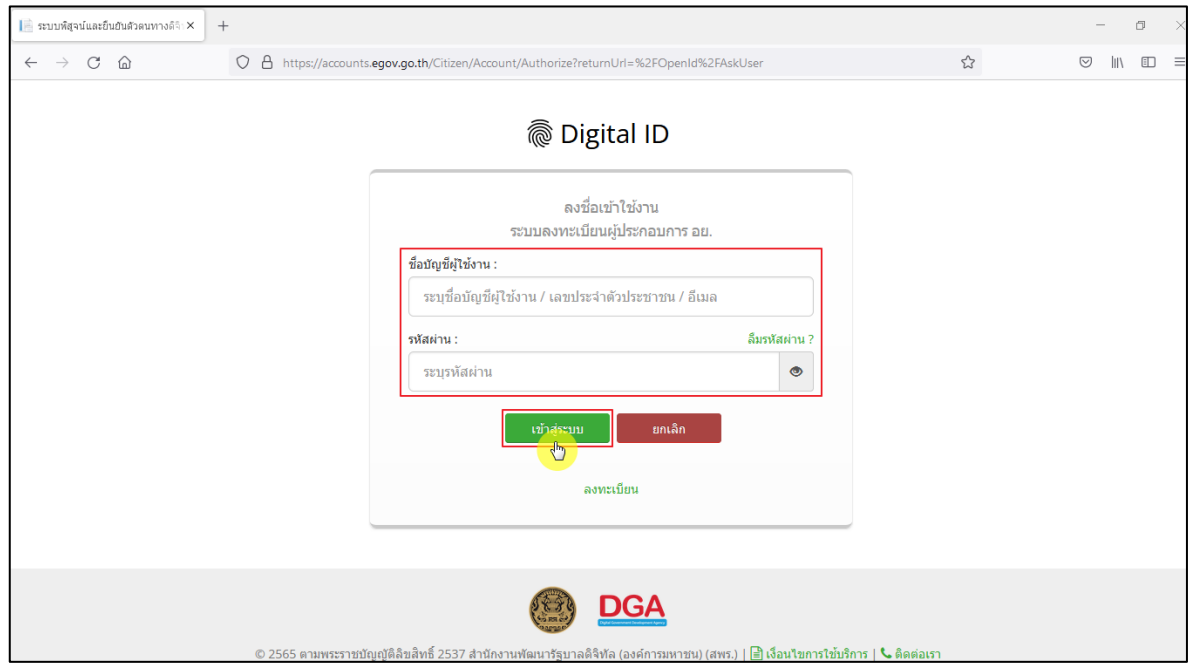

<span id="page-10-3"></span>ภาพที่ 3 หน้าจอการใช้งาน ระบบ Digital ID

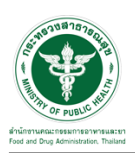

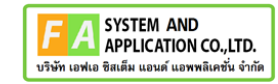

#### คลิกเลือกเมนูสิทธิ์ **"E-Consult ผู้ประกอบการ"**

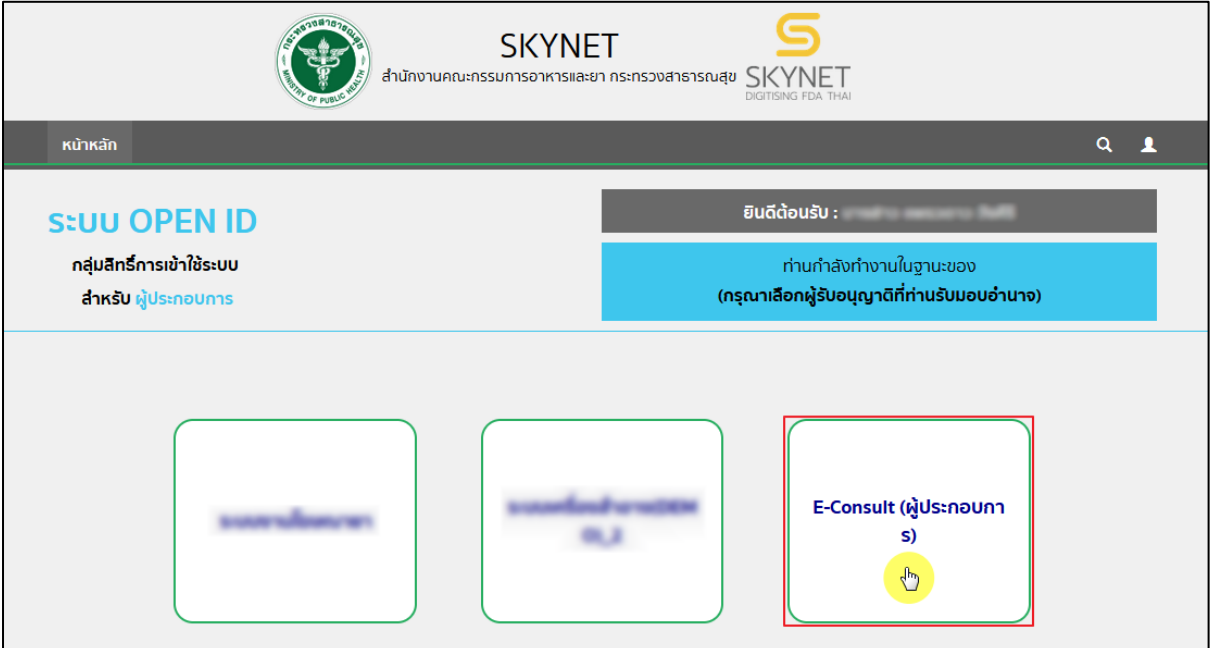

ิ ภาพที่ 4 หน้าจอเมนูสิทธิ์ E-Consult ผู้ประกอบการ

<span id="page-11-0"></span>หน้าจอหลักศูนย์บริการและให้คำปรึกษาผลิตภัณฑ์สุขภาพ คลิกเลือกเมนู **"ขอรับคำปรึกษา** 

#### **(Consultation)"**

<span id="page-11-1"></span>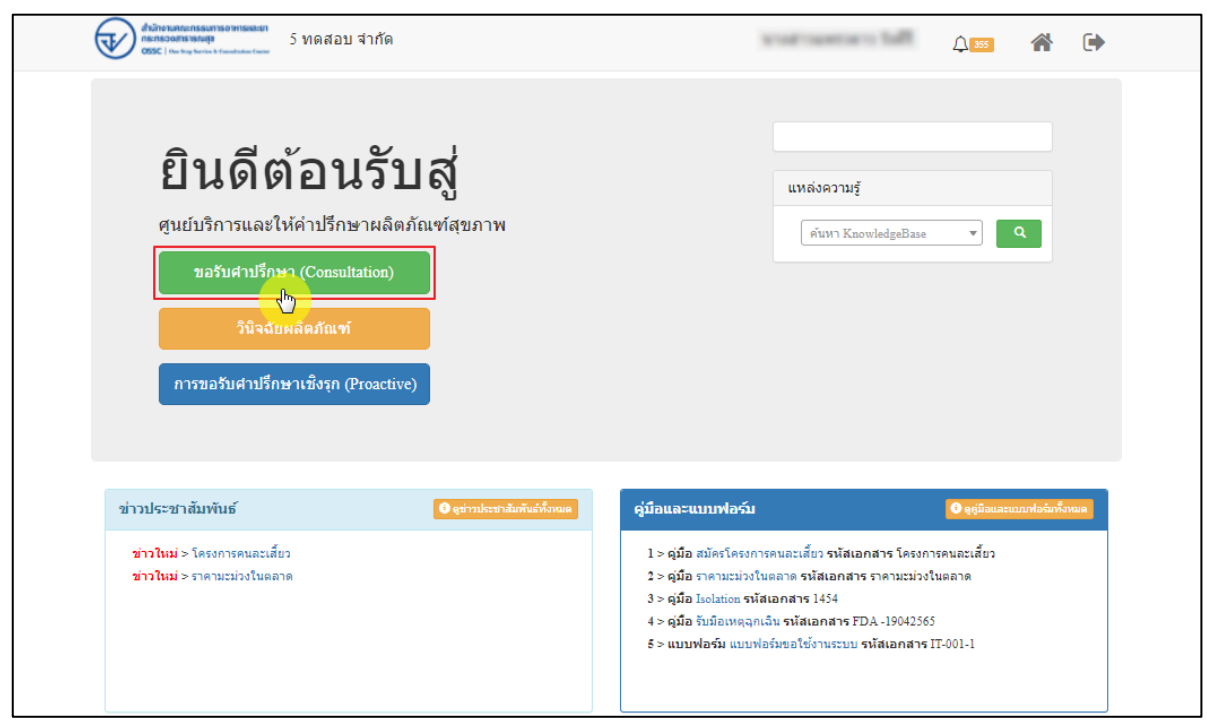

ภาพที่ 5 หน้าจอหลักศูนย์บริการและให้คำปรึกษาผลิตภัณฑ์สุขภาพ

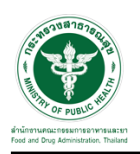

#### <span id="page-12-0"></span>**2.2 ระบบยื่นคำขอรับคำปรึกษาผลิตภัณฑ์สุขภาพสำหรับผู้รับบริการ**

#### <span id="page-12-1"></span>**2.2.1 ระบบยื่นคำขอรับคำปรึกษาสำนักงานสาธารณสุขจังหวัด**

แสดงข้อมูลรายละเอียดส่วนที่ 1 ข้อมูลทั่วไปของผู้สอบถาม ตรวจสอบข้อมูล จากนั้นคลิกปุ่ม "**บันทึก/ทำรายการถัดไป**"

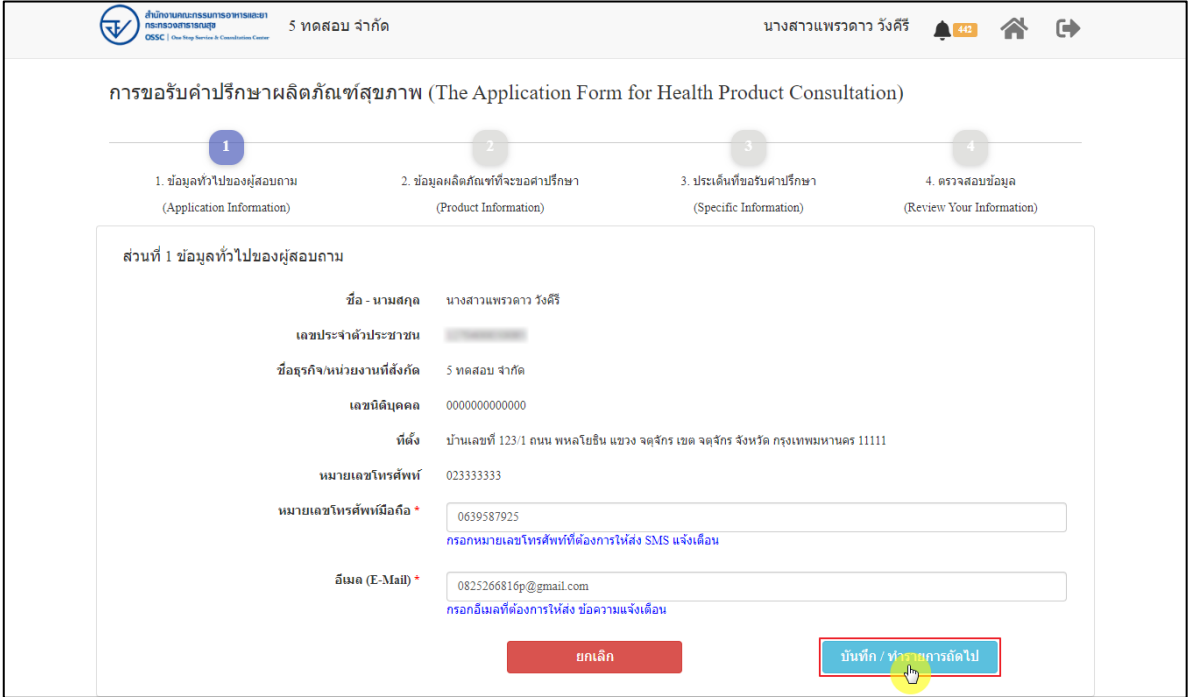

<span id="page-12-2"></span>ภาพที่ 6 ข้อมูลรายละเอียดส่วนที่ 1 ข้อมูลทั่วไปของผู้สอบถาม

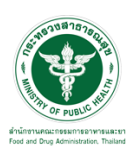

แสดงข้อมูลรายละเอียดส่วนที่ 2 ข้อมูลผลิตภัณฑ์ที่จะขอคำปรึกษา กรณีผลิตภัณฑ์นี้เคยขอรับ คำแนะนำที่ อย. มาก่อน ให้เลือก "**เคย**" และดำเนินการกรอกข้อมูลให้ครบถ้วน

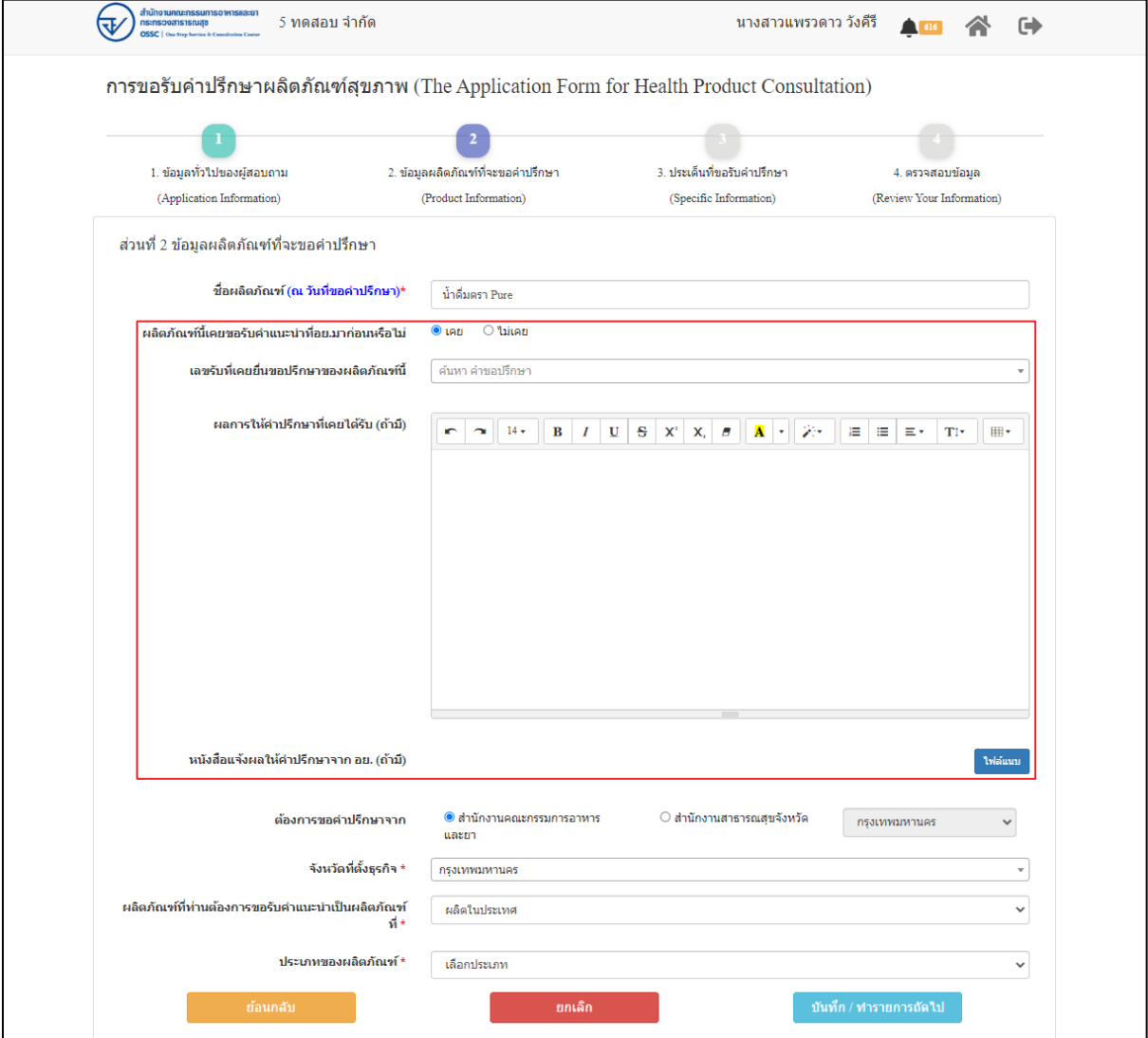

<span id="page-13-0"></span>ภาพที่ 7 ข้อมูลรายละเอียดส่วนที่ 2 ข้อมูลผลิตภัณฑ์ที่จะขอคำปรึกษา (1)

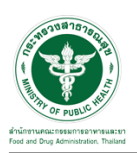

กรณีผลิตภัณฑ์นี้ไม่เคยขอรับคำแนะนำที่ อย. มาก่อน ให้เลือก "**ไม่เคย**" เลือกต้องการขอคำปรึกษา จาก "**สำนักงานสาธารณสุขจังหวัด**" และเลือกจังหวัด ดำเนินการกรอกข้อมูลให้ครบถ้วน จากนั้นคลิกปุ่ม "**บันทึก/ทำรายการถัดไป**"

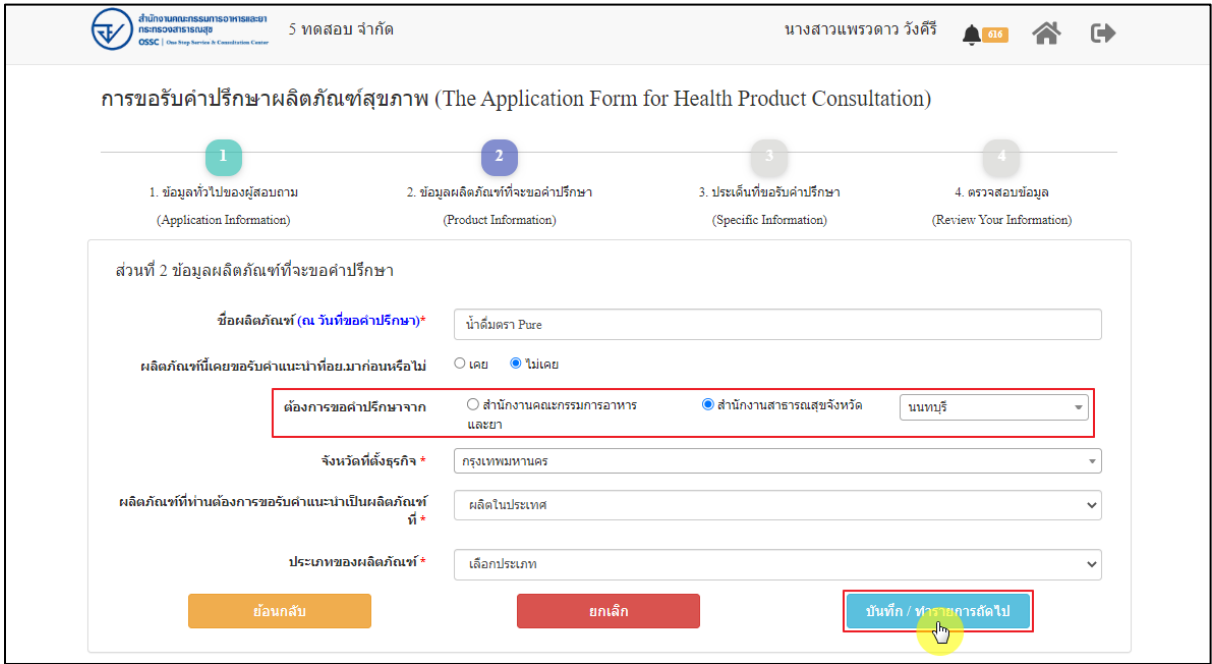

ภาพที่ 8 ข้อมูลรายละเอียดส่วนที่ 2 ข้อมูลผลิตภัณฑ์ที่จะขอคำปรึกษา (2)

<span id="page-14-0"></span>แสดงข้อมูลรายละเอียดส่วนที่ 3 ประเด็นที่ขอรับคำปรึกษา ดำเนินการ "**เลือกประเด็นคำถาม**"

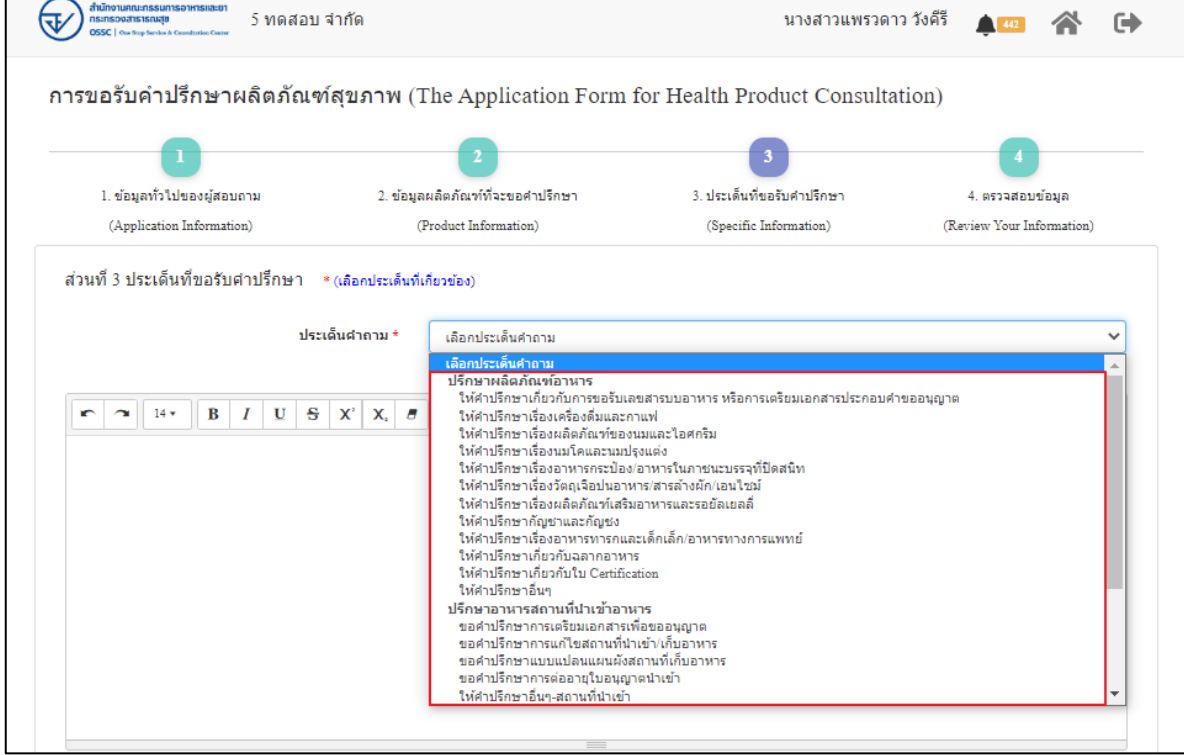

<span id="page-14-1"></span>ภาพที่ 9 ข้อมูลรายละเอียดส่วนที่ 3 ประเด็นที่ขอรับคำปรึกษา (1)

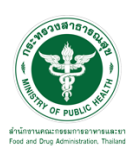

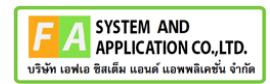

ระบุข้อความที่ต้องการปรึกษา แนบไฟล์เพิ่มเติม จากนั้นคลิกปุ่ม **"บันทึก/ทำรายการถัดไป"**

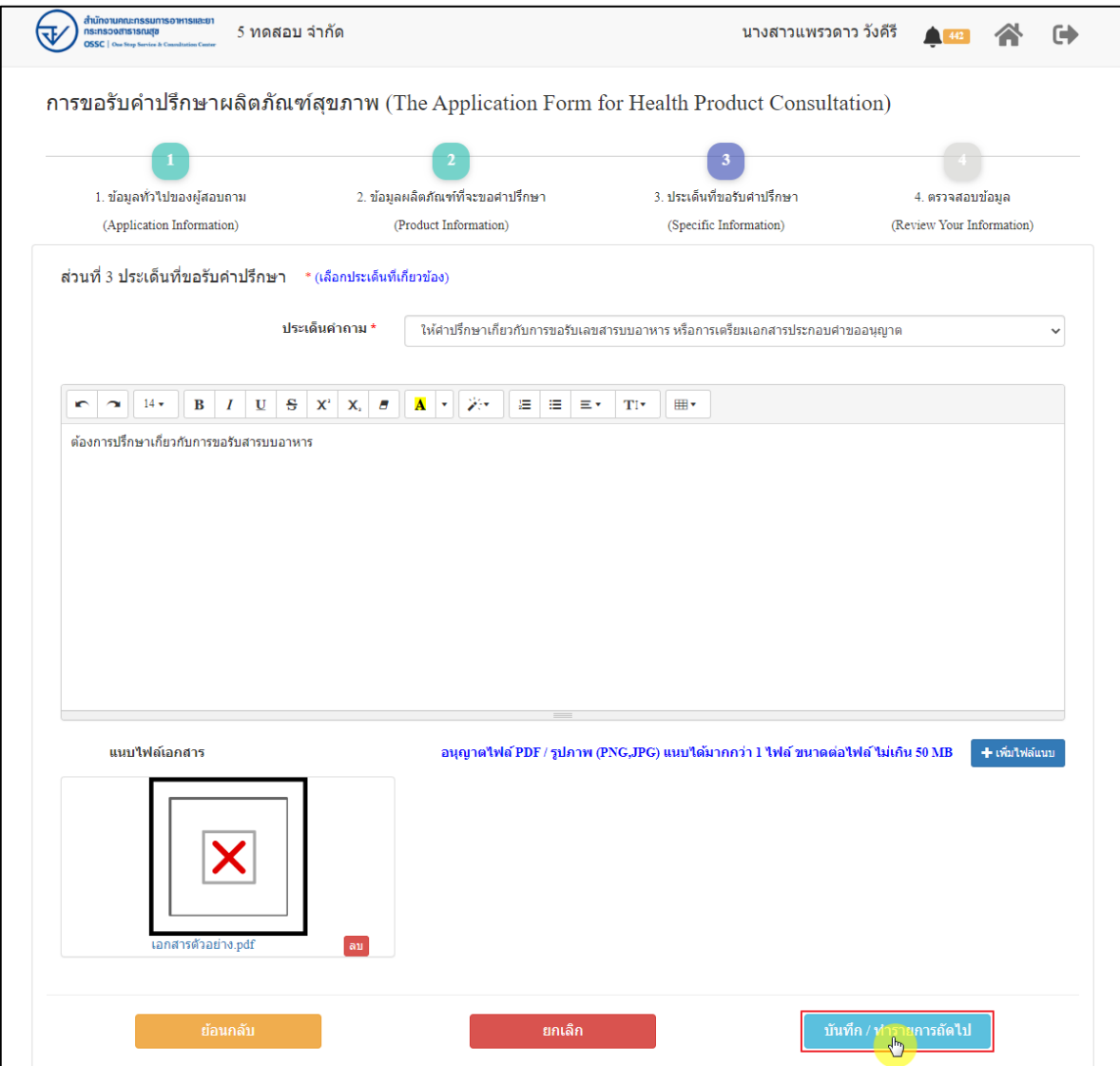

<span id="page-15-0"></span>ภาพที่ 10 ข้อมูลรายละเอียดส่วนที่ 3 ประเด็นที่ขอรับคำปรึกษา (2)

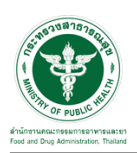

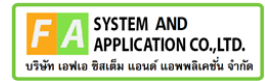

แสดงข้อมูลรายละเอียดส่วนที่ 4 ตรวจสอบข้อมูล ดำเนินการตรวจสอบข้อมูลผู้ยื่นคำขอ จากนั้นคลิก

## ปุ่ม "**ยื่นคำขอรับคำปรึกษา**"

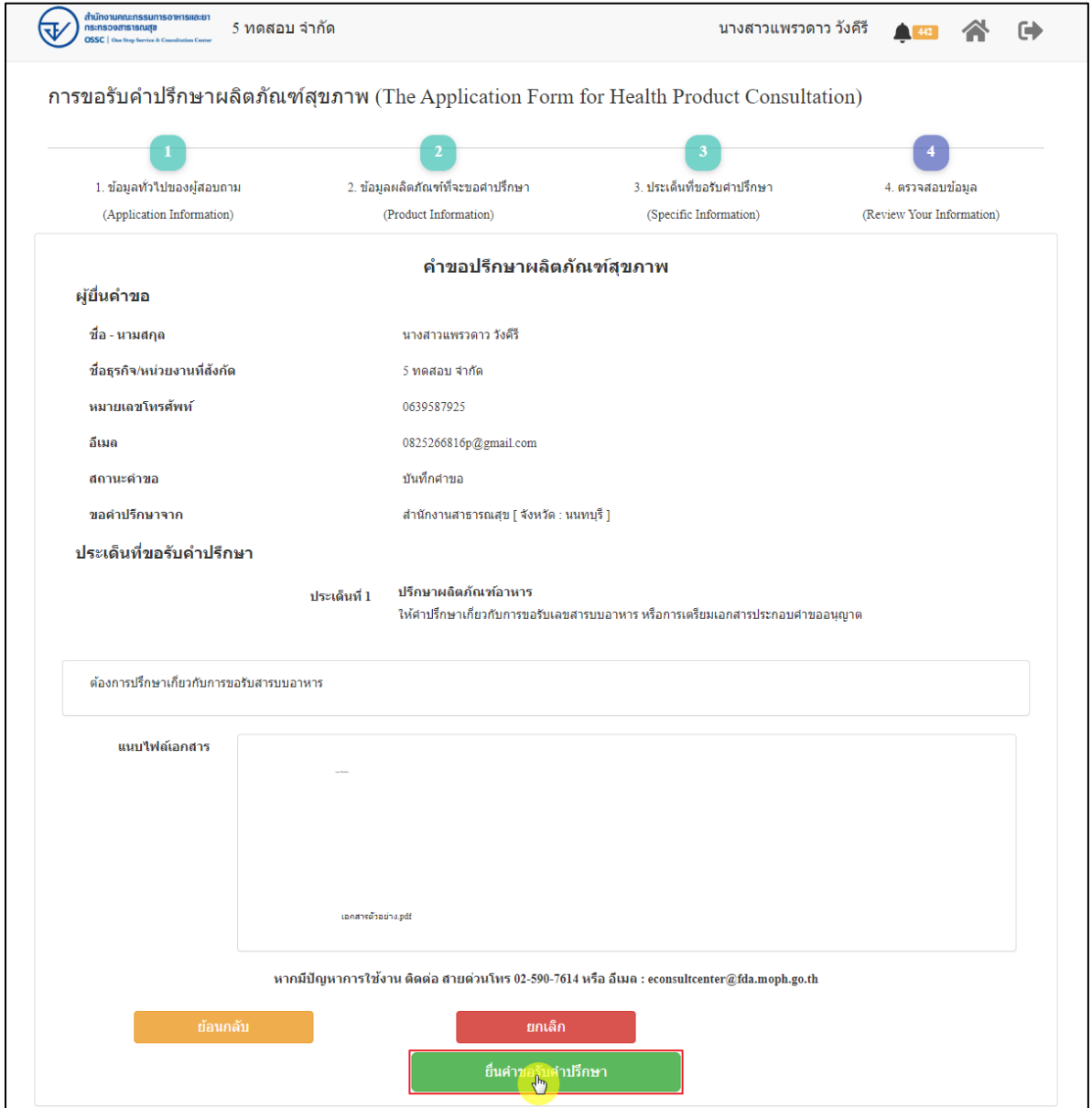

<span id="page-16-0"></span>ภาพที่ 11 ข้อมูลรายละเอียดส่วนที่ 4 ตรวจสอบข้อมูล

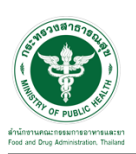

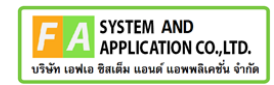

แสดง Pop up คุณต้องการส่งคำขอหรือไม่? คลิกปุ่ม **"ยืนยัน"**

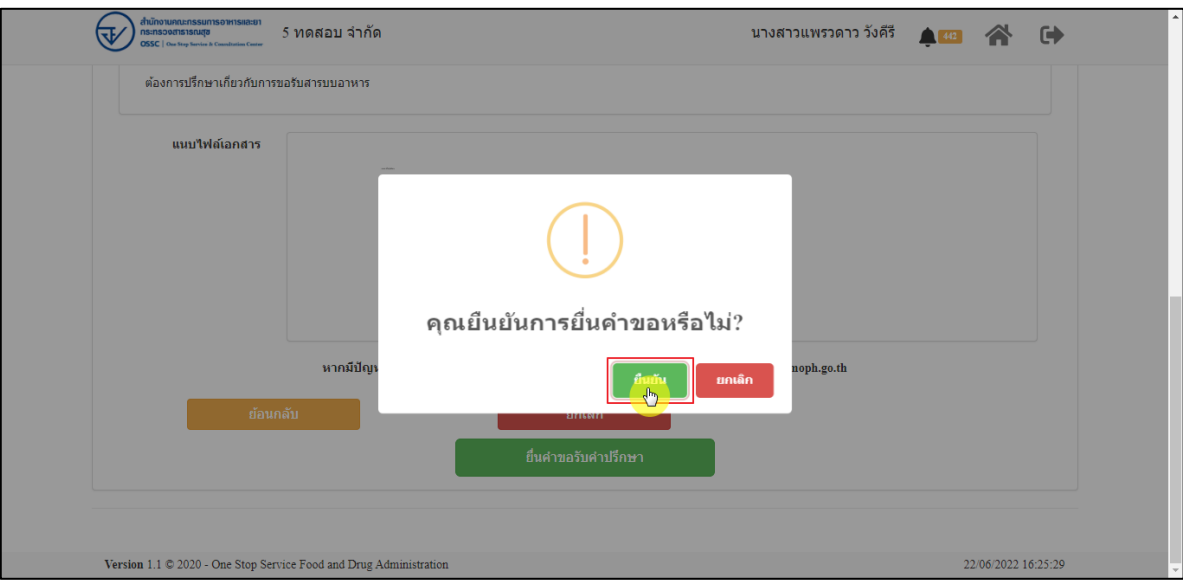

ภาพที่ 12 บันทึกคำขอ

<span id="page-17-0"></span>แสดง Pop up ส่งคำขอสำเร็จ! คลิกปุ่ม **"OK"**

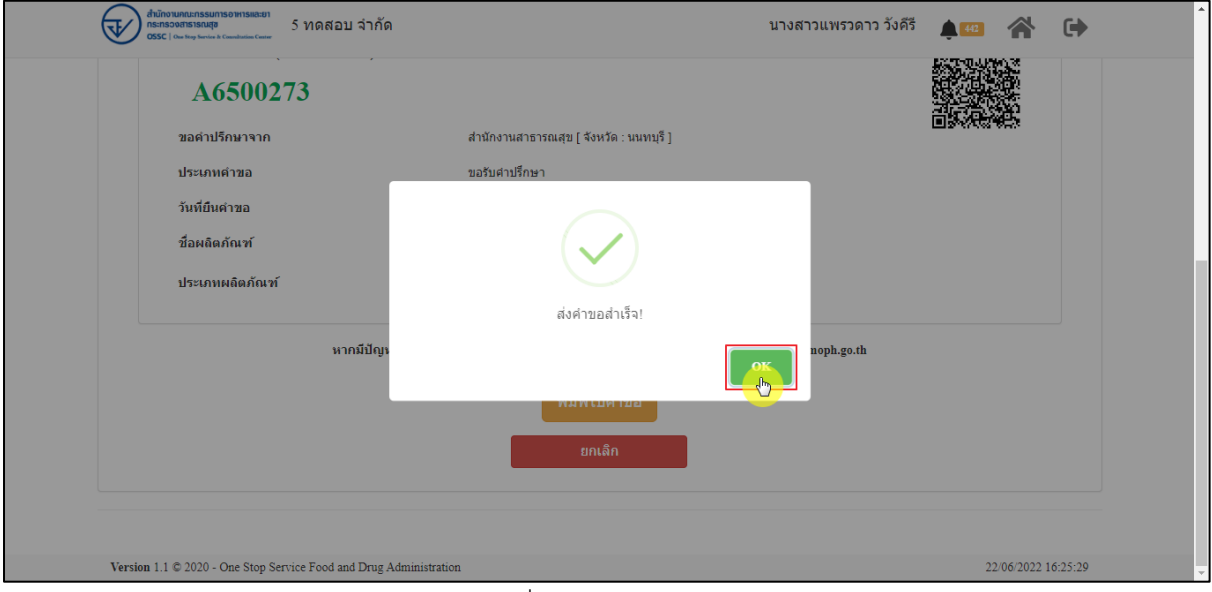

<span id="page-17-1"></span>ภาพที่ 13 ส่งคำขอสำเร็จ

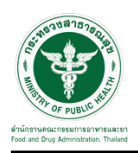

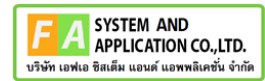

## แสดงรายละเอียดคำขอปรึกษาผลิตภัณฑ์สุขภาพ สามารถพิมพ์ใบคำขอได้ โดยคลิกที่ปุ่ม **"พิมพ์คำ**

**ขอ"**

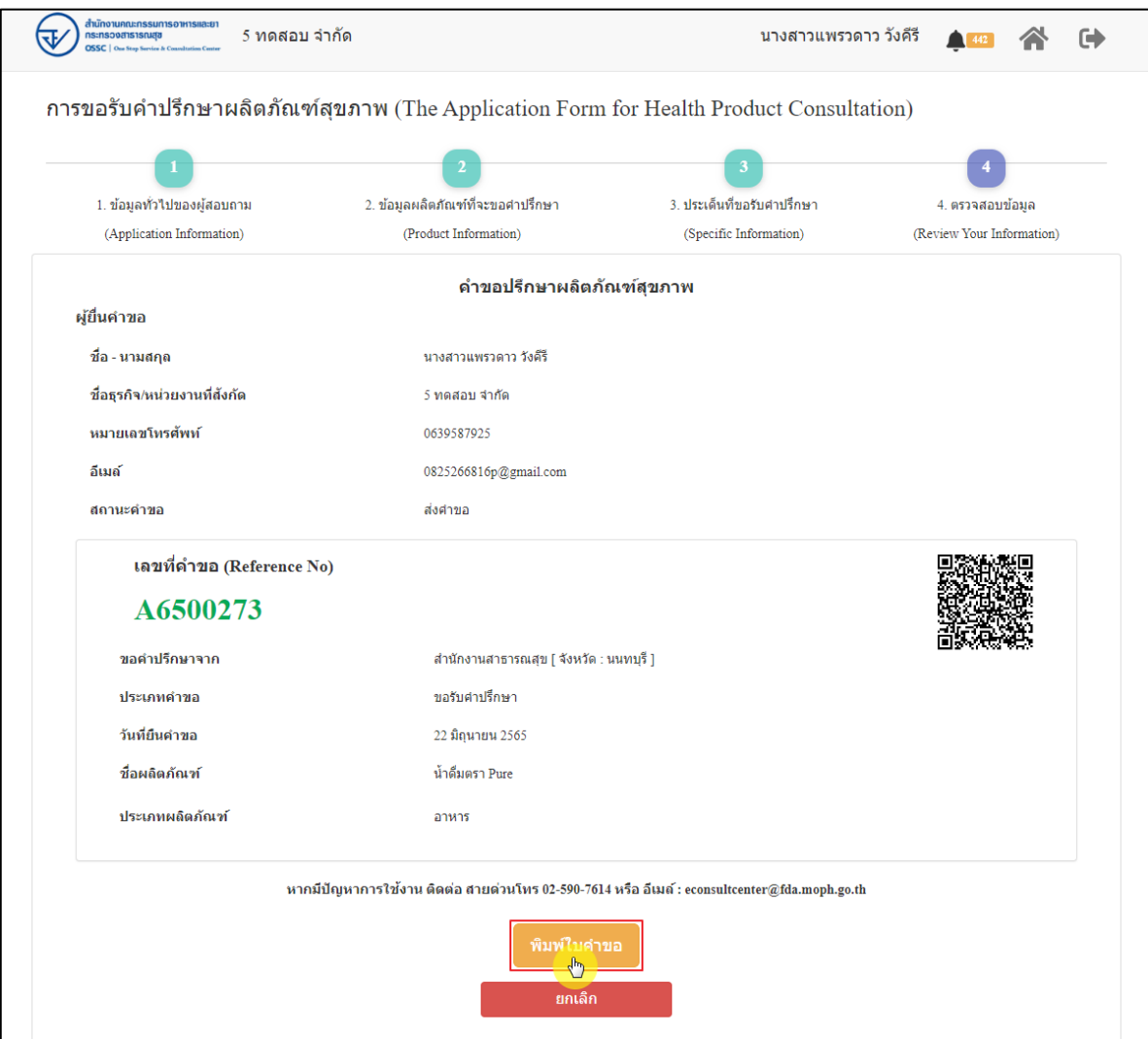

<span id="page-18-0"></span>ภาพที่ 14 หน้าจอแสดงรายละเอียดคำขอ

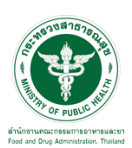

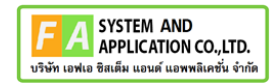

#### สามารถพิมพ์ใบคำขอได้ โดยที่ปุ่ม

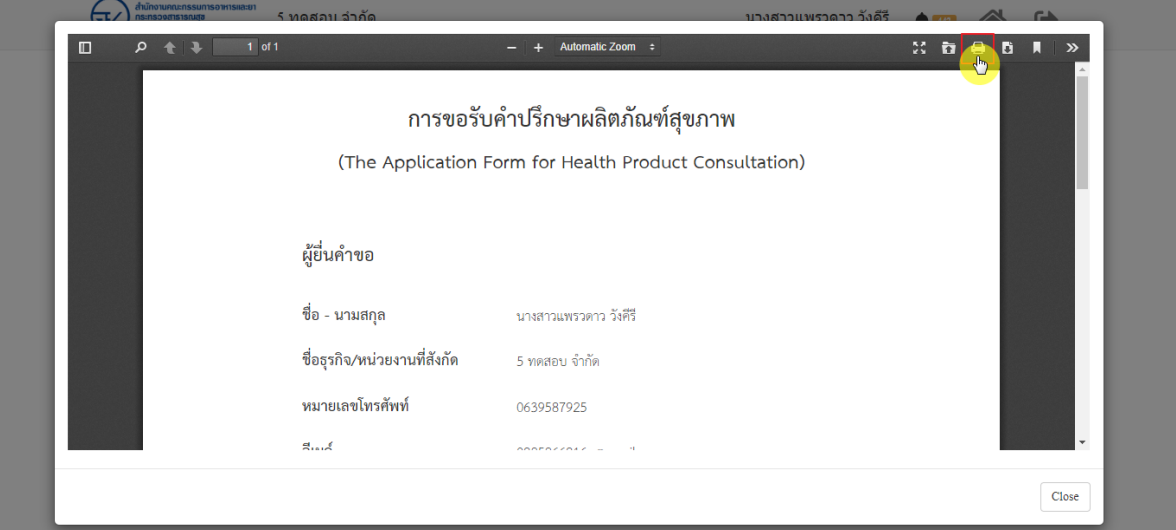

 $\bullet$ 

ภาพที่ 15 หน้าจอพิมพ์ใบคำขอ (1)

<span id="page-19-0"></span>

| anu<br>$\Box$<br>O | การขอรับคำปรึกษาผลิตภัณฑ์สุขภาพ<br>(The Application Form for Health Product Consultation)                                                                                                    | พิมพ์            |                     | 1 หน้า                        | <b>CALL</b> |
|--------------------|----------------------------------------------------------------------------------------------------|------------------|---------------------|-------------------------------|-------------|
|                    | ผู้ขึ้นคำขอ                                                                                                    | ปลายทาง          | บันทึกเป็น PDF<br>∍ | $\overline{\phantom{a}}$      | $\gg$       |
|                    | ชื่อ - นามสกุล<br>นายกวนพรวคาว วิเคิริ<br>ซื่อสุรกิจ/หน่วยงานที่ตังกัด<br>5 weeten 4-Fe<br>หมายเอชโทรศักท์                                                                                                    | หน้า             | ทั้งหมด             | $\overline{\phantom{a}}$      |             |
|                    | 0639587925<br>Ilud<br>0825266816p@gmail.com<br>สถานะคำขอ<br>dalveo                                                                                                    | จำนวนหน้าต่อแผ่น | $\overline{1}$      | $\overline{\phantom{a}}$      |             |
|                    |                                                                                                    | ระยะขอบ          | ไม่มี               | $\overline{\phantom{a}}$      |             |
|                    | เลขที่คำขอ (Reference No)<br>A6500273<br>ประเภทคำขอ<br>selvisfinn<br>วันที่ยืนคำขอ<br>22 Squres 2565<br>ชื่อผลิตภัณฑ์<br>น้ำสั่งควา Pure<br>ประเภทผลิตภัณฑ์<br>87811                                                                                              | ตัวเลือก         | กราฟิกพื้นหลัง<br>п |                               |             |
|                    | หากมีปัญหาการใช้งาน สิตต่อ สายต่วนโทร 02-590-7614 หรือ อีเมล์ : econsultcentergfda.moph.go.th<br>กองเดิดภัณฑ์สุขภาพนวัตกรรมและการปริการ สำนักงานคณะกรรมการอาหารและอา<br>22/06/2022 16:31:48<br>Version 1.1 C 2020 - One Stop Service Food and Drug Administration |                  |                     | ยกเลิก<br>22/06/2022 16:25:29 | Close       |

<span id="page-19-1"></span>ภาพที่ 16 หน้าจอพิมพ์ใบคำขอ (2)

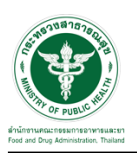

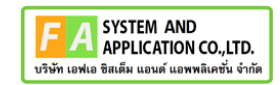

คลิกปุ่ม **"กลับสู่หน้าแรก"**

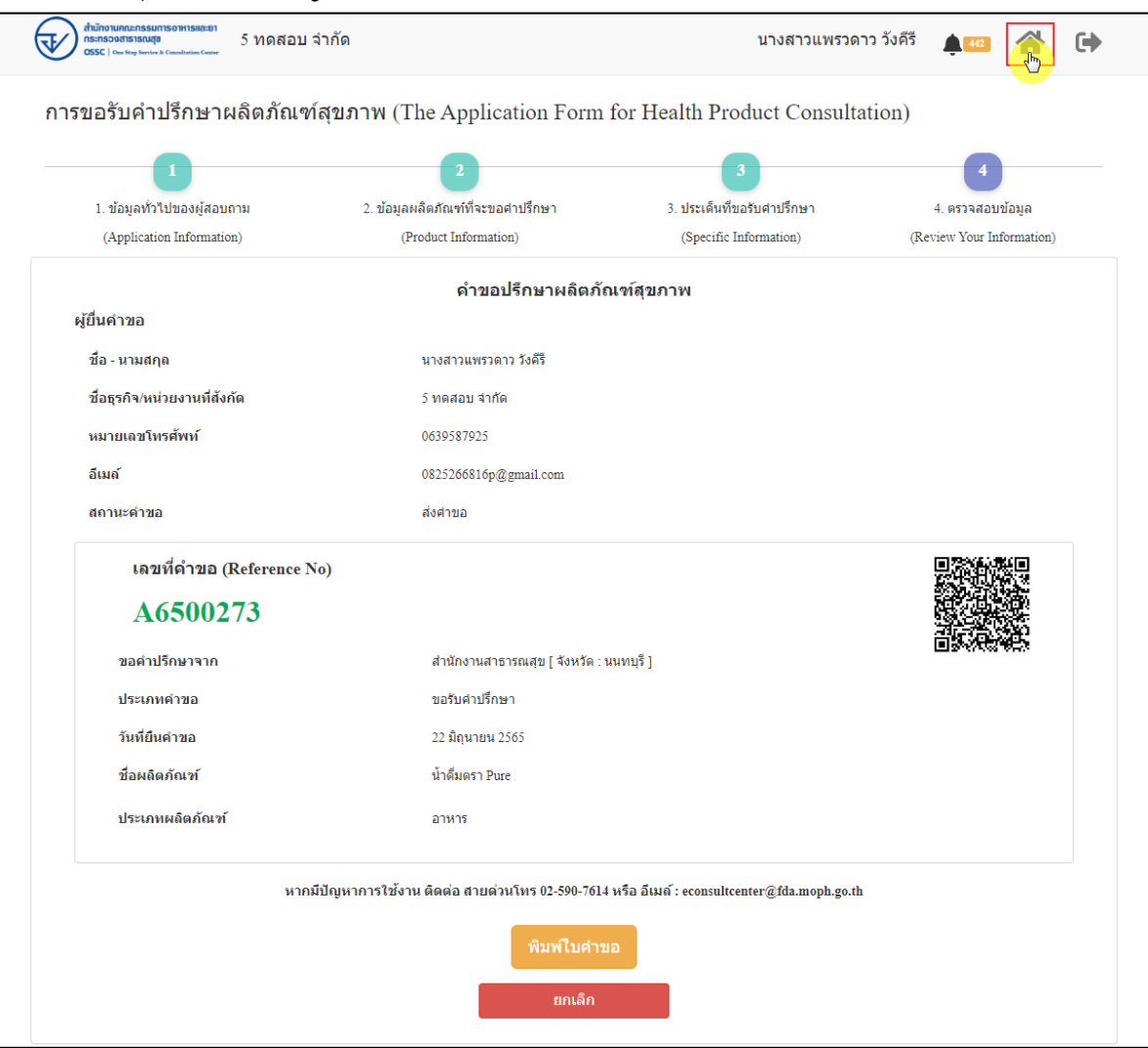

<span id="page-20-0"></span>ภาพที่ 17 กลับหน้าหลัก

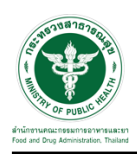

## หน้าแสดงรายการคำขอที่ยื่นสำเร็จ

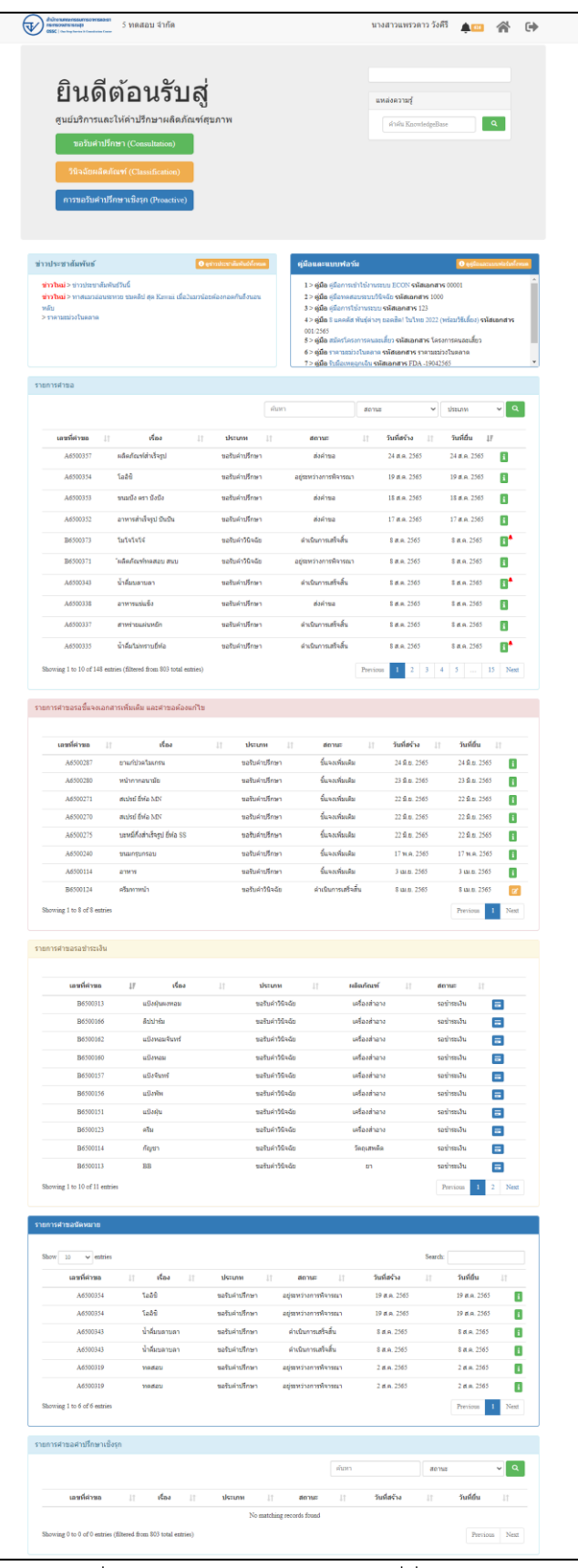

<span id="page-21-0"></span>ภาพที่ 18 หน้าแสดงรายการคำขอที่ยื่นเสร็จ (1)

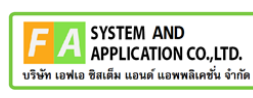

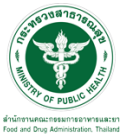

| สำนักงานคณะกรรมการอาหารและยา<br>ns:nsooms1sruda<br><b>OSSC</b>   One Step Service & Consultation Center | 5 ทดสอบ จำกัด       |           |                 |                      |           | นางสาวแพรวดาว วังคีรี |              | $\bigcap$ 442 | ☞                  |
|----------------------------------------------------------------------------------------------------|---------------------|-----------|-----------------|----------------------|-----------|-----------------------|--------------|---------------|--------------------|
| รายการคำขอ                                                                                              |                     |           |                 |                      |           |                       |              |               |                    |
|                                                                                                    |                     |           |                 | ค้นหา                | สถานะ     |                       | $\checkmark$ | ประเภท        | $\alpha$<br>$\vee$ |
| เลขที่คำขอ                                                                                              | เรื่อง<br>lt.       | <b>Jî</b> | ประเภท          | <b>It</b><br>สถานะ   | $\perp$ î | วันที่สร้าง           | 11           | วันที่ยื่น    | 15                 |
| A6500273                                                                                                | น้ำดื่มตรา Pure     |           | ขอรับคำปรึกษา   | ส่งคำขอ              |           | 22 มิ.ย. 2565         |              | 22 มิ.ย. 2565 | $\frac{1}{2}$      |
| A6500272                                                                                                | สเปรย์ ยี่ห้อ MN    |           | ขอรับคำปรึกษา   | ส่งคำขอ              |           | 22 มิ.ย. 2565         |              | 22 มิ.ย. 2565 |                    |
| A6500271                                                                                                | สเปรย์ ยิ่ห้อ MN    |           | ขอรับศาปรึกษา   | ส่งคำขอ              |           | 22 มิ.ย. 2565         |              | 22 มิ.ย. 2565 | Ŧ                  |
| A6500270                                                                                                | สเปรย์ ยี่ห้อ MN    |           | ขอรับศาปรึกษา   | ส่งค่าขอ             |           | 22 มิ.ย. 2565         |              | 22 มิ.ย. 2565 | $\mathbf{i}$       |
| B6500313                                                                                                | แป้งฝนผงหอม         |           | ขอรับศาวินิจฉัย | ยกเล็กศาขอ           |           | 26 พ.ค. 2565          |              | 26 พ.ค. 2565  | $\mathbf{H}$       |
| B6500312                                                                                                | ลิปปาล์ม ZALA       |           | ขอรับศาวินิจฉัย | ส่งศาขอ              |           | 25 พ.ค. 2565          |              | 25 พ.ค. 2565  | $\mathbf{i}$       |
| A6500248                                                                                                | เครื่องดื่มเย็นเย็น |           | ขอรับศาปรึกษา   | ตำเนินการเสร็จสิ้น   |           | 23 พ.ค. 2565          |              | 23 พ.ค. 2565  | $\mathbf{I}$       |
| A6500247                                                                                                | สาหร่ายอร่อย        |           | ขอรับศาปรึกษา   | ่ ตำเนินการเสร็จสิ้น |           | 23 พ.ค. 2565          |              | 23 พ.ค. 2565  | $\mathbf{i}$       |
| A6500246                                                                                                | น้ำดื่มเพียวเพียว   |           | ขอรับศาปรึกษา   | ่ ตำเนินการเสร็จสิ้น |           | 23 พ.ค. 2565          |              | 23 พ.ค. 2565  | Œ                  |

<span id="page-22-0"></span>ภาพที่ 19 หน้าแสดงรายการคำขอที่ยื่นเสร็จ (2)

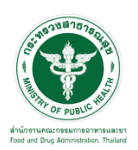

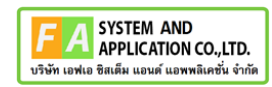

# แสดงรายละเอียดคำขอที่ยื่น

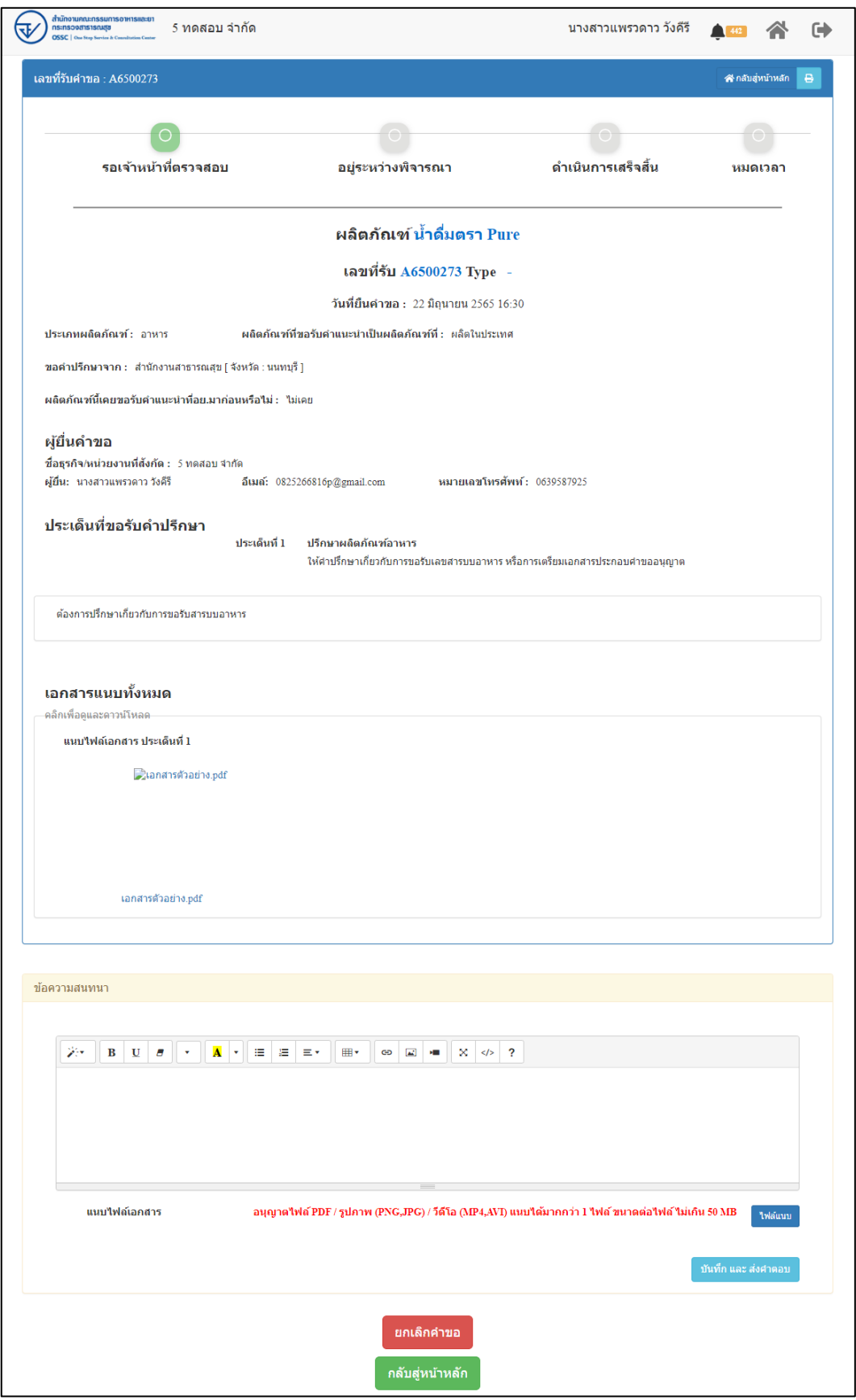

## <span id="page-23-0"></span>ภาพที่ 20 แสดงรายละเอียดคำขอที่ยื่น

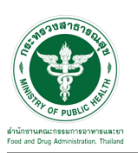

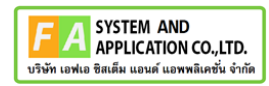

#### EMAIL ระบบแจ้งเตือนรับคำขอรับคำปรึกษา

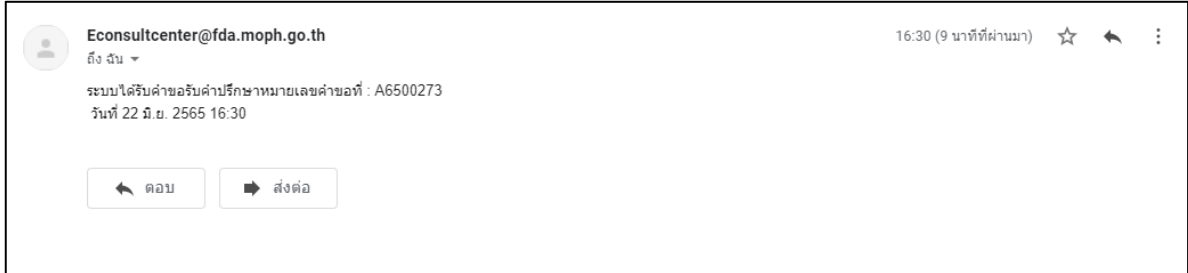

#### ภาพที่ 21 EMAIL ระบบแจ้งเตือนรับคำขอรับคำปรึกษา

#### SMS ระบบแจ้งเตือนรับคำขอรับคำปรึกษา

<span id="page-24-0"></span>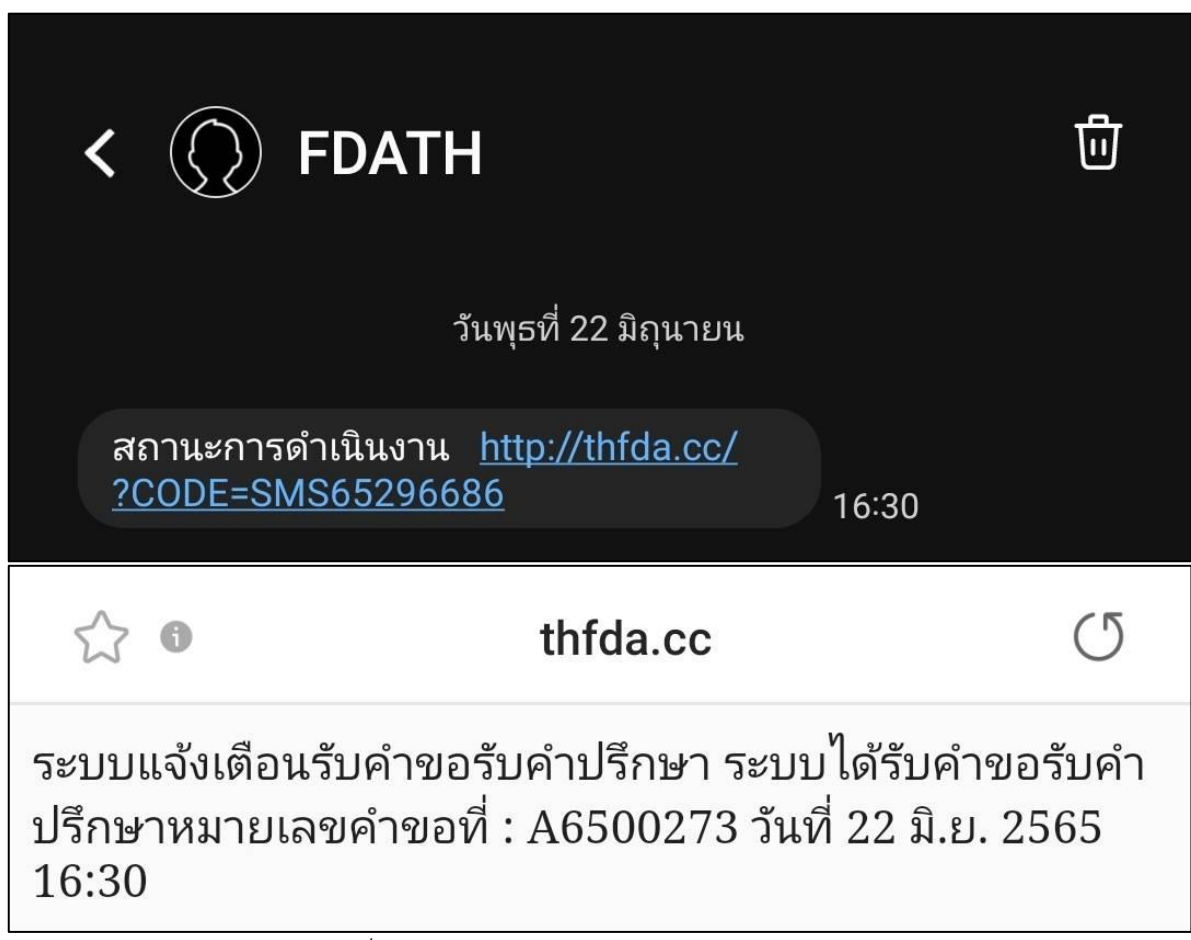

<span id="page-24-1"></span>ภาพที่ 22 SMS ระบบแจ้งเตือนรับคำขอรับคำปรึกษา

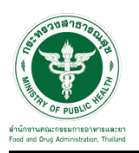

#### <span id="page-25-0"></span>**2.2.2 ระบบยื่นคำขอรับคำปรึกษากองผลิตภัณฑ์สุขภาพนวัตกรรมและการบริการ**

แสดงข้อมูลรายละเอียดส่วนที่ 1 ข้อมูลทั่วไปของผู้สอบถาม ตรวจสอบข้อมูล จากนั้นคลิกปุ่ม "**บันทึก/ทำรายการถัดไป**"

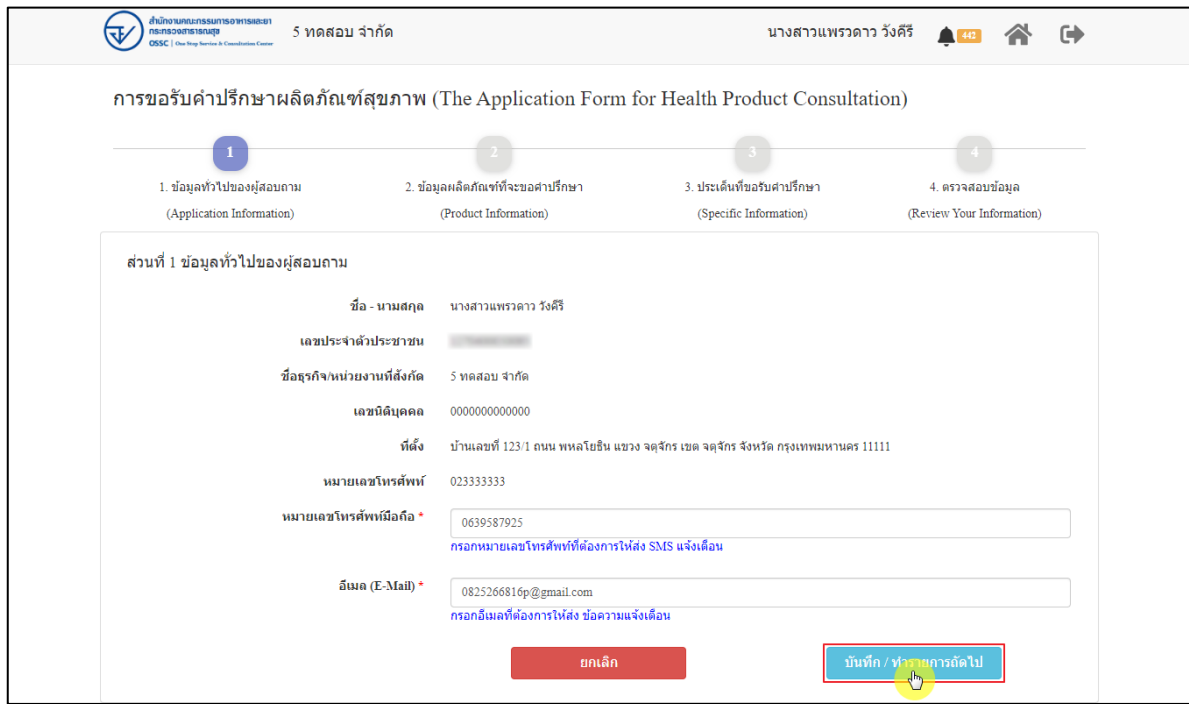

<span id="page-25-1"></span>ภาพที่ 23 ข้อมูลรายละเอียดส่วนที่ 1 ข้อมูลทั่วไปของผู้สอบถาม

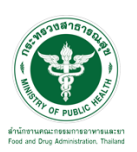

แสดงข้อมูลรายละเอียดส่วนที่ 2 ข้อมูลผลิตภัณฑ์ที่จะขอคำปรึกษา กรณีผลิตภัณฑ์นี้เคยขอรับ คำแนะนำที่ อย. มาก่อน ให้เลือก "**เคย**" และดำเนินการกรอกข้อมูลให้ครบถ้วน

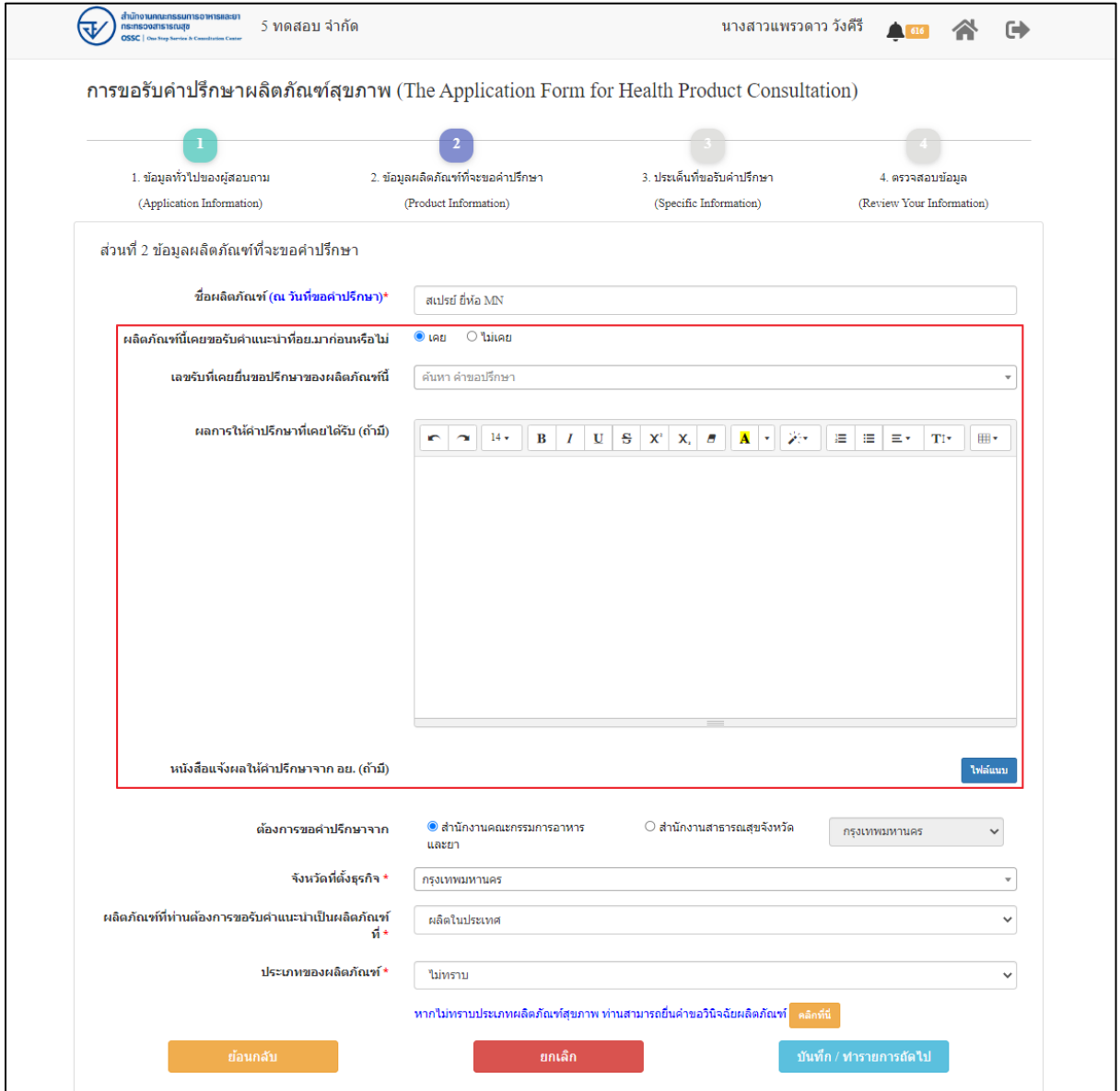

<span id="page-26-0"></span>ภาพที่ 24 ข้อมูลรายละเอียดส่วนที่ 2 ข้อมูลผลิตภัณฑ์ที่จะขอคำปรึกษา (1)

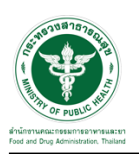

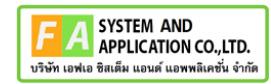

กรณีผลิตภัณฑ์นี้ไม่เคยขอรับคำแนะนำที่ อย. มาก่อน ให้เลือก "**ไม่เคย**" ดำเนินการกรอกข้อมูลให้ ครบถ้วน จากนั้นคลิกปุ่ม "**บันทึก/ทำรายการถัดไป**"

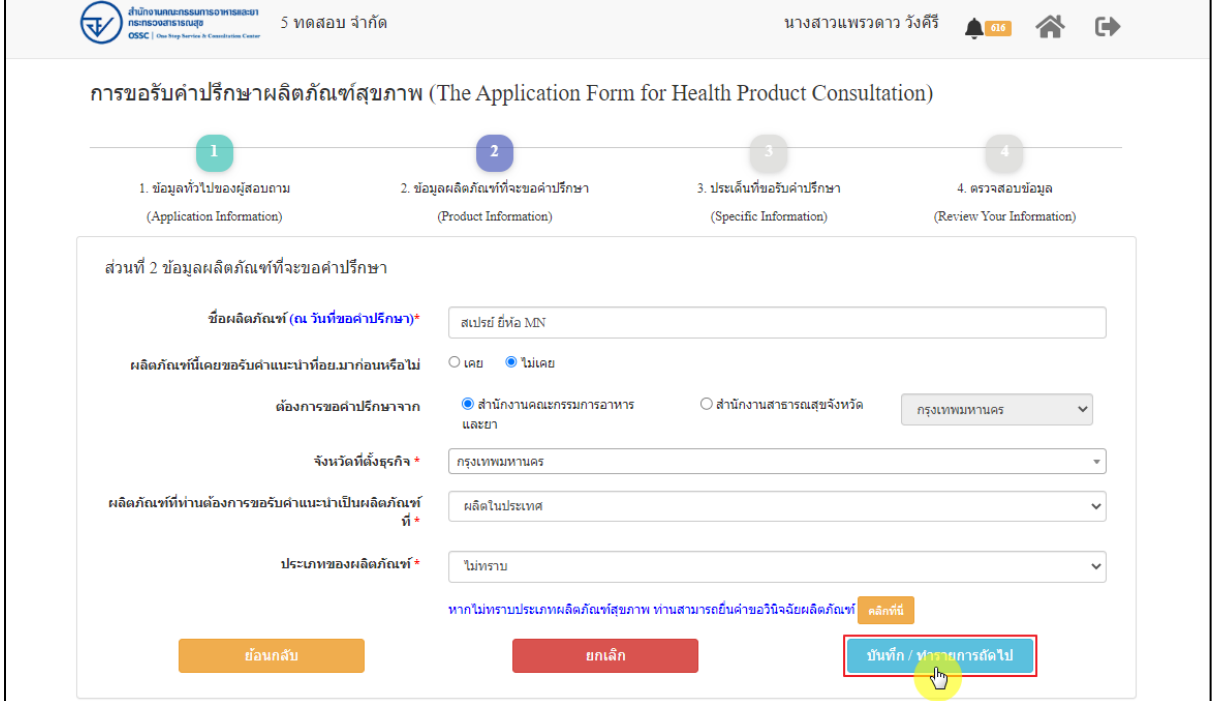

ภาพที่ 25 ข้อมูลรายละเอียดส่วนที่ 2 ข้อมูลผลิตภัณฑ์ที่จะขอคำปรึกษา (2)

<span id="page-27-0"></span>แสดงข้อมูลรายละเอียดส่วนที่ 3 ประเด็นที่ขอรับคำปรึกษา ดำเนินการ "**เลือกประเด็นคำถาม**"

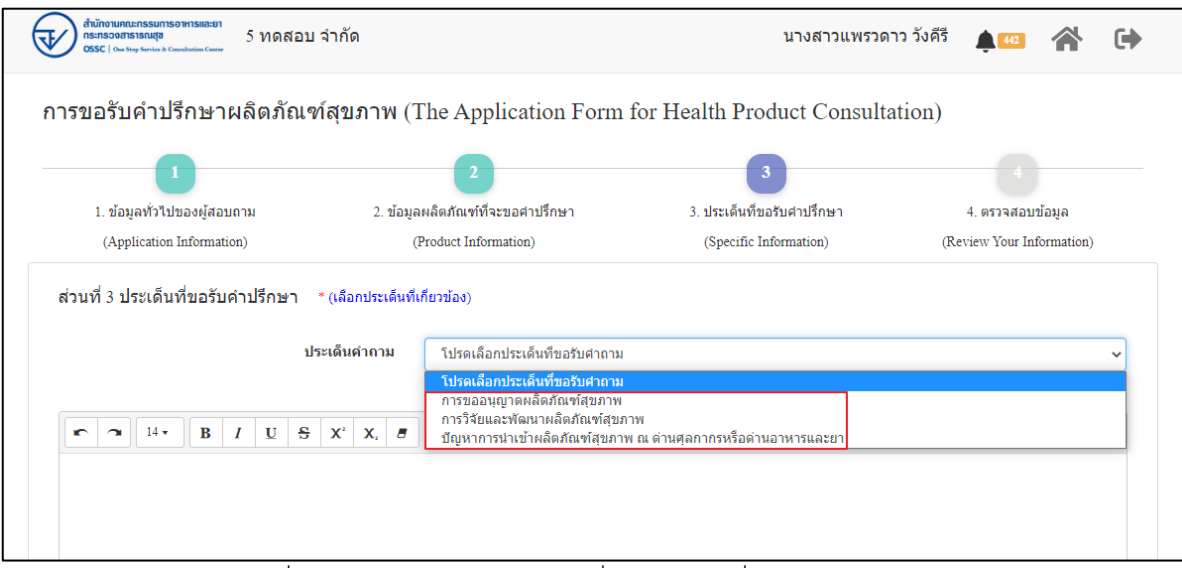

<span id="page-27-1"></span>ภาพที่ 26 ข้อมูลรายละเอียดส่วนที่ 3 ประเด็นที่ขอรับคำปรึกษา (1)

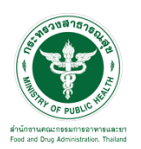

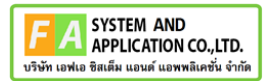

ระบุข้อความที่ต้องการปรึกษา แนบไฟล์เพิ่มเติม จากนั้นคลิกปุ่ม **"บันทึก/ทำรายการถัดไป"**

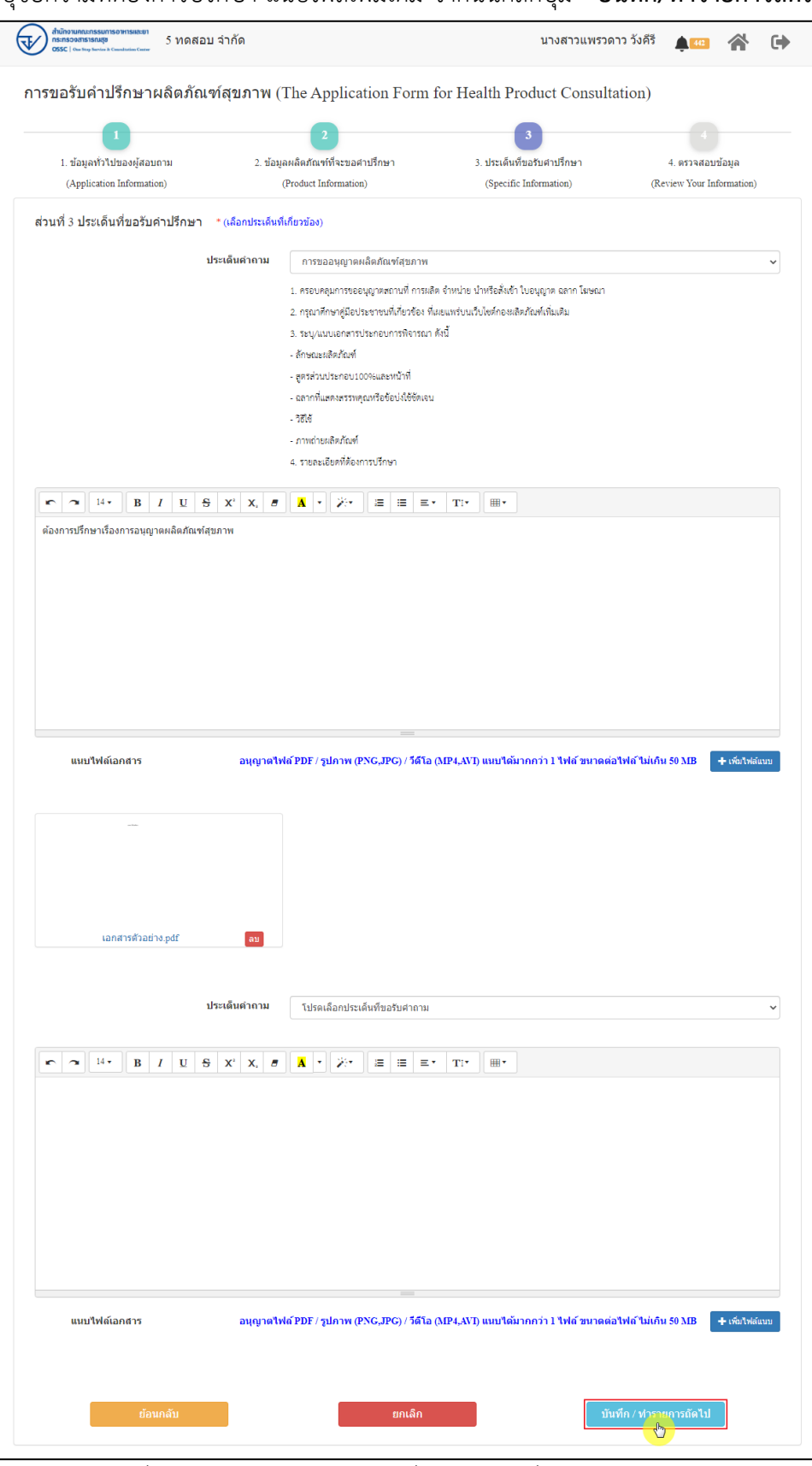

<span id="page-28-0"></span>ภาพที่ 27 ข้อมูลรายละเอียดส่วนที่ 3 ประเด็นที่ขอรับคำปรึกษา (2)

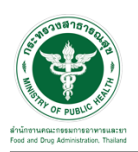

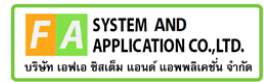

แสดงข้อมูลรายละเอียดส่วนที่ 4 ตรวจสอบข้อมูล ดำเนินการตรวจสอบข้อมูลผู้ยื่นคำขอ จากนั้นคลิก

## ปุ่ม "**ยื่นคำขอรับคำปรึกษา**"

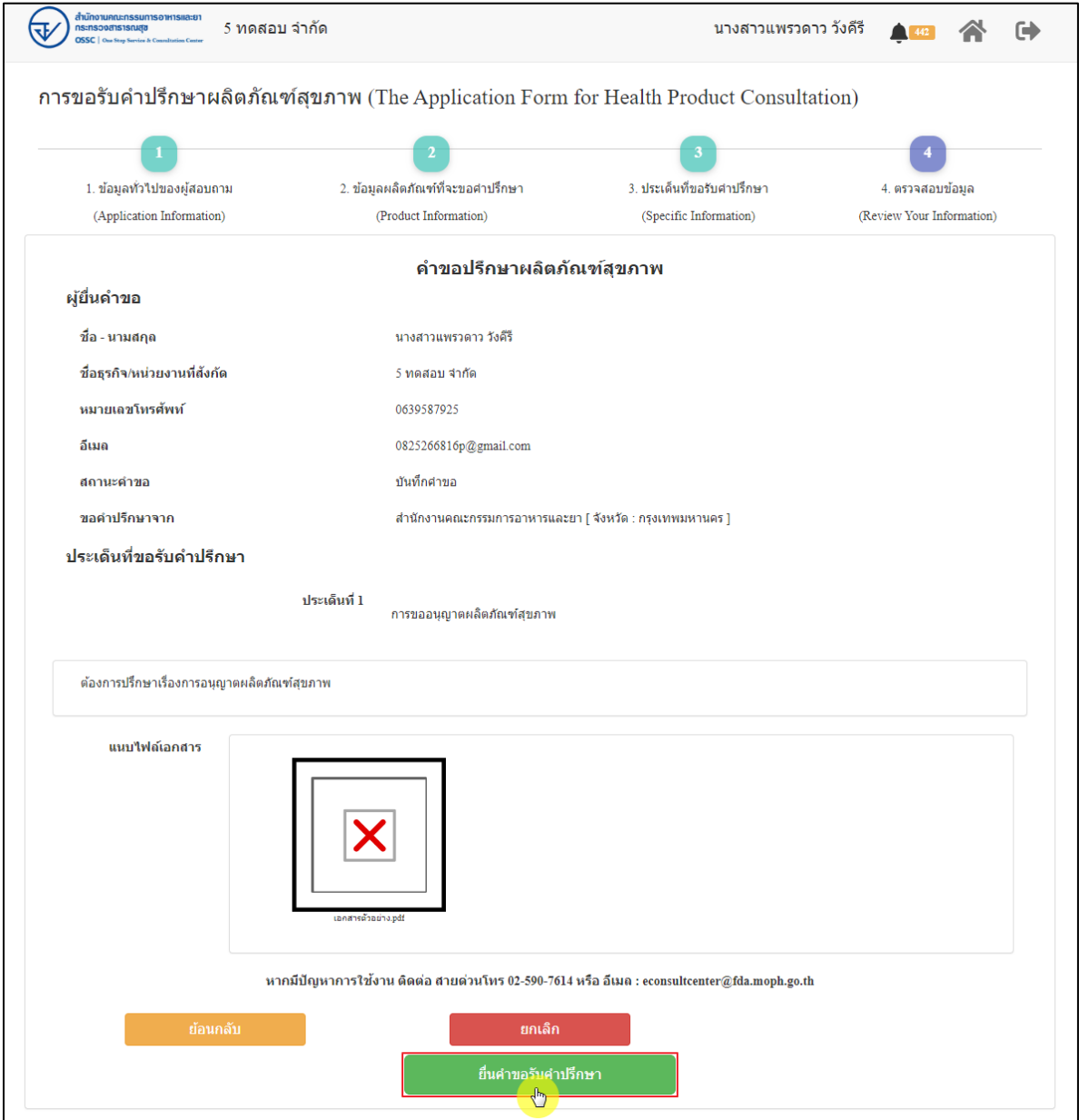

<span id="page-29-0"></span>ภาพที่ 28 ข้อมูลรายละเอียดส่วนที่ 4 ตรวจสอบข้อมูล

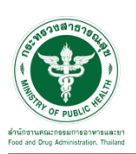

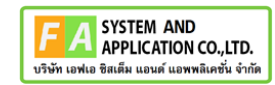

แสดง Pop up คุณต้องการส่งคำขอหรือไม่? คลิกปุ่ม **"ยืนยัน"**

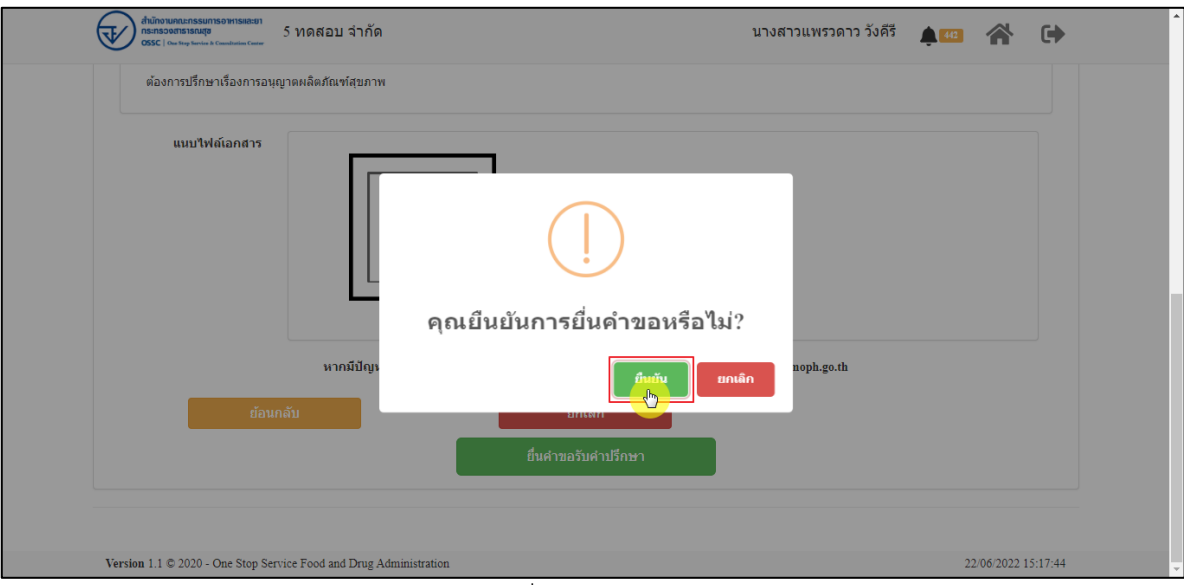

ภาพที่ 29 บันทึกคำขอ

<span id="page-30-0"></span>แสดง Pop up ส่งคำขอสำเร็จ! คลิกปุ่ม **"OK"**

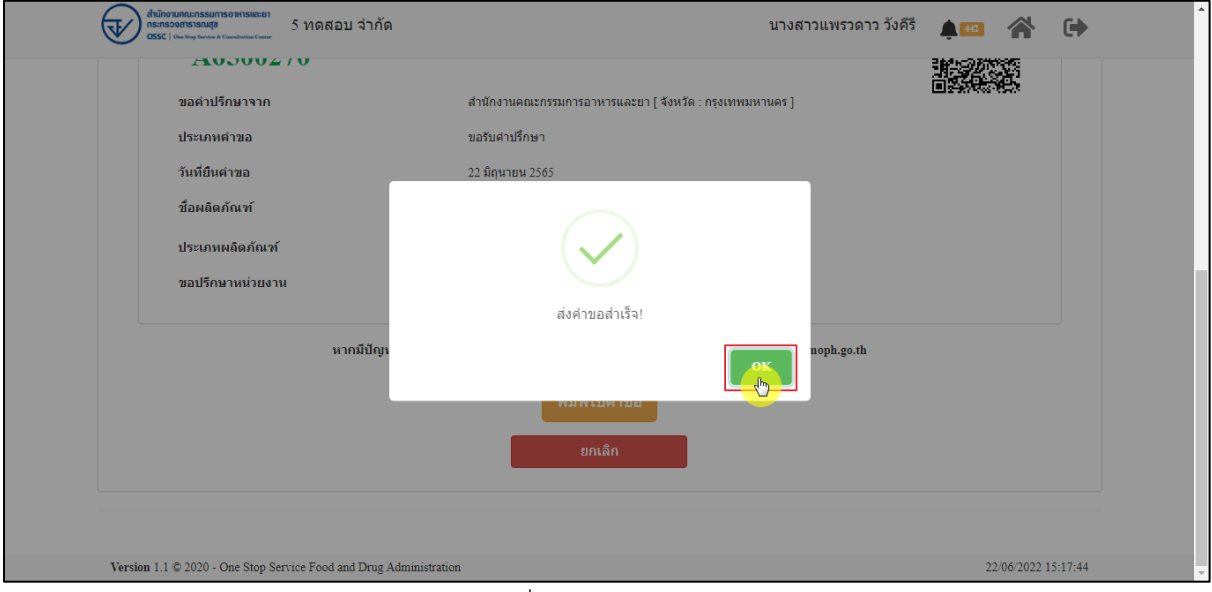

<span id="page-30-1"></span>ภาพที่ 30 ส่งคำขอสำเร็จ

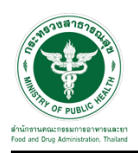

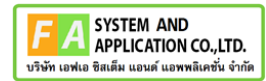

## แสดงรายละเอียดคำขอปรึกษาผลิตภัณฑ์สุขภาพ สามารถพิมพ์ใบคำขอได้ โดยคลิกที่ปุ่ม **"พิมพ์คำ**

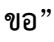

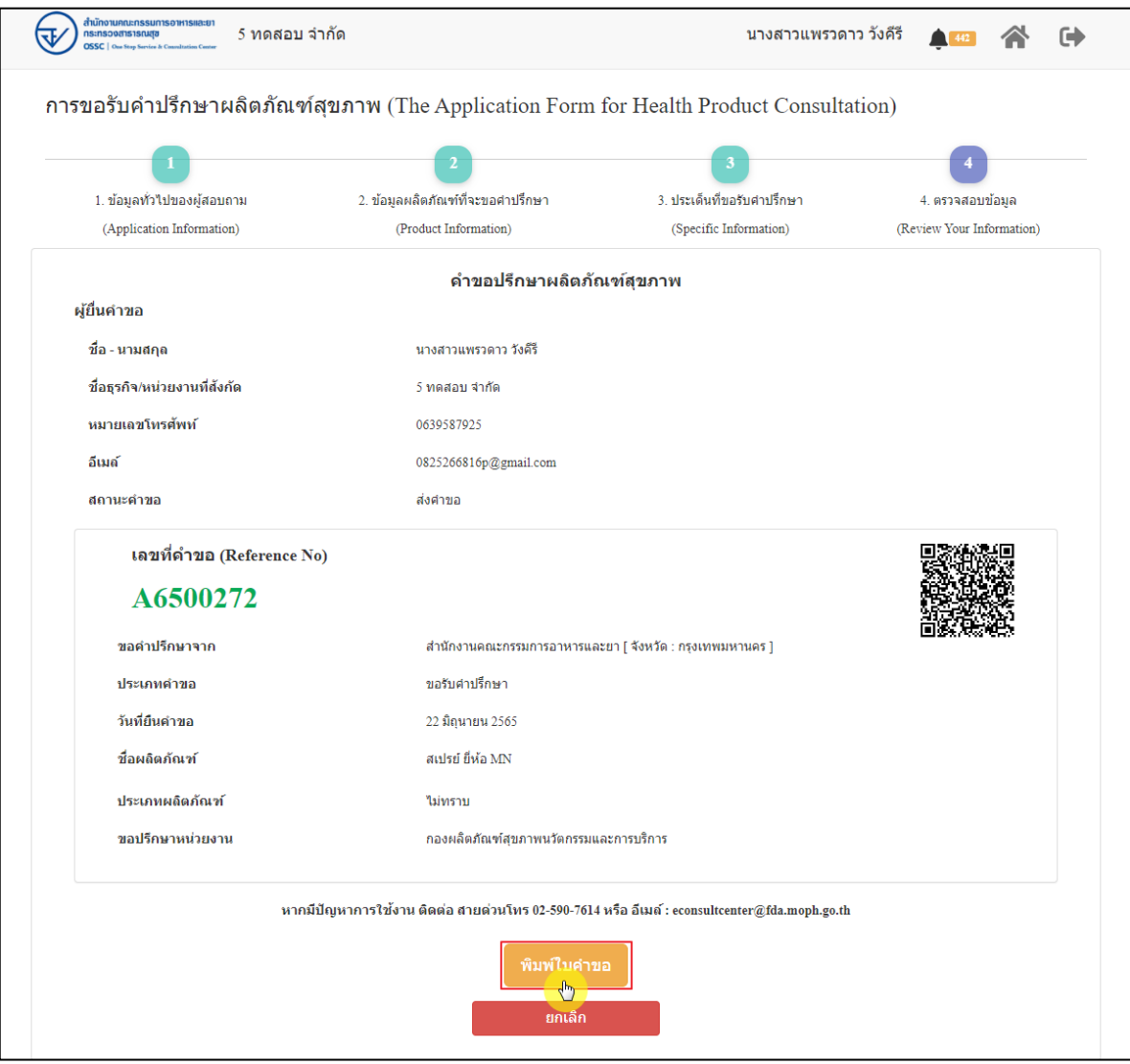

<span id="page-31-0"></span>ภาพที่ 31 หน้าจอแสดงรายละเอียดคำขอ

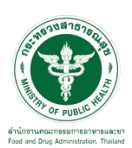

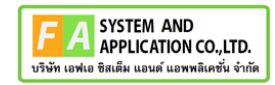

#### สามารถพิมพ์ใบคำขอได้ โดยที่ปุ่ม

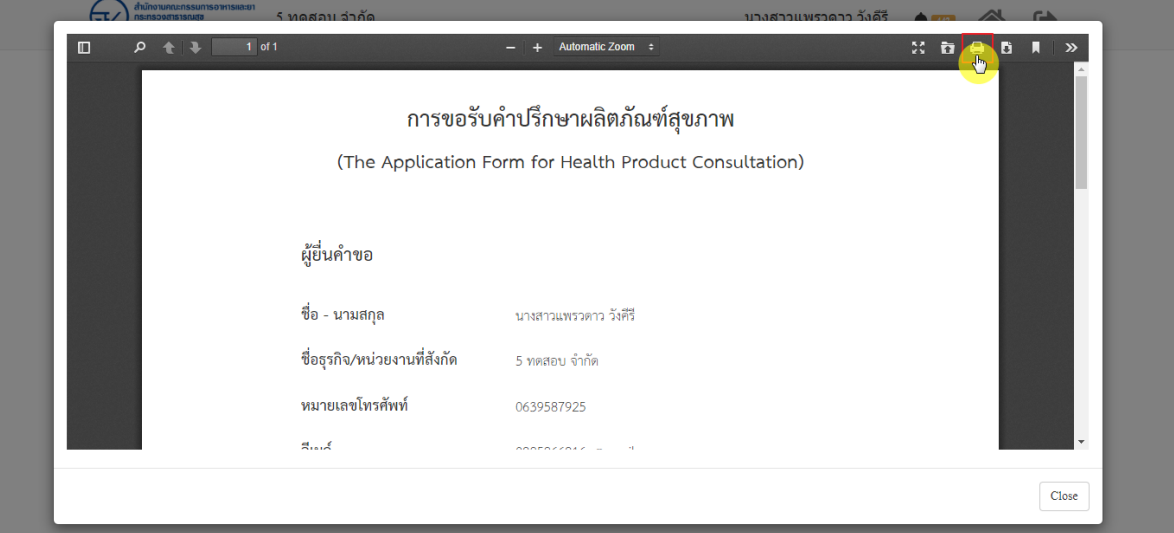

 $\bullet$ 

ภาพที่ 32 หน้าจอพิมพ์ใบคำขอ (1)

<span id="page-32-0"></span>

| តាប<br>$\Box$<br>م | การขอรับคำปรึกษาผลิตภัณฑ์สุขภาพ<br>(The Application Form for Health Product Consultation)                                                                                                   | พิมพ์            |                                                | <b>CALL</b><br>1 หน้า<br>$\mathcal{D}$ |
|--------------------|----------------------------------------------------------------------------------------------------|------------------|------------------------------------------------|----------------------------------------|
|                    | ผู้ขึ้นคำขอ                                                                                                    | ปลายทาง          | บันทึกเป็น PDF<br>$\qquad \qquad \blacksquare$ | $\mathbf{v}$                           |
|                    | ชื่อ - นามสกุล<br>snarrowanno SMT<br>ซื้อรุรกิจ/หน่วยงานที่ลังกัด<br>5 varou ¢iña                                                                                                    | หน้า             | ทั้งหมด                                        | $\overline{\mathbf{v}}$                |
|                    | หมายเอชไทรศัพท์<br>0639587925<br>Exat<br>0825266816p@gmail.com<br>entureme<br>dalvo                                                                                                    | จำนวนหน้าต่อแผ่น | $\overline{1}$                                 |                                        |
|                    |                                                                                                    | ระยะขอบ          | ใบ่มี                                          | $\overline{\phantom{a}}$               |
|                    | เลขที่คำขอ (Reference No)<br>A6500272<br>enthwnuszu<br>ระกับคำกีกษา<br>วันที่อินด้ายอ<br>22 figures 2565<br>รื่อยอิตภัณฑ์<br>maind fills are:<br>ประเภทผลิตภัณฑ์<br>laheres                 | ด้วเลือก         | กราฟิกพื้นหลัง<br>п                            |                                        |
|                    | หากมีปัญหาการใช้งาน ติดต่อ สายต่วนไหร 02-590-7614 หรือ อีเมล์ : econsultcenter@fda.moph.go.th<br>กอนเดิดภัณฑ์สุขภาพนวัตกรรมและการบริการ สำนักงานคณะกรรมการอาหารและอา<br>22/05/2022 16:14:47 |                  |                                                | Close<br>ยกเลิก                        |

<span id="page-32-1"></span>ภาพที่ 33 หน้าจอพิมพ์ใบคำขอ (2)

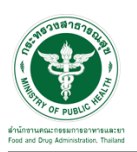

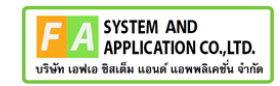

คลิกปุ่ม **"กลับสู่หน้าแรก"**

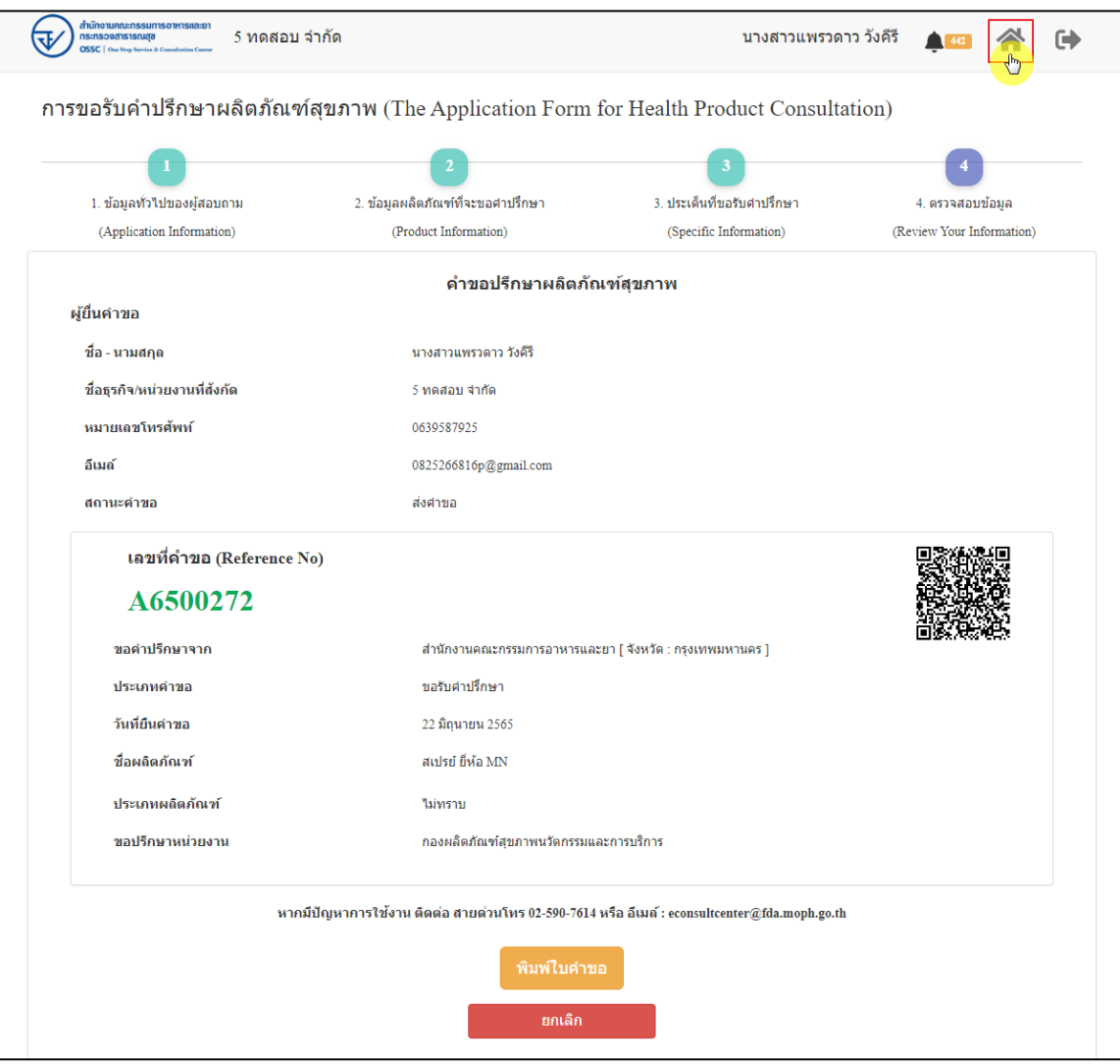

<span id="page-33-0"></span>ภาพที่ 34 กลับสู่หน้าแรก

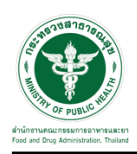

## หน้าแสดงรายการคำขอที่ยื่นสำเร็จ

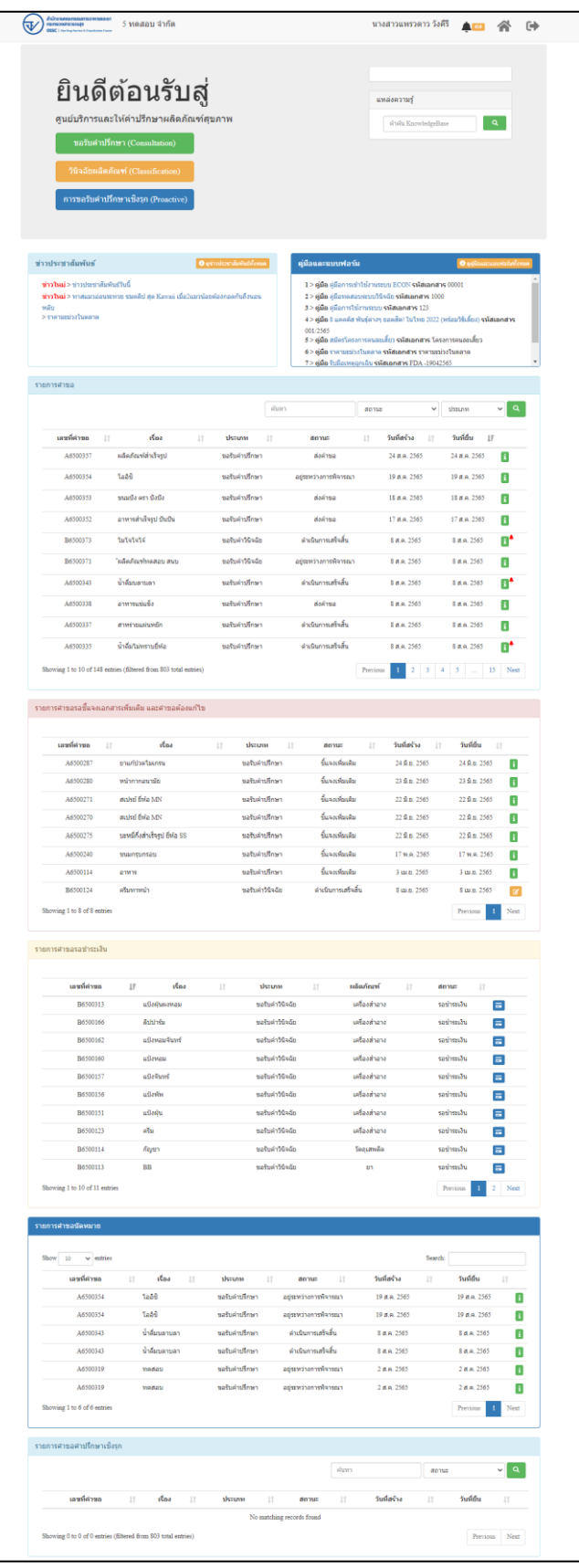

<span id="page-34-0"></span>ภาพที่ 35 หน้าแสดงรายการคำขอที่ยื่นเสร็จ (1)

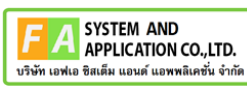

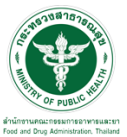

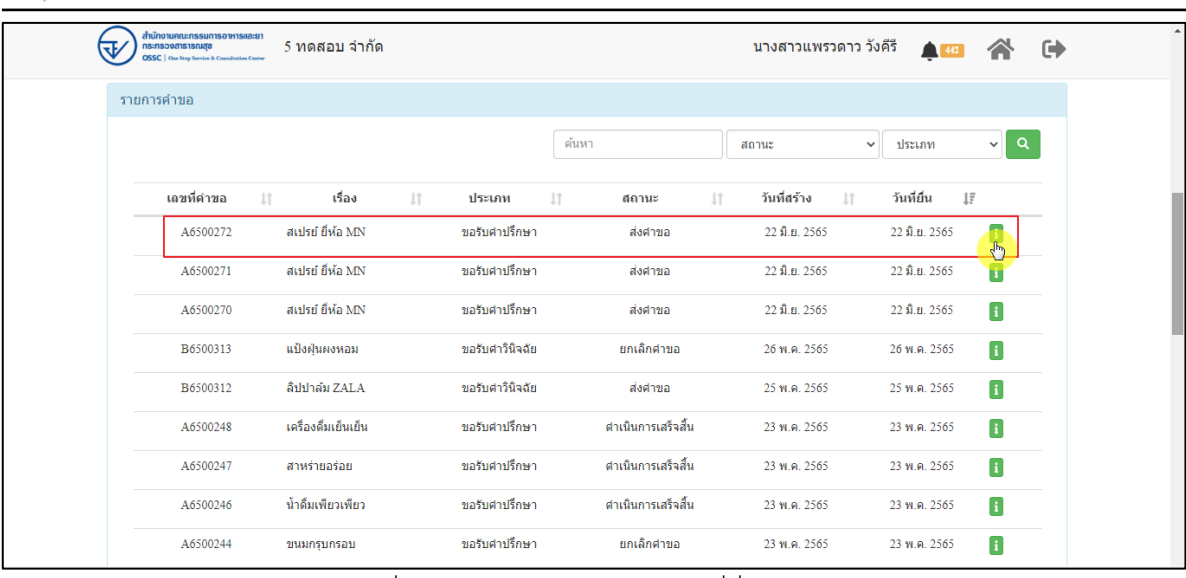

<span id="page-35-0"></span>ภาพที่ 36 หน้าแสดงรายการคำขอที่ยื่นเสร็จ (2)
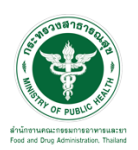

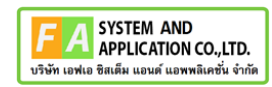

# แสดงรายละเอียดคำขอที่ยื่น

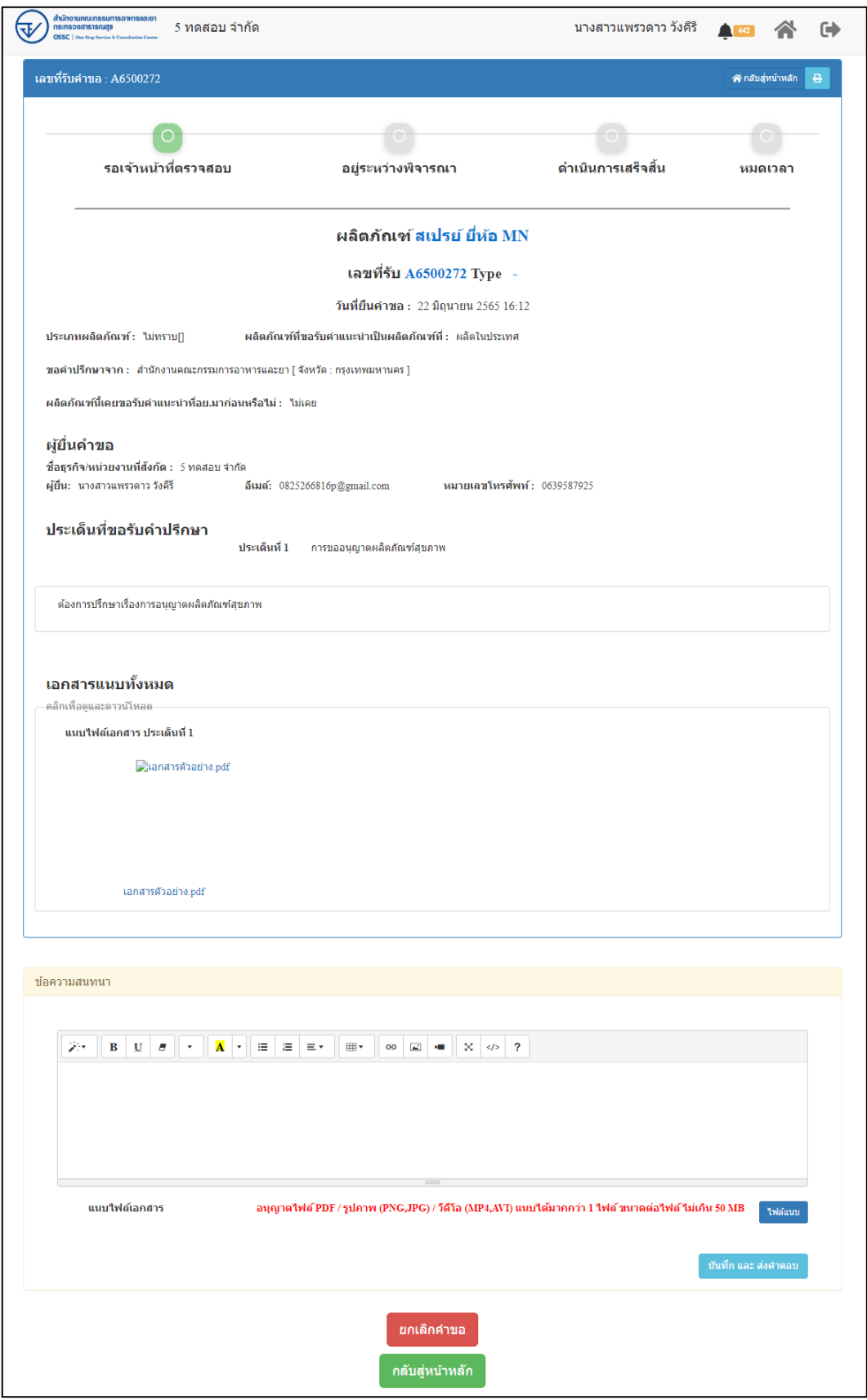

# ภาพที่ 37 แสดงรายละเอียดคำขอที่ยื่น

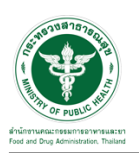

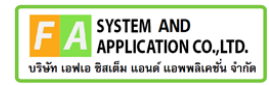

#### EMAIL ระบบแจ้งเตือนรับคำขอรับคำปรึกษา

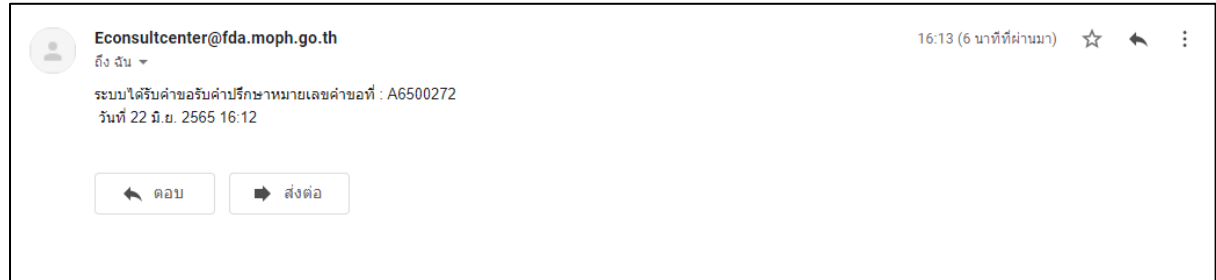

#### ภาพที่ 38 EMAIL ระบบแจ้งเตือนรับคำขอรับคำปรึกษา

#### SMS ระบบแจ้งเตือนรับคำขอรับคำปรึกษา

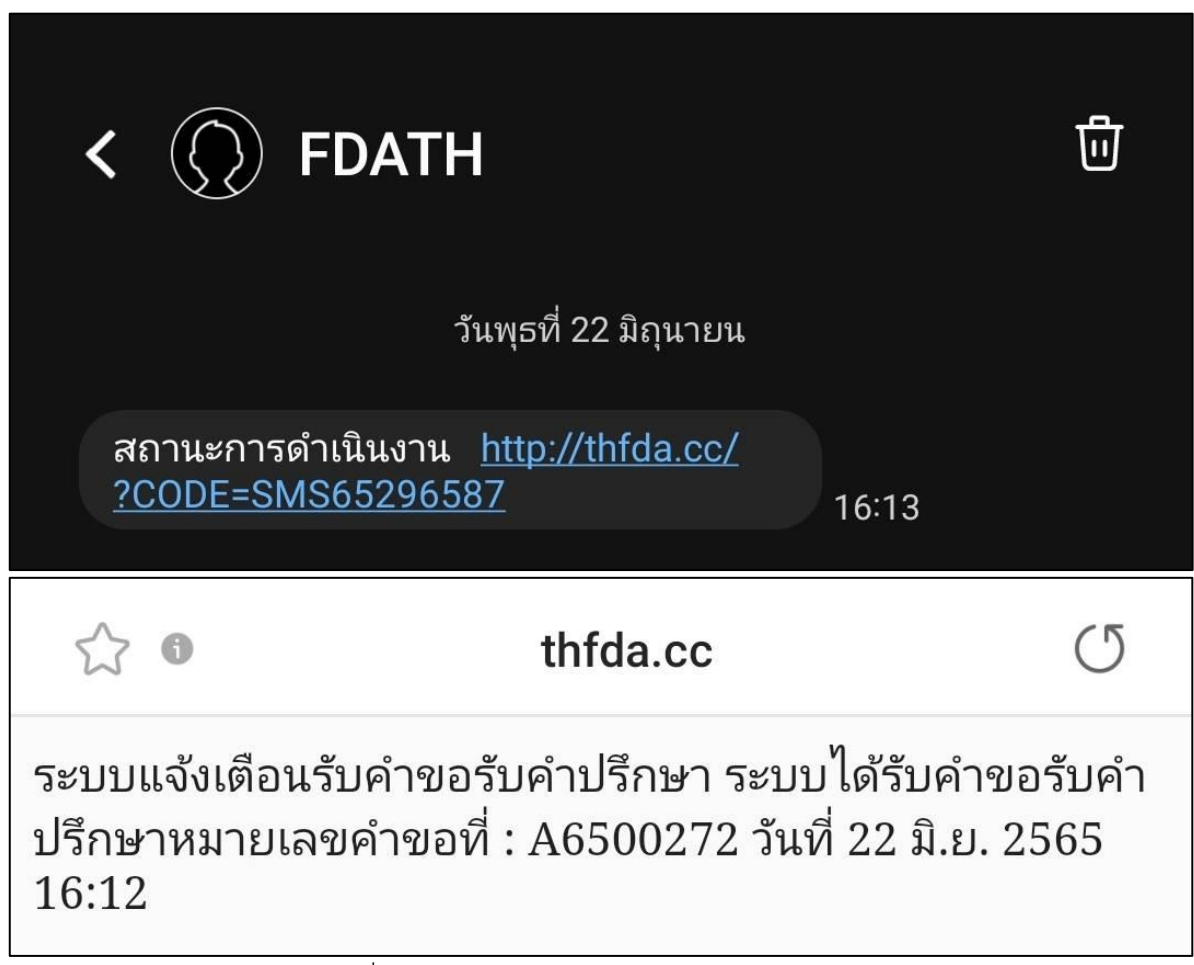

ภาพที่ 39 SMS ระบบแจ้งเตือนรับคำขอรับคำปรึกษา

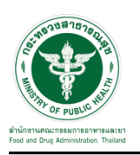

#### **2.2.3 ระบบยื่นคำขอรับคำปรึกษากองอาหาร**

แสดงข้อมูลรายละเอียดส่วนที่ 1 ข้อมูลทั่วไปของผู้สอบถาม ตรวจสอบข้อมูล จากนั้นคลิกปุ่ม "**บันทึก/ทำรายการถัดไป**"

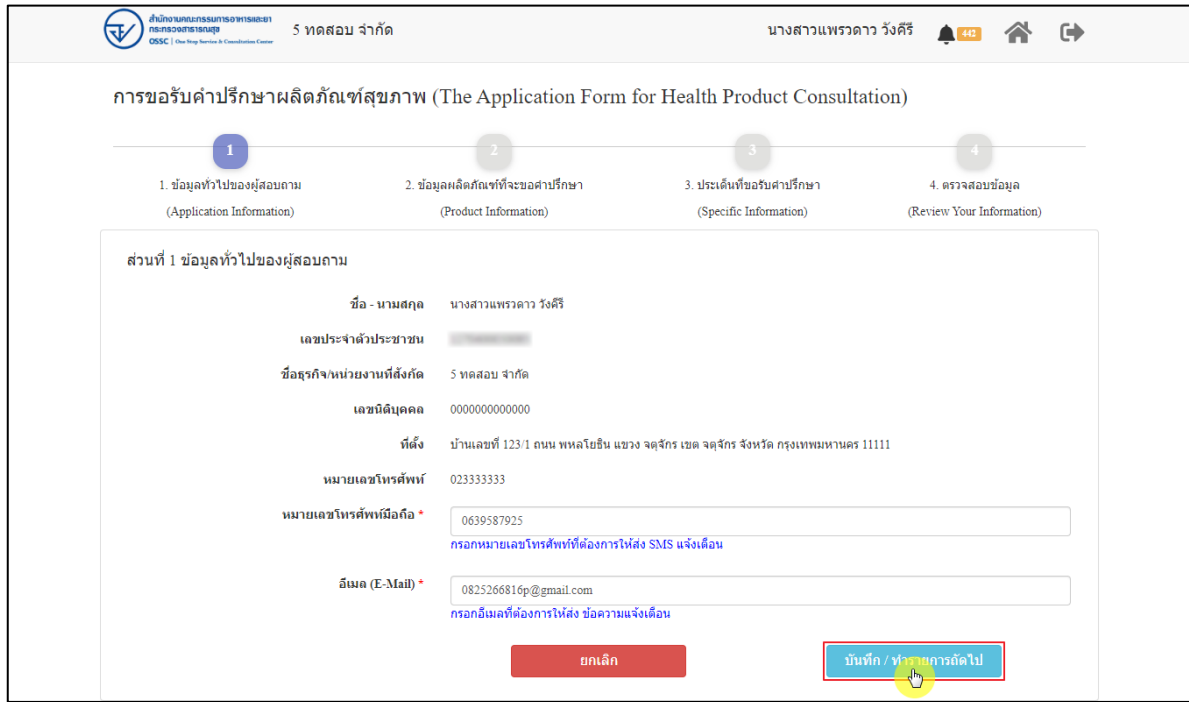

ภาพที่ 40 ข้อมูลรายละเอียดส่วนที่ 1 ข้อมูลทั่วไปของผู้สอบถาม

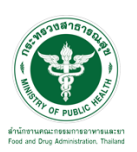

แสดงข้อมูลรายละเอียดส่วนที่ 2 ข้อมูลผลิตภัณฑ์ที่จะขอคำปรึกษา กรณีผลิตภัณฑ์นี้เคยขอรับ คำแนะนำที่ อย. มาก่อน ให้เลือก "**เคย**" และดำเนินการกรอกข้อมูลให้ครบถ้วน

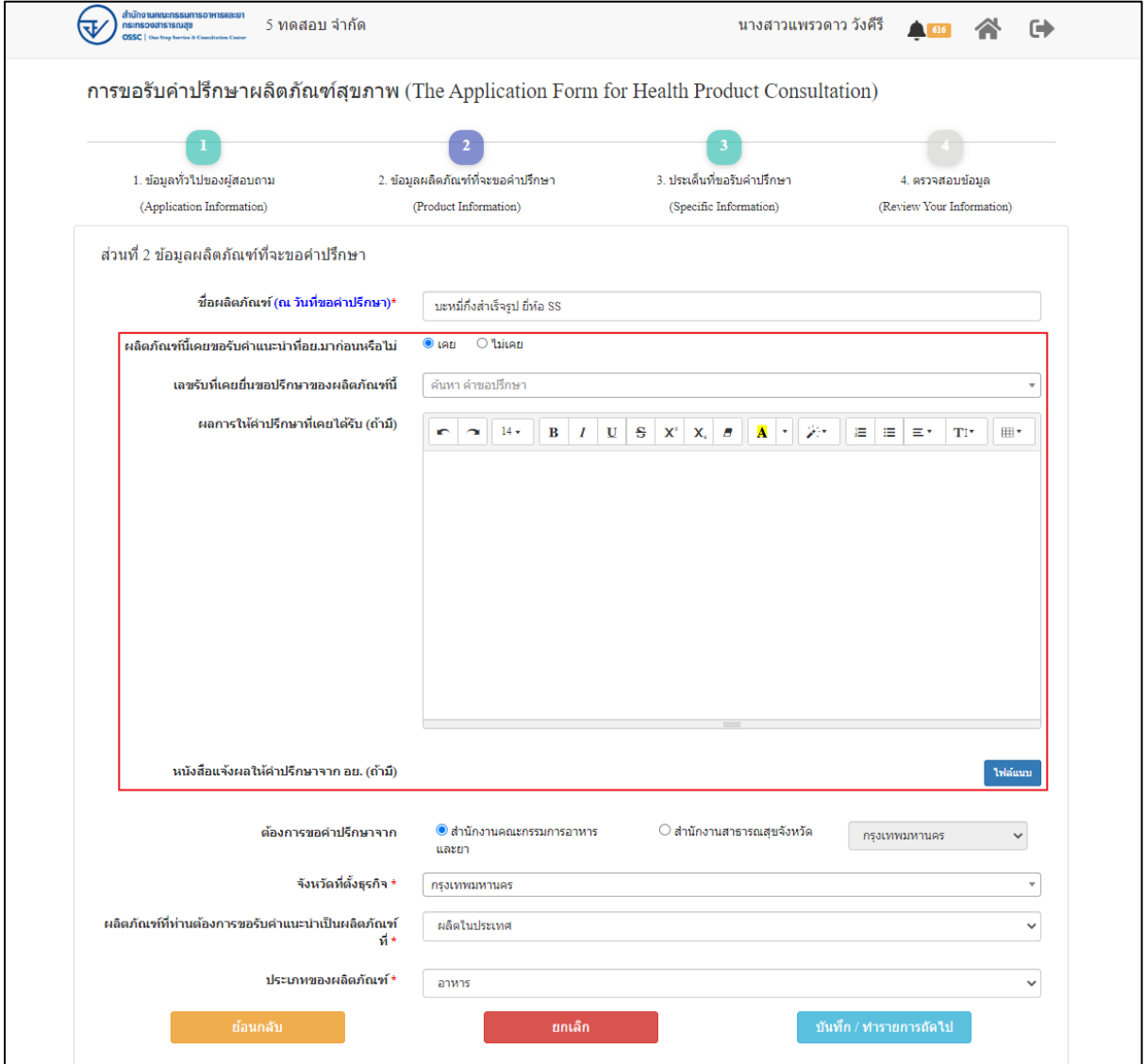

ภาพที่ 41 ข้อมูลรายละเอียดส่วนที่ 2 ข้อมูลผลิตภัณฑ์ที่จะขอคำปรึกษา (1)

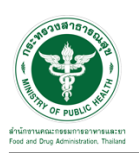

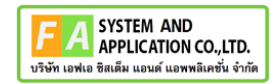

กรณีผลิตภัณฑ์นี้ไม่เคยขอรับคำแนะนำที่ อย. มาก่อน ให้เลือก "**ไม่เคย**" ดำเนินการกรอกข้อมูลให้ ครบถ้วน จากนั้นคลิกปุ่ม "**บันทึก/ทำรายการถัดไป**"

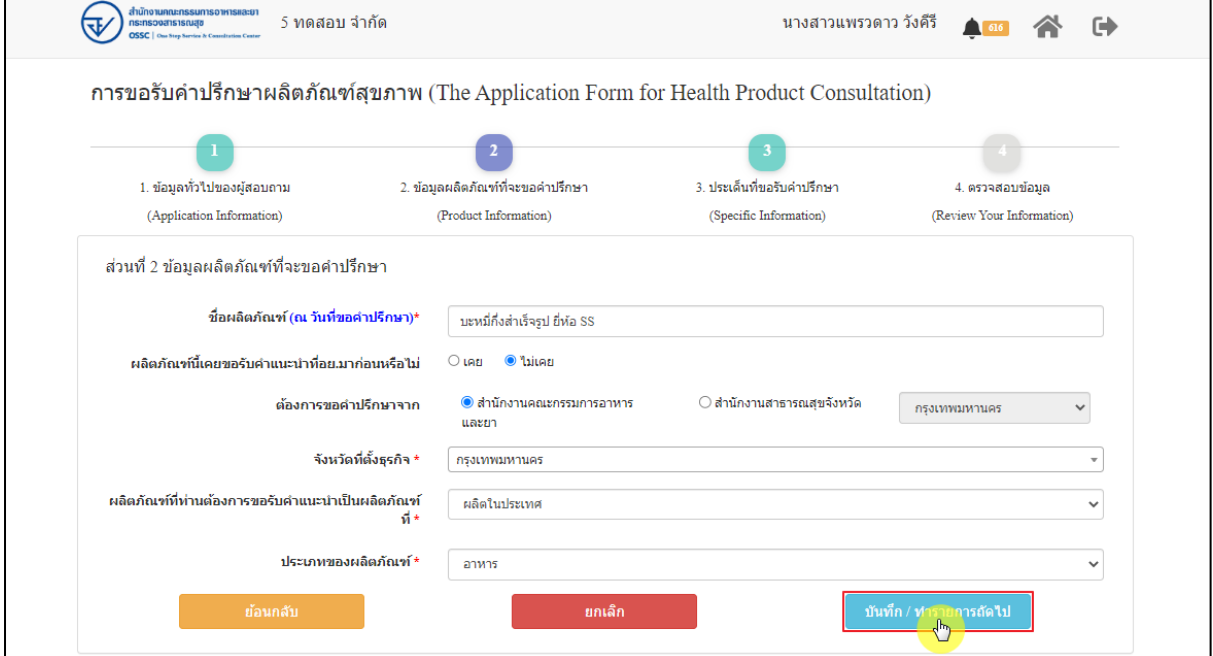

ภาพที่ 42 ข้อมูลรายละเอียดส่วนที่ 2 ข้อมูลผลิตภัณฑ์ที่จะขอคำปรึกษา (2) แสดงข้อมูลรายละเอียดส่วนที่ 3 ประเด็นที่ขอรับคำปรึกษา ดำเนินการ "**เลือกประเด็นคำถาม**"

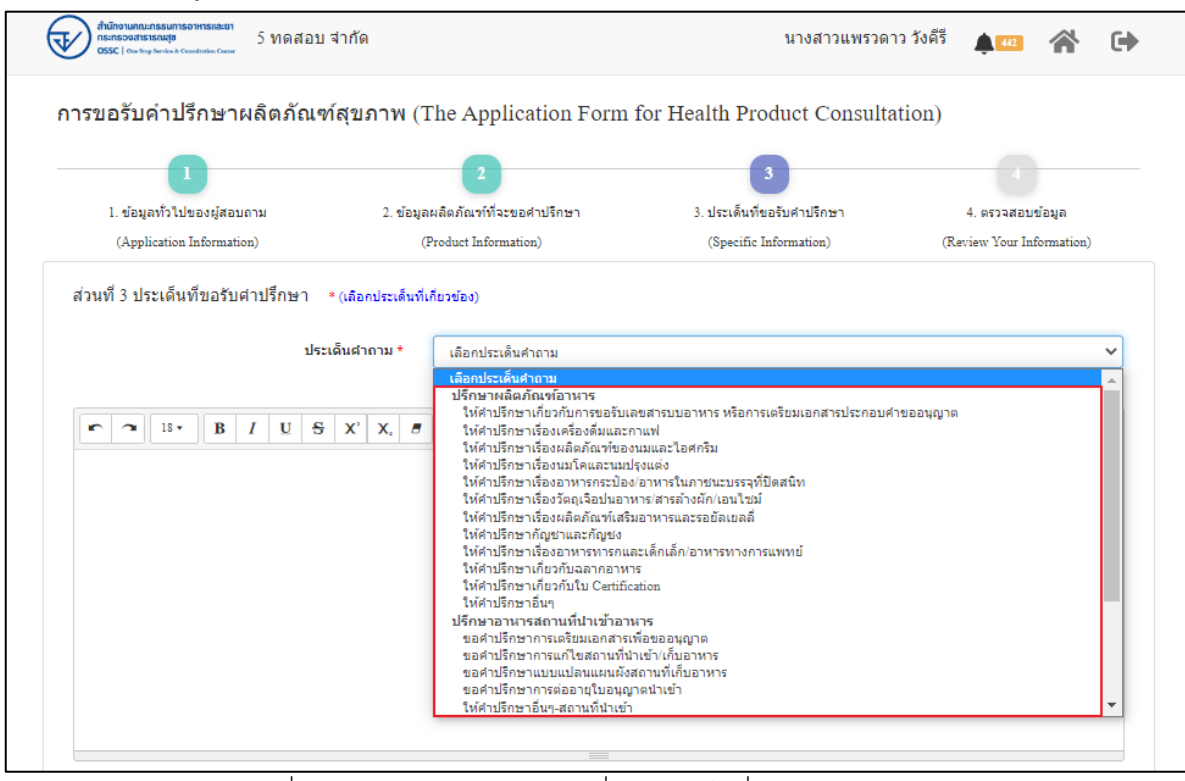

ภาพที่ 43 ข้อมูลรายละเอียดส่วนที่ 3 ประเด็นที่ขอรับคำปรึกษา (1)

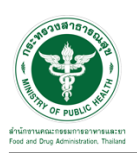

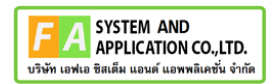

ระบุข้อความที่ต้องการปรึกษา แนบไฟล์เพิ่มเติม จากนั้นคลิกปุ่ม **"บันทึก/ทำรายการถัดไป"**

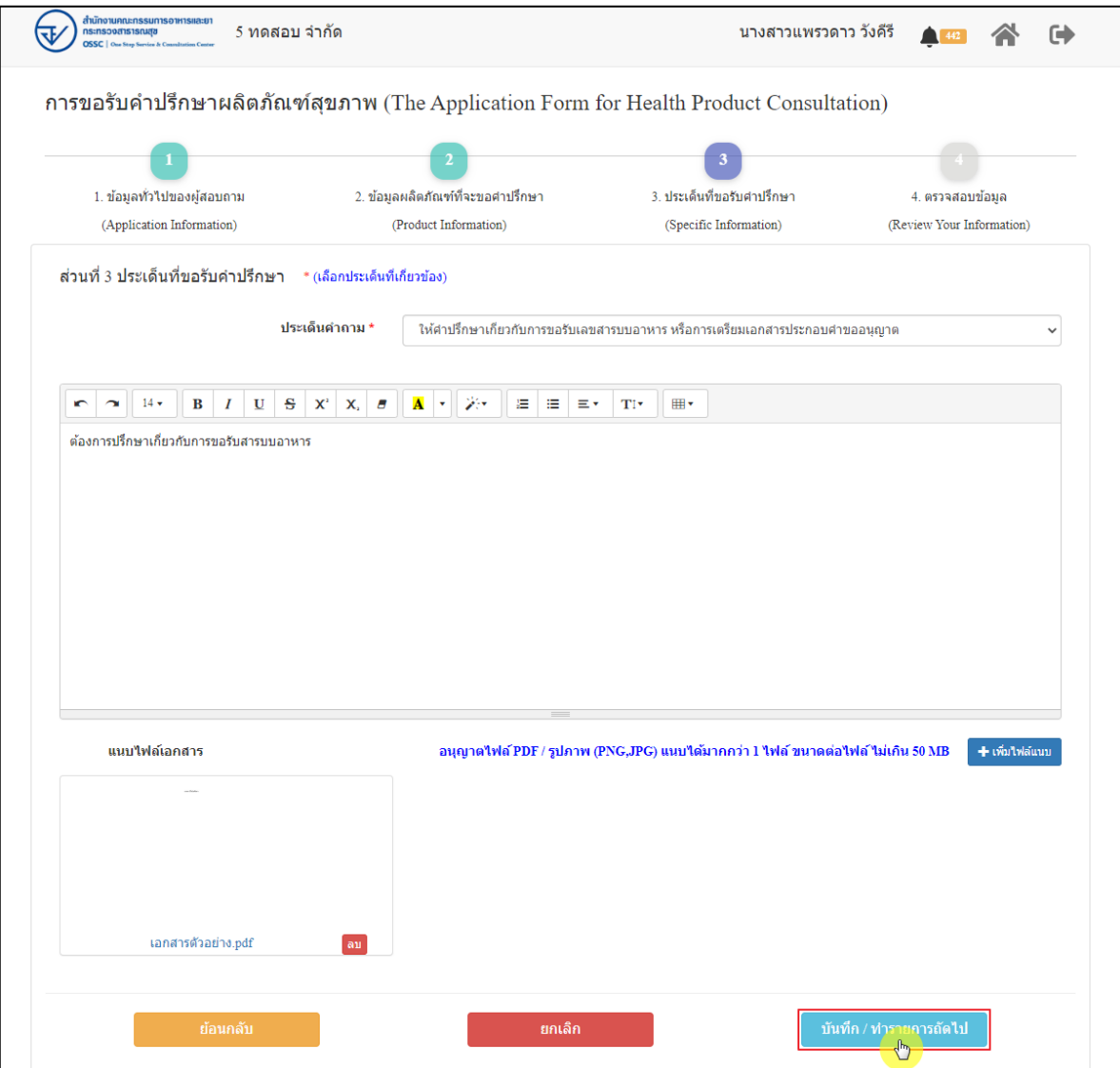

ภาพที่ 44 ข้อมูลรายละเอียดส่วนที่ 3 ประเด็นที่ขอรับคำปรึกษา (2)

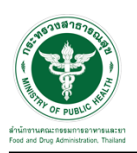

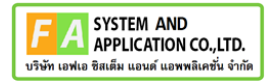

แสดงข้อมูลรายละเอียดส่วนที่ 4 ตรวจสอบข้อมูล ดำเนินการตรวจสอบข้อมูลผู้ยื่นคำขอ จากนั้นคลิก

# ปุ่ม "**ยื่นคำขอรับคำปรึกษา**"

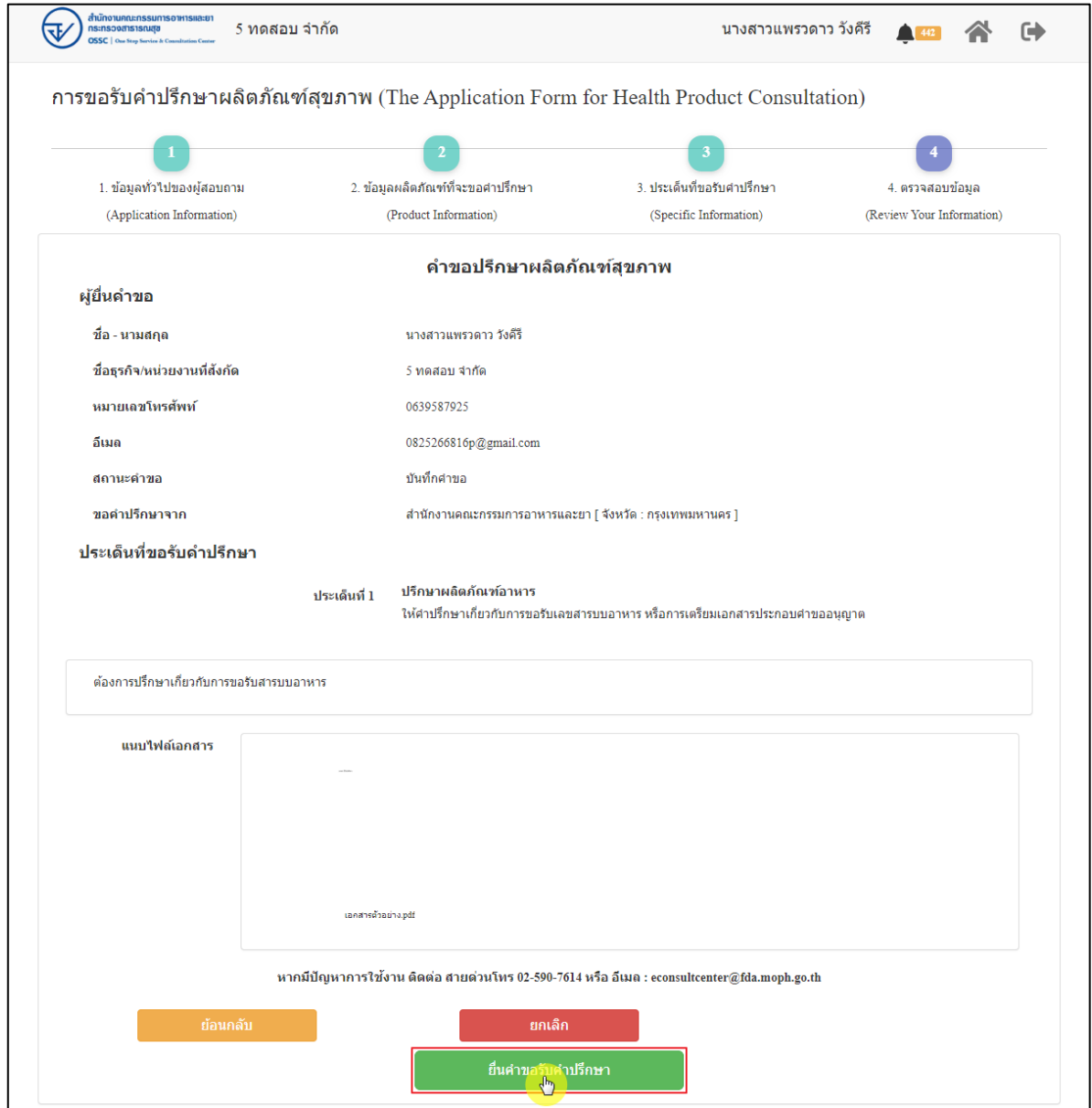

ภาพที่ 45 ข้อมูลรายละเอียดส่วนที่ 4 ตรวจสอบข้อมูล

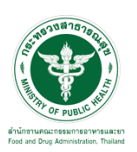

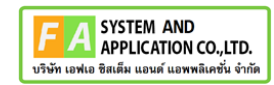

แสดง Pop up คุณต้องการส่งคำขอหรือไม่? คลิกปุ่ม **"ยืนยัน"**

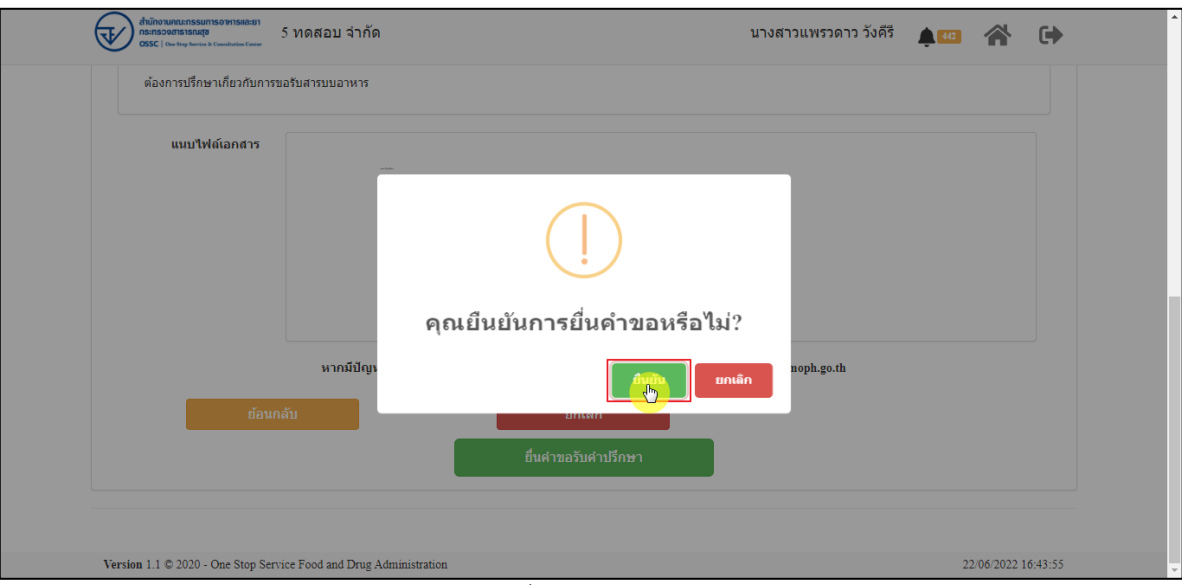

ภาพที่ 46 บันทึกคำขอ

แสดง Pop up ส่งคำขอสำเร็จ! คลิกปุ่ม **"OK"**

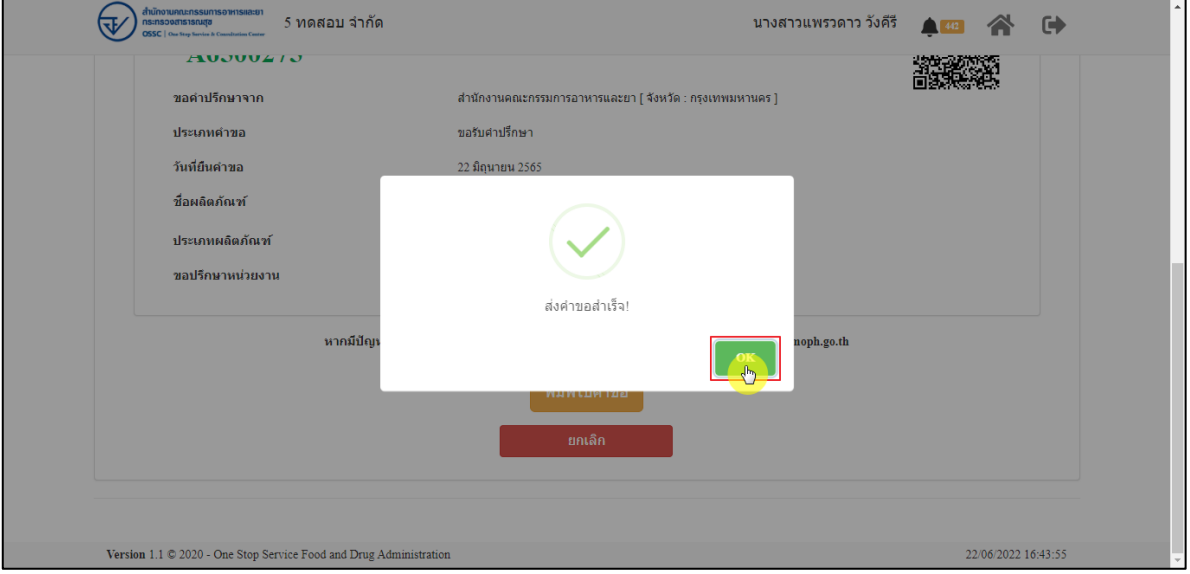

ภาพที่ 47 ส่งคำขอสำเร็จ

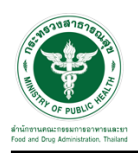

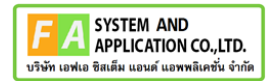

# แสดงรายละเอียดคำขอปรึกษาผลิตภัณฑ์สุขภาพ สามารถพิมพ์ใบคำขอได้ โดยคลิกที่ปุ่ม **"พิมพ์คำ**

**ขอ"**

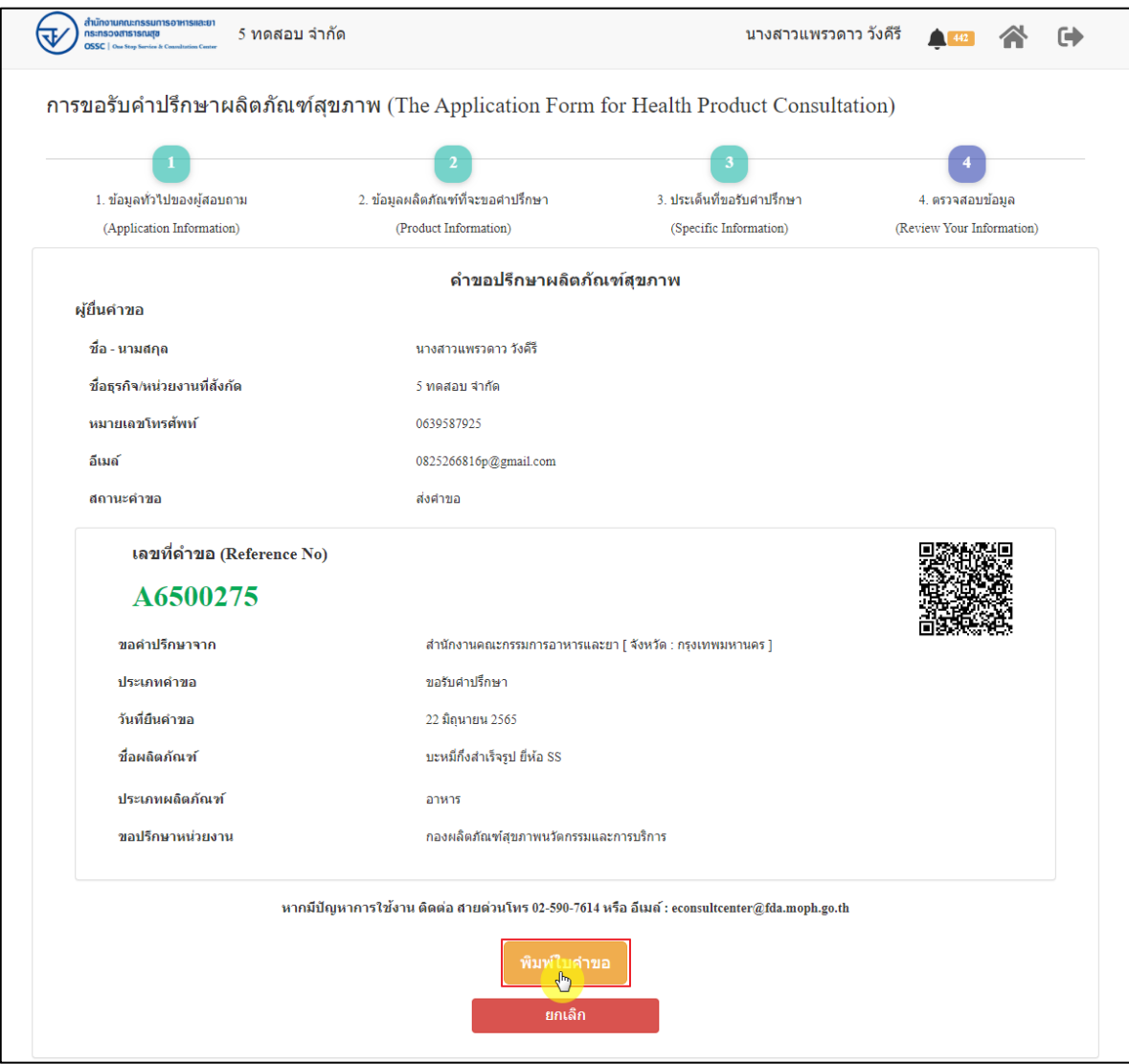

ภาพที่ 48 หน้าจอแสดงรายละเอียดคำขอ

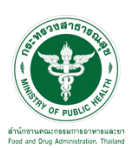

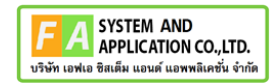

#### สามารถพิมพ์ใบคำขอได้ โดยที่ปุ่ม

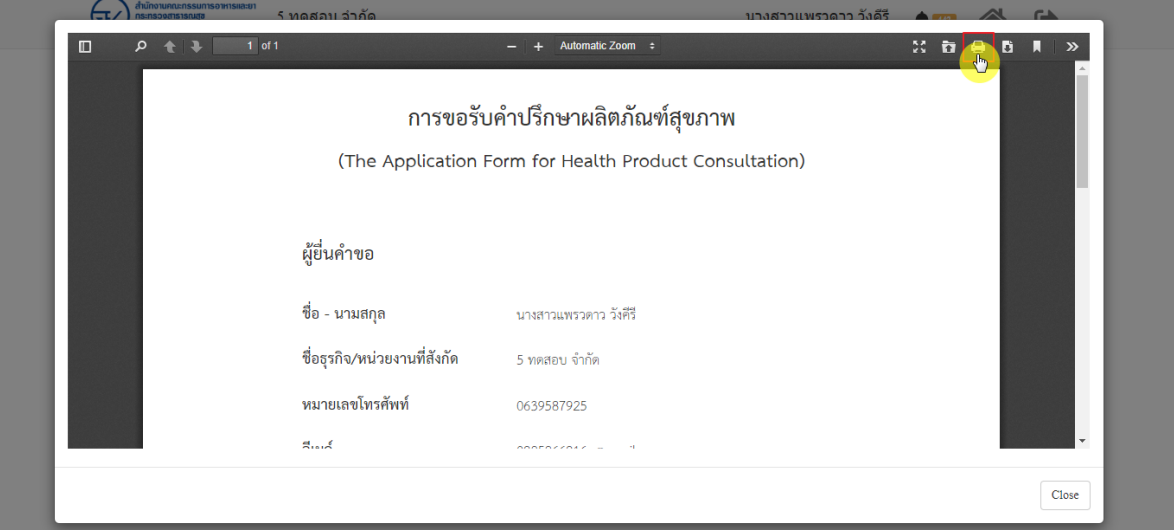

 $\qquad \qquad \qquad \blacksquare$ 

ภาพที่ 49 หน้าจอพิมพ์ใบคำขอ (1)

| การพิมพ์ใบคำขอ     |                                                                                                    |                  |                                  |                          |                 |
|--------------------|----------------------------------------------------------------------------------------------------|------------------|----------------------------------|--------------------------|-----------------|
| $\Box$<br>$\Omega$ | การขอรับคำปรึกษาผลิตภัณฑ์สุขภาพ<br>(The Application Form for Health Product Consultation)                                                                                                   | พิมพ์            |                                  | 1 หน้า                   | $\sim$<br>$\gg$ |
|                    | ผู้ขึ้นคำขอ                                                                                                    | ปลายทาง          | บันทึกเป็น PDF<br>$\blacksquare$ | $\blacktriangledown$     | $\Delta$        |
|                    | ชื่อ - นามสกุล<br>นายสาวแพรวดาว วัยที่ริ<br>ซื้อสุรกิจ/หน่วยงานที่ตั้งกัด<br>5 years 4shs<br>หมายเอชโทรศักด์<br>0639587925                                                                  | หน้า             | ทั้งหมด                          | $\overline{\mathbf{v}}$  |                 |
|                    | Ilud<br>0825266816p@gmail.com<br>สถานะคำขอ<br>dahyo                                                                                                    | จำนวนหน้าต่อแผ่น | $\mathbf{1}$                     | $\overline{\phantom{a}}$ |                 |
|                    |                                                                                                    | ระยะขอบ          | ใบมี                             | $\blacktriangledown$     |                 |
|                    | เลขที่คำขอ (Reference No)<br>A6500275<br>ประเภทคำขอ<br>selvisfinn<br>วันที่ยืนคำขอ<br>22 Squres 2565<br>ชื่อผลิตภัณฑ์<br>บมพ์อีกสำเร็จรูป อีลัย SS                                          | ตัวเลือก         | กราฟิกพื้นหลัง<br>п              |                          |                 |
|                    | ประเภทผลิตภัณฑ์<br>87811                                                                                                    |                  |                                  |                          |                 |
|                    | หากมีปัญหาการใช้งาน สิตต่อ สายต่วนโทร 02-590-7614 หรือ อีเมล์ : econsultcentergfda.moph.go.th<br>กองเดิดภัณฑ์สุขภาพนวัตกรรมและการปริการ สำนักงานคณะกรรมการอาหารและอา<br>22/06/2022 16:50:27 |                  |                                  | ยกเล็ก                   | Close           |
|                    | Version 1.1 C 2020 - One Stop Service Food and Drug Administration                                                                                                    |                  |                                  | 22/06/2022 16:43:55      |                 |

ภาพที่ 50 หน้าจอพิมพ์ใบคำขอ (2)

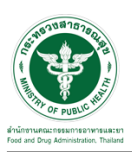

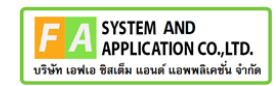

คลิกปุ่ม **"กลับสู่หน้าแรก"**

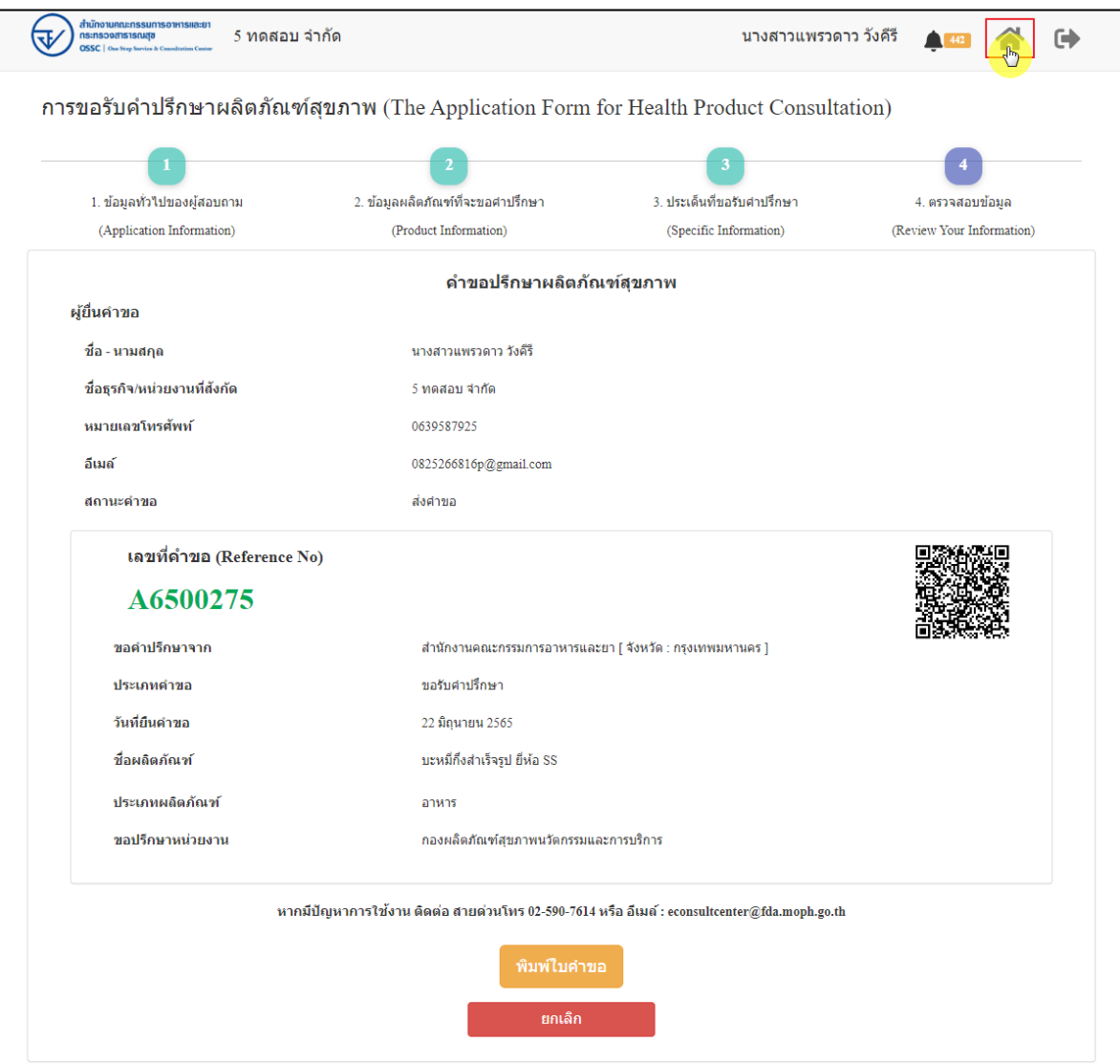

ภาพที่ 51 กลับหน้าหลัก

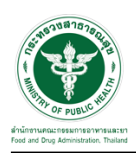

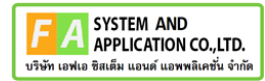

### หน้าแสดงรายการคำขอที่ยื่นสำเร็จ

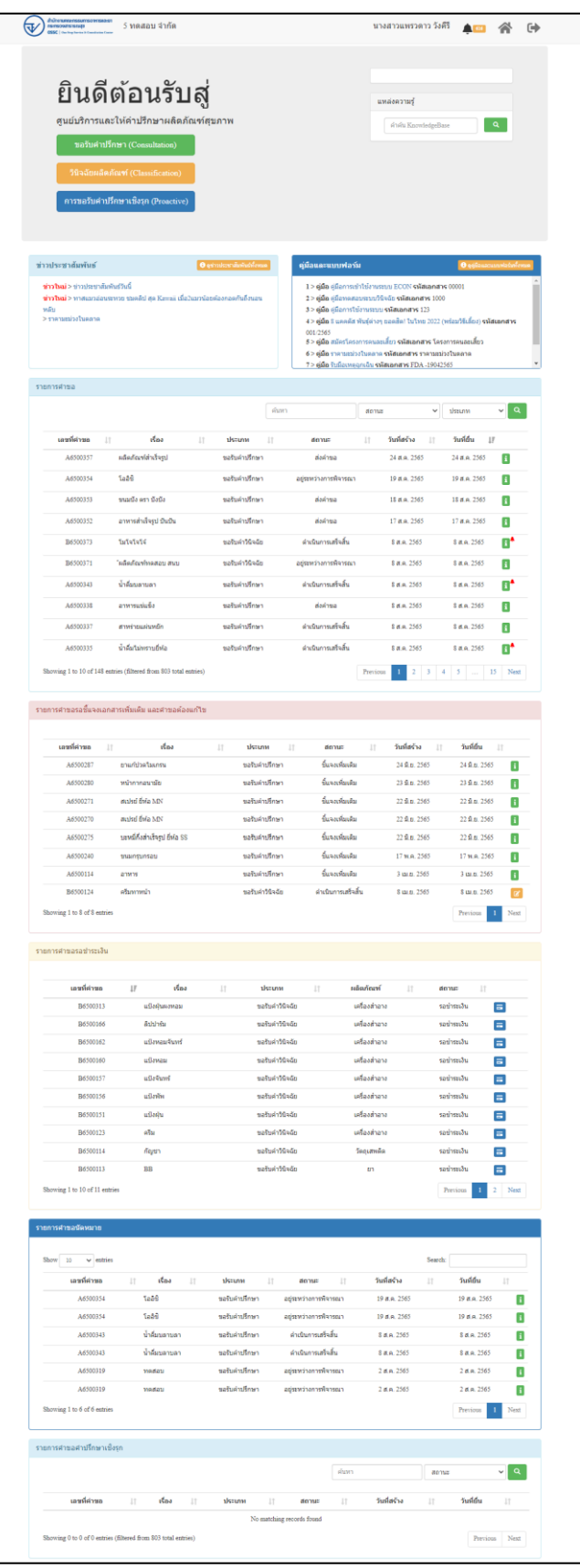

ภาพที่ 52 หน้าแสดงรายการคำขอที่ยื่นเสร็จ (1)

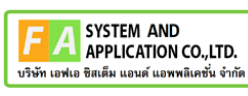

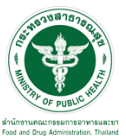

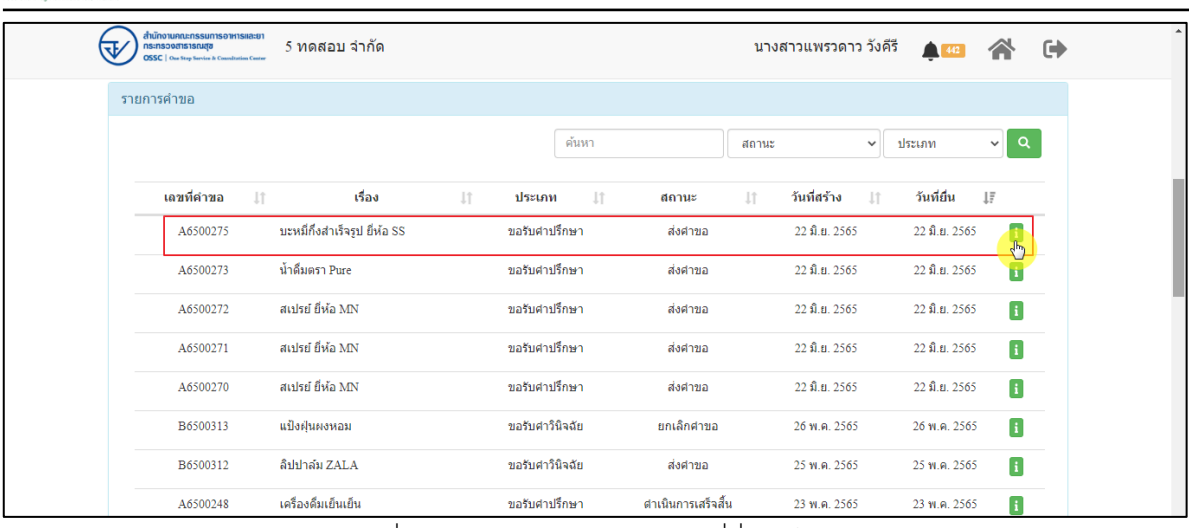

ภาพที่ 53 หน้าแสดงรายการคำขอที่ยื่นเสร็จ (2)

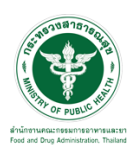

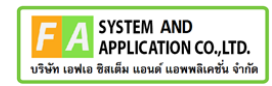

# แสดงรายละเอียดคำขอที่ยื่น

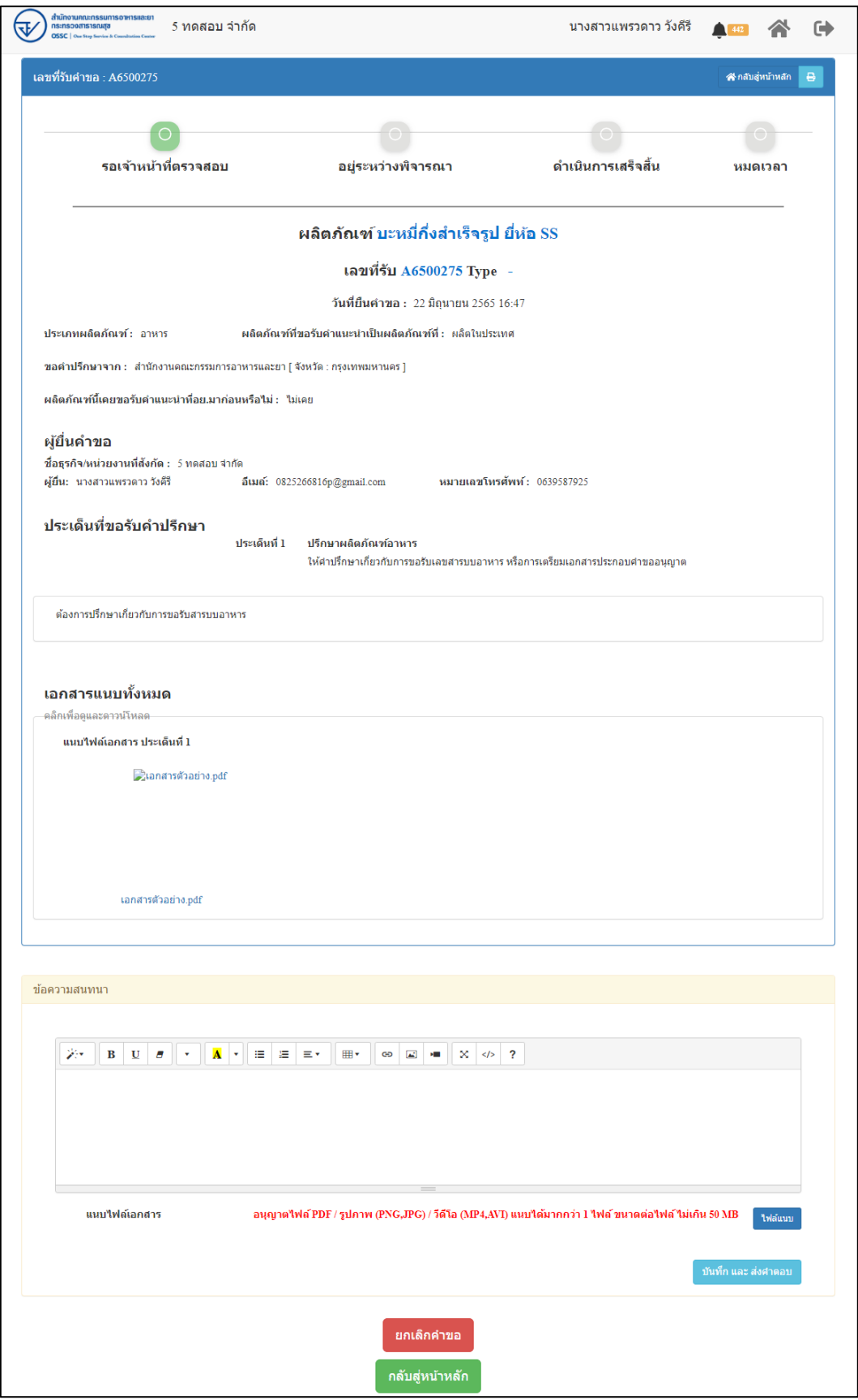

#### ภาพที่ 54 แสดงรายละเอียดคำขอที่ยื่น

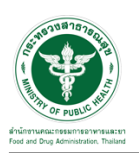

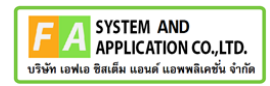

#### EMAIL ระบบแจ้งเตือนรับคำขอรับคำปรึกษา

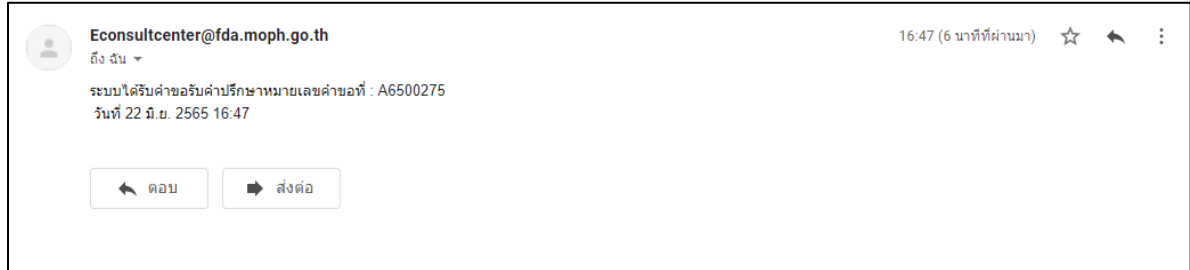

# ภาพที่ 55 EMAIL ระบบแจ้งเตือนรับคำขอรับคำปรึกษา

#### SMS ระบบแจ้งเตือนรับคำขอรับคำปรึกษา

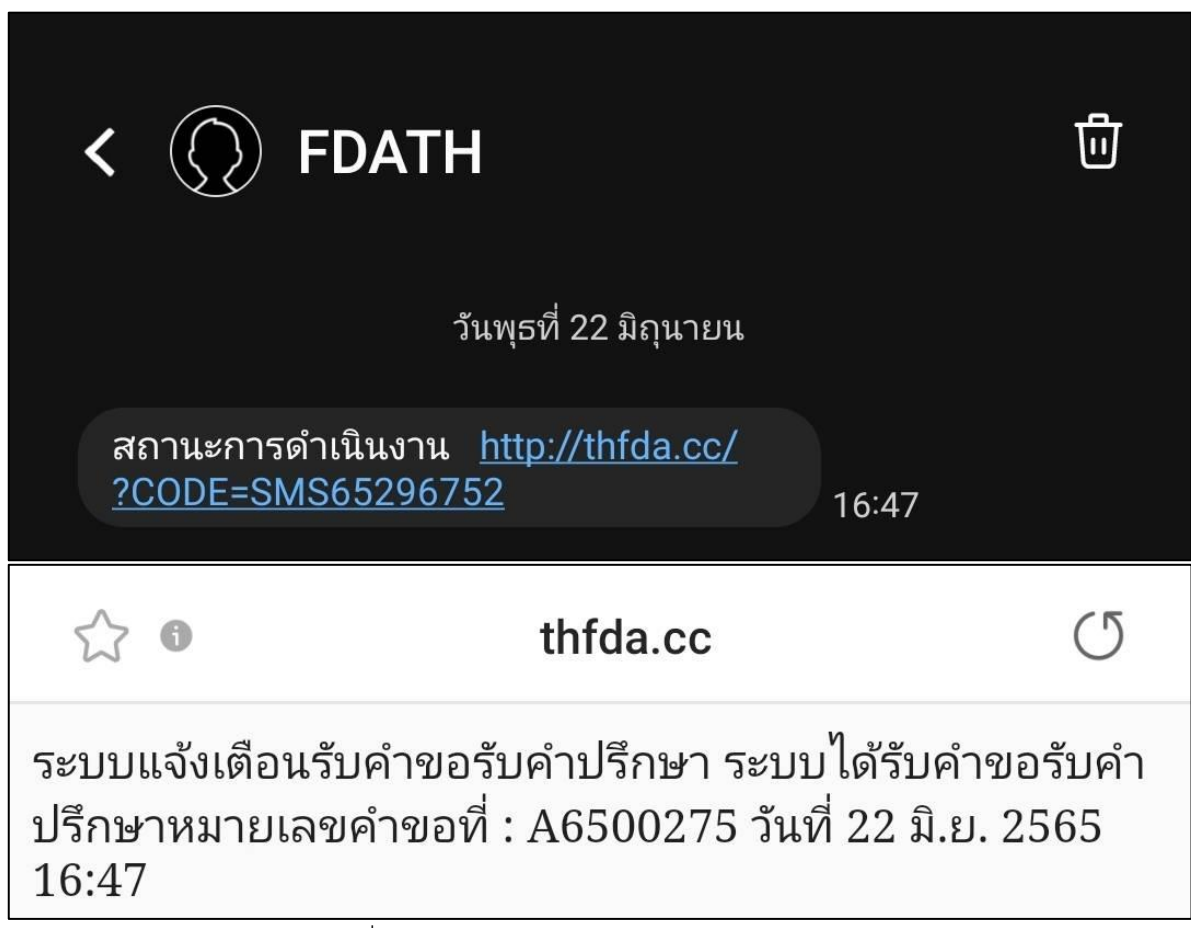

ภาพที่ 56 SMS ระบบแจ้งเตือนรับคำขอรับคำปรึกษา

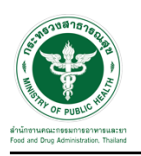

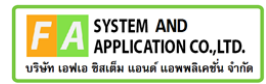

#### **2.2.4 ระบบยื่นคำขอรับคำปรึกษากองยา**

แสดงข้อมูลรายละเอียดส่วนที่ 1 ข้อมูลทั่วไปของผู้สอบถาม ตรวจสอบข้อมูล จากนั้นคลิกปุ่ม "**บันทึก/ทำรายการถัดไป**"

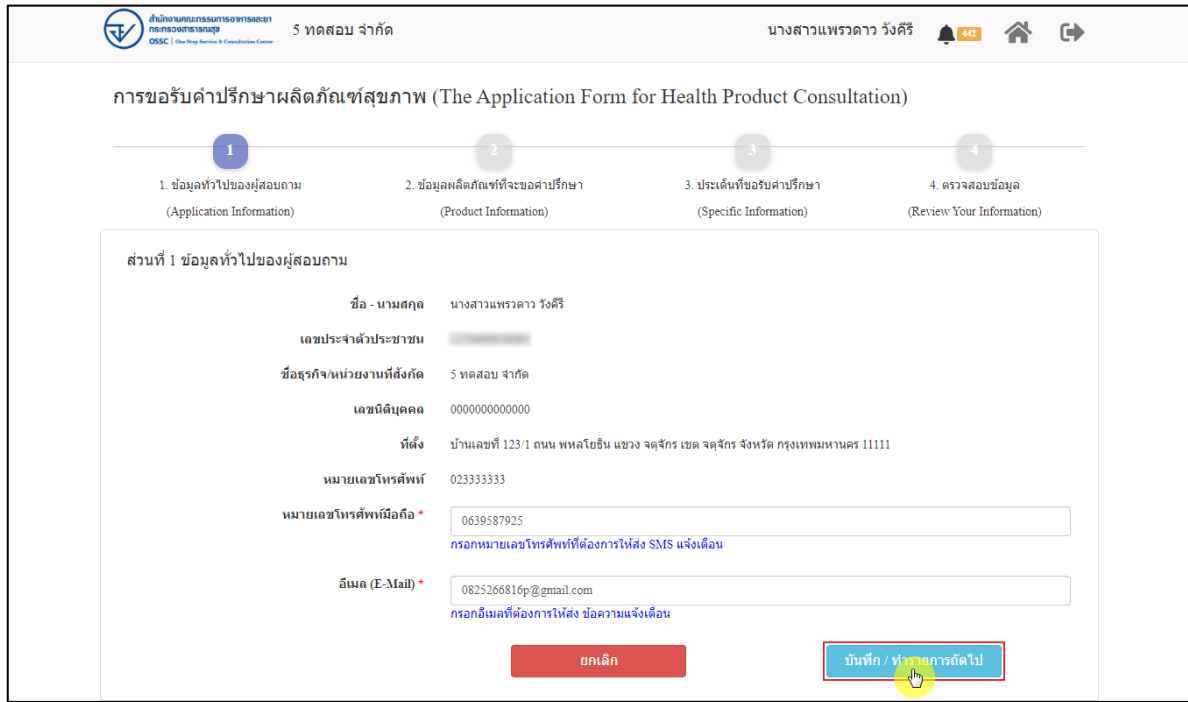

ภาพที่ 57 ข้อมูลรายละเอียดส่วนที่ 1 ข้อมูลทั่วไปของผู้สอบถาม

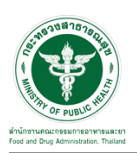

แสดงข้อมูลรายละเอียดส่วนที่ 2 ข้อมูลผลิตภัณฑ์ที่จะขอคำปรึกษา กรณีผลิตภัณฑ์นี้เคยขอรับ คำแนะนำที่ อย. มาก่อน ให้เลือก "**เคย**" และดำเนินการกรอกข้อมูลให้ครบถ้วน

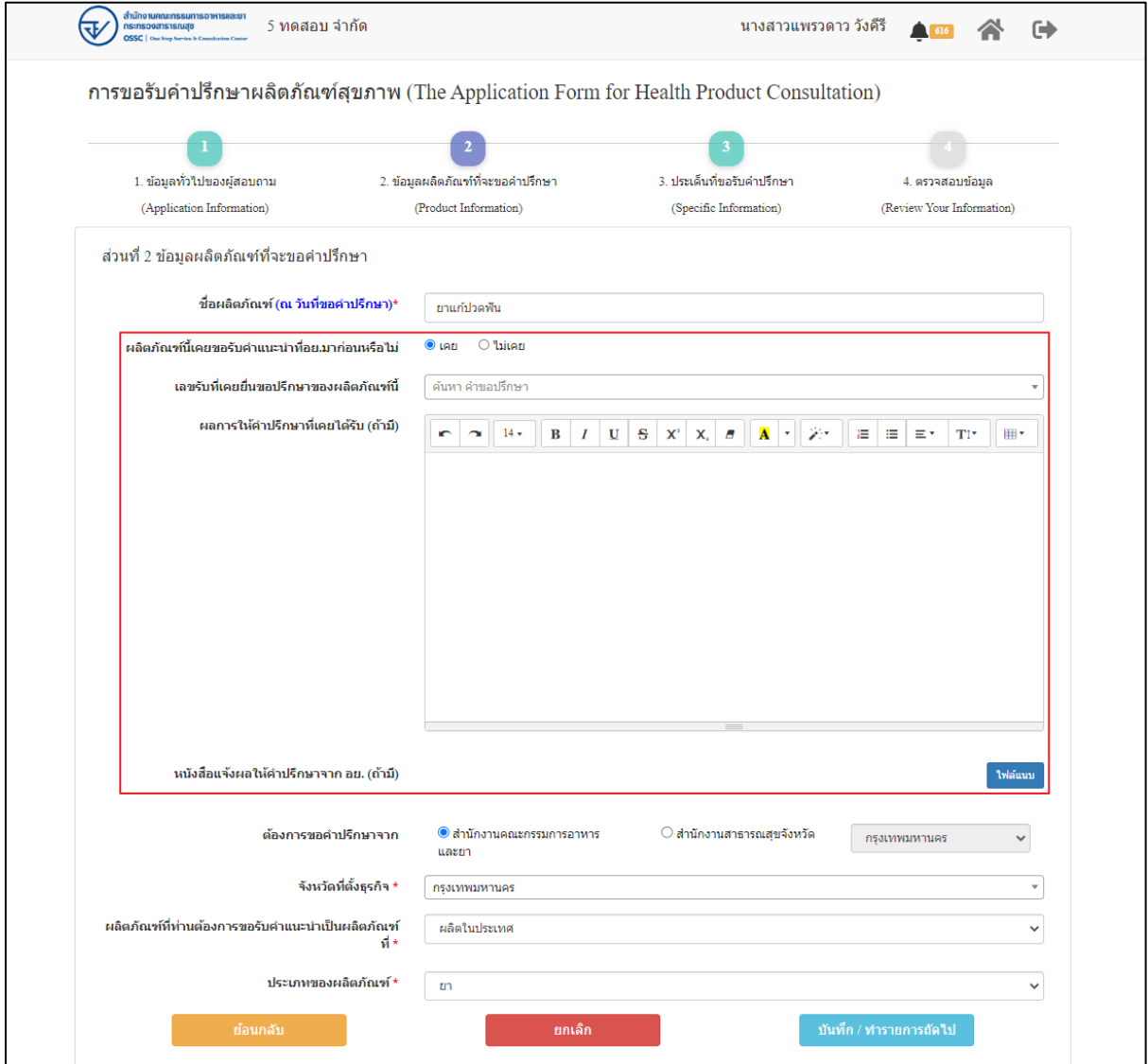

ภาพที่ 58 ข้อมูลรายละเอียดส่วนที่ 2 ข้อมูลผลิตภัณฑ์ที่จะขอคำปรึกษา (1)

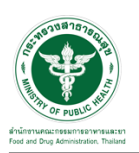

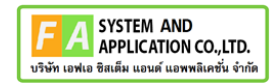

กรณีผลิตภัณฑ์นี้ไม่เคยขอรับคำแนะนำที่ อย. มาก่อน ให้เลือก "**ไม่เคย**" ดำเนินการกรอกข้อมูลให้ ครบถ้วน จากนั้นคลิกปุ่ม "**บันทึก/ทำรายการถัดไป**"

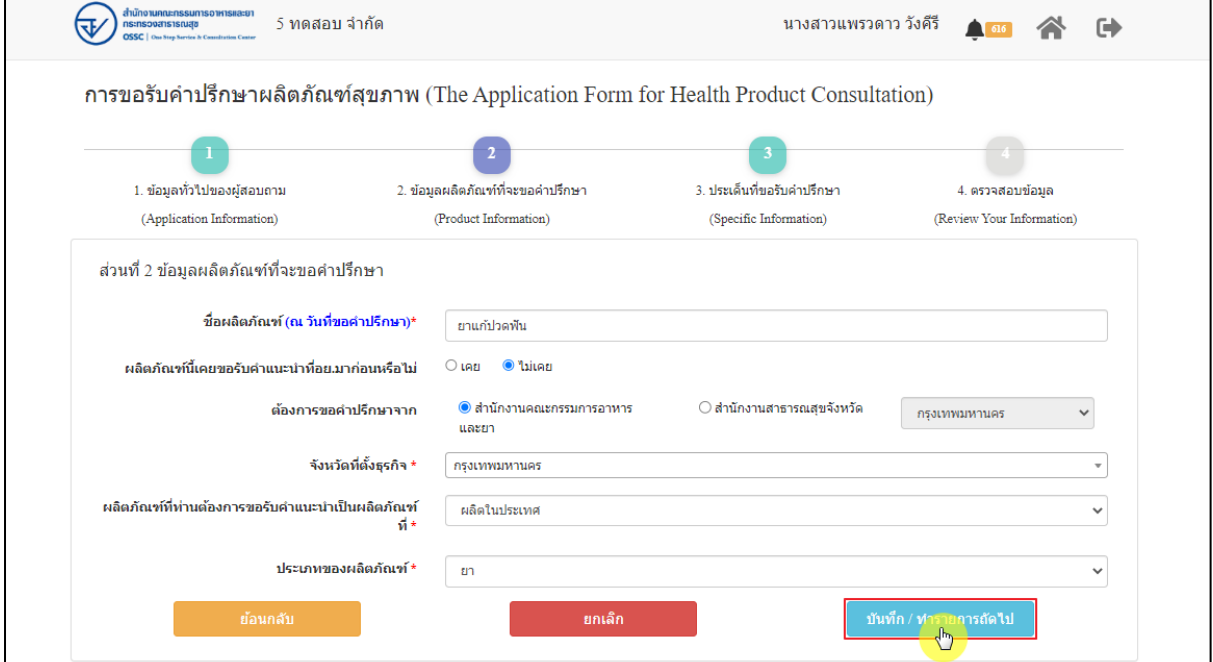

ภาพที่ 59 ข้อมูลรายละเอียดส่วนที่ 2 ข้อมูลผลิตภัณฑ์ที่จะขอคำปรึกษา (2)

แสดงข้อมูลรายละเอียดส่วนที่ 3 ประเด็นที่ขอรับคำปรึกษา ดำเนินการ "**เลือกประเด็นคำถาม**"

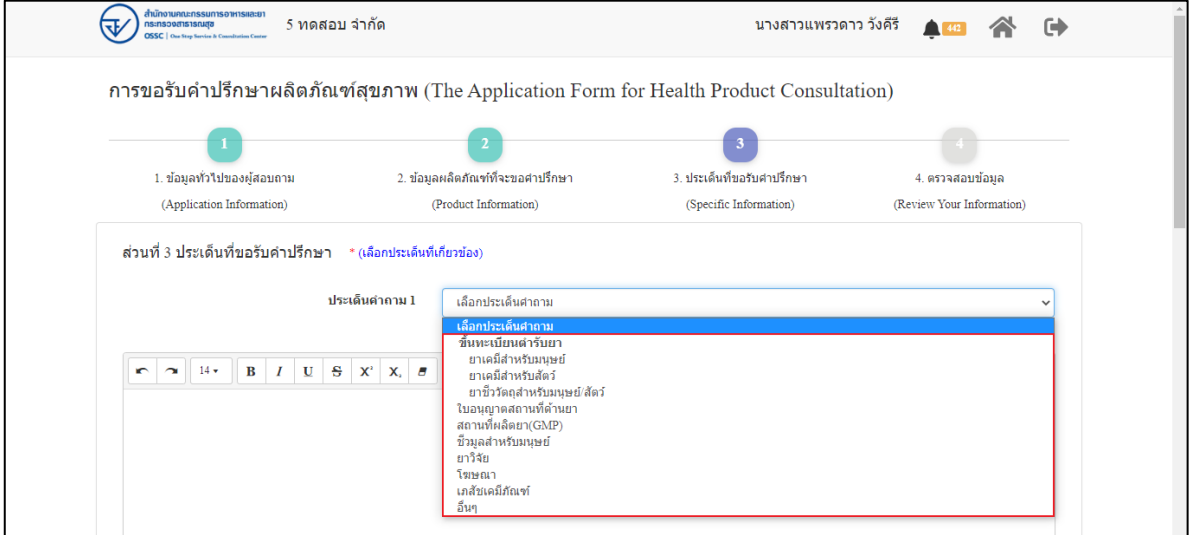

ภาพที่ 60 ข้อมูลรายละเอียดส่วนที่ 3 ประเด็นที่ขอรับคำปรึกษา (1)

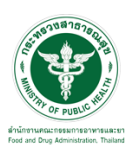

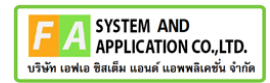

ระบุข้อความที่ต้องการปรึกษา แนบไฟล์เพิ่มเติม จากนั้นคลิกปุ่ม **"บันทึก/ทำรายการถัดไป"**

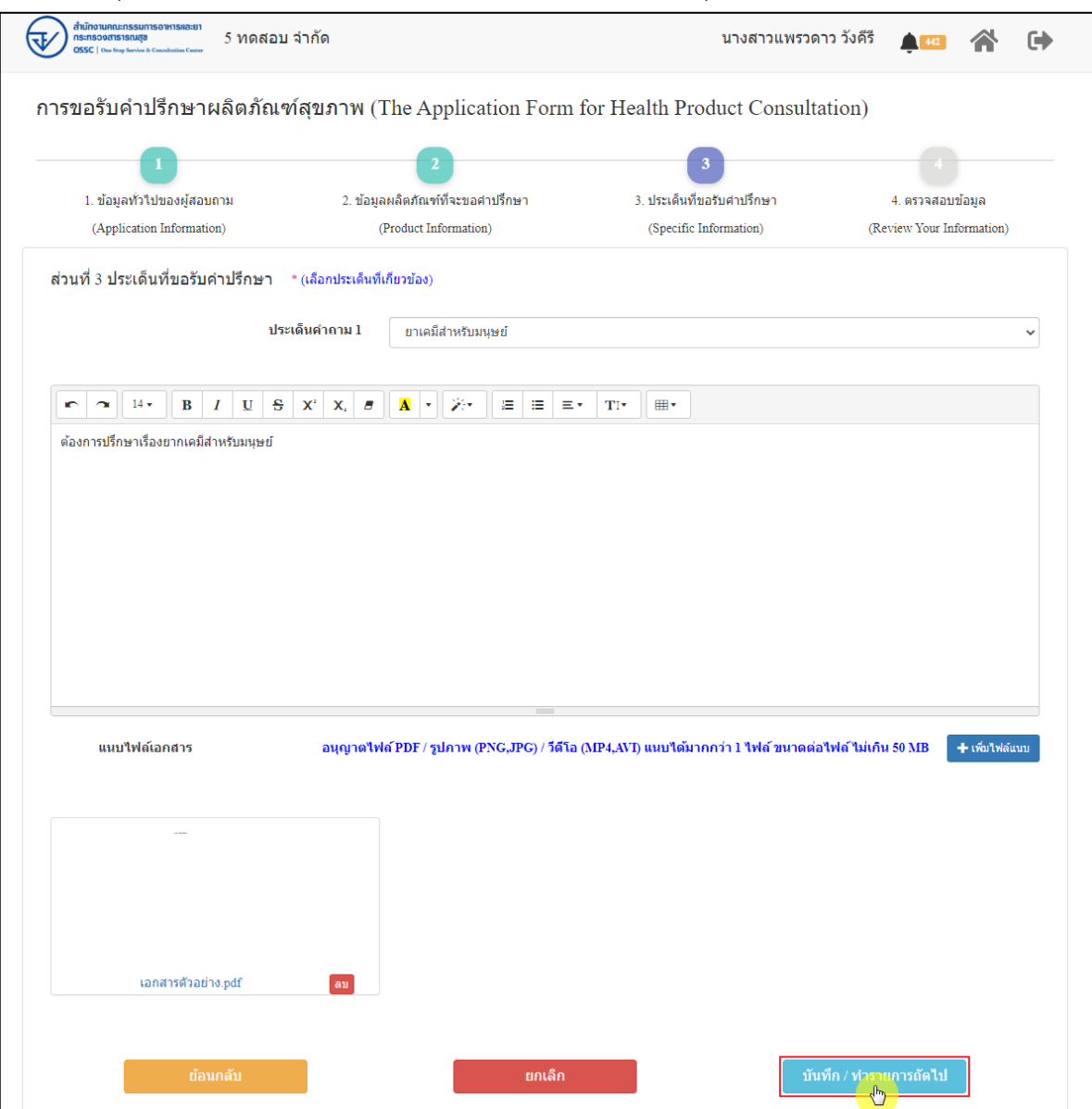

ภาพที่ 61 ข้อมูลรายละเอียดส่วนที่ 3 ประเด็นที่ขอรับคำปรึกษา (2)

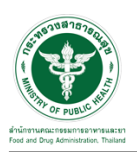

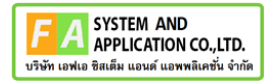

แสดงข้อมูลรายละเอียดส่วนที่ 4 ตรวจสอบข้อมูล ดำเนินการตรวจสอบข้อมูลผู้ยื่นคำขอ จากนั้นคลิก

# ปุ่ม "**ยื่นคำขอรับคำปรึกษา**"

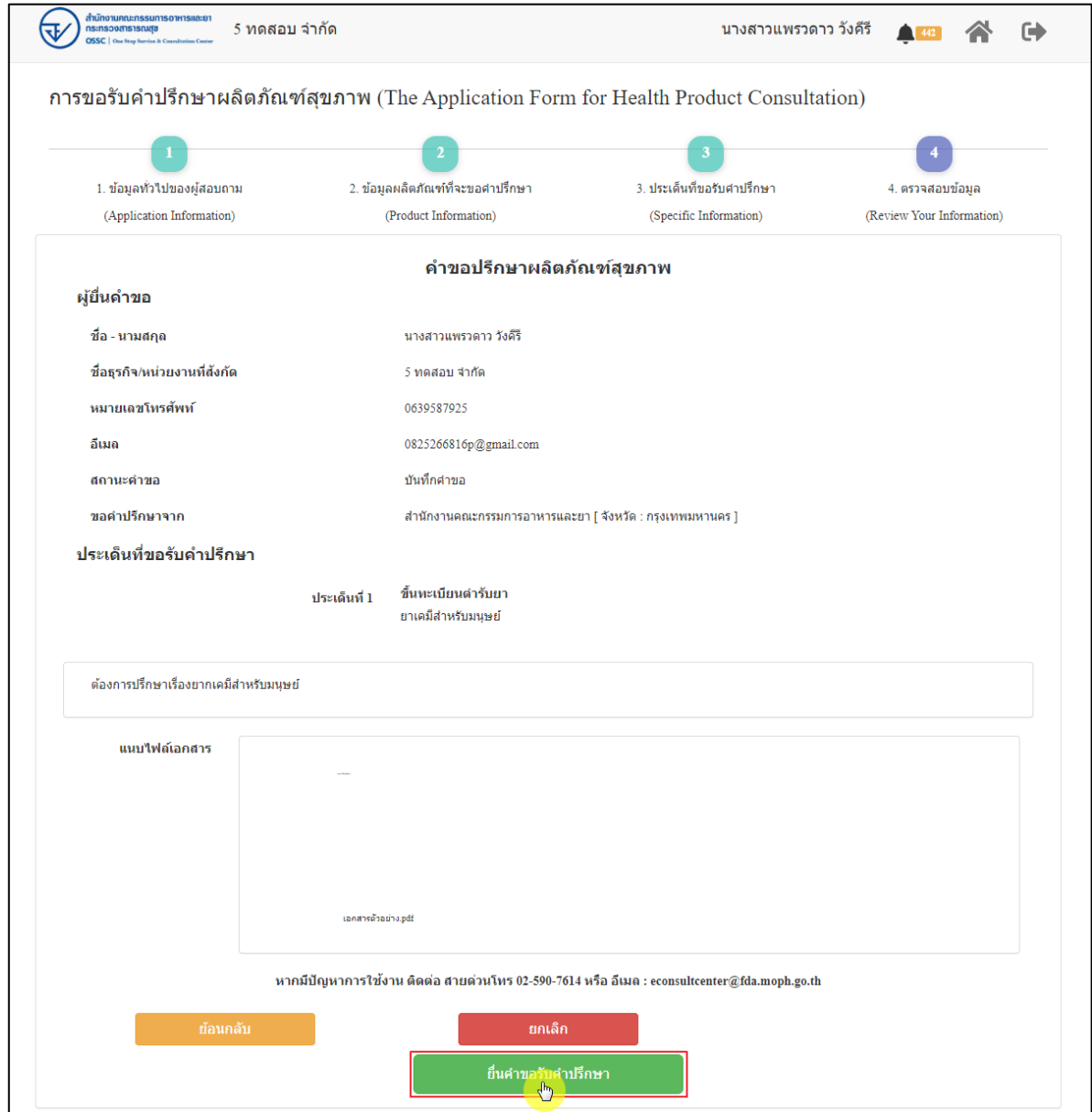

ภาพที่ 62 ข้อมูลรายละเอียดส่วนที่ 4 ตรวจสอบข้อมูล

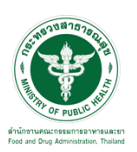

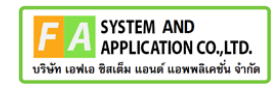

แสดง Pop up คุณต้องการส่งคำขอหรือไม่? คลิกปุ่ม **"ยืนยัน"**

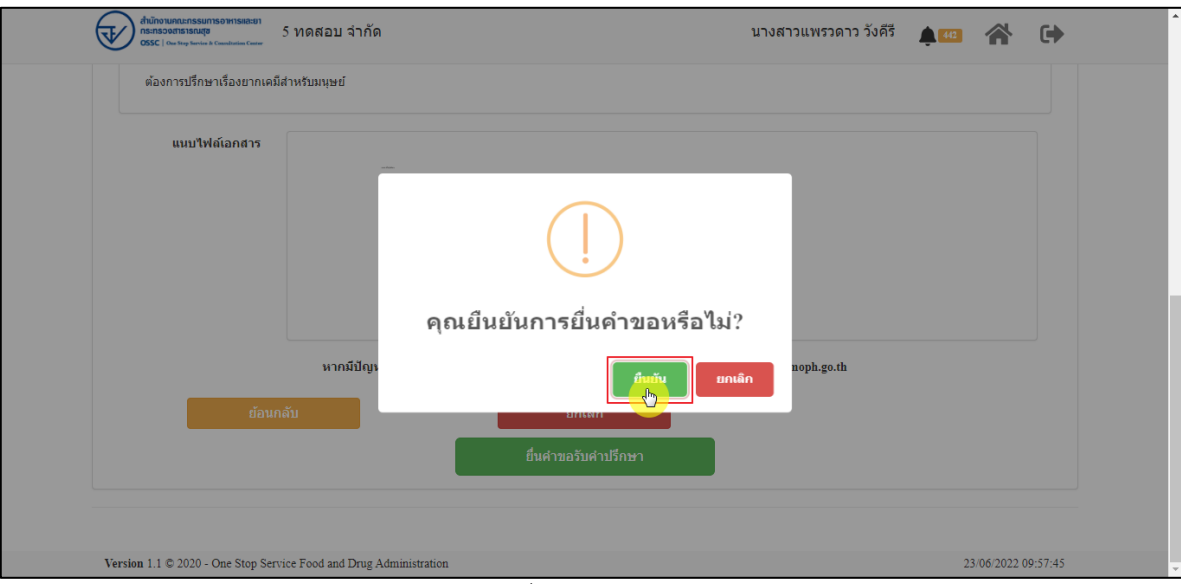

ภาพที่ 63 บันทึกคำขอ

แสดง Pop up ส่งคำขอสำเร็จ! คลิกปุ่ม **"OK"**

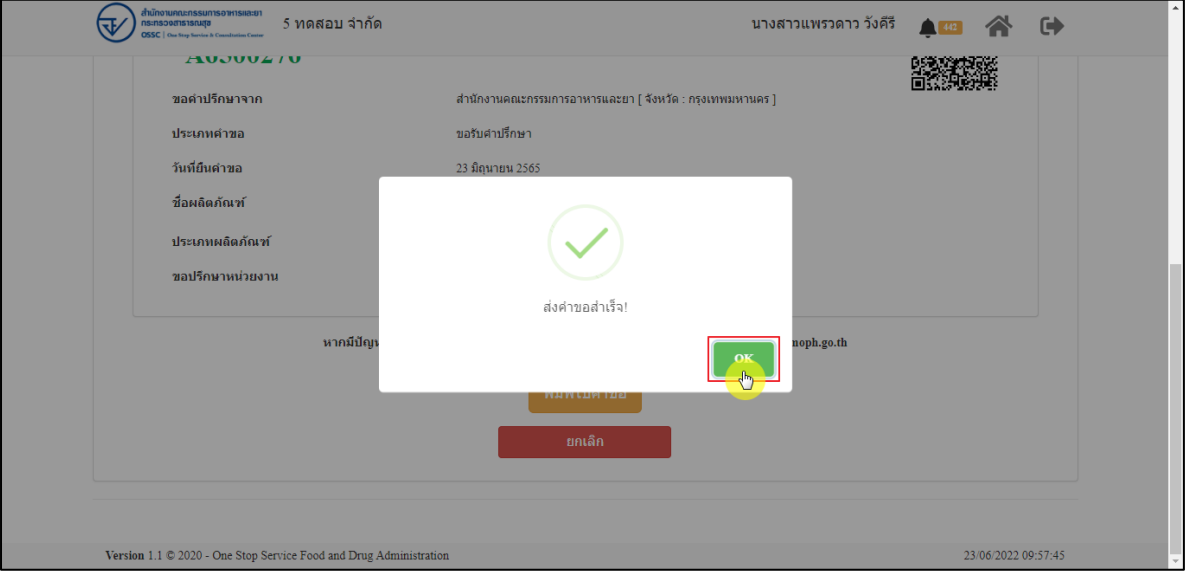

ภาพที่ 64 ส่งคำขอสำเร็จ

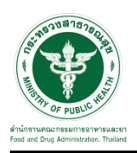

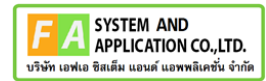

# แสดงรายละเอียดคำขอปรึกษาผลิตภัณฑ์สุขภาพ สามารถพิมพ์ใบคำขอได้ โดยคลิกที่ปุ่ม **"พิมพ์คำ**

**ขอ"**

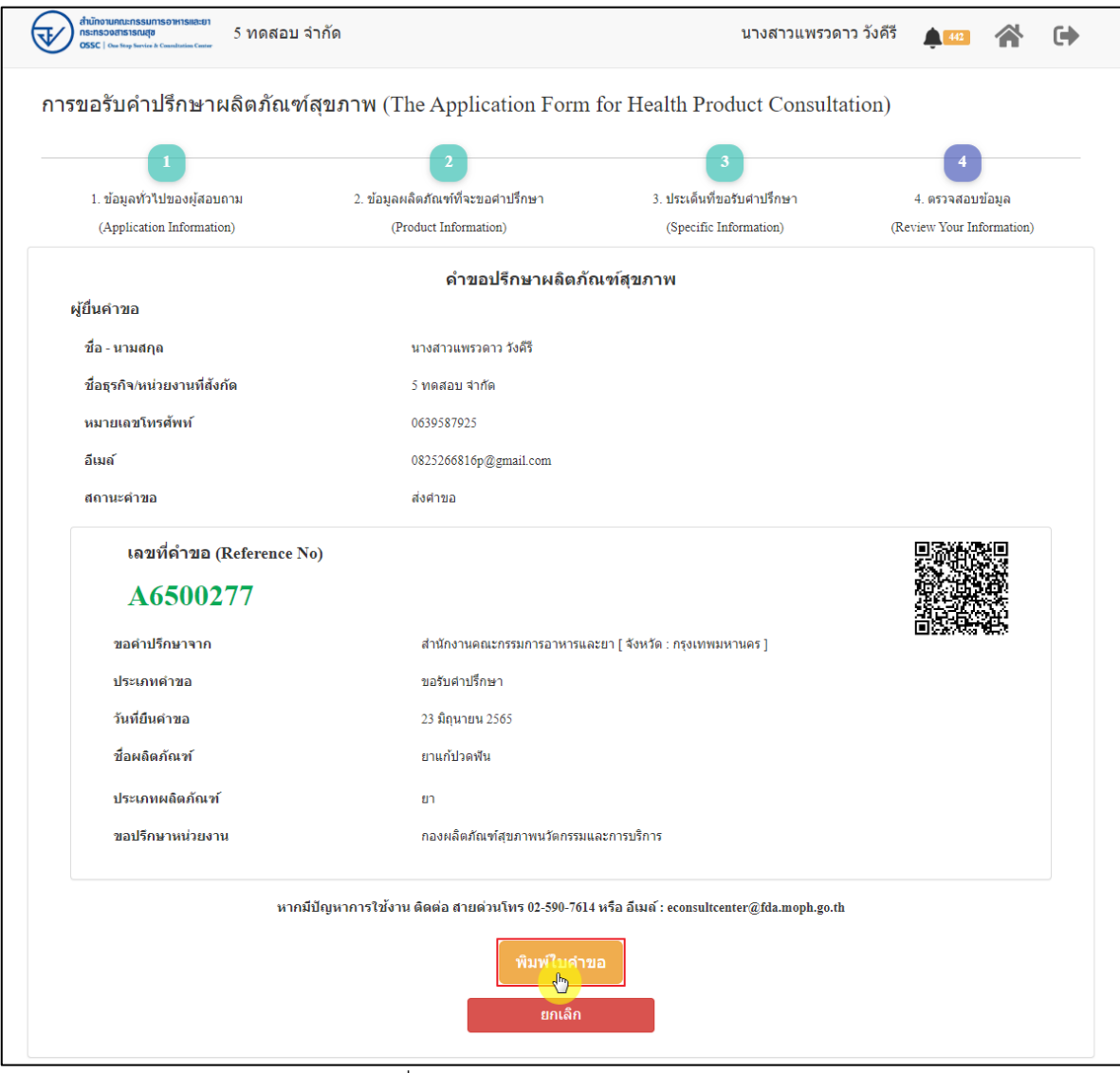

ภาพที่ 65 หน้าจอแสดงรายละเอียดคำขอ

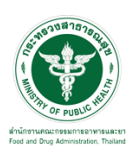

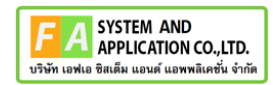

#### สามารถพิมพ์ใบคำขอได้ โดยที่ปุ่ม  $\bullet$

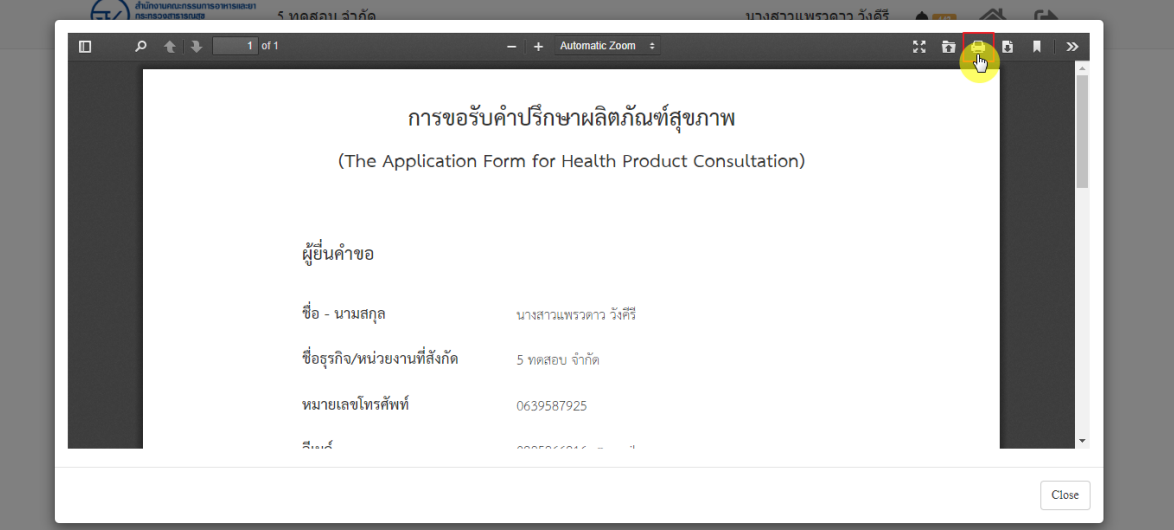

#### ภาพที่ 66 หน้าจอพิมพ์ใบคำขอ (1)

| การพิมพ์ใบคำขอ | การขอรับคำปรึกษาผลิตภัณฑ์สุขภาพ                                                                                                    | พิมพ์               |                             | 1 หน้า                   | $\sim$                 |
|----------------|----------------------------------------------------------------------------------------------------|---------------------|-----------------------------|--------------------------|------------------------|
| $\Box$<br>Ω    | (The Application Form for Health Product Consultation)<br>ผู้ขึ้นคำขอ                                                                                                    | ปลายทาง             | ี บันทึกเป็น PDF            | $\overline{\mathbf{v}}$  | П<br>$\gg$<br>$\Delta$ |
|                | ชื่อ - นามสกุล<br>นายกวนพรวคาว วิเคิริ<br>ซื่อธุรกิจ/หน่วยงานที่ตังกัด<br>5 years 4shs<br>หมายเอชโทรศักด์<br>0639587925                                                                     | หน้า                | ทั้งหมด                     | $\overline{\mathbf{v}}$  |                        |
|                | Ilus<br>0825266816p@gmail.com<br>สถานะคำขอ<br>dalves                                                                                                    | จำนวนหน้าต่อแผ่น    | $\overline{1}$              |                          |                        |
|                | เลขที่คำขอ (Reference No)                                                                                                    | ระยะขอบ<br>ตัวเลือก | ใบมี<br>กราฟิกพื้นหลัง<br>п | $\overline{\phantom{a}}$ |                        |
|                | A6500277<br>ประเภทคำขอ<br>selvisfinn<br>วันที่ยืนคำขอ<br>23 Squrers 2565<br>ชื่อผลิตภัณฑ์<br>ยาแก้ปวดฟ้น<br>ประเภทผลิตภัณฑ์<br>177                                                          |                     |                             |                          |                        |
|                | หากมีปัญหาการใช้งาน สิตต่อ สายต่วนโทร 02-590-7614 หรือ อีเมล์ : econsultcentergfda.moph.go.th<br>กองเดิดภัณฑ์สุขภาพนวัตกรรมและการปริการ สำนักงานคณะกรรมการอาหารและอา<br>23/06/2022 10:11:26 |                     |                             | ยกเล็ก                   | Close                  |
|                | Version 1.1 @ 2020 - One Stop Service Food and Drug Administration                                                                                                    |                     |                             | 23/06/2022 10:08:46      |                        |

ภาพที่ 67 หน้าจอพิมพ์ใบคำขอ (2)

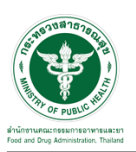

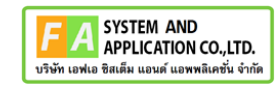

คลิกปุ่ม **"กลับสู่หน้าแรก"**

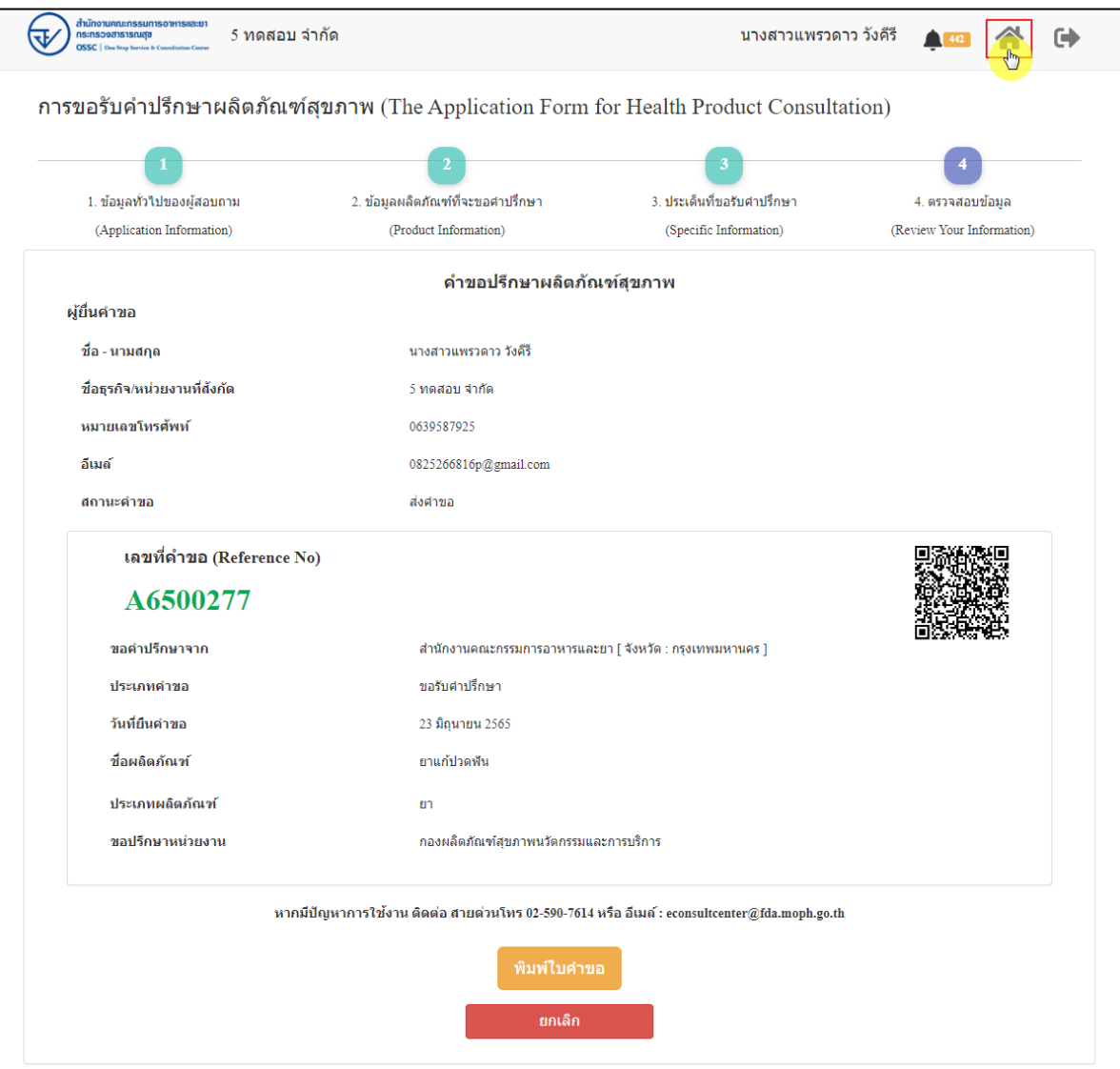

ภาพที่ 68 กลับหน้าหลัก

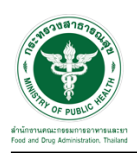

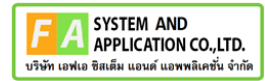

# หน้าแสดงรายการคำขอที่ยื่นสำเร็จ

|                                                                                             | ยินดีต้อนรับสู่<br>euphormachienthranodedorelepene<br>education changes<br>sundatullership (have) |                                                                                                    |                                                                                 | <b>ANDREW</b><br>the players                                                                                                    |                          | $\mathcal{N}_{\mathrm{c}}$ |
|---------------------------------------------------------------------------------------------|---------------------------------------------------------------------------------------------------|----------------------------------------------------------------------------------------------------|---------------------------------------------------------------------------------|----------------------------------------------------------------------------------------------------|--------------------------|----------------------------|
| a ishin yikatiyi<br>analysis is proven showared<br>Killed Vincouver<br>a for units Asian is | c<br>a statistical                                                                                | <b>Consultation</b>                                                                                                    | gluomenten.<br>Logik Showell<br>Fruidle (Survivis) nowed place and 101<br>93.77 | In the ofference in the continues of the<br>Fright hands fearer made bring in<br>1-glasser-wealth attent to analyt<br>to gla ini servizare administrazione danno<br>11 alle folkenende minimum film ett sint. | are time.                |                            |
| <b>View Hall</b>                                                                            |                                                                                                   | $\frac{1}{2} \frac{1}{2} \frac{$ |                                                                                 | arta.                                                                                                    | a,<br><b>COLOR</b>       | - 59                       |
| similar sua<br>٠                                                                            | dias.                                                                                             | skinds:<br>٠                                                                                                    | del suo<br>٠                                                                    | tulafu                                                                                                    | tolds                    | u                          |
| Administration                                                                              | alkula ald chuid                                                                                  | isterator                                                                                                    | <b>BOSTON</b>                                                                   | 146.107                                                                                                    | (14.4, 19)               | Ð                          |
| ARMINIA                                                                                     | <b>Sald</b>                                                                                       | talfatiofres                                                                                                    | appointed and                                                                   | 39.6 UH                                                                                                    | (0.64, 100)              | o                          |
| APMINT                                                                                      | web eo bin                                                                                        | salardinis                                                                                                    | dollar                                                                          | 0.64 (10)                                                                                                    | <b>Des (30</b>           | Ð                          |
| Armort                                                                                      | arment situat fishs<br>Michalla                                                                   | seteroline.<br>what filmly                                                                                                    | elétes                                                                          | 1'44.207                                                                                                    | (14.8.2M)                | Ð                          |
| Better 11<br><b>BETWEEN</b>                                                                 | what coloration play                                                                              | sykanteele                                                                                                    | esternation<br>aperturalcan                                                     | 5 a.m. 2 lb/l.<br><b>Sale 200</b>                                                                                                    | Edite (Tell)<br>FAA 287  | o,<br>Ü                    |
| AFTER \$1                                                                                   | <b><i><u>i</u></i></b> dentsen                                                                    | salarshun                                                                                                    | pulse subJy                                                                     | 144.09                                                                                                    | 184,202                  | a,                         |
| Administration                                                                              | cenada                                                                                            | isterativi                                                                                                    | driftsk                                                                         | 144, 202                                                                                                    | 164,240                  | o                          |
| America                                                                                     | awrescute                                                                                         | sytundrys                                                                                                    | everantaly                                                                      | 144.00                                                                                                    | 144.205                  | o                          |
| Administr                                                                                   | <b>Videberrattio</b>                                                                              | tabel offices                                                                                                    | esternatida                                                                     | 14.4 (10)                                                                                                    | 164,265                  | Đ"                         |
| up it is third told a                                                                       | dies Winster                                                                                      |                                                                                                    |                                                                                 | <b>Formal</b>                                                                                                    | $1.111477 - 0.36$        |                            |
|                                                                                             | instructure constitute paint restorate                                                            |                                                                                                    |                                                                                 |                                                                                                    |                          |                            |
| mediates<br>٠                                                                               | dias                                                                                              | Works:<br>×                                                                                                    | <b>BITIS</b>                                                                    | <b>Indiation</b>                                                                                                    | Infilm                   | ٠                          |
| arm or                                                                                      | traditations                                                                                      | adult/direct                                                                                                    | Economiche                                                                      | 144,745                                                                                                    | 14 B m 2 HH              | o                          |
| actual time                                                                                 | WINNAPOR                                                                                          | sallud ichtug i                                                                                                    | <b>Grantine</b>                                                                 | 10 dia 2000                                                                                                    | 1104.290                 | o                          |
| agency's<br>ADMITTED                                                                        | most four sets<br>most this year.                                                                 | substable.<br>saturi chiar                                                                                                    | <b><i><u>Executivity</u></i></b><br><b>Econometer</b>                           | 1744.246<br>3.84.391                                                                                                    | 2784, 298<br>1184.700    | o                          |
| amil's                                                                                      | sentifiated by this to                                                                            | sitizintar                                                                                                    | <b><i><u>Graduate</u></i></b>                                                   | 16x16                                                                                                    | 21 0 x 21m               | o<br>t)                    |
| AFRICA                                                                                      | <b>Starritorian</b>                                                                               | autu4 (dina+                                                                                                    | <b>Groots</b>                                                                   | 11 to a 10th                                                                                                    | 37 e.c. 2000             | O                          |
| antimoid.<br><b>Britannia</b>                                                               | presto.<br>dures):                                                                                | sitiridar.<br>situations                                                                                                    | <b>Bandeda</b><br>evise subds.                                                  | 144,26<br>544,285                                                                                                    | 14.42<br>10139           | a                          |
| <b>Bring (V-F-F) MAR</b>                                                                    |                                                                                                   |                                                                                                    |                                                                                 |                                                                                                    | <b>Barner</b>            | o<br>time.                 |
| <b>MINUTES</b>                                                                              |                                                                                                   |                                                                                                    |                                                                                 |                                                                                                    |                          |                            |
| autos                                                                                       | $_{\rm star}$<br>×                                                                                | <b>Free</b>                                                                                                    | situhut                                                                         |                                                                                                    | dec too                  |                            |
| <b>MARKET</b>                                                                               | alimitativna                                                                                      | sylve Mids                                                                                                    |                                                                                 | dame                                                                                                    | wrach                    | a                          |
| <b>BETWEEN</b><br>School.                                                                   | <b>Balanda</b><br>attrivisi Rund                                                                  | <b>GALACIÓN</b><br>subut these                                                                                                    |                                                                                 | election<br>plastics                                                                                                    | and marks.<br>tart tach, | α<br>ο                     |
| <b>Science</b>                                                                              | shower                                                                                            | autur/Skile                                                                                                    |                                                                                 | identico                                                                                                    | tastrolchy               | Ξ                          |
| <b>BUSIN</b>                                                                                | strtest                                                                                           | MATHE                                                                                                    |                                                                                 | elenius                                                                                                    | activate.                | o                          |
| <b>BETHER</b><br>bommen                                                                     | حامدت<br>sink                                                                                     | adul Ship                                                                                                    |                                                                                 | Bankiern<br>delve                                                                                                    | serieds                  | o<br>Ξ                     |
| <b>BEFECO</b>                                                                               | she                                                                                               | shirthis                                                                                                    |                                                                                 | olashwa                                                                                                    | wright                   | ۰                          |
| <b>BUREAU</b>                                                                               | April                                                                                             | <b>MATINE</b>                                                                                                    |                                                                                 | lacanda                                                                                                    | atrady                   | o                          |
| <b>Between</b><br>Normal in Hul It were                                                     | is.                                                                                               | whethis                                                                                                    |                                                                                 | m                                                                                                    | seindis<br><b>Source</b> | ۰<br>$1 + 10$              |
|                                                                                             |                                                                                                   |                                                                                                    |                                                                                 |                                                                                                    |                          |                            |
| $\equiv$<br>$+ 100$                                                                         |                                                                                                   |                                                                                                    |                                                                                 |                                                                                                    | New York                 |                            |
| andei se                                                                                    | dias.<br>٠                                                                                        | <b>Jeneral</b><br>٠                                                                                                    | and .<br>٠                                                                      | <b>Welet's</b><br>٠                                                                                                    | tolds                    | и                          |
| AFRICA                                                                                      | takt                                                                                              | salturinding                                                                                                    | pperchannels may                                                                | 344.20                                                                                                    | 344,285                  | ū                          |
| actually                                                                                    | teld                                                                                              | who show                                                                                                    | agents arrathistage                                                             | 844.76                                                                                                    | 104.391                  | o                          |
| artest<br>advertist.                                                                        | d deservant<br>deliveriser                                                                        | <b>Midwid</b><br>salturistices                                                                                                    | esteradolo<br>esteradolo                                                        | 144,287<br><b>FAX 285</b>                                                                                                    | 144.78<br>144,291        | o<br>o                     |
| AGRICA                                                                                      | toking                                                                                            | salte/office/                                                                                                    | agency an ratio tax)                                                            | 164,187                                                                                                    | 144,046                  | o                          |
| 4455338<br>Sering 1 to 6 at 9 keeps                                                         | 10.611                                                                                            | aduluthan                                                                                                    | approval references                                                             | (44.14)                                                                                                    | 144.781                  | ٥                          |
|                                                                                             |                                                                                                   |                                                                                                    |                                                                                 |                                                                                                    | None.                    | <b>Sept.</b>               |
| www.newforebox                                                                              |                                                                                                   |                                                                                                    | $\frac{1}{2}$                                                                   |                                                                                                    | in no                    | - 19                       |
|                                                                                             |                                                                                                   |                                                                                                    |                                                                                 |                                                                                                    |                          |                            |

ภาพที่ 69 หน้าแสดงรายการคำขอที่ยื่นเสร็จ (1)

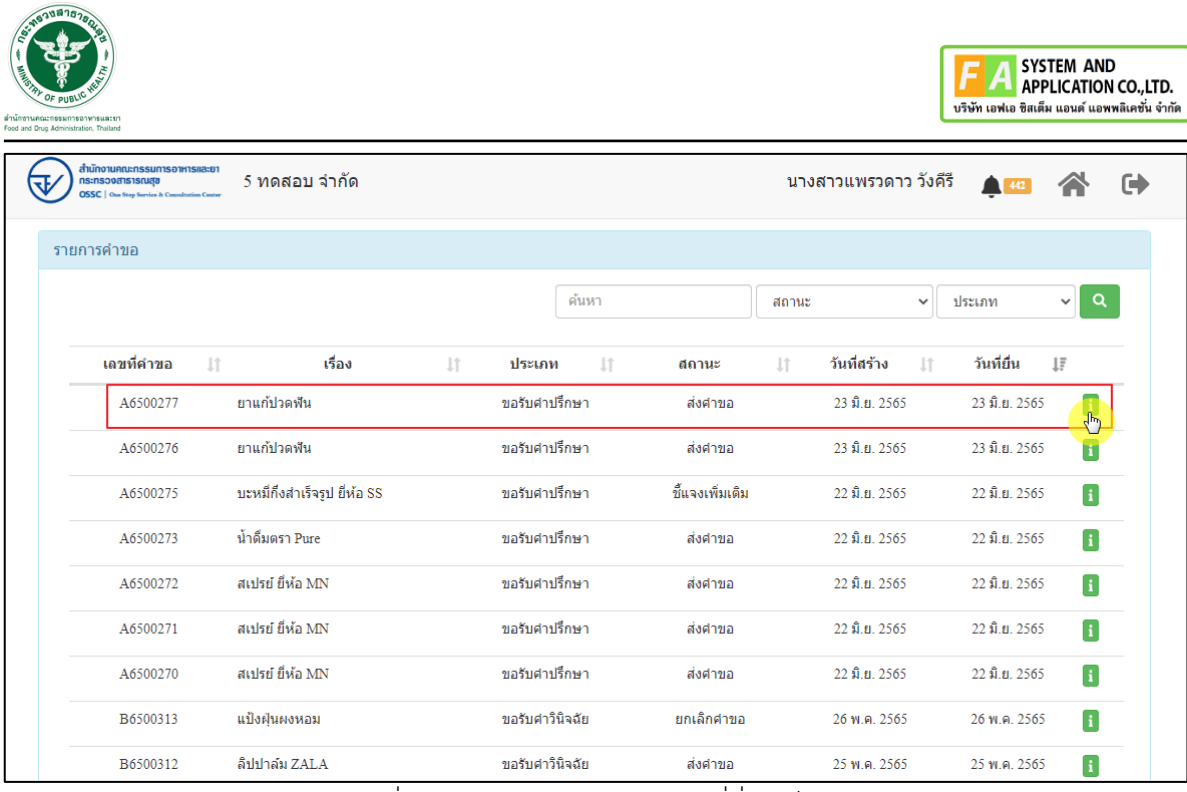

ภาพที่ 70 หน้าแสดงรายการคำขอที่ยื่นเสร็จ (2)

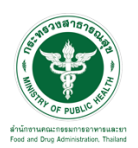

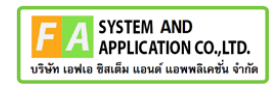

# แสดงรายละเอียดคำขอที่ยื่น

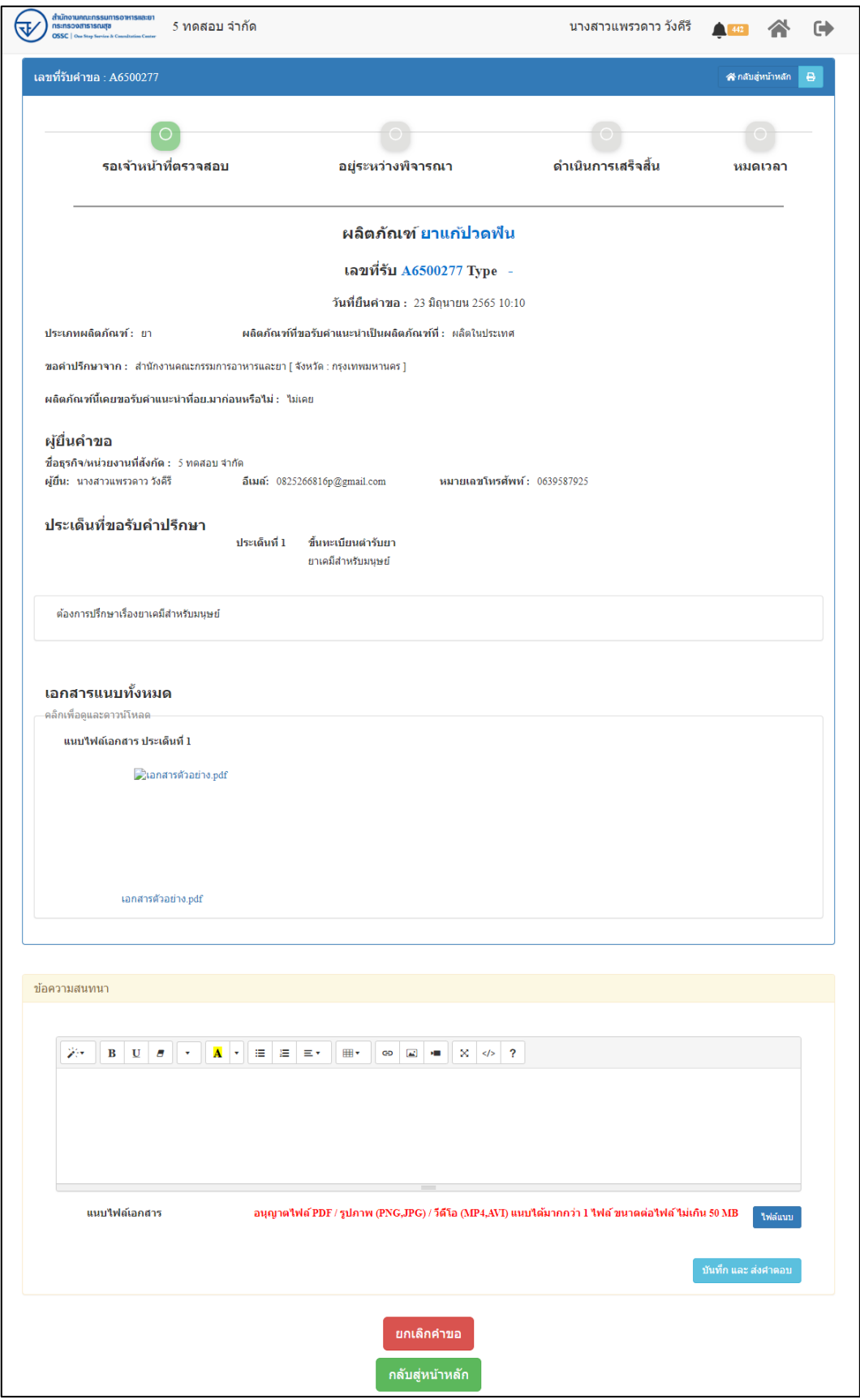

### ภาพที่ 71 แสดงรายละเอียดคำขอที่ยื่น

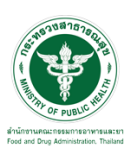

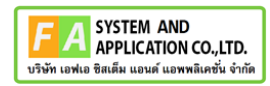

#### EMAIL ระบบแจ้งเตือนรับคำขอรับคำปรึกษา

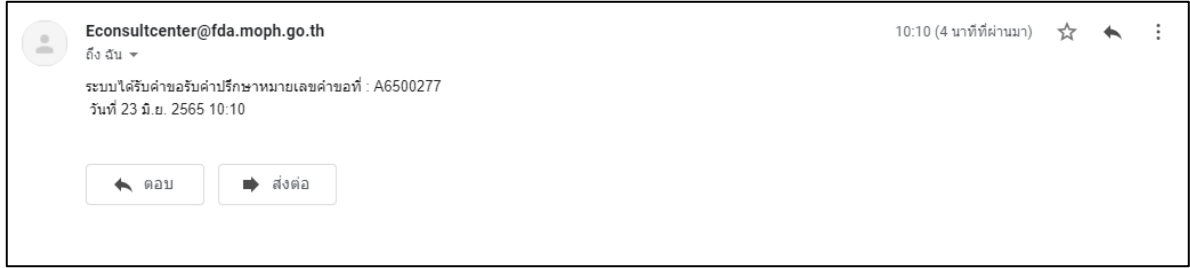

#### ภาพที่ 72 EMAIL ระบบแจ้งเตือนรับคำขอรับคำปรึกษา

SMS ระบบแจ้งเตือนรับคำขอรับคำปรึกษา

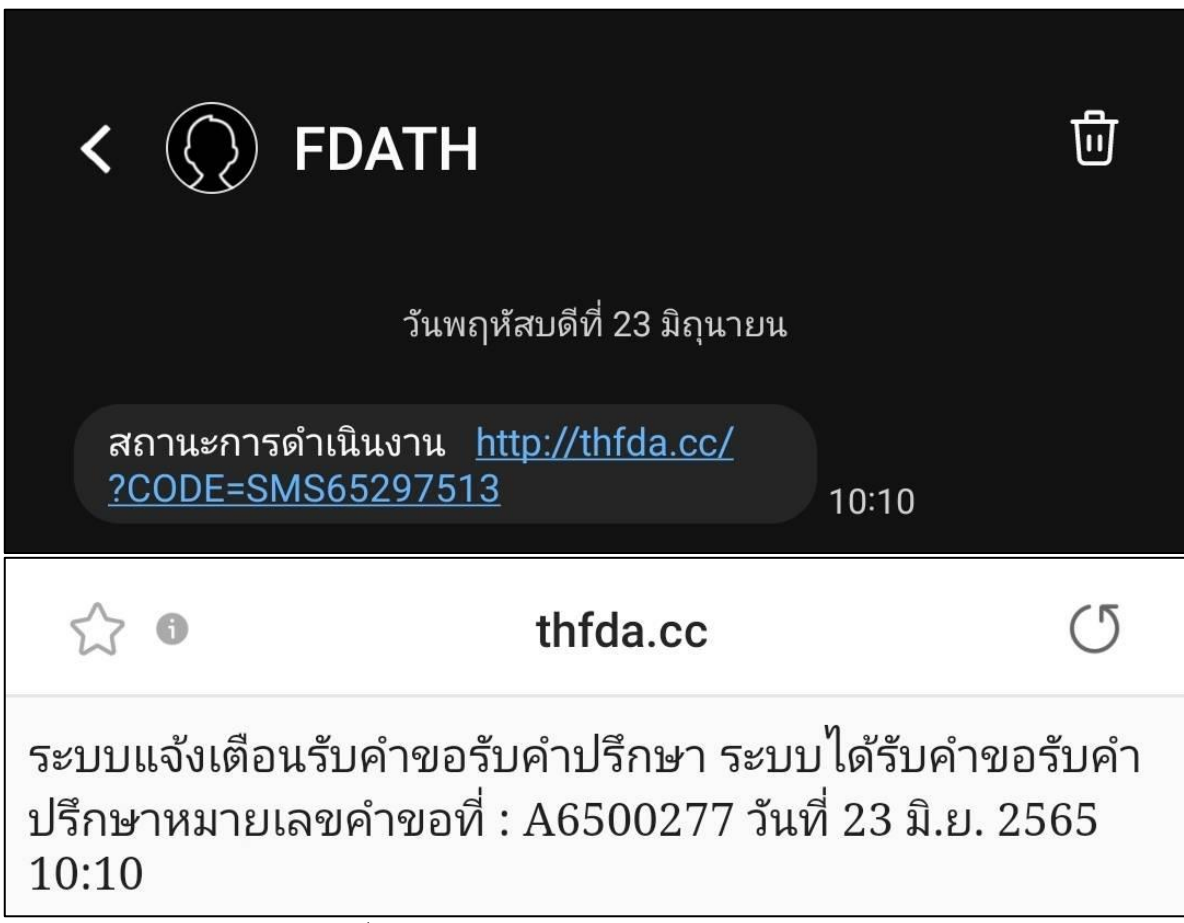

ภาพที่ 73 SMS ระบบแจ้งเตือนรับคำขอรับคำปรึกษา

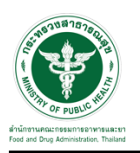

#### **2.2.5 ระบบยื่นคำขอรับคำปรึกษากองควบคุมวัตถุเสพติด**

แสดงข้อมูลรายละเอียดส่วนที่ 1 ข้อมูลทั่วไปของผู้สอบถาม ตรวจสอบข้อมูล จากนั้นคลิกปุ่ม "**บันทึก/ทำรายการถัดไป**"

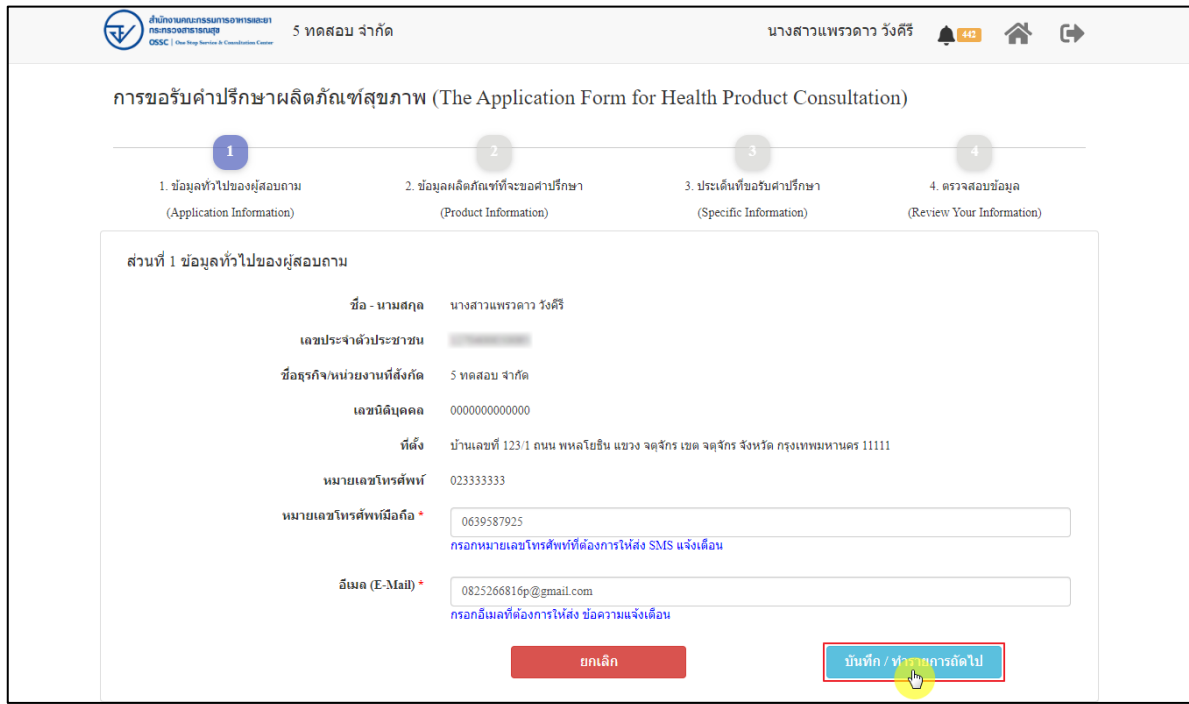

ภาพที่ 74 ข้อมูลรายละเอียดส่วนที่ 1 ข้อมูลทั่วไปของผู้สอบถาม

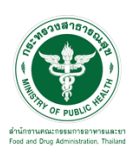

แสดงข้อมูลรายละเอียดส่วนที่ 2 ข้อมูลผลิตภัณฑ์ที่จะขอคำปรึกษา กรณีผลิตภัณฑ์นี้เคยขอรับ คำแนะนำที่ อย. มาก่อน ให้เลือก "**เคย**" และดำเนินการกรอกข้อมูลให้ครบถ้วน

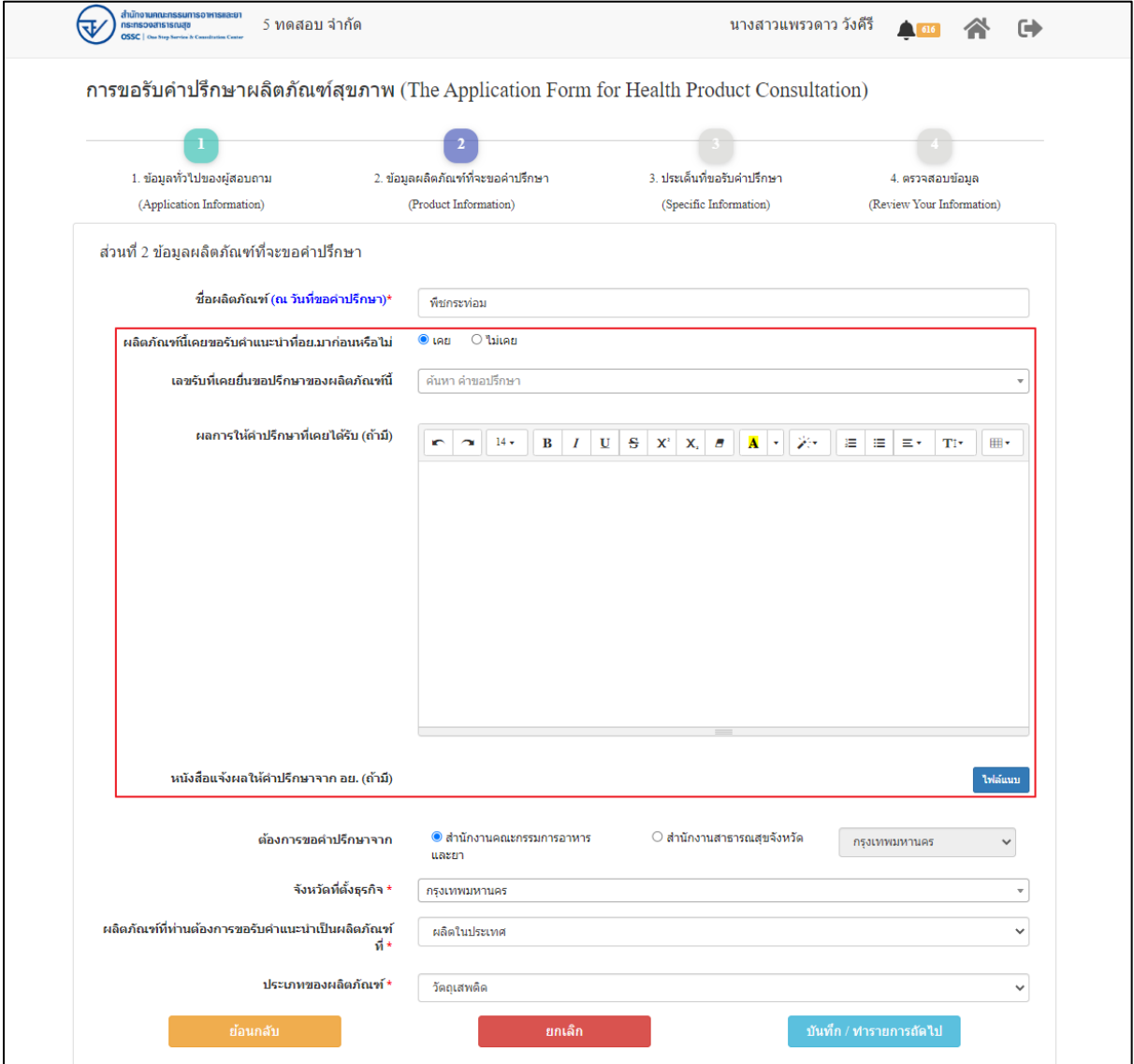

ภาพที่ 75 ข้อมูลรายละเอียดส่วนที่ 2 ข้อมูลผลิตภัณฑ์ที่จะขอคำปรึกษา (1)

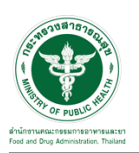

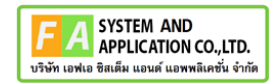

กรณีผลิตภัณฑ์นี้ไม่เคยขอรับคำแนะนำที่ อย. มาก่อน ให้เลือก "**ไม่เคย**" ดำเนินการกรอกข้อมูลให้ ครบถ้วน จากนั้นคลิกปุ่ม "**บันทึก/ทำรายการถัดไป**"

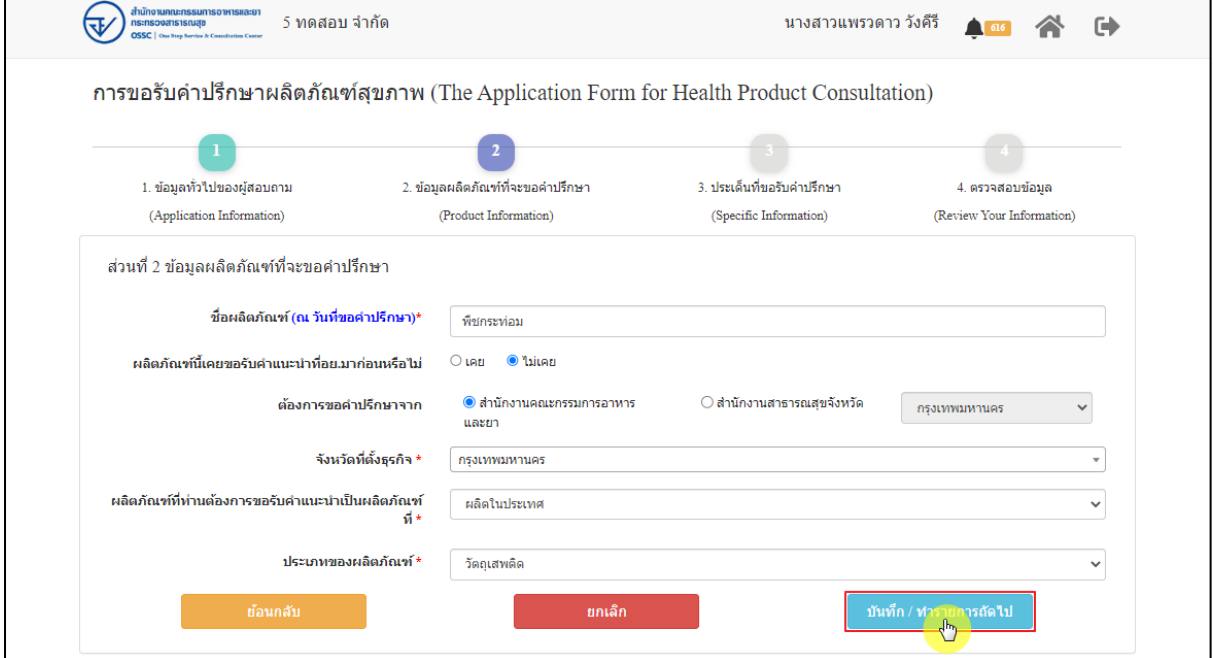

ภาพที่ 76 ข้อมูลรายละเอียดส่วนที่ 2 ข้อมูลผลิตภัณฑ์ที่จะขอคำปรึกษา (2) แสดงข้อมูลรายละเอียดส่วนที่ 3 ประเด็นที่ขอรับคำปรึกษา ดำเนินการ "**เลือกประเด็นคำถาม**"

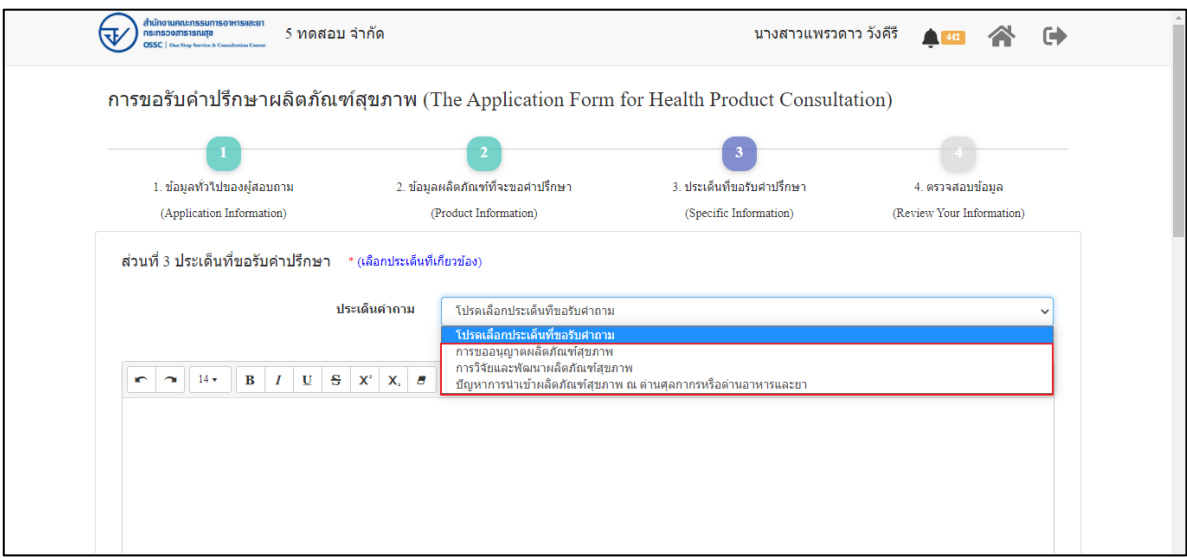

ภาพที่ 77 ข้อมูลรายละเอียดส่วนที่ 3 ประเด็นที่ขอรับคำปรึกษา (1)

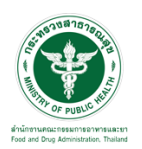

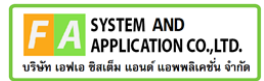

ระบุข้อความที่ต้องการปรึกษา แนบไฟล์เพิ่มเติม จากนั้นคลิกปุ่ม **"บันทึก/ทำรายการถัดไป"**

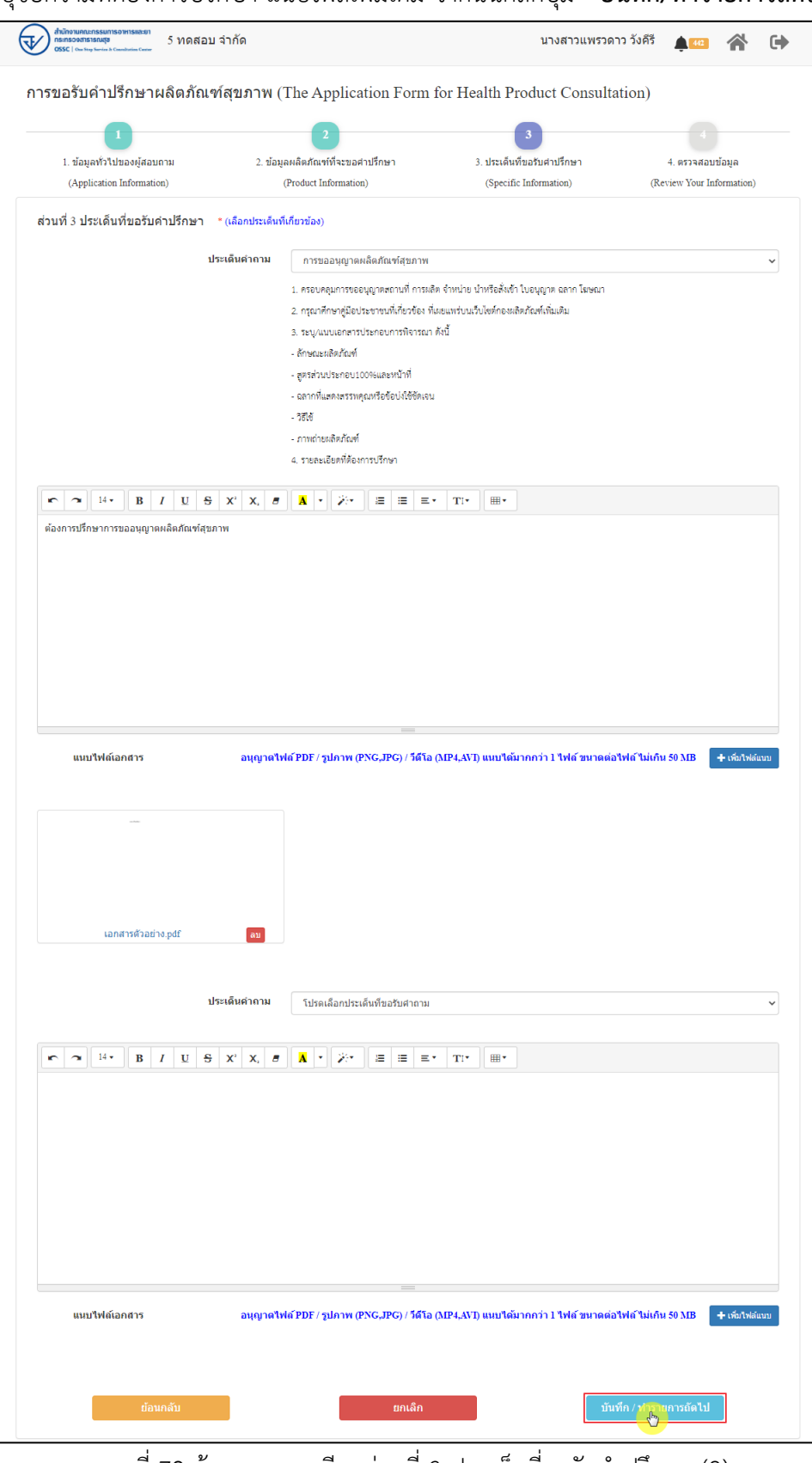

ภาพที่ 78 ข้อมูลรายละเอียดส่วนที่ 3 ประเด็นที่ขอรับคำปรึกษา (2)

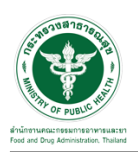

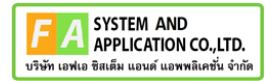

แสดงข้อมูลรายละเอียดส่วนที่ 4 ตรวจสอบข้อมูล ดำเนินการตรวจสอบข้อมูลผู้ยื่นคำขอ จากนั้นคลิก

# ปุ่ม "**ยื่นคำขอรับคำปรึกษา**"

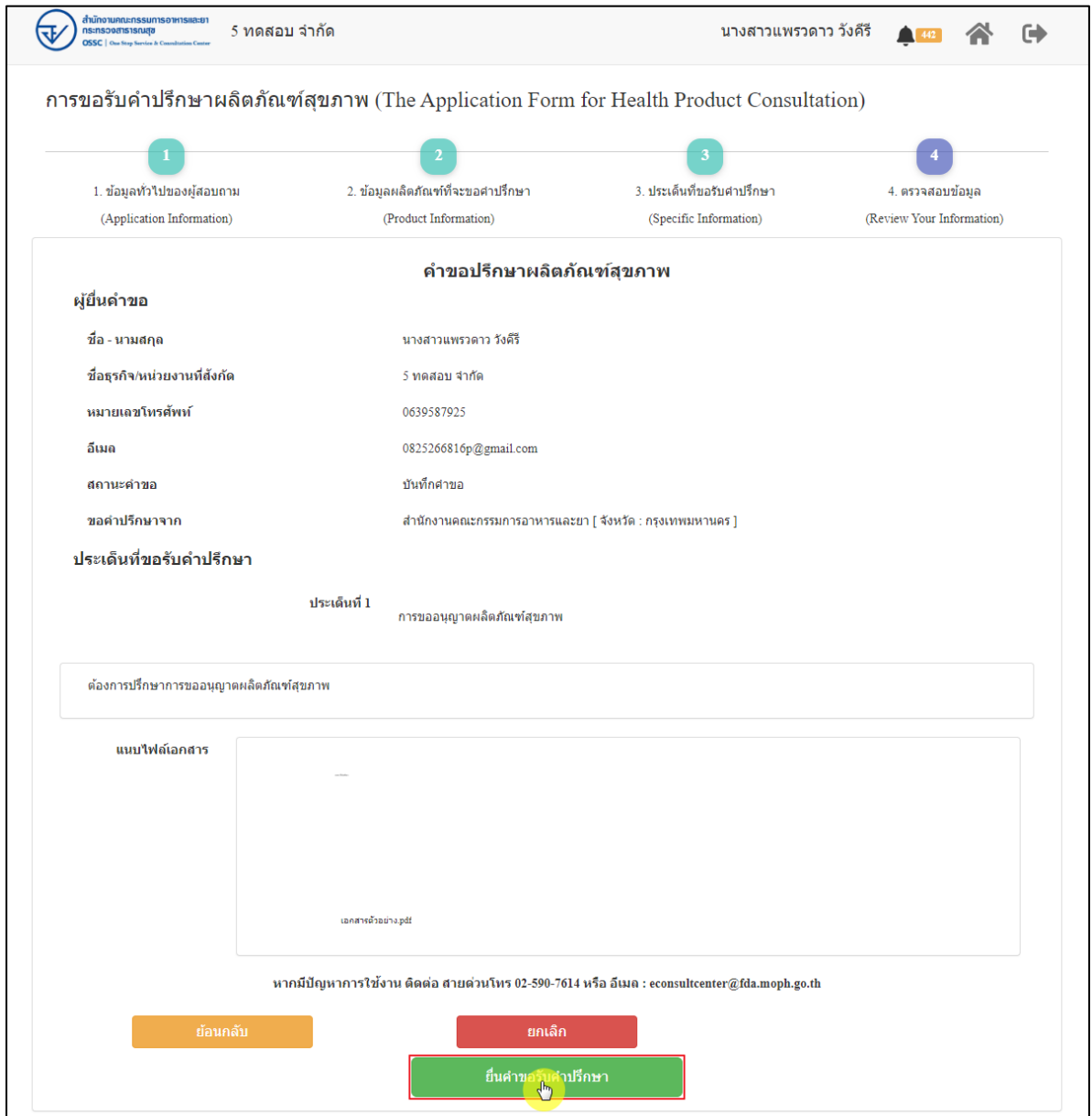

ภาพที่ 79 ข้อมูลรายละเอียดส่วนที่ 4 ตรวจสอบข้อมูล

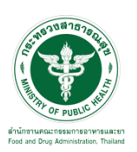

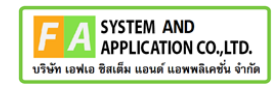

แสดง Pop up คุณต้องการส่งคำขอหรือไม่? คลิกปุ่ม **"ยืนยัน"**

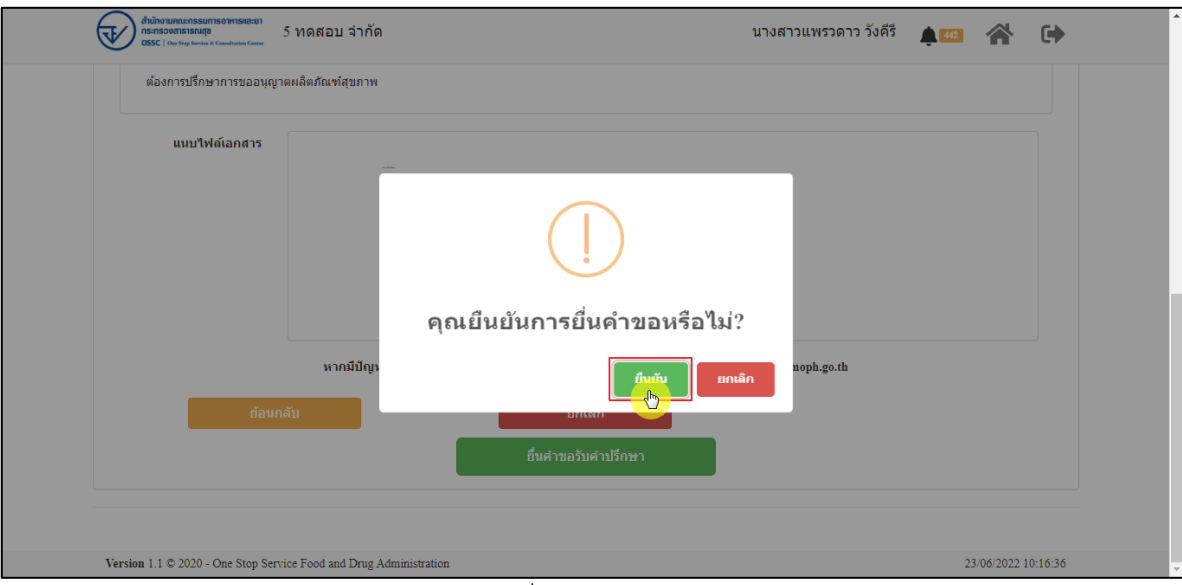

ภาพที่ 80 บันทึกคำขอ

แสดง Pop up ส่งคำขอสำเร็จ! คลิกปุ่ม **"OK"**

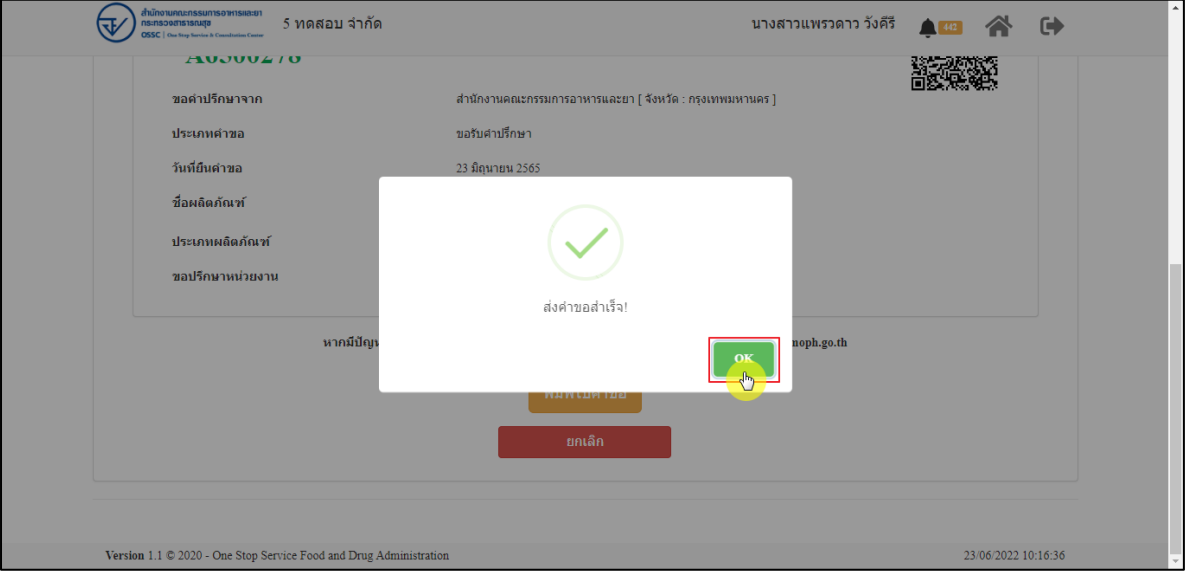

ภาพที่ 81 ส่งคำขอสำเร็จ

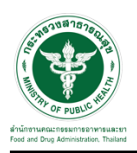

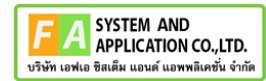

# แสดงรายละเอียดคำขอปรึกษาผลิตภัณฑ์สุขภาพ สามารถพิมพ์ใบคำขอได้ โดยคลิกที่ปุ่ม **"พิมพ์คำ**

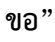

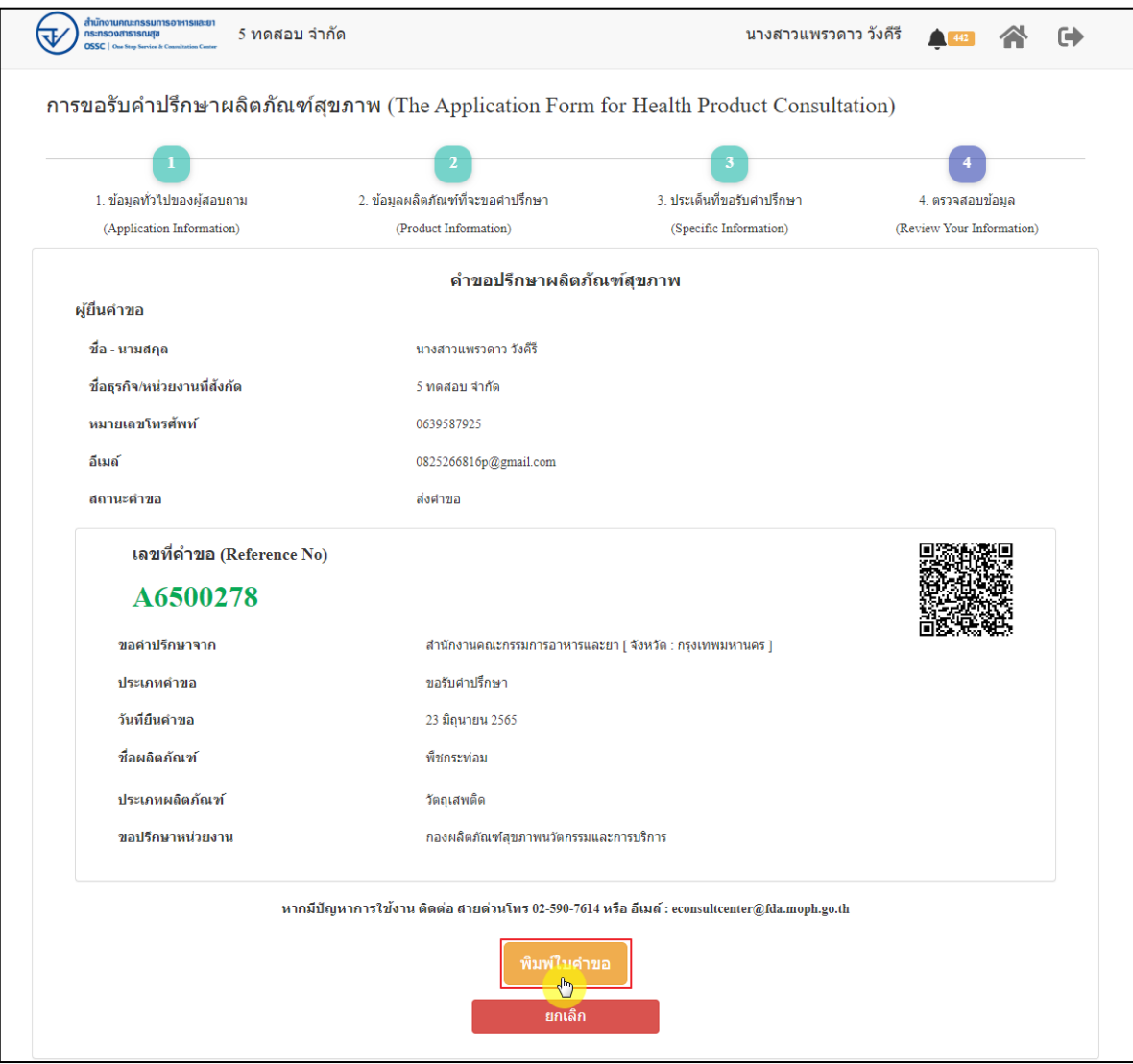

ภาพที่ 82 หน้าจอแสดงรายละเอียดคำขอ

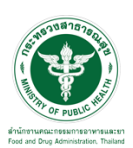

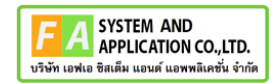

#### สามารถพิมพ์ใบคำขอได้ โดยที่ปุ่ม  $\bullet$

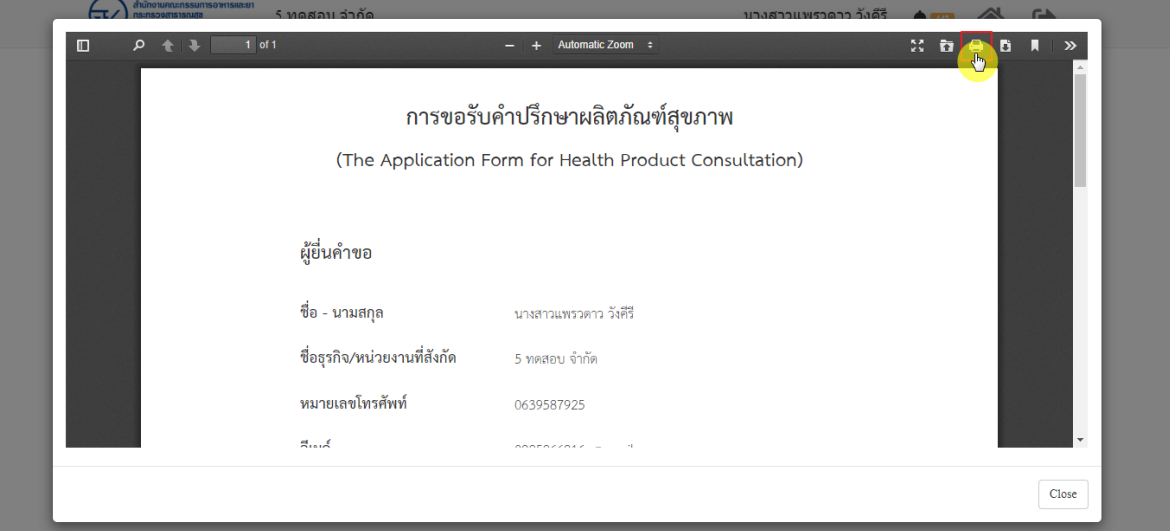

#### ภาพที่ 83 หน้าจอพิมพ์ใบคำขอ (1)

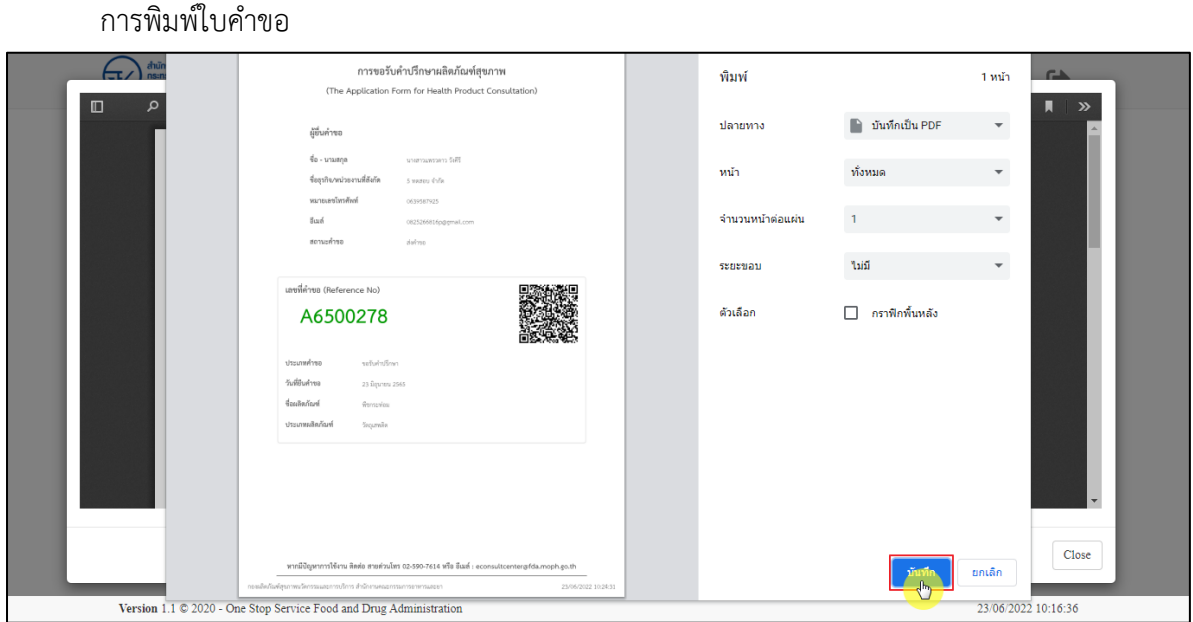

ภาพที่ 84 หน้าจอพิมพ์ใบคำขอ (2)
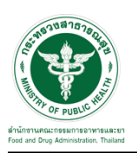

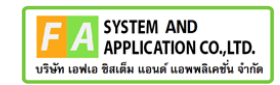

คลิกปุ่ม **"กลับสู่หน้าแรก"**

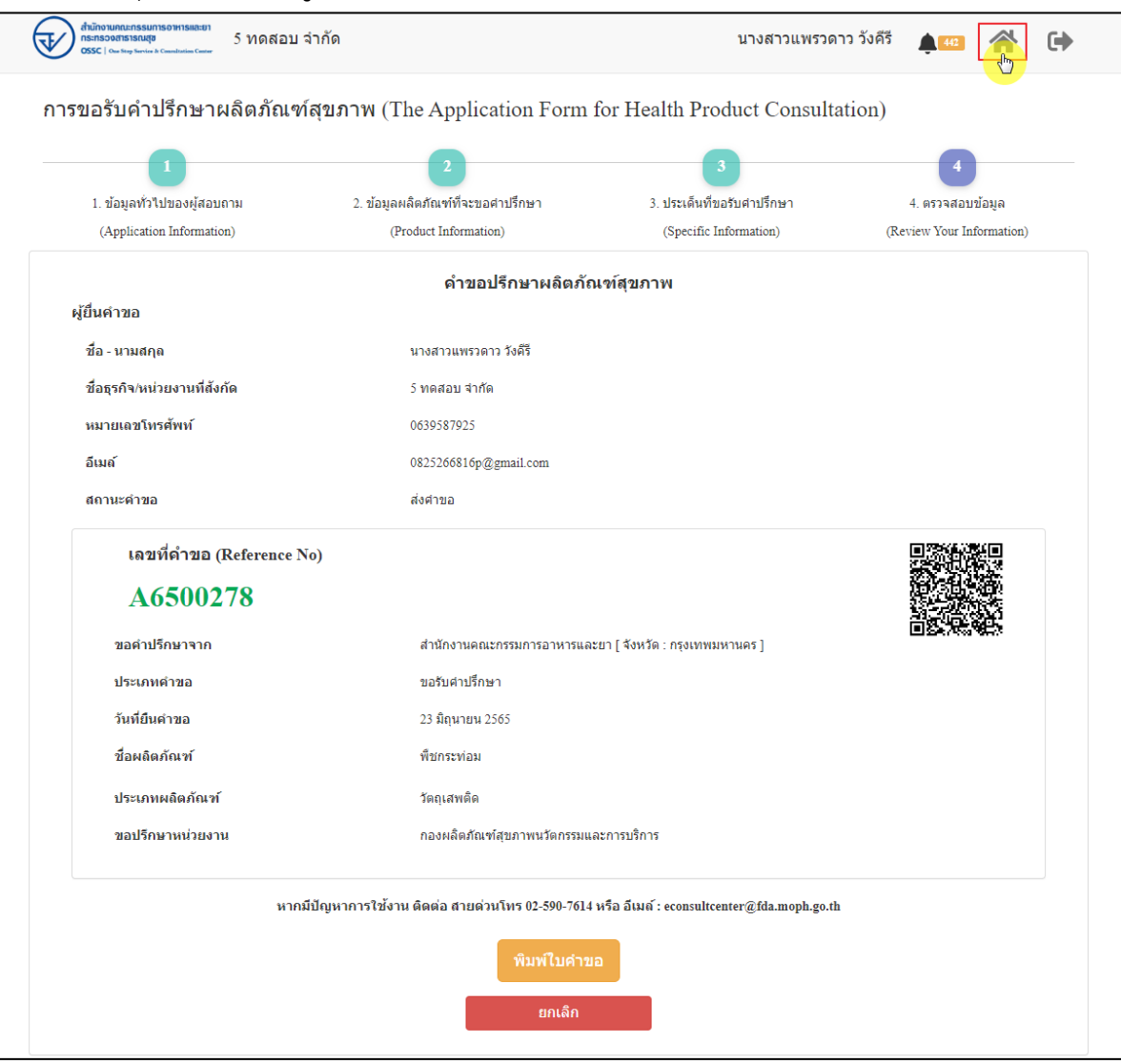

ภาพที่ 85 กลับหน้าหลัก

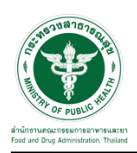

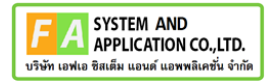

# หน้าแสดงรายการคำขอที่ยื่นสำเร็จ

|                                                                                             | ยินดีต้อนรับสู่<br>euphormachienthranodedorelepene<br>education changes<br>sundatullership (have) |                                                                                                    |                                                                                 | <b>ANDREW</b><br>the players                                                                                                    |                          | $\mathcal{N}_{\mathrm{c}}$ |
|---------------------------------------------------------------------------------------------|---------------------------------------------------------------------------------------------------|----------------------------------------------------------------------------------------------------|---------------------------------------------------------------------------------|----------------------------------------------------------------------------------------------------|--------------------------|----------------------------|
| a ishin yikatiyi<br>analysis is proven showared<br>Killed Vincouver<br>a for units Asian is | c<br>a statistical                                                                                | <b>Consultation</b>                                                                                                    | gluomenten.<br>Logik Showell<br>Fruidle (Survivis) nowed place and 101<br>93.77 | In the ofference in the continues of the<br>Fright hands fearer made bring in<br>1-glasser-wealth attent to analyt<br>to gla ini servizare administrazione danno<br>11 alle folkenende minimum film ett sint. | are time.                |                            |
| <b>View Hall</b>                                                                            |                                                                                                   | $\frac{1}{2} \frac{1}{2} \frac{$ |                                                                                 | arta.                                                                                                    | a,<br><b>COLOR</b>       | - 59                       |
| similar sua<br>٠                                                                            | dias.                                                                                             | skinds:<br>٠                                                                                                    | del suo<br>٠                                                                    | tulafu                                                                                                    | tolds                    | u                          |
| Administration                                                                              | alkula ald chuid                                                                                  | isterator                                                                                                    | <b>BOSTON</b>                                                                   | 146.107                                                                                                    | (14.4, 19)               | Ð                          |
| ARMINIA                                                                                     | <b>Sald</b>                                                                                       | talfatiofret                                                                                                    | appointed and                                                                   | 39.6 UH                                                                                                    | (0.64, 100)              | o                          |
| APMINT                                                                                      | web eo bin                                                                                        | salardinis                                                                                                    | dollar                                                                          | 0.64 (10)                                                                                                    | <b>Des (30</b>           | Ð                          |
| Armort                                                                                      | arment situat fishs<br>Michalla                                                                   | seteroline.<br>what filmly                                                                                                    | elétes                                                                          | 1'44.207                                                                                                    | (14.8.2M)                | Ð                          |
| Better 11<br><b>BETWEEN</b>                                                                 | what coloration play                                                                              | sykanteele                                                                                                    | esternation<br>aperturalcan                                                     | 5 a.m. 2 lb/l.<br><b>Sale 200</b>                                                                                                    | Edite (Tell)<br>FAA 287  | o,<br>Ü                    |
| AFTER \$1                                                                                   | <b><i><u>i</u></i></b> chnesser                                                                   | salurators                                                                                                    | pulse subJy                                                                     | 144.09                                                                                                    | 184,202                  | a,                         |
| Administration                                                                              | cenada                                                                                            | isterativi                                                                                                    | driftsk                                                                         | 144, 202                                                                                                    | 164,240                  | o                          |
| America                                                                                     | awrescute                                                                                         | sytundrys                                                                                                    | everantaly                                                                      | 144.00                                                                                                    | 144.205                  | o                          |
| Administr                                                                                   | <b>Videberrattio</b>                                                                              | tabel offices                                                                                                    | esternatida                                                                     | 14.4 (10)                                                                                                    | 164,265                  | Đ"                         |
| up it is third told a                                                                       | dies Winster                                                                                      |                                                                                                    |                                                                                 | <b>Formal</b>                                                                                                    | $1.111477 - 0.36$        |                            |
|                                                                                             | instructure constitute paint restorate                                                            |                                                                                                    |                                                                                 |                                                                                                    |                          |                            |
| mediates<br>٠                                                                               | dias                                                                                              | Works:<br>×                                                                                                    | <b>BITIS</b>                                                                    | <b>Indiation</b>                                                                                                    | Infilm                   | ٠                          |
| arm or                                                                                      | traditations                                                                                      | adult/direct                                                                                                    | Economiche                                                                      | 144,745                                                                                                    | 14 B m 2 HH              | o                          |
| actual time                                                                                 | WINNAPOR                                                                                          | sellatioffice)                                                                                                    | <b>Grantine</b>                                                                 | 10 dia 2000                                                                                                    | 1104.290                 | o                          |
| agency's<br>ADMITTED                                                                        | most four sets<br>auted thris sets                                                                | substable.<br>saturi chiar                                                                                                    | <b><i><u>Executivity</u></i></b><br><b>Econometer</b>                           | 1744.246<br>3.84.391                                                                                                    | 2784, 298<br>1184.700    | o                          |
| amil's                                                                                      | sentifiated by this to                                                                            | sitizintar                                                                                                    | <b><i><u>Graduate</u></i></b>                                                   | 16x16                                                                                                    | 21 0 x 21m               | o<br>t)                    |
| AFRICA                                                                                      | <b>StartScriber</b>                                                                               | autu4 (dina+                                                                                                    | <b>Groots</b>                                                                   | 11 to a 10th                                                                                                    | 37 e.c. 2000             | O                          |
| antimoid.<br><b>Britannia</b>                                                               | presto.<br>dures):                                                                                | sitiridar.<br>situations                                                                                                    | <b>Bandeda</b><br>evise subds.                                                  | 144,26<br>544,285                                                                                                    | 14.42<br>10139           | a                          |
| <b>Bring (V-F-F) MAR</b>                                                                    |                                                                                                   |                                                                                                    |                                                                                 |                                                                                                    | <b>Barner</b>            | o<br>time.                 |
| <b>MINUTES</b>                                                                              |                                                                                                   |                                                                                                    |                                                                                 |                                                                                                    |                          |                            |
| autos                                                                                       | $_{\rm obs}$<br>×                                                                                 | <b>Free</b>                                                                                                    | situhut                                                                         |                                                                                                    | dec too                  |                            |
| <b>MARKET</b>                                                                               | alimitativna                                                                                      | sylve Mids                                                                                                    |                                                                                 | dame                                                                                                    | wrach                    | a                          |
| <b>BETWEEN</b><br>School.                                                                   | <b>Balanda</b><br>attrivia Runt                                                                   | <b>GALACIÓN</b><br>subut these                                                                                                    |                                                                                 | election<br>plastics                                                                                                    | and marks.<br>tart tach, | α<br>ο                     |
| <b>Science</b>                                                                              | shower                                                                                            | autur/Skile                                                                                                    |                                                                                 | identico                                                                                                    | tastrolchy               | Ξ                          |
| <b>BUSIN</b>                                                                                | strtest                                                                                           | MATHE                                                                                                    |                                                                                 | elenius                                                                                                    | activate.                | o                          |
| <b>BETHER</b><br>bommen                                                                     | حامدت<br>sink                                                                                     | adul Ship                                                                                                    |                                                                                 | Bankiern<br>delve                                                                                                    | serieds                  | o<br>Ξ                     |
| <b>BEFECO</b>                                                                               | she                                                                                               | shirthis                                                                                                    |                                                                                 | olashwa                                                                                                    | wright                   | ۰                          |
| <b>BUREAU</b>                                                                               | April                                                                                             | <b>MATINE</b>                                                                                                    |                                                                                 | lacanda                                                                                                    | atrady                   | o                          |
| <b>Between</b><br>Normal in Hul It were                                                     | is.                                                                                               | whethis                                                                                                    |                                                                                 | m                                                                                                    | seindis<br><b>Source</b> | ۰<br>$1 + 10$              |
|                                                                                             |                                                                                                   |                                                                                                    |                                                                                 |                                                                                                    |                          |                            |
| $\equiv$<br>$+ 100$                                                                         |                                                                                                   |                                                                                                    |                                                                                 |                                                                                                    | New York                 |                            |
| andei se                                                                                    | dias.<br>٠                                                                                        | <b>Jeneral</b><br>٠                                                                                                    | and .<br>٠                                                                      | <b>Welet's</b><br>٠                                                                                                    | tolds                    | и                          |
| AFRICA                                                                                      | takt                                                                                              | saltoristing                                                                                                    | pperchannels may                                                                | 344.20                                                                                                    | 344,285                  | ū                          |
| actually                                                                                    | teld                                                                                              | who show                                                                                                    | agents arrathistage                                                             | 844.76                                                                                                    | 104.391                  | o                          |
| artest<br>advertist.                                                                        | d deservant<br>distantant                                                                         | <b>Midwid</b><br>salturistices                                                                                                    | esteradolo<br>esteradolo                                                        | 144,287<br><b>FAX 285</b>                                                                                                    | 144.78<br>144,291        | o<br>o                     |
| AGRICA                                                                                      | toking                                                                                            | salte/office/                                                                                                    | agency an ratio tax)                                                            | 164,187                                                                                                    | 144,046                  | o                          |
| 4455338<br>Sering 1 to 6 at 9 keeps                                                         | 10.611                                                                                            | aduluthan                                                                                                    | approval references                                                             | (44.14)                                                                                                    | 144.781                  | ٥                          |
|                                                                                             |                                                                                                   |                                                                                                    |                                                                                 |                                                                                                    | None.                    | the .                      |
| www.newforebox                                                                              |                                                                                                   |                                                                                                    | $\frac{1}{2}$                                                                   |                                                                                                    | in no                    | - 19                       |
|                                                                                             |                                                                                                   |                                                                                                    |                                                                                 |                                                                                                    |                          |                            |

ภาพที่ 86 หน้าแสดงรายการคำขอที่ยื่นเสร็จ (1)

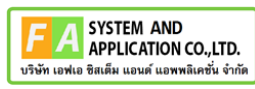

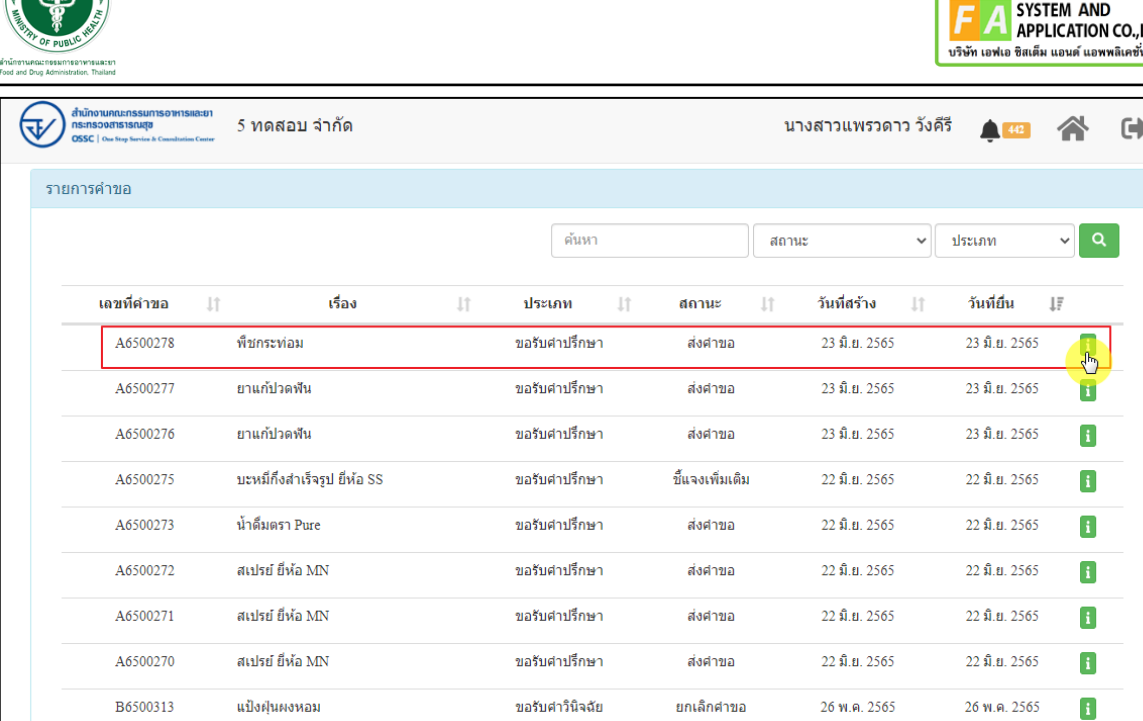

ภาพที่ 87 หน้าแสดงรายการคำขอที่ยื่นเสร็จ (2)

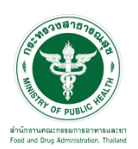

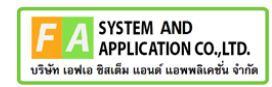

# แสดงรายละเอียดคำขอที่ยื่น

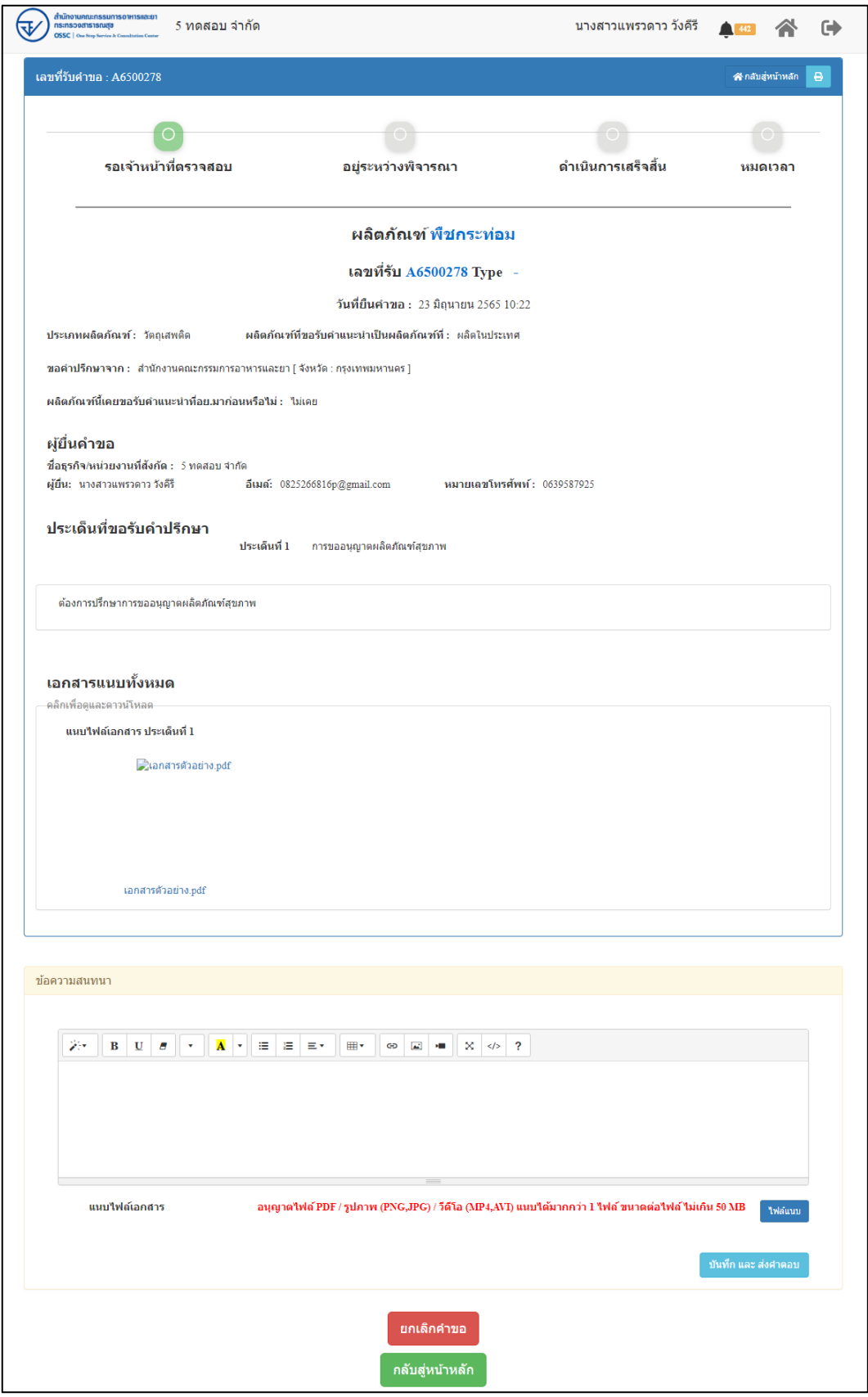

# ภาพที่ 88 แสดงรายละเอียดคำขอที่ยื่น

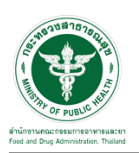

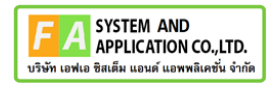

#### EMAIL ระบบแจ้งเตือนรับคำขอรับคำปรึกษา

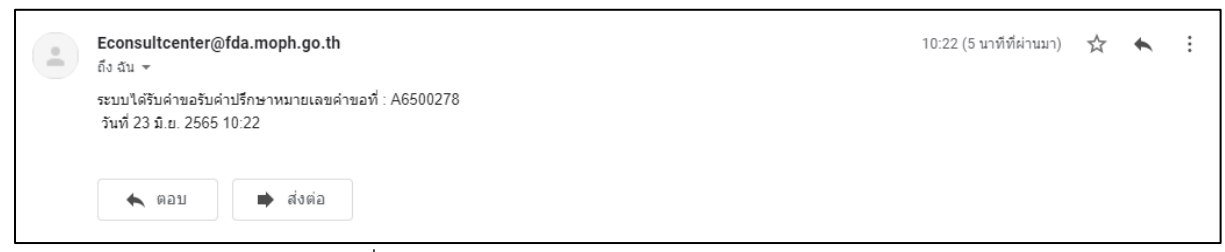

### ภาพที่ 89 EMAIL ระบบแจ้งเตือนรับคำขอรับคำปรึกษา

### SMS ระบบแจ้งเตือนรับคำขอรับคำปรึกษา

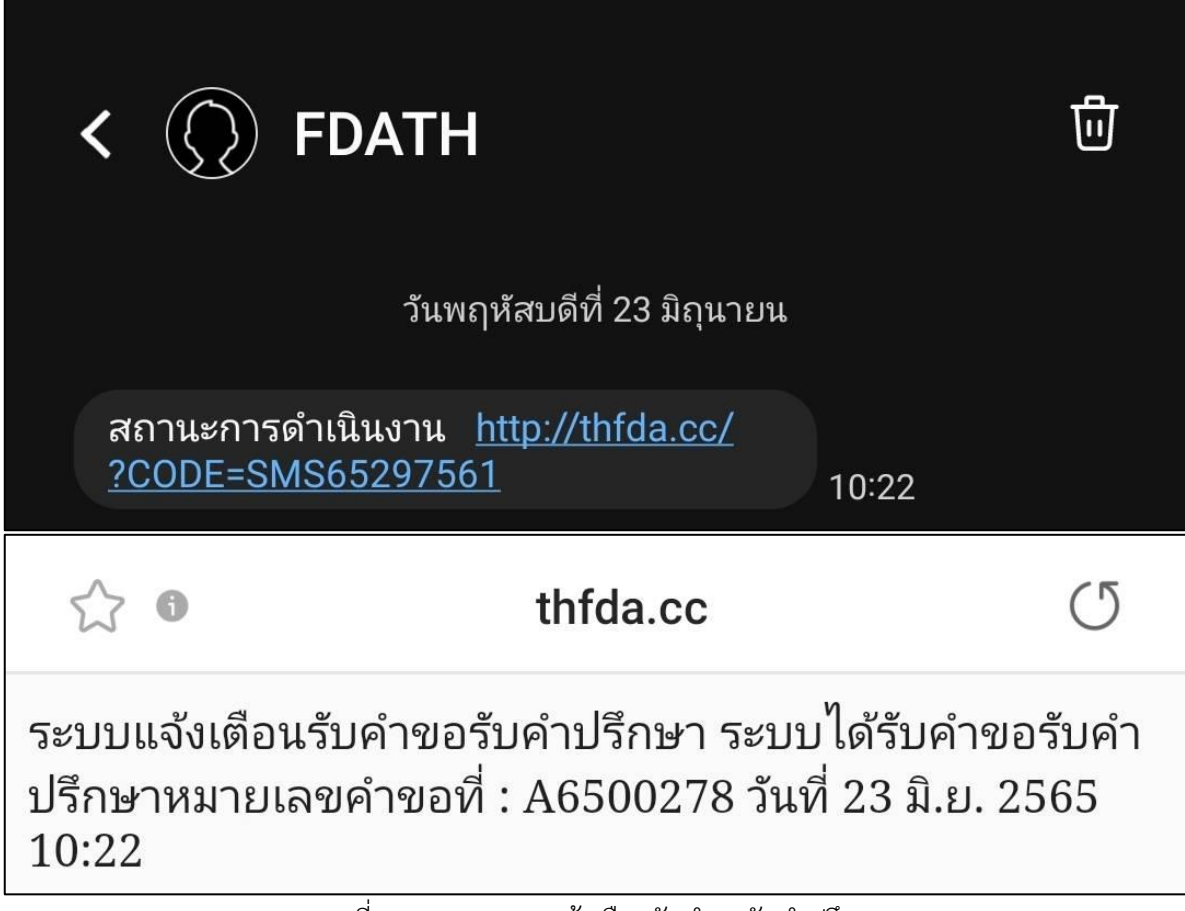

ภาพที่ 90 SMS ระบบแจ้งเตือนรับคำขอรับคำปรึกษา

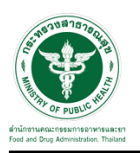

### **2.2.6 ระบบยื่นคำขอรับคำปรึกษากองผลิตภัณฑ์สมุนไพร**

แสดงข้อมูลรายละเอียดส่วนที่ 1 ข้อมูลทั่วไปของผู้สอบถาม ตรวจสอบข้อมูล จากนั้นคลิกปุ่ม "**บันทึก/ทำรายการถัดไป**"

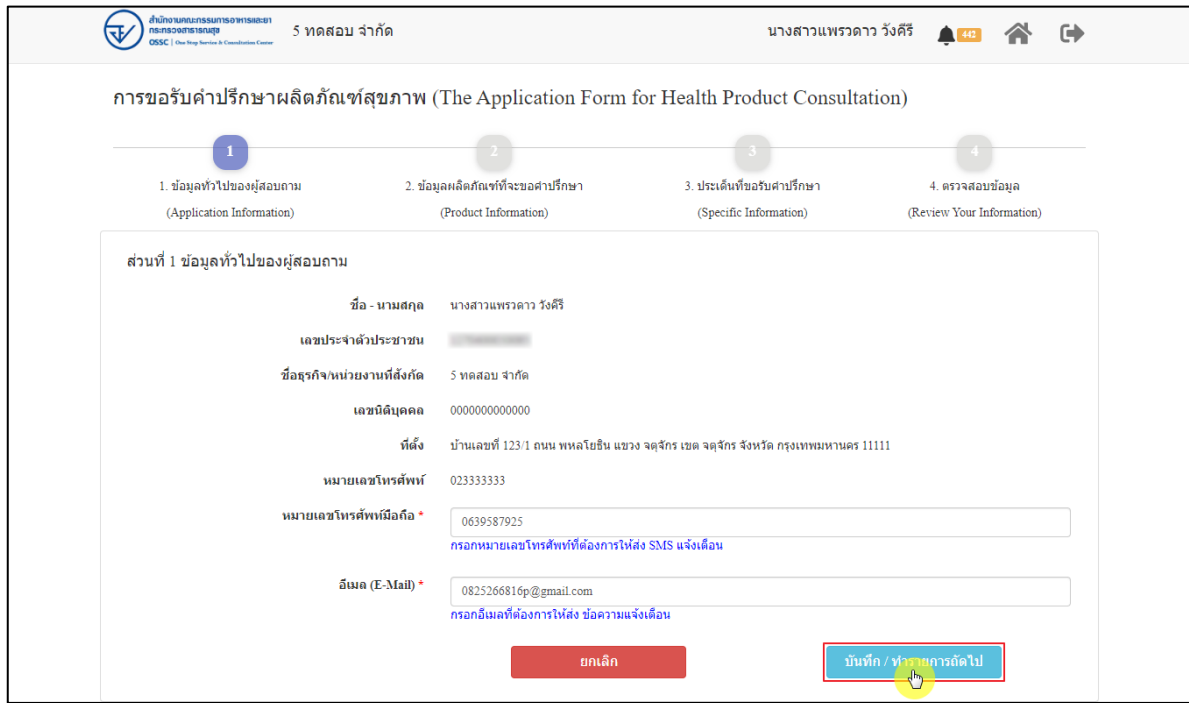

ภาพที่ 91 ข้อมูลรายละเอียดส่วนที่ 1 ข้อมูลทั่วไปของผู้สอบถาม

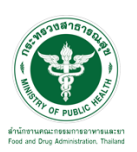

แสดงข้อมูลรายละเอียดส่วนที่ 2 ข้อมูลผลิตภัณฑ์ที่จะขอคำปรึกษา กรณีผลิตภัณฑ์นี้เคยขอรับ คำแนะนำที่ อย. มาก่อน ให้เลือก "**เคย**" และดำเนินการกรอกข้อมูลให้ครบถ้วน

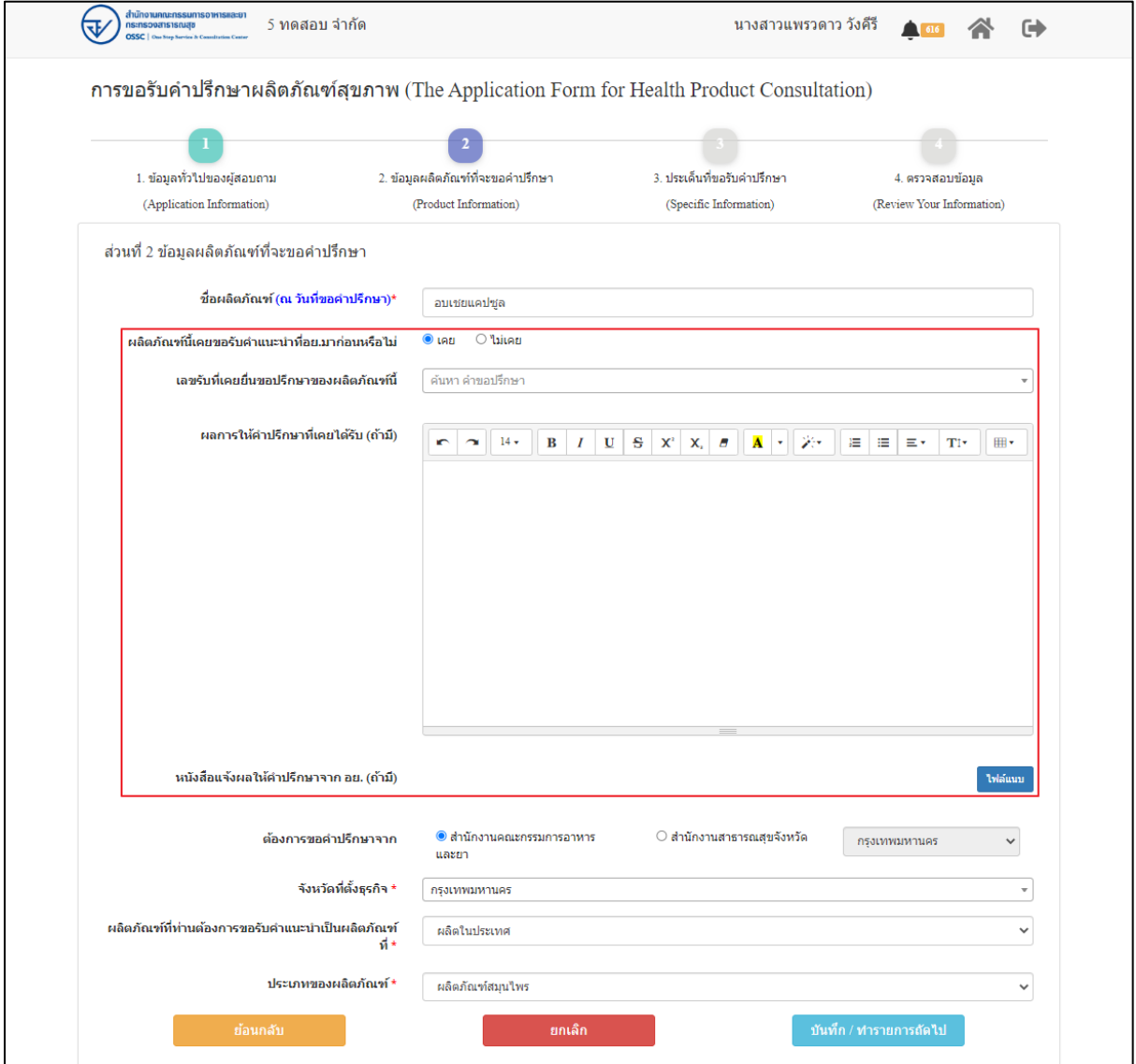

ภาพที่ 92 ข้อมูลรายละเอียดส่วนที่ 2 ข้อมูลผลิตภัณฑ์ที่จะขอคำปรึกษา (1)

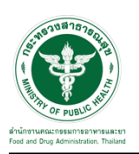

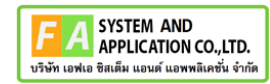

กรณีผลิตภัณฑ์นี้ไม่เคยขอรับคำแนะนำที่ อย. มาก่อน ให้เลือก "**ไม่เคย**" ดำเนินการกรอกข้อมูลให้ ครบถ้วน จากนั้นคลิกปุ่ม "**บันทึก/ทำรายการถัดไป**"

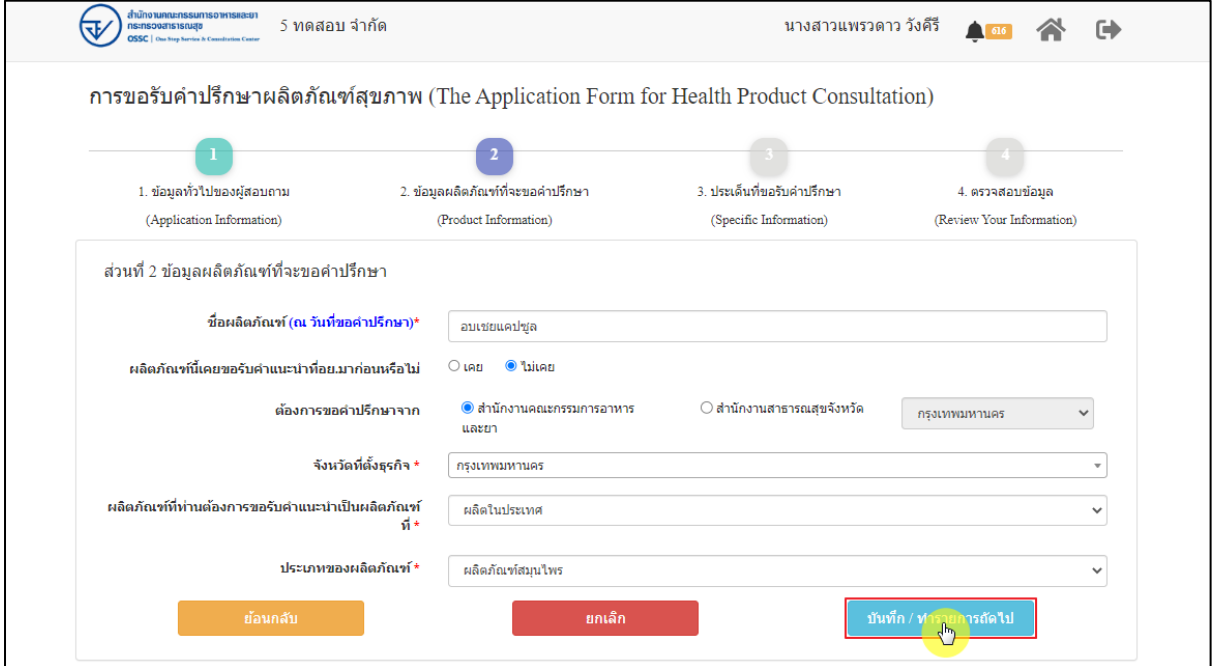

ภาพที่ 93 ข้อมูลรายละเอียดส่วนที่ 2 ข้อมูลผลิตภัณฑ์ที่จะขอคำปรึกษา (2)

แสดงข้อมูลรายละเอียดส่วนที่ 3 ประเด็นที่ขอรับคำปรึกษา กรณีที่เคยผ่านการวินิจฉัยมาแล้ว สำหรับ ผลิตภัณฑ์ดังกล่าว ให้ดำเนินการระบุ "**เลขคำขอวินิจฉัย**" เพื่อทำการค้นหาคำขอปรึกษา หากมีไฟล์แนบ ให้ คลิกเลือก "**มีไฟล์แนบ**" จากนั้นดำเนินการ "**เพิ่มไฟล์แนบ**"

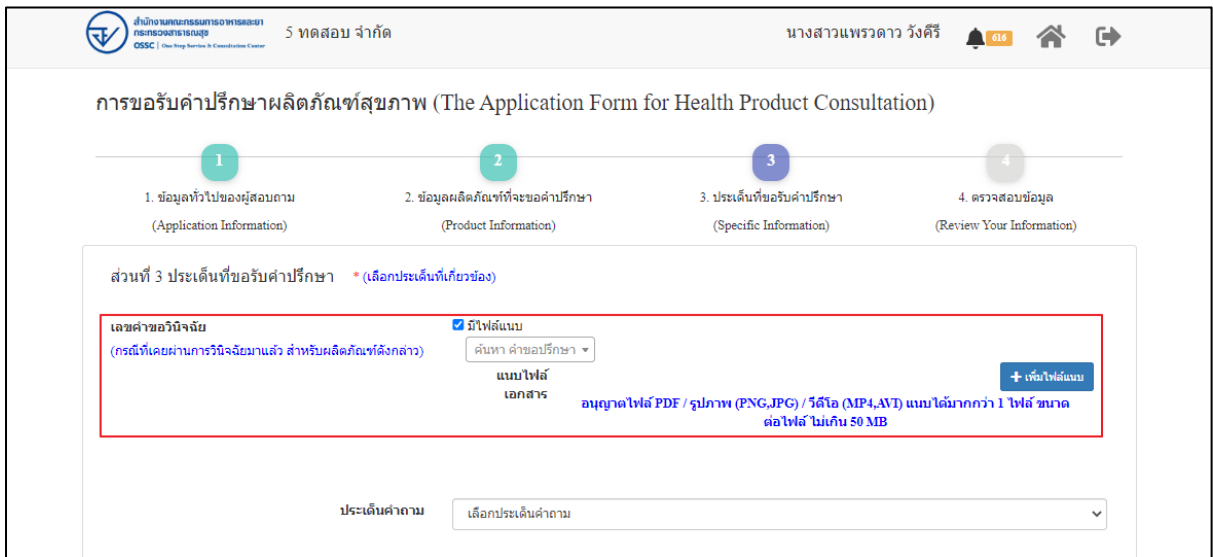

ภาพที่ 94 ข้อมูลรายละเอียดส่วนที่ 3 ประเด็นที่ขอรับคำปรึกษา (1)

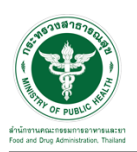

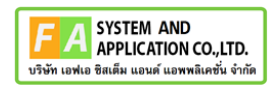

กรณีผลิตภัณฑ์นี้ไม่เคยผ่านการวินิจฉัย ให้ดำเนินการ "**เลือกประเด็นคำถาม**"

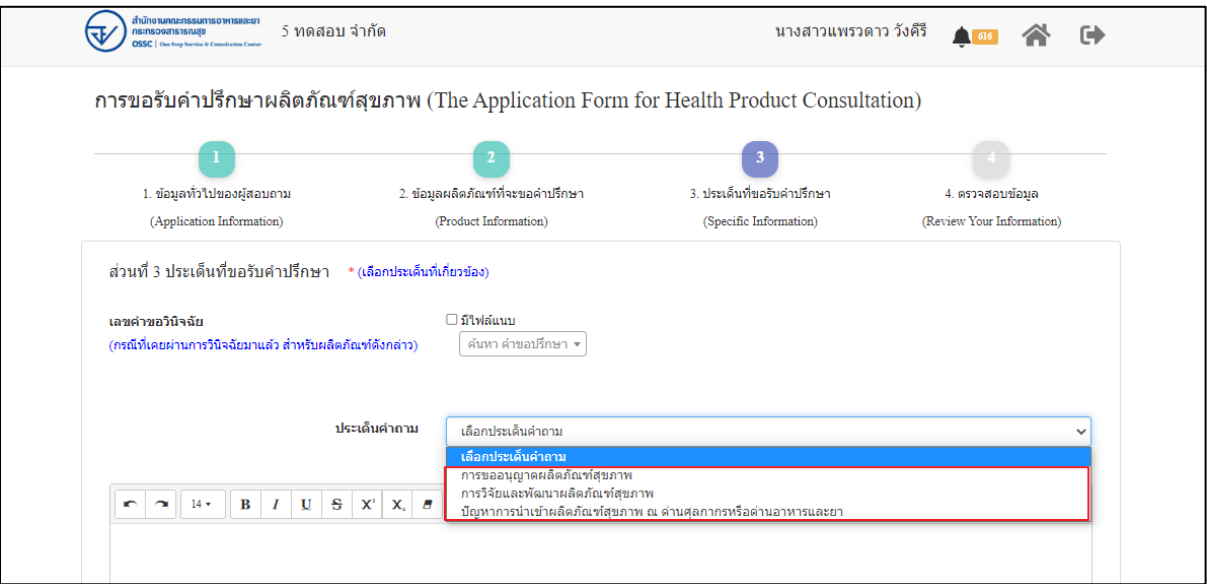

ภาพที่ 95 ข้อมูลรายละเอียดส่วนที่ 3 ประเด็นที่ขอรับคำปรึกษา (2)

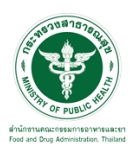

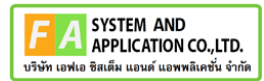

ระบุข้อความที่ต้องการปรึกษา แนบไฟล์เพิ่มเติม จากนั้นคลิกปุ่ม **"บันทึก/ทำรายการถัดไป"**

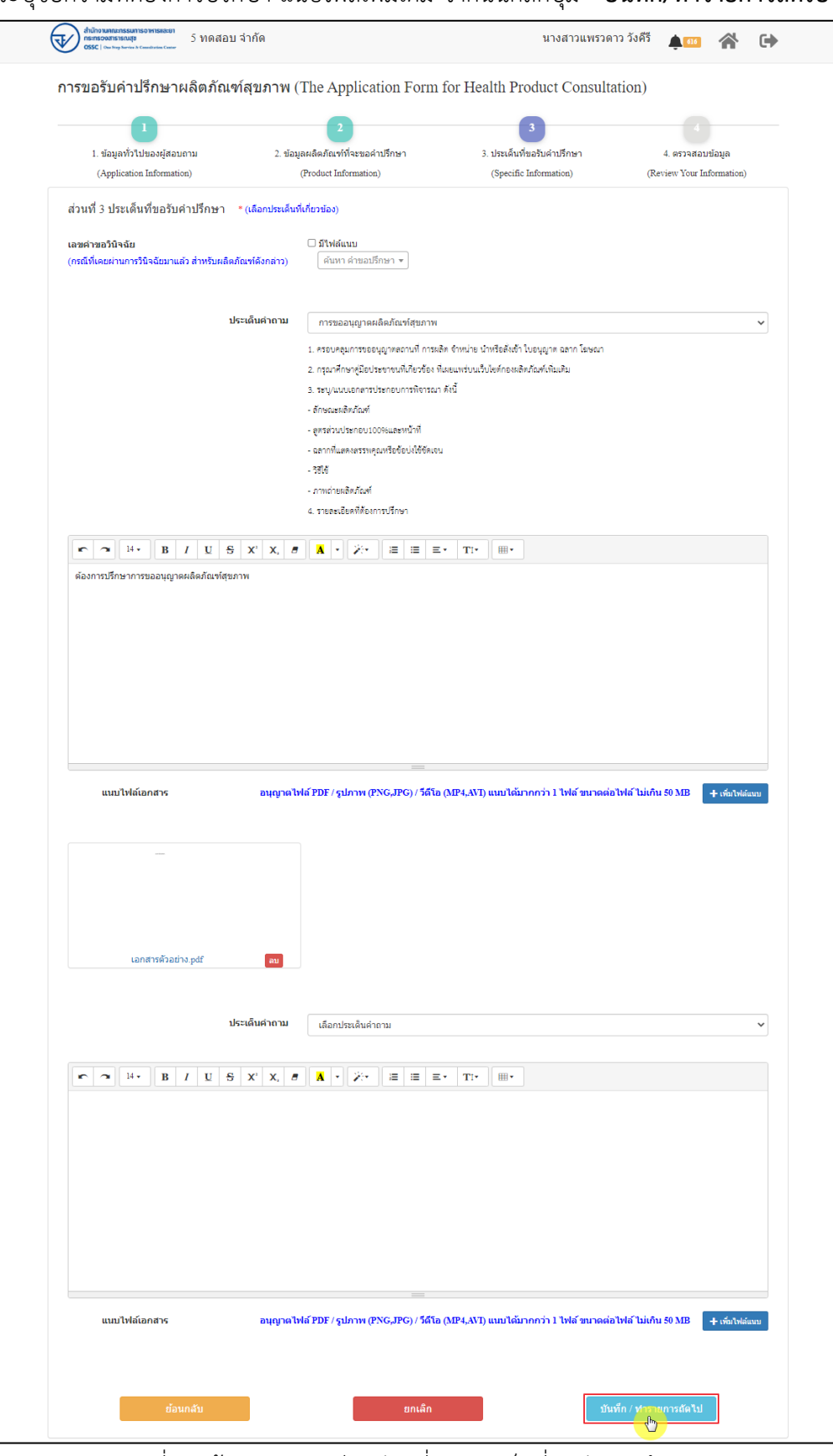

ภาพที่ 96 ข้อมูลรายละเอียดส่วนที่ 3 ประเด็นที่ขอรับคำปรึกษา (3)

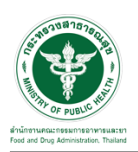

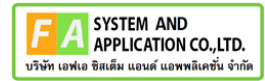

แสดงข้อมูลรายละเอียดส่วนที่ 4 ตรวจสอบข้อมูล ดำเนินการตรวจสอบข้อมูลผู้ยื่นคำขอ จากนั้นคลิก

## ปุ่ม "**ยื่นคำขอรับคำปรึกษา**"

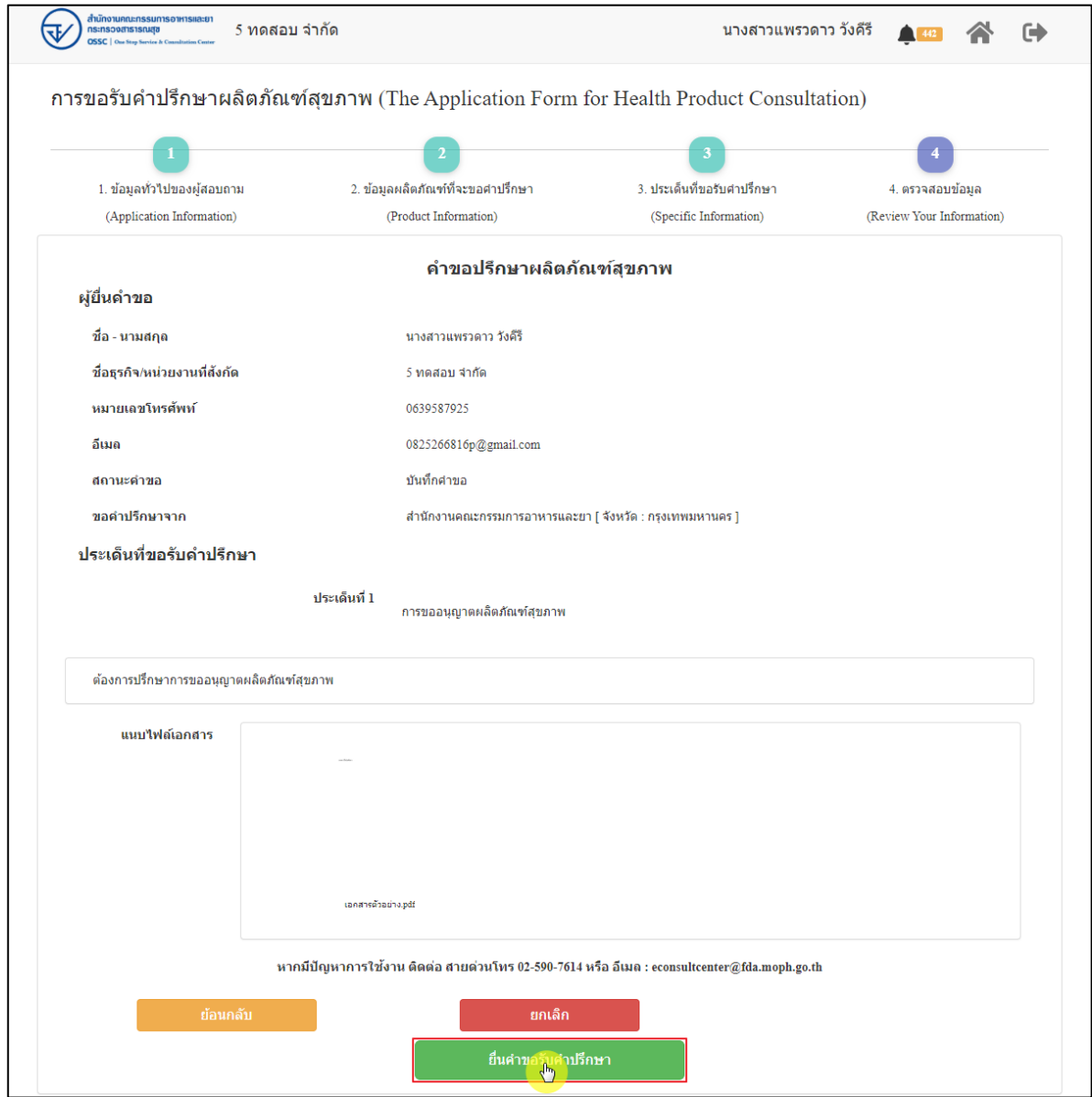

ภาพที่ 97 ข้อมูลรายละเอียดส่วนที่ 4 ตรวจสอบข้อมูล

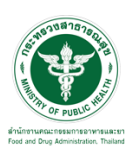

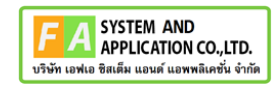

แสดง Pop up คุณต้องการส่งคำขอหรือไม่? คลิกปุ่ม **"ยืนยัน"**

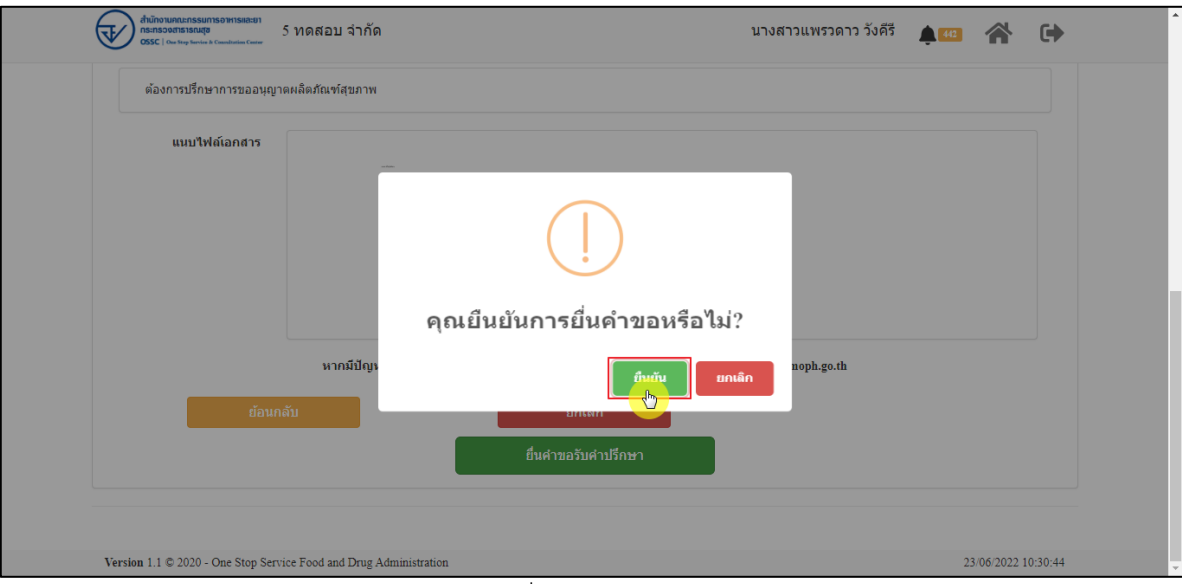

ภาพที่ 98 บันทึกคำขอ

แสดง Pop up ส่งคำขอสำเร็จ! คลิกปุ่ม **"OK"**

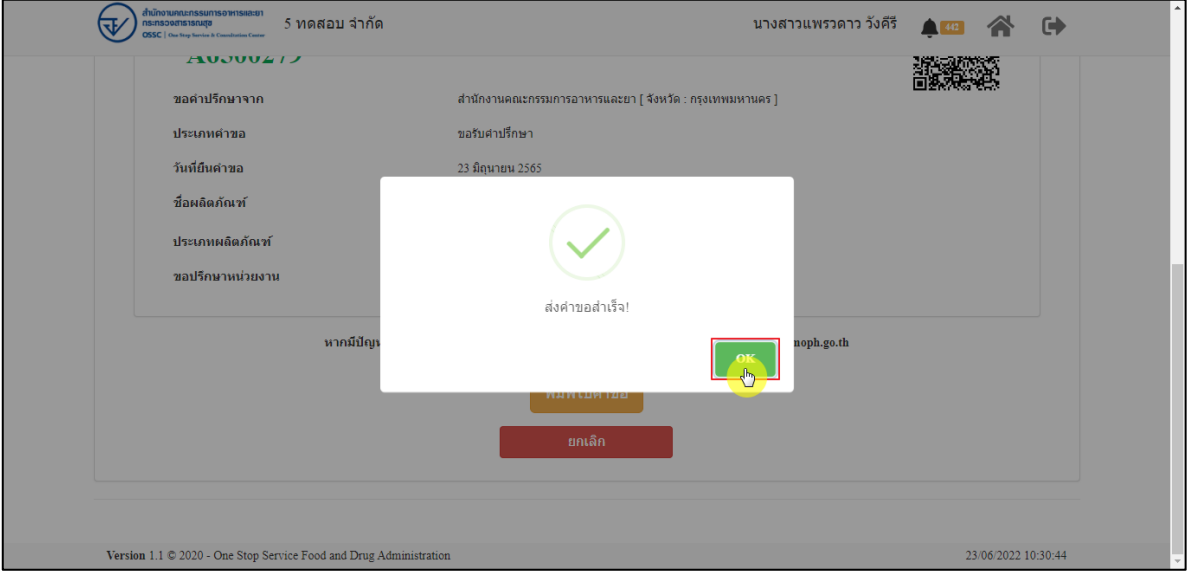

ภาพที่ 99 ส่งคำขอสำเร็จ

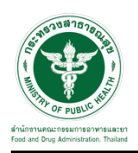

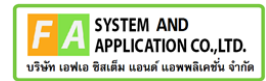

## แสดงรายละเอียดคำขอปรึกษาผลิตภัณฑ์สุขภาพ สามารถพิมพ์ใบคำขอได้ โดยคลิกที่ปุ่ม **"พิมพ์คำ**

**ขอ"**

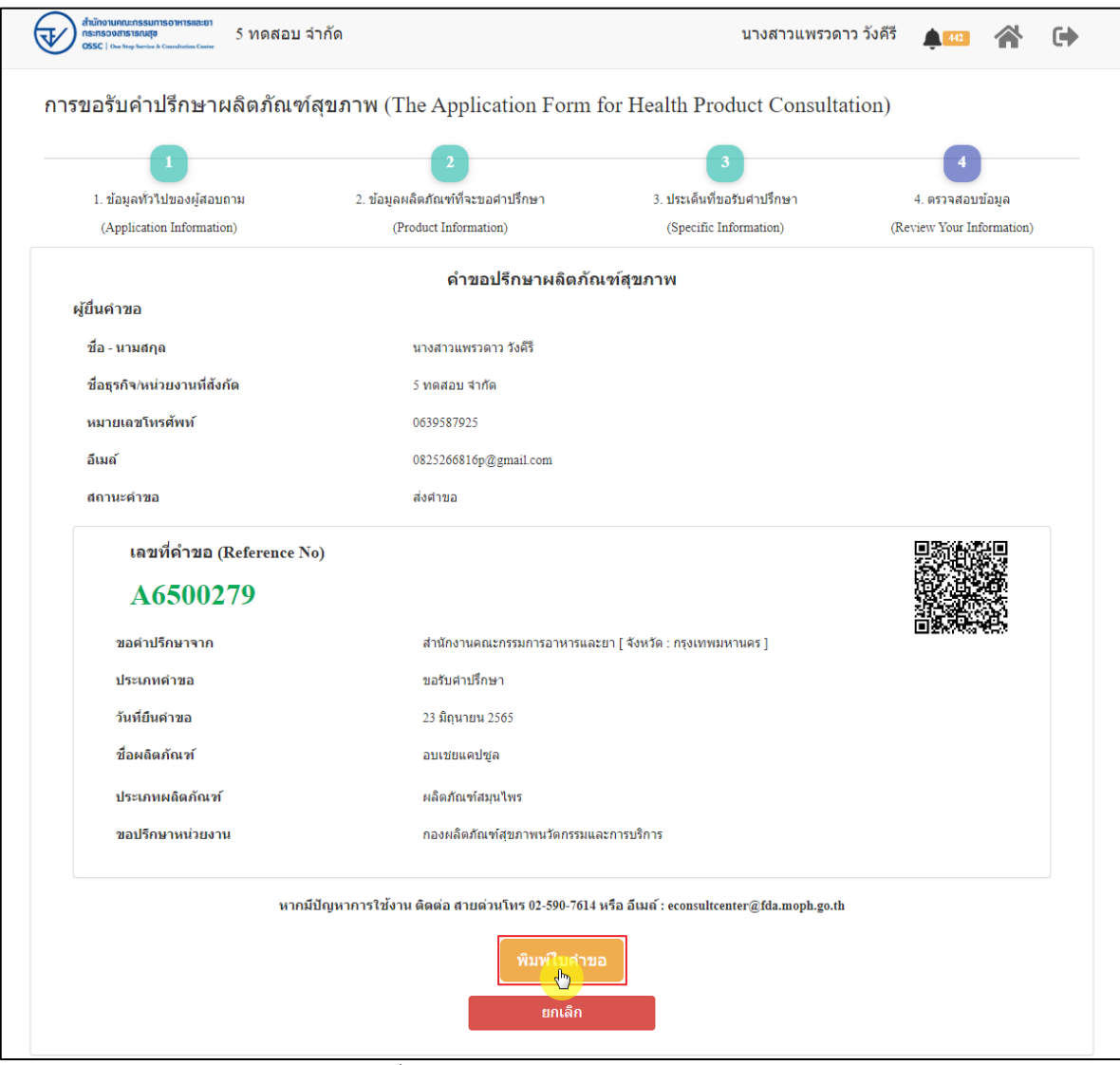

ภาพที่ 100 หน้าจอแสดงรายละเอียดคำขอ

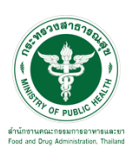

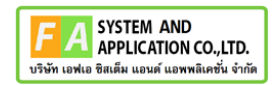

#### สามารถพิมพ์ใบคำขอได้ โดยที่ปุ่ม  $\bullet$

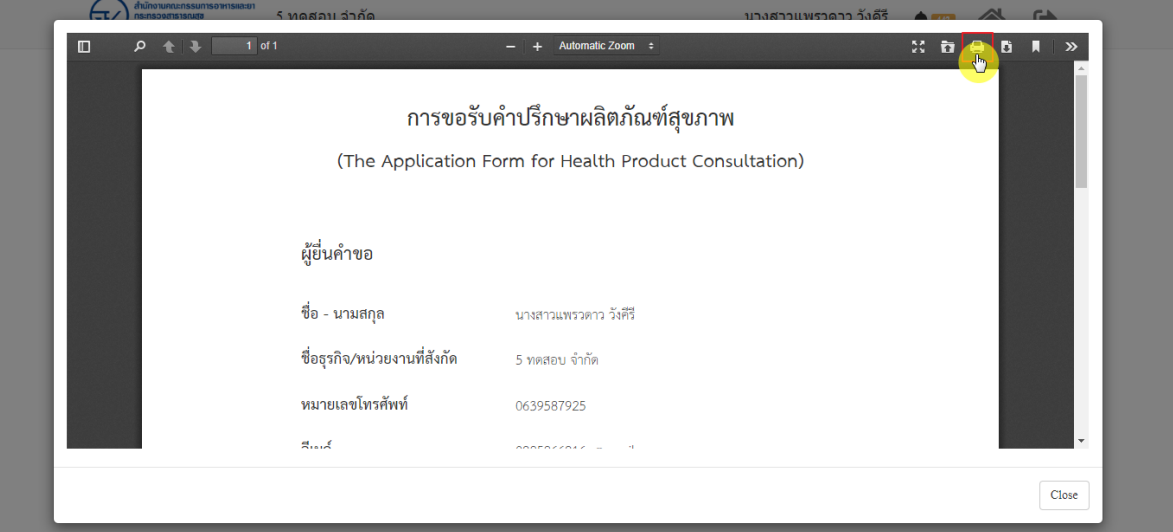

ภาพที่ 101 หน้าจอพิมพ์ใบคำขอ (1)

| การพิมพ์ใบคำขอ         |                                                                                                    |                  |                                  |                          |              |
|------------------------|----------------------------------------------------------------------------------------------------|------------------|----------------------------------|--------------------------|--------------|
| ahui<br>$\square$<br>α | การขอรับคำปรึกษาผลิตภัณฑ์สุขภาพ<br>(The Application Form for Health Product Consultation)                                                                                                   | พิมพ์            |                                  | <b>CALL</b><br>1 หน้า    | $\mathbf{v}$ |
|                        | ผู้ขึ้นคำขอ                                                                                                    | ปลายทาง          | $\blacksquare$<br>บันทึกเป็น PDF | $\overline{\mathbf{v}}$  |              |
|                        | ชื่อ - นามสกุล<br>นายภาวแพรวดาว วิเคิริ<br>ซื้อสุรกิจ/หน่วยงานที่ตั้งกัด<br>5 years this<br>หมายเอปโทรศักด์<br>0639587925                                                                   | หน้า             | ทั้งหมด                          | $\overline{\phantom{a}}$ |              |
|                        | Ilud<br>0825266816p@gmail.com<br>สถานะคำขอ<br>dalvan                                                                                                    | จำนวนหน้าต่อแผ่น | $\overline{1}$                   | $\overline{\phantom{a}}$ |              |
|                        |                                                                                                    | ระยะขอบ          | ใม่มี                            | $\overline{\phantom{a}}$ |              |
|                        | เลขที่คำขอ (Reference No)<br>A6500279<br>ประเภทคำขอ<br>selvinfirm<br>วันที่อื่นคำขอ<br>23 ilgunus 2565<br>ชื่อผลิตภัณฑ์<br>spinazzus<br>ประเภทผลิตภัณฑ์<br>แข็งก้องท้อมน้ำหร                | ด้วเลือก         | กราฟิกพื้นหลัง<br>□              |                          |              |
|                        | หากมีปัญหาการใช้งาน ติดต่อ สายต่วนโทร 02-590-7614 หรือ อีเมล์ : econsultcentergfda.moph.go.th<br>กองเดิดภัณฑ์สุขภาพนวัตกรรมและการปริการ สำนักงานคณะกรรมการอาหารและอา<br>25/06/2022 10:00:00 |                  |                                  | ยกเลิก                   | Close        |
|                        | Version 1.1 @ 2020 - One Stop Service Food and Drug Administration                                                                                                    |                  |                                  | 23/06/2022 10:30:44      |              |

ภาพที่ 102 หน้าจอพิมพ์ใบคำขอ (2)

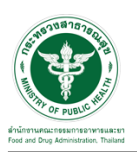

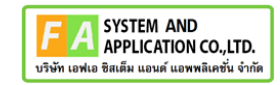

คลิกปุ่ม **"กลับสู่หน้าแรก"**

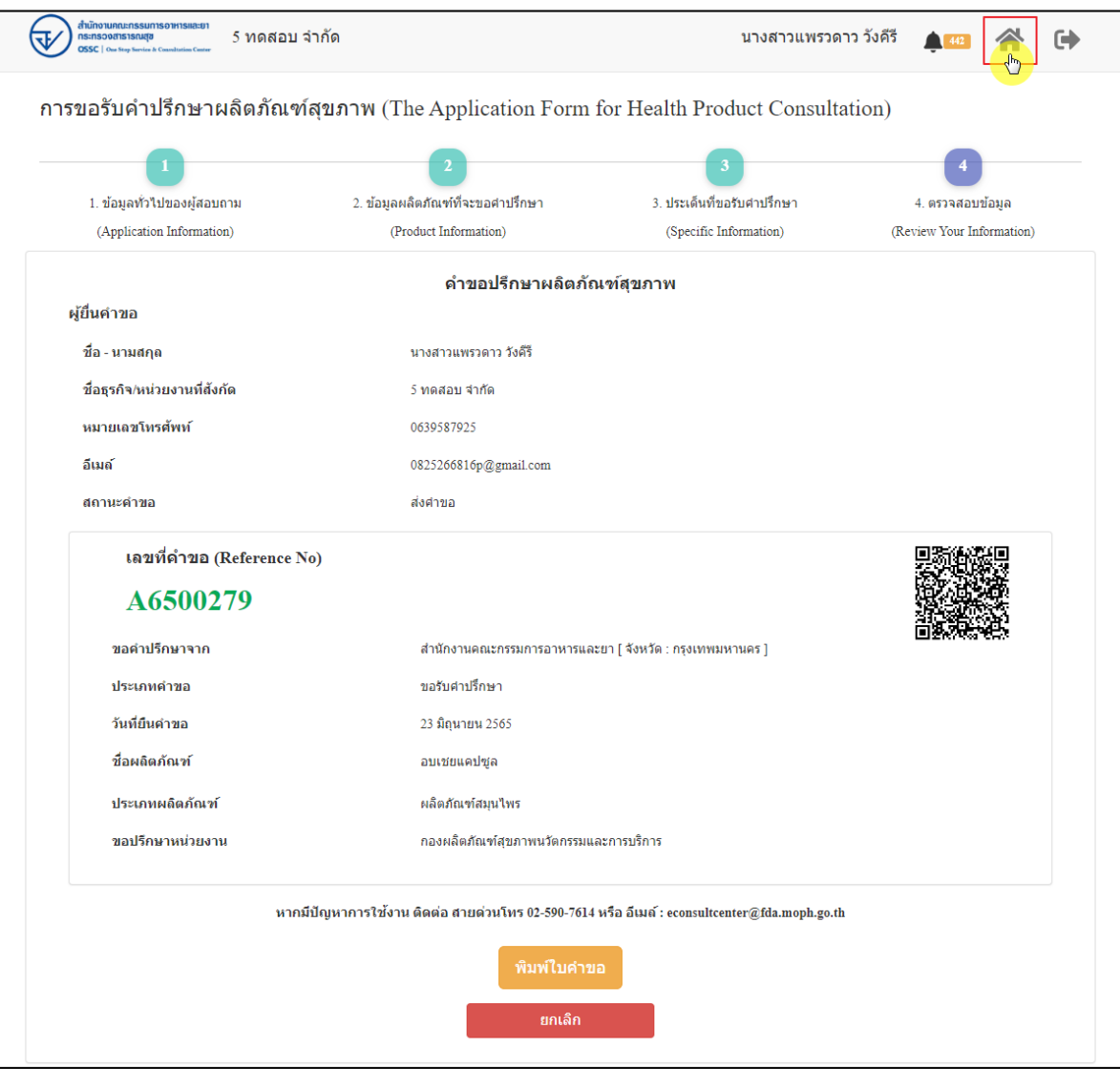

ภาพที่ 103 กลับหน้าหลัก

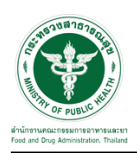

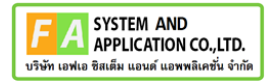

# หน้าแสดงรายการคำขอที่ยื่นสำเร็จ

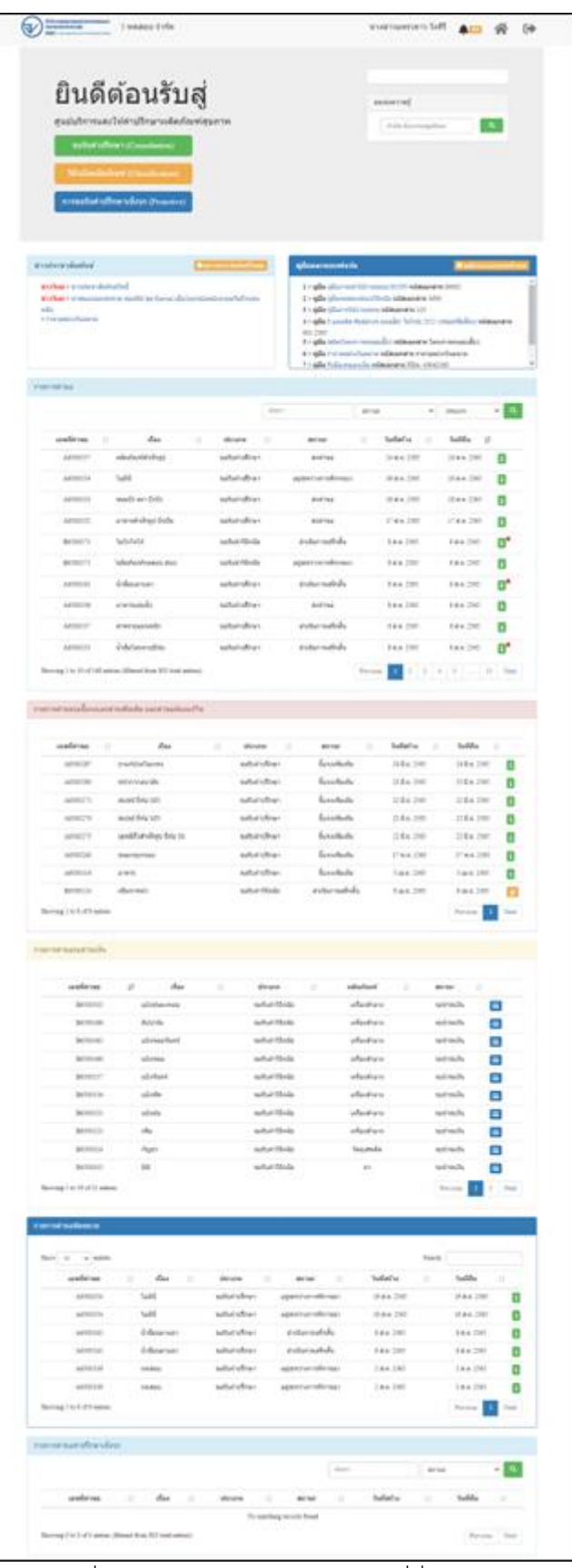

ภาพที่ 104 หน้าแสดงรายการคำขอที่ยื่นเสร็จ (1)

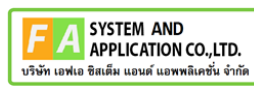

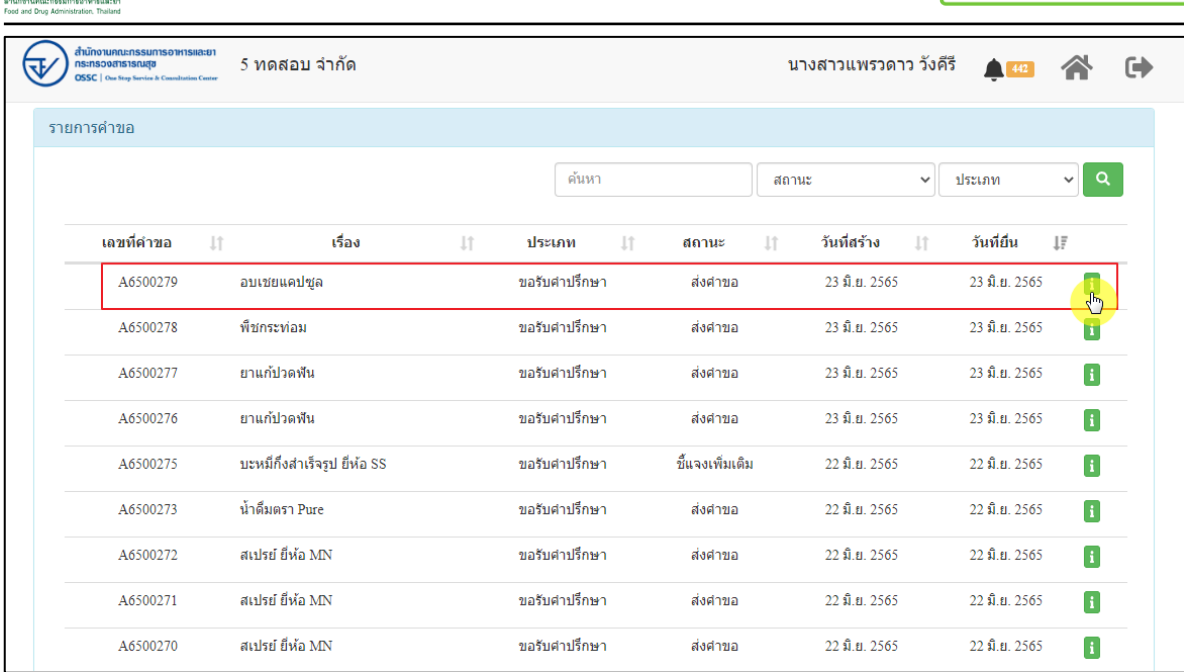

ภาพที่ 105 หน้าแสดงรายการคำขอที่ยื่นเสร็จ (2)

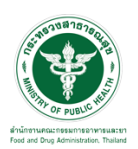

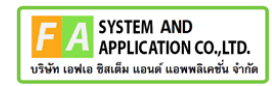

# แสดงรายละเอียดคำขอที่ยื่น

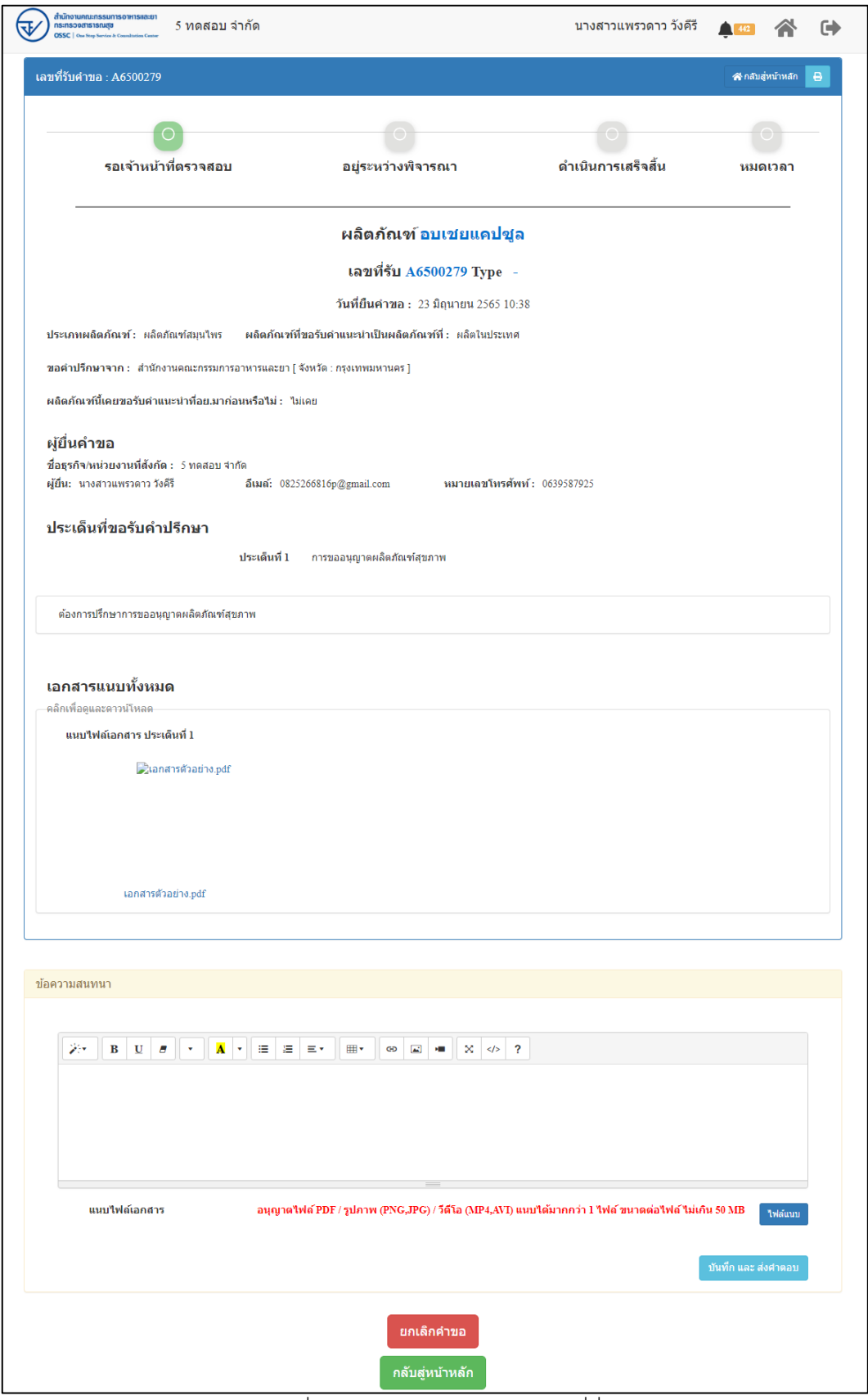

### ภาพที่ 106 แสดงรายละเอียดคำขอที่ยื่น

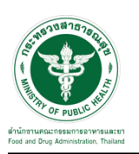

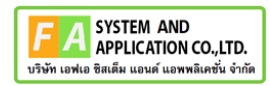

#### EMAIL ระบบแจ้งเตือนรับคำขอรับคำปรึกษา

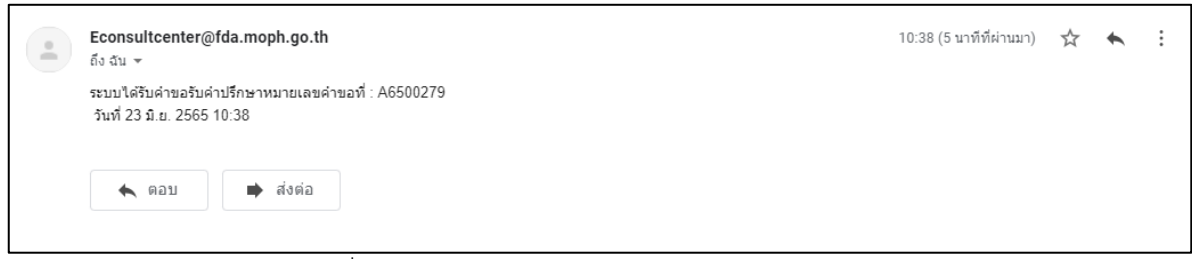

#### ภาพที่ 107 EMAIL ระบบแจ้งเตือนรับคำขอรับคำปรึกษา

#### SMS ระบบแจ้งเตือนรับคำขอรับคำปรึกษา

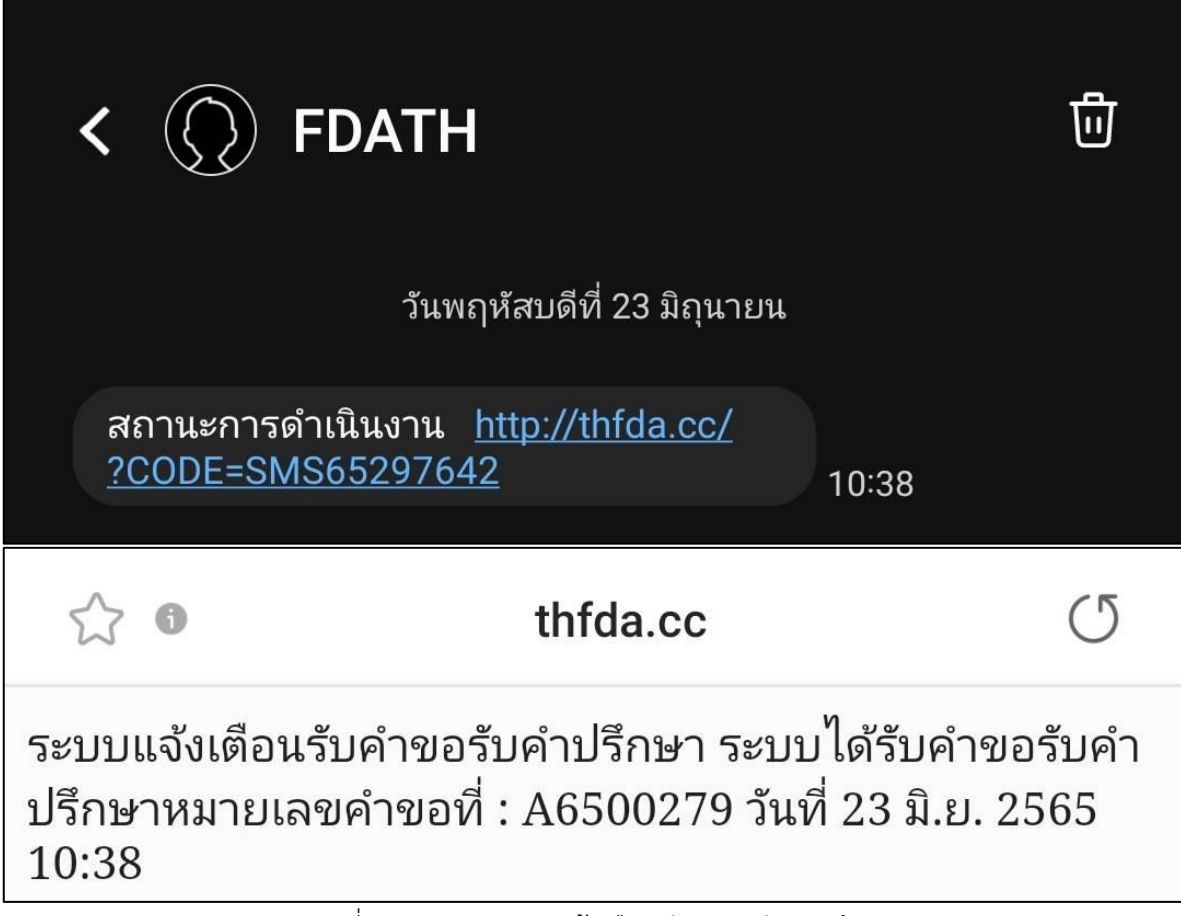

ภาพที่ 108 SMS ระบบแจ้งเตือนรับคำขอรับคำปรึกษา

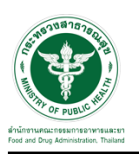

# **2.2.7 ระบบยื่นคำขอรับคำปรึกษากองควบคุมเครื่องมือแพทย์**

แสดงข้อมูลรายละเอียดส่วนที่ 1 ข้อมูลทั่วไปของผู้สอบถาม ตรวจสอบข้อมูล จากนั้นคลิกปุ่ม "**บันทึก/ทำรายการถัดไป**"

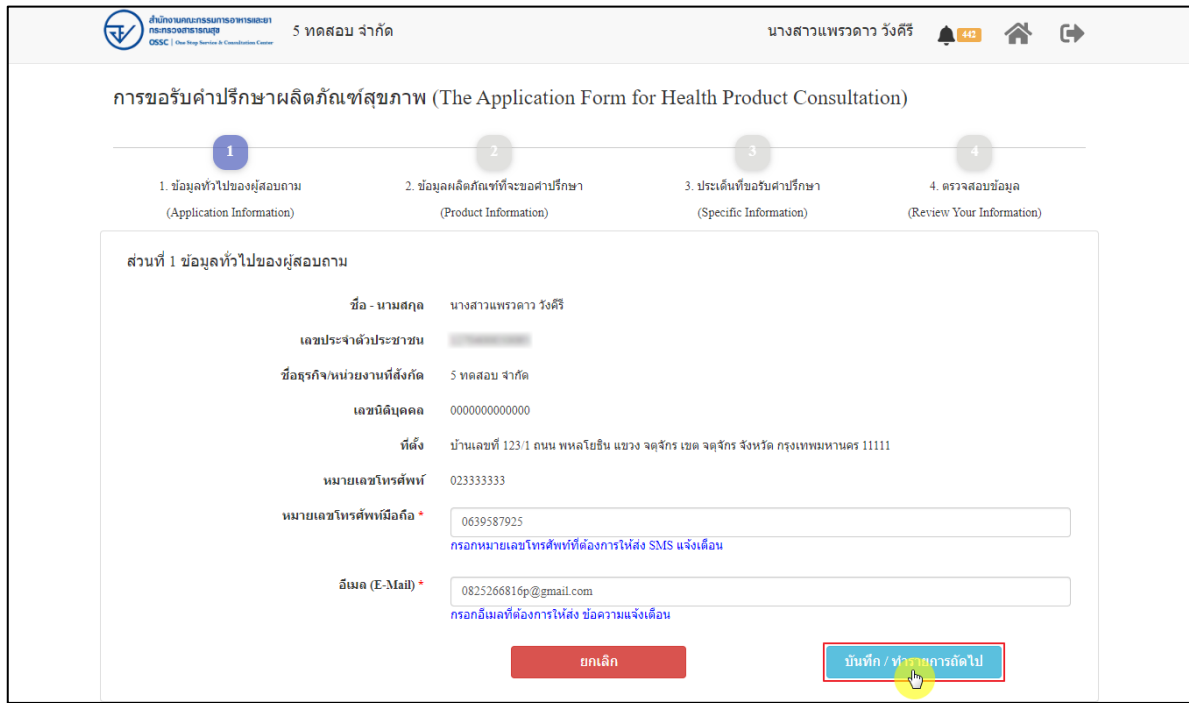

ภาพที่ 109 ข้อมูลรายละเอียดส่วนที่ 1 ข้อมูลทั่วไปของผู้สอบถาม

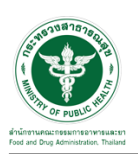

แสดงข้อมูลรายละเอียดส่วนที่ 2 ข้อมูลผลิตภัณฑ์ที่จะขอคำปรึกษา กรณีผลิตภัณฑ์นี้เคยขอรับ คำแนะนำที่ อย. มาก่อน ให้เลือก "**เคย**" และดำเนินการกรอกข้อมูลให้ครบถ้วน

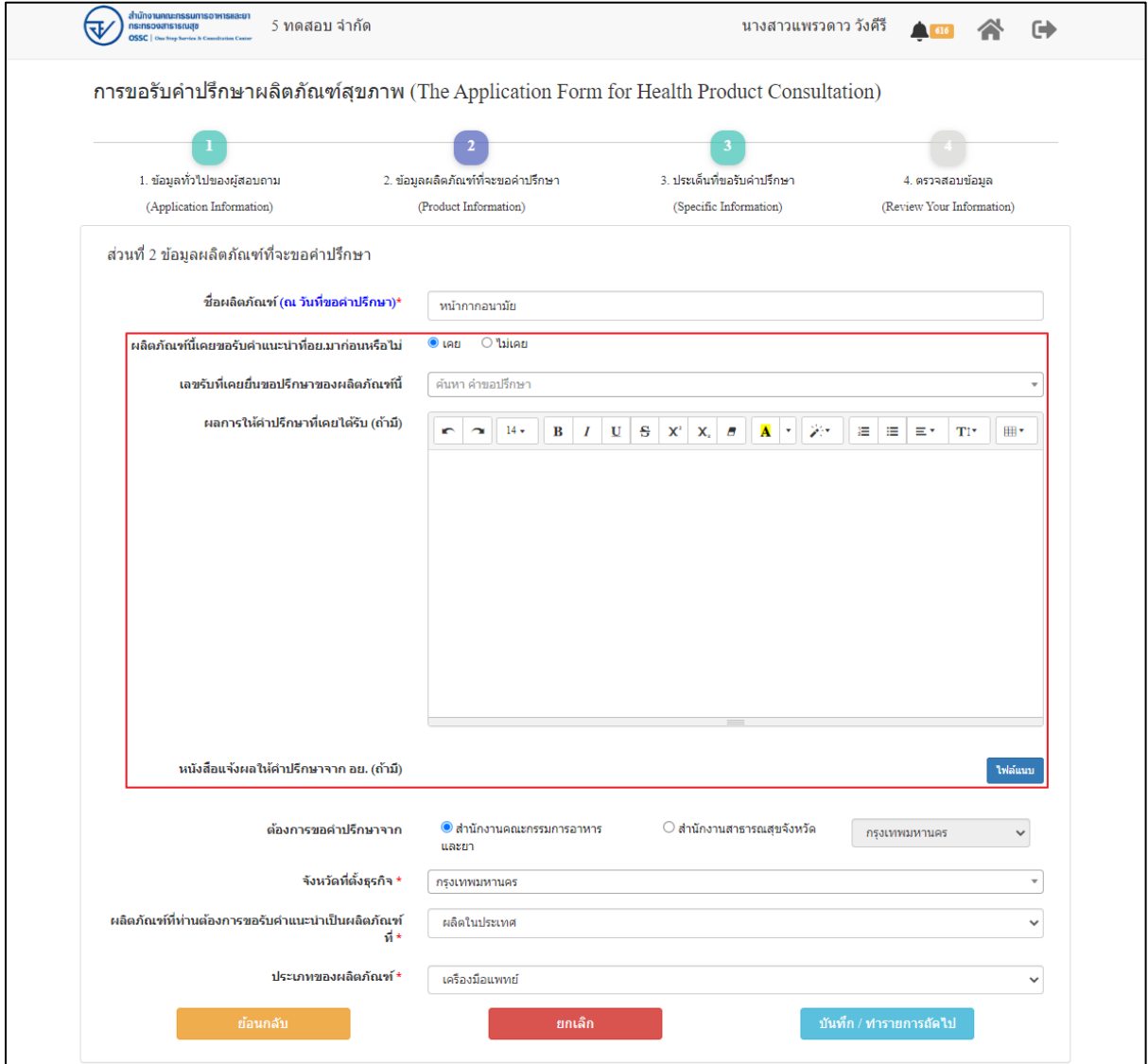

ภาพที่ 110 ข้อมูลรายละเอียดส่วนที่ 2 ข้อมูลผลิตภัณฑ์ที่จะขอคำปรึกษา (1)

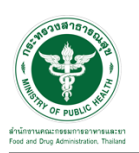

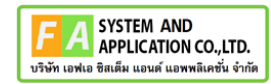

กรณีผลิตภัณฑ์นี้ไม่เคยขอรับคำแนะนำที่ อย. มาก่อน ให้เลือก "**ไม่เคย**" ดำเนินการกรอกข้อมูลให้ ครบถ้วน จากนั้นคลิกปุ่ม "**บันทึก/ทำรายการถัดไป**"

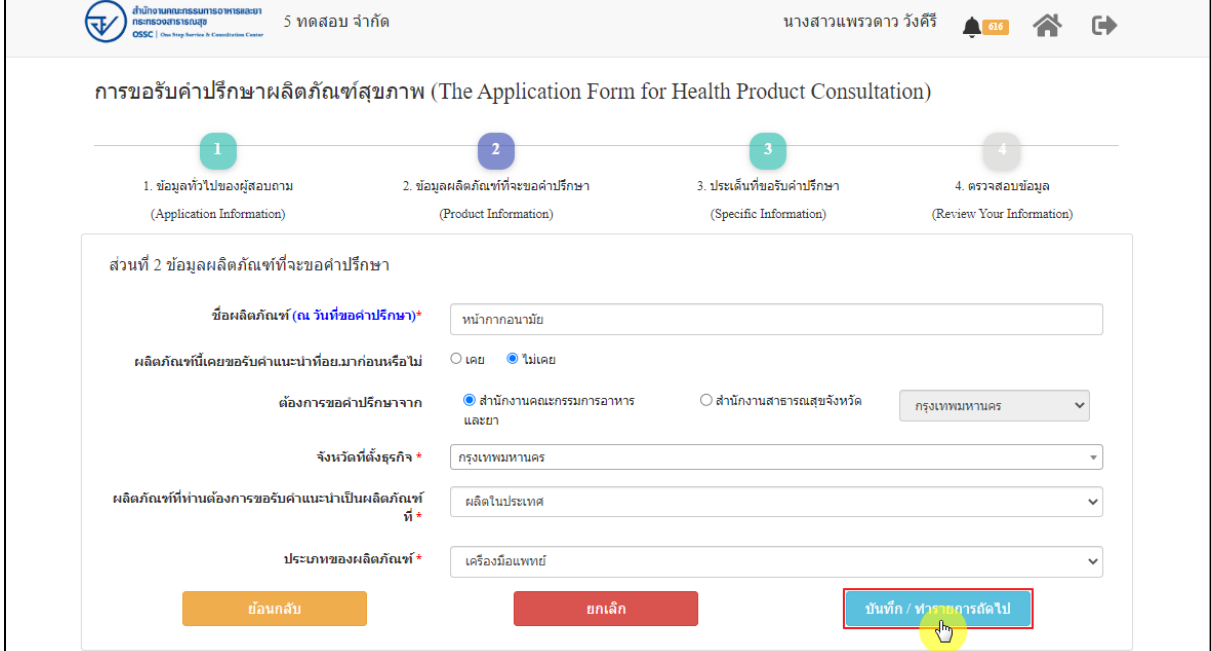

ภาพที่ 111 ข้อมูลรายละเอียดส่วนที่ 2 ข้อมูลผลิตภัณฑ์ที่จะขอคำปรึกษา (2)

แสดงข้อมูลรายละเอียดส่วนที่ 3 ประเด็นที่ขอรับคำปรึกษา ดำเนินการ "**เลือกประเด็นคำถาม**"

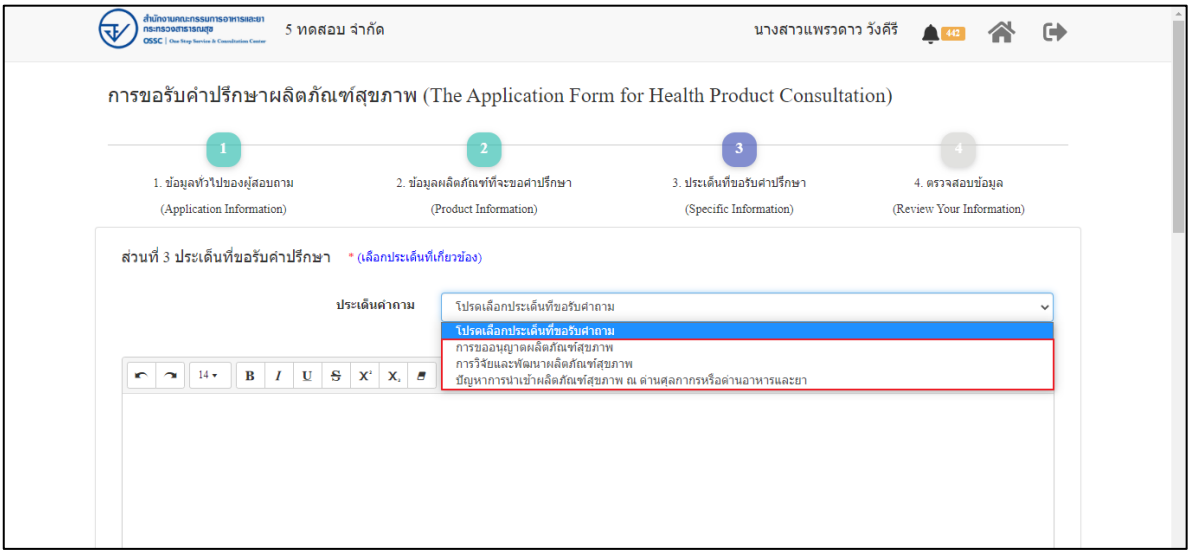

ภาพที่ 112 ข้อมูลรายละเอียดส่วนที่ 3 ประเด็นที่ขอรับคำปรึกษา (1)

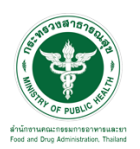

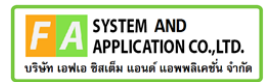

ระบุข้อความที่ต้องการปรึกษา แนบไฟล์เพิ่มเติม จากนั้นคลิกปุ่ม **"บันทึก/ทำรายการถัดไป"**

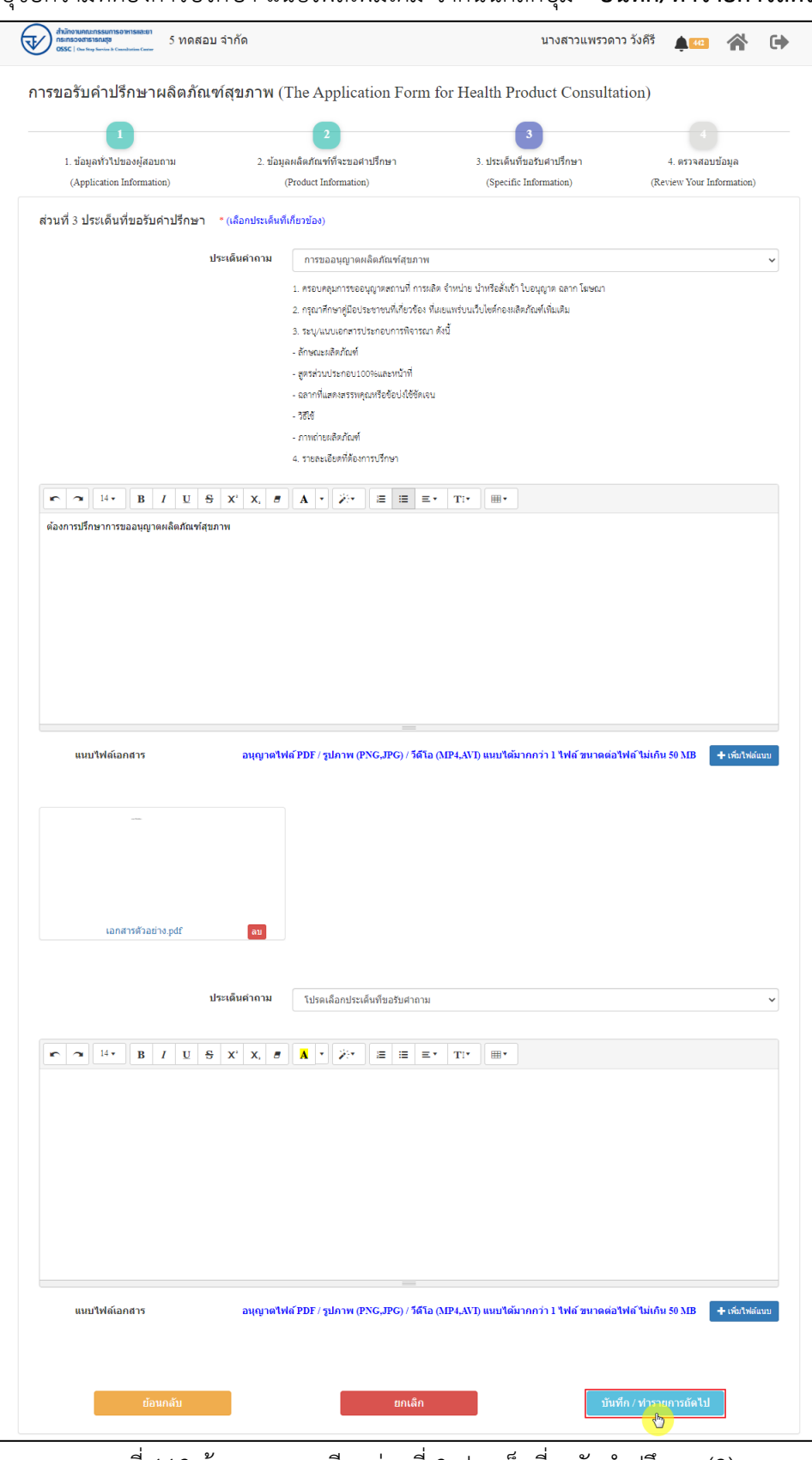

ภาพที่ 113 ข้อมูลรายละเอียดส่วนที่ 3 ประเด็นที่ขอรับคำปรึกษา (2)

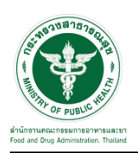

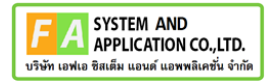

แสดงข้อมูลรายละเอียดส่วนที่ 4 ตรวจสอบข้อมูล ดำเนินการตรวจสอบข้อมูลผู้ยื่นคำขอ จากนั้นคลิก

## ปุ่ม "**ยื่นคำขอรับคำปรึกษา**"

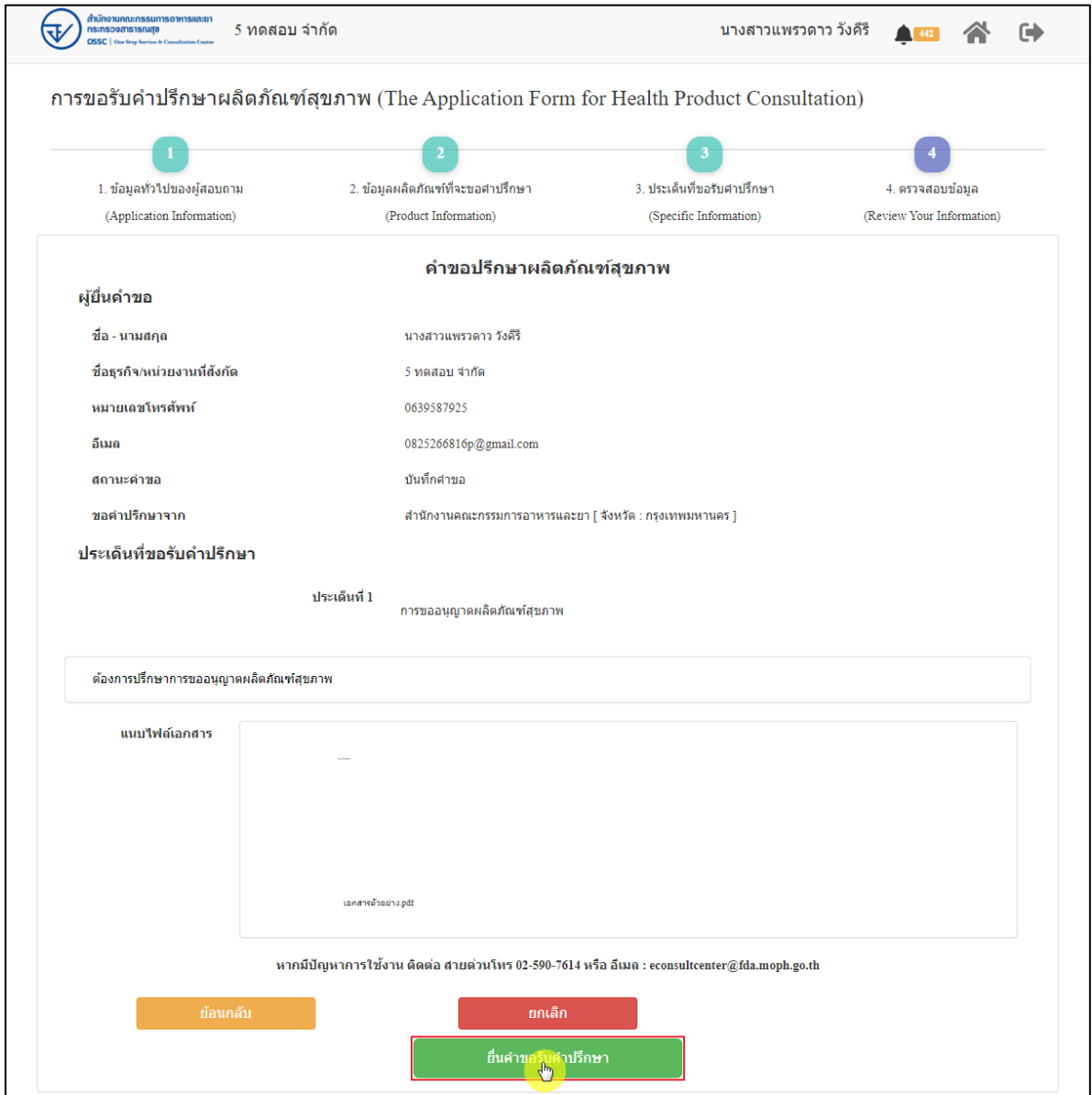

ภาพที่ 114 ข้อมูลรายละเอียดส่วนที่ 4 ตรวจสอบข้อมูล

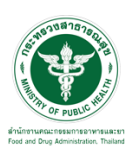

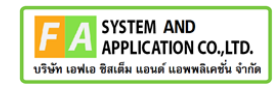

แสดง Pop up คุณต้องการส่งคำขอหรือไม่? คลิกปุ่ม **"ยืนยัน"**

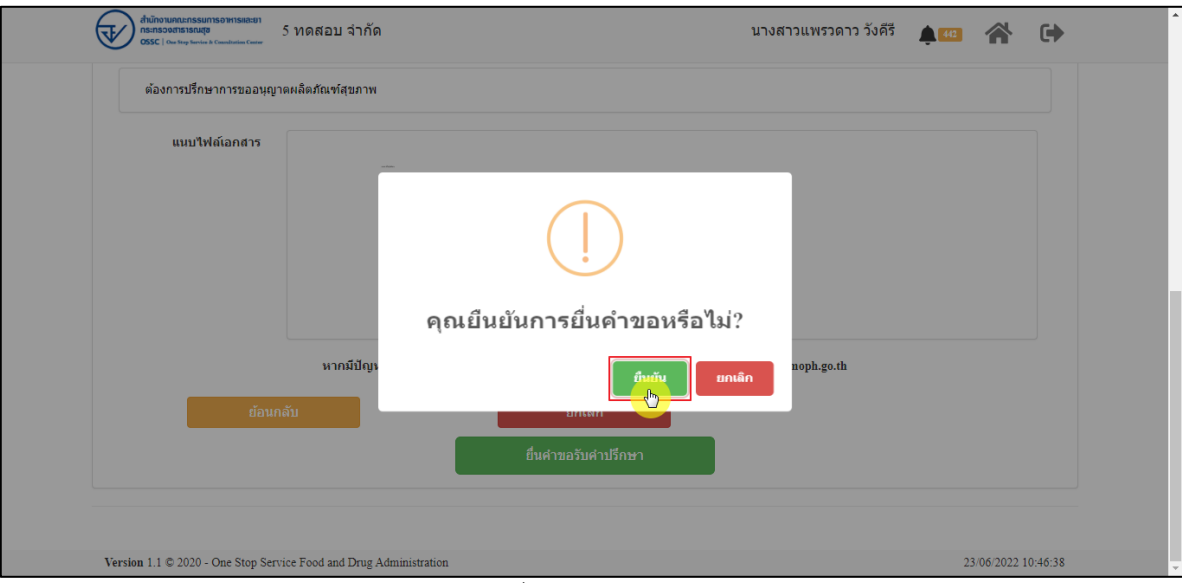

ภาพที่ 115 บันทึกคำขอ

แสดง Pop up ส่งคำขอสำเร็จ! คลิกปุ่ม **"OK"**

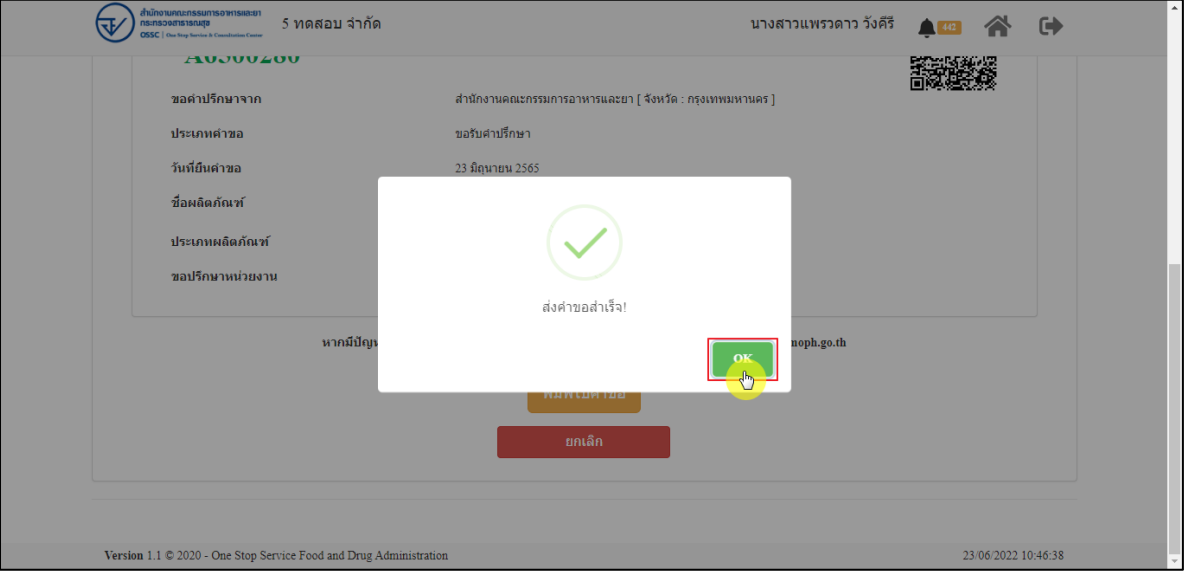

ภาพที่ 116 ส่งคำขอสำเร็จ

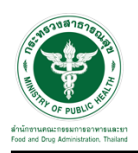

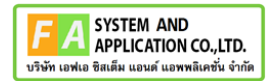

## แสดงรายละเอียดคำขอปรึกษาผลิตภัณฑ์สุขภาพ สามารถพิมพ์ใบคำขอได้ โดยคลิกที่ปุ่ม **"พิมพ์คำ**

**ขอ"**

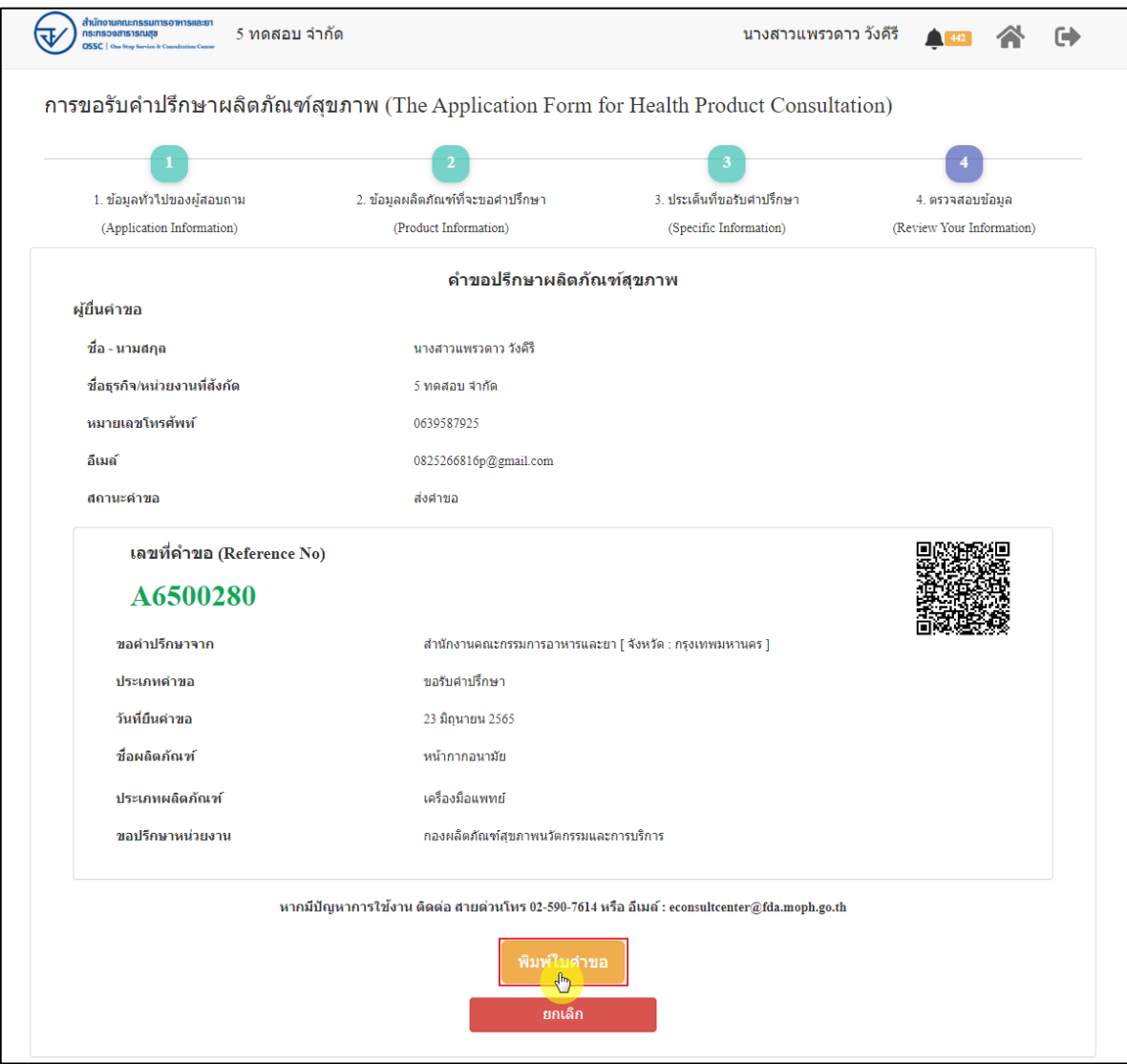

ภาพที่ 117 หน้าจอแสดงรายละเอียดคำขอ

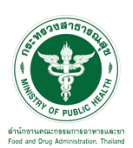

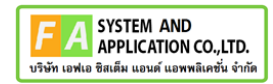

#### สามารถพิมพ์ใบคำขอได้ โดยที่ปุ่ม  $\blacksquare$

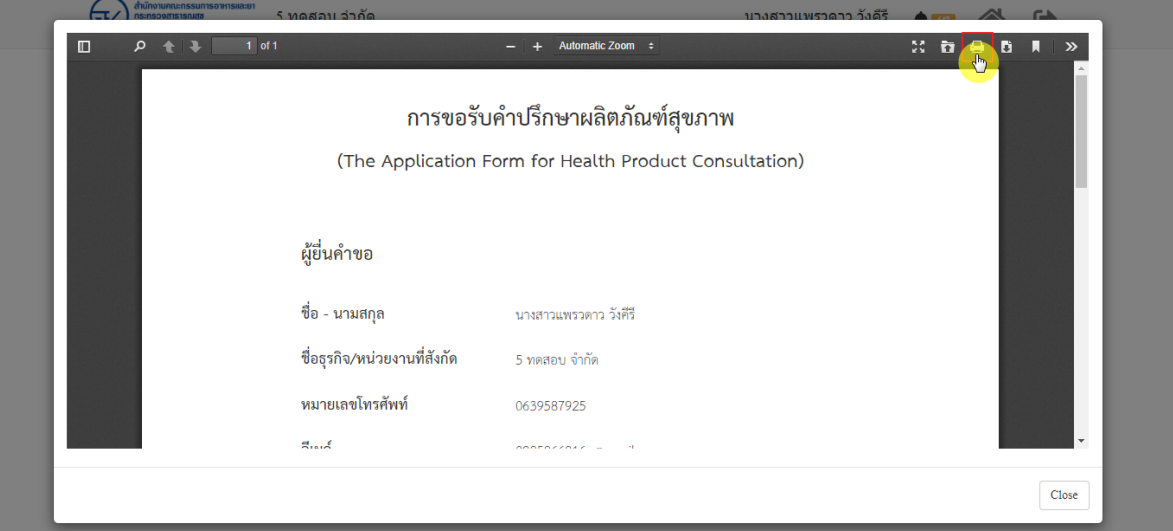

## ภาพที่ 118 หน้าจอพิมพ์ใบคำขอ (1)

| $\Box$<br>$\Omega$ | การขอรับคำปรึกษาผลิตภัณฑ์สุขภาพ<br>(The Application Form for Health Product Consultation)                                                                                          | พิมพ์            |                     | $\sim$<br>1 หน้า<br>$\mathcal{D}$ |
|--------------------|----------------------------------------------------------------------------------------------------|------------------|---------------------|-----------------------------------|
|                    | ผู้อื่นคำขอ                                                                                                    | ปลายทาง          | ่ บันทึกเป็น PDF    | $\overline{\phantom{a}}$          |
|                    | จื่อ - นามสกุล<br>นายสาวแพรวดาว วัยทีวี<br>รื่อธุรกิจ/หน่วยงานที่ดังกัด<br>5 westers the fire                                                                                      | หน้า             | ทั้งหมด             | $\overline{\mathbf v}$            |
|                    | หมายเลขโทรศัพท์<br>0639587925<br>Ilash<br>0825266816p@gmail.com<br>สถานะคำขอ<br>dalvso.                                                                                            | จำนวนหน้าต่อแผ่น | $\mathbf{1}$        | $\overline{\mathbf{v}}$           |
|                    |                                                                                                    | ระยะขอบ          | ไม่มี               | $\overline{\phantom{a}}$          |
|                    | เลขที่คำขอ (Reference No)<br>A6500280<br>ประเภทคำขอ<br>refunding<br>วันที่ยินคำขอ<br>23 มิถุนายน 2565<br><b>Bookering</b><br>หรับกากสนาอิช<br>ประเภทเลิดก้องที่<br>เครื่องมีขนพะย์ | ตัวเลือก         | กราฟิกพื้นหลัง<br>□ |                                   |

ภาพที่ 119 หน้าจอพิมพ์ใบคำขอ (2)

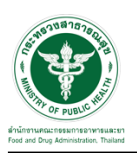

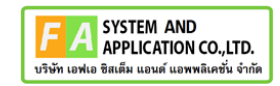

คลิกปุ่ม **"กลับสู่หน้าแรก"**

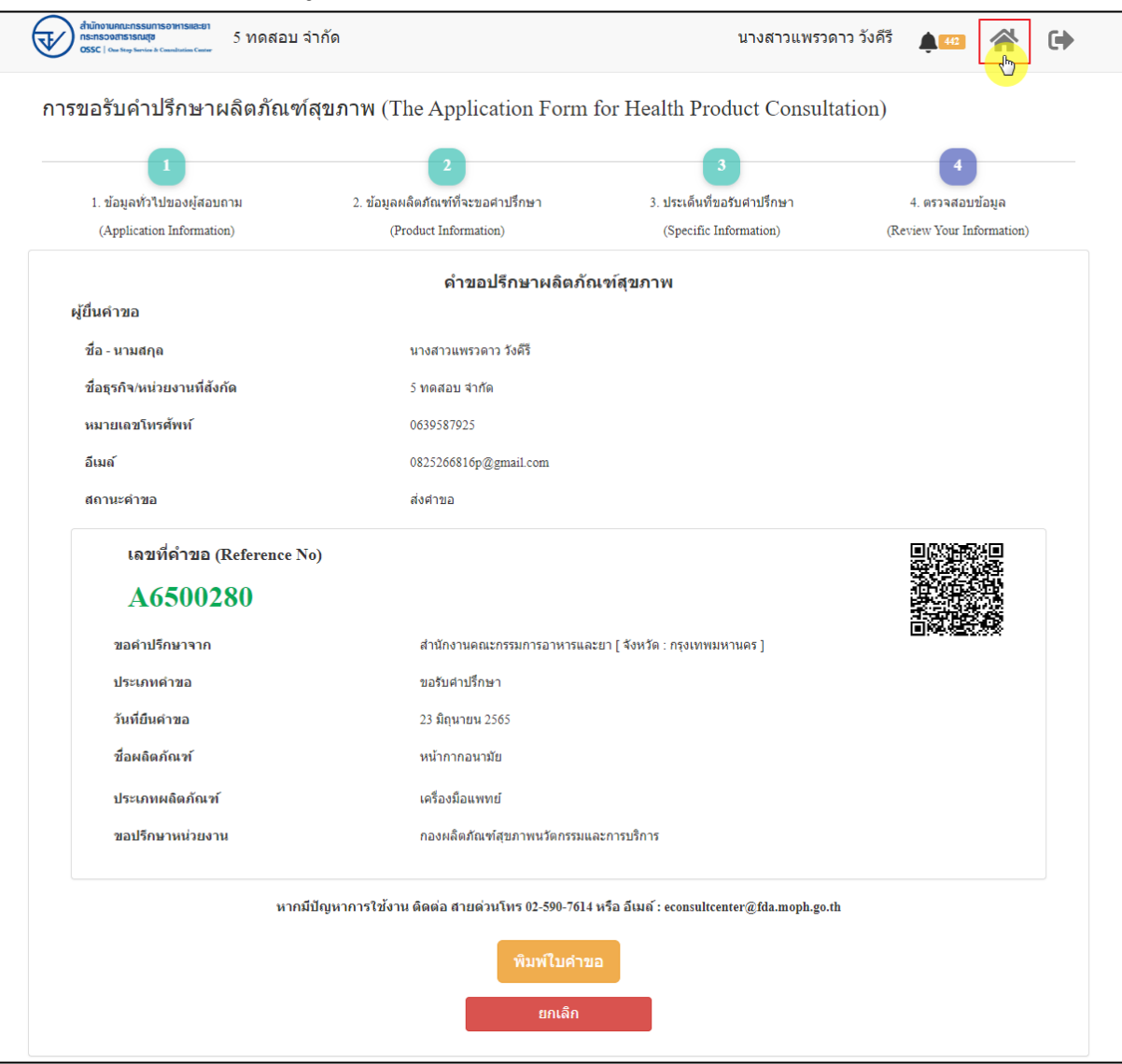

ภาพที่ 120 กลับหน้าหลัก

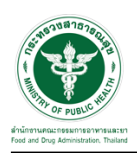

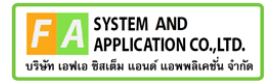

# หน้าแสดงรายการคำขอที่ยื่นสำเร็จ

|                                                                                             | ยินดีต้อนรับสู่<br>euphormachienthranodedorelepene<br>education changes<br>sundatullership (have) |                                                                                                    |                                                                                                    | <b>ANDREW</b><br>the players |                           | $\mathcal{N}_{\mathrm{c}}$ |
|---------------------------------------------------------------------------------------------|---------------------------------------------------------------------------------------------------|----------------------------------------------------------------------------------------------------|----------------------------------------------------------------------------------------------------|------------------------------|---------------------------|----------------------------|
| a ishin yikatiyi<br>analysis is proven showared<br>Killed Vincouver<br>a for units Asian is | c<br>a statistical                                                                                | <b>Consultation</b>                                                                                                    | gluomenten.<br>Logik Showell<br>In the ofference in the continues of the<br>Fruidle (Survivis) nowed place and 101<br>Fright hands fearer made bring in<br>93.77<br>1-glasser-wealth attent to analyt<br>to gla ini servizare administrazione danno<br>11 alle folkenende minimum film ett sint. |                              | are time.                 |                            |
| <b>View Hall</b>                                                                            |                                                                                                   | $\frac{1}{2} \frac{1}{2} \frac{$ | arta.                                                                                                    |                              | a,<br><b>COLOR</b>        | - 59                       |
| similar sua<br>٠                                                                            | dias.                                                                                             | skinds:<br>٠                                                                                                    | del suo<br>٠                                                                                                    | tulafu                       | tolds<br>u                |                            |
| Administration                                                                              | alkula ald chuid                                                                                  | isterator                                                                                                    | <b>BOSTON</b>                                                                                                    | 146.107                      | (14.4, 19)                | Ð                          |
| ARMINIA                                                                                     | <b>Sald</b>                                                                                       | talfatiofret                                                                                                    | appointed and                                                                                                    | 39.6 UH                      | (0.64, 100)               | o                          |
| APMINT<br>Armort                                                                            | web eo bin<br>arment situat fishs                                                                 | salardinis                                                                                                    | dollar                                                                                                    | 0.64 (10)                    | <b>Des (30</b>            | Ð                          |
| Better 11                                                                                   | Michalla                                                                                          | seteroline.<br>what filmly                                                                                                    | elétes<br>esternation                                                                                                    | 1'44.207<br>5 a.m. 2 lb/l.   | (14.8.2M)<br>Edite (Tell) | Ð<br>o,                    |
| <b>BETWEEN</b>                                                                              | what coloration play                                                                              | sykanteele                                                                                                    | aperturalcan                                                                                                    | <b>Sale 200</b>              | FAA 287                   | Ü                          |
| AFTER \$1                                                                                   | <b><i><u>i</u></i></b> chnesser                                                                   | salurators                                                                                                    | pulse subJy                                                                                                    | 144.09                       | 184,202                   | a,                         |
| Administration                                                                              | cenada                                                                                            | isterativi                                                                                                    | driftsk                                                                                                    | 144, 202                     | 164,240                   | o                          |
| America                                                                                     | awrescute                                                                                         | sytundrys                                                                                                    | everantaly                                                                                                    | 144.00                       | 144.205                   | o                          |
| Administr                                                                                   | <b>Videberrattio</b>                                                                              | tabel offices                                                                                                    | esternatida                                                                                                    | 14.4 (10)                    | 164,265                   | Đ"                         |
| up it is third told a                                                                       | dies Winster                                                                                      |                                                                                                    | <b>Formal</b>                                                                                                    |                              | $1.111477 - 0.36$         |                            |
|                                                                                             | instructure constitute paint restorate                                                            |                                                                                                    |                                                                                                    |                              |                           |                            |
| mediates<br>٠                                                                               | dias                                                                                              | Works:                                                                                                    | ×<br><b>BITIS</b>                                                                                                    | <b>Indiation</b>             | Infilm                    | ٠                          |
| arm or                                                                                      | traditations                                                                                      | adult/direct                                                                                                    | Economiche                                                                                                    | 144,745                      | 14 B m 2 HH               | o                          |
| actual time                                                                                 | WINNAPOR                                                                                          | sellatioffice)                                                                                                    | <b>Grantine</b>                                                                                                    | 10 dia 2000                  | 1104.290                  | o                          |
| agency's                                                                                    | most four sets                                                                                    | substable.                                                                                                    | <b><i><u>Executivity</u></i></b>                                                                                                    | 1744.246                     | 2784, 298                 | o                          |
| ADMITTED<br>amil's                                                                          | auted thris sets<br>sentifiated by this to                                                        | saturi chiar<br>sitizintar                                                                                                    | <b>Econometer</b><br><b><i><u>Graduate</u></i></b>                                                                                                    | 3.84.391<br>16x16            | 1184.700<br>21 0 x 21m    | o<br>t)                    |
| AFRICA                                                                                      | <b>StartScriber</b>                                                                               | autu4 (dina+                                                                                                    | <b>Groots</b>                                                                                                    | 11 to a 10th                 | 37 e.c. 2000              | O                          |
| antimoid.                                                                                   | presto.                                                                                           | sitiridar.                                                                                                    | <b>Bandeda</b>                                                                                                    | 144,26                       | 14.42                     | a                          |
| <b>Britannia</b><br><b>Bring (V-F-F) MAR</b>                                                | dures):                                                                                           | situations                                                                                                    | evise subds.                                                                                                    | 544,285                      | 10139<br><b>Barner</b>    | o<br>time.                 |
| <b>MINUTES</b>                                                                              |                                                                                                   |                                                                                                    |                                                                                                    |                              |                           |                            |
|                                                                                             |                                                                                                   |                                                                                                    |                                                                                                    |                              |                           |                            |
| autos<br><b>MARKET</b>                                                                      | $_{\rm star}$<br>×<br>alimitativna                                                                | <b>Free</b><br>sylve Mids                                                                                                    | situhut<br>dame                                                                                                    |                              | dec too<br>wrach          | a                          |
| <b>BETWEEN</b>                                                                              | <b>Balanda</b>                                                                                    | <b>GALACIÓN</b>                                                                                                    | election                                                                                                    |                              | and market                | α                          |
| School.<br><b>Science</b>                                                                   | attrivia Runt<br>shower                                                                           | subut these<br>autur/Skile                                                                                                    | plastics<br>identico                                                                                                    |                              | tart tach,<br>tastrolchy  | ο                          |
| <b>BUSIN</b>                                                                                | strtest                                                                                           | MATHE                                                                                                    | elenius                                                                                                    |                              | activate.                 | Ξ<br>o                     |
| <b>BETHER</b>                                                                               |                                                                                                   |                                                                                                    | Bankiern                                                                                                    |                              |                           | o                          |
| bommen                                                                                      | sink                                                                                              | adul Ship                                                                                                    | delve                                                                                                    |                              | serieds                   | Ξ                          |
| <b>BEFECO</b><br><b>BUREAU</b>                                                              | she<br>April                                                                                      | shirthis<br><b>MATINE</b>                                                                                                    | olashwa<br>lacanda                                                                                                    |                              | wrach<br>atrady           | ۰<br>o                     |
| <b>Between</b>                                                                              | is.                                                                                               | whethis                                                                                                    | m                                                                                                    |                              | seindis                   | ۰                          |
| Normal in Hul It were                                                                       |                                                                                                   |                                                                                                    |                                                                                                    |                              | <b>Source</b>             | $1 + 10$                   |
|                                                                                             |                                                                                                   |                                                                                                    |                                                                                                    |                              |                           |                            |
| ×<br>$+ 100$                                                                                |                                                                                                   |                                                                                                    |                                                                                                    |                              | New York                  |                            |
| scalation                                                                                   | dias.<br>٠                                                                                        | <b>Jeneral</b>                                                                                                    | and .<br>٠                                                                                                    | <b>Wellet's</b>              | tolds                     | и                          |
| AFRICA                                                                                      | takt                                                                                              | saltoristing                                                                                                    | ppen i ver efte van                                                                                                    | 344.20                       | 344,285                   | a                          |
| actually<br>artest                                                                          | teld<br><b>Education</b>                                                                          | who show<br><b>Midwid</b>                                                                                                    | agents arrathistage<br>esterneble                                                                                                    | 844.76                       | 104.391                   | o                          |
| advertist.                                                                                  | distantant                                                                                        | salturi often:                                                                                                    | esteradolo                                                                                                    | 144,287<br><b>FAX 285</b>    | 144.78<br>144,291         | o<br>o                     |
| AGRICA                                                                                      | <b>HARRY</b>                                                                                      | tallot officer.                                                                                                    | agency are rails tops                                                                                                    | (44.19)                      | 144,048                   | o                          |
| 4455338                                                                                     | 10.611                                                                                            | aduluthan                                                                                                    | approval references                                                                                                    | (44.14)                      | 144.781                   | ٥                          |
| Sering 1 to 6 at 9 keeps                                                                    |                                                                                                   |                                                                                                    |                                                                                                    |                              | None.                     | the .                      |
| www.newforster                                                                              |                                                                                                   |                                                                                                    | $\sim$                                                                                                    |                              |                           |                            |
|                                                                                             |                                                                                                   |                                                                                                    |                                                                                                    |                              | in no                     | - 19                       |
| andrives                                                                                    | $_{\text{obs}}$<br>×                                                                              | ٠                                                                                                    | ×<br>acus                                                                                                    | ballet's<br>ċ                | tolds                     | ×                          |

ภาพที่ 121 หน้าแสดงรายการคำขอที่ยื่นเสร็จ (1)

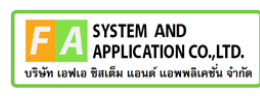

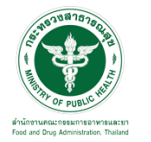

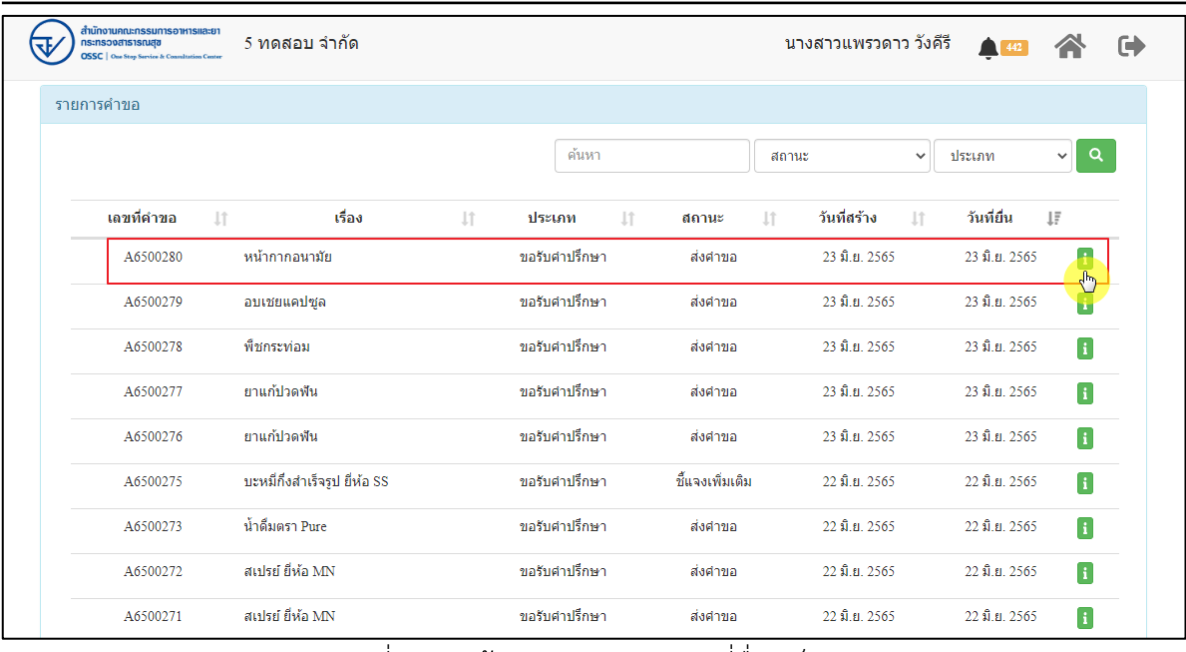

ภาพที่ 122 หน้าแสดงรายการคำขอที่ยื่นเสร็จ (2)

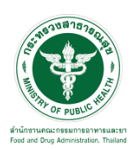

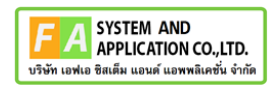

# แสดงรายละเอียดคำขอที่ยื่น

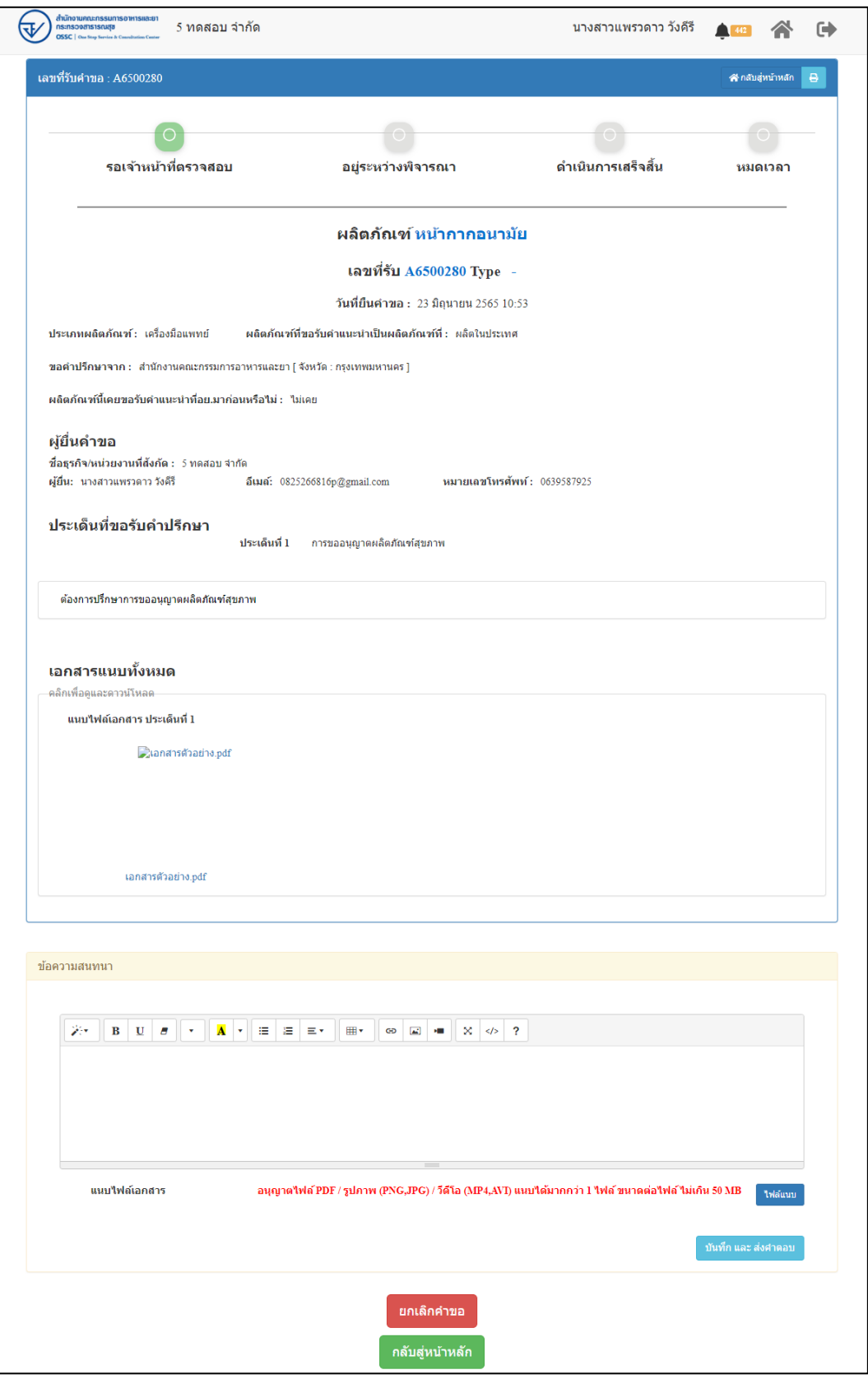

## ภาพที่ 123 แสดงรายละเอียดคำขอที่ยื่น

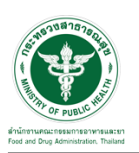

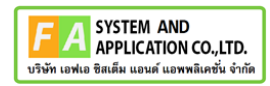

#### EMAIL ระบบแจ้งเตือนรับคำขอรับคำปรึกษา

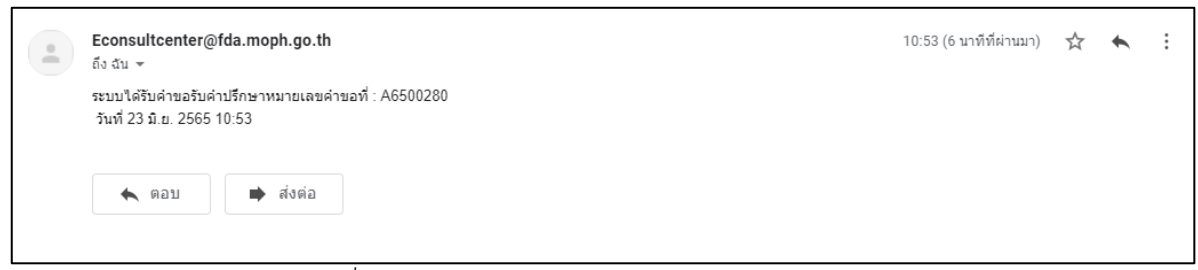

#### ภาพที่ 124 EMAIL ระบบแจ้งเตือนรับคำขอรับคำปรึกษา

#### SMS ระบบแจ้งเตือนรับคำขอรับคำปรึกษา

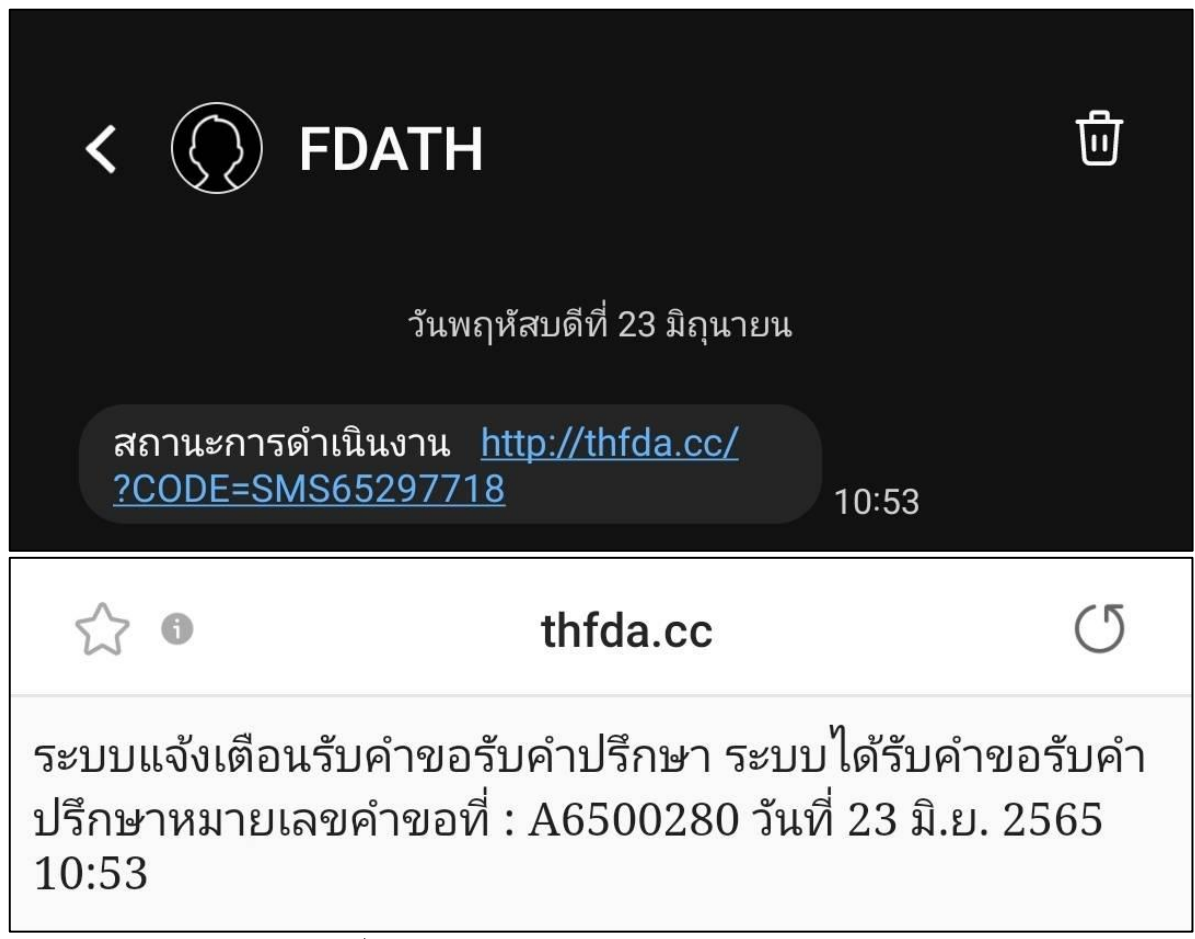

ภาพที่ 125 SMS ระบบแจ้งเตือนรับคำขอรับคำปรึกษา

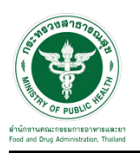

# **2.2.8 ระบบยื่นคำขอรับคำปรึกษากลุ่มควบคุมวัตถุอันตราย**

แสดงข้อมูลรายละเอียดส่วนที่ 1 ข้อมูลทั่วไปของผู้สอบถาม ตรวจสอบข้อมูล จากนั้นคลิกปุ่ม "**บันทึก/ทำรายการถัดไป**"

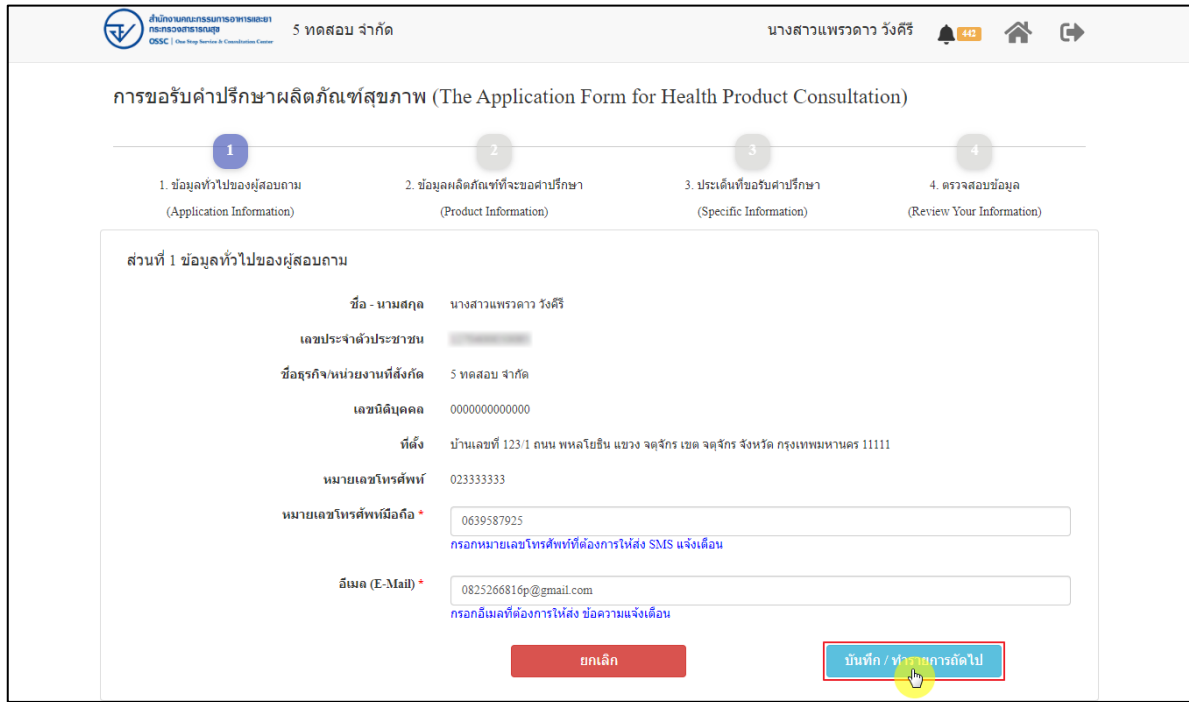

ภาพที่ 126 ข้อมูลรายละเอียดส่วนที่ 1 ข้อมูลทั่วไปของผู้สอบถาม

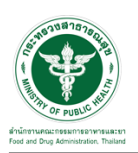

แสดงข้อมูลรายละเอียดส่วนที่ 2 ข้อมูลผลิตภัณฑ์ที่จะขอคำปรึกษา กรณีผลิตภัณฑ์นี้เคยขอรับ คำแนะนำที่ อย. มาก่อน ให้เลือก "**เคย**" และดำเนินการกรอกข้อมูลให้ครบถ้วน

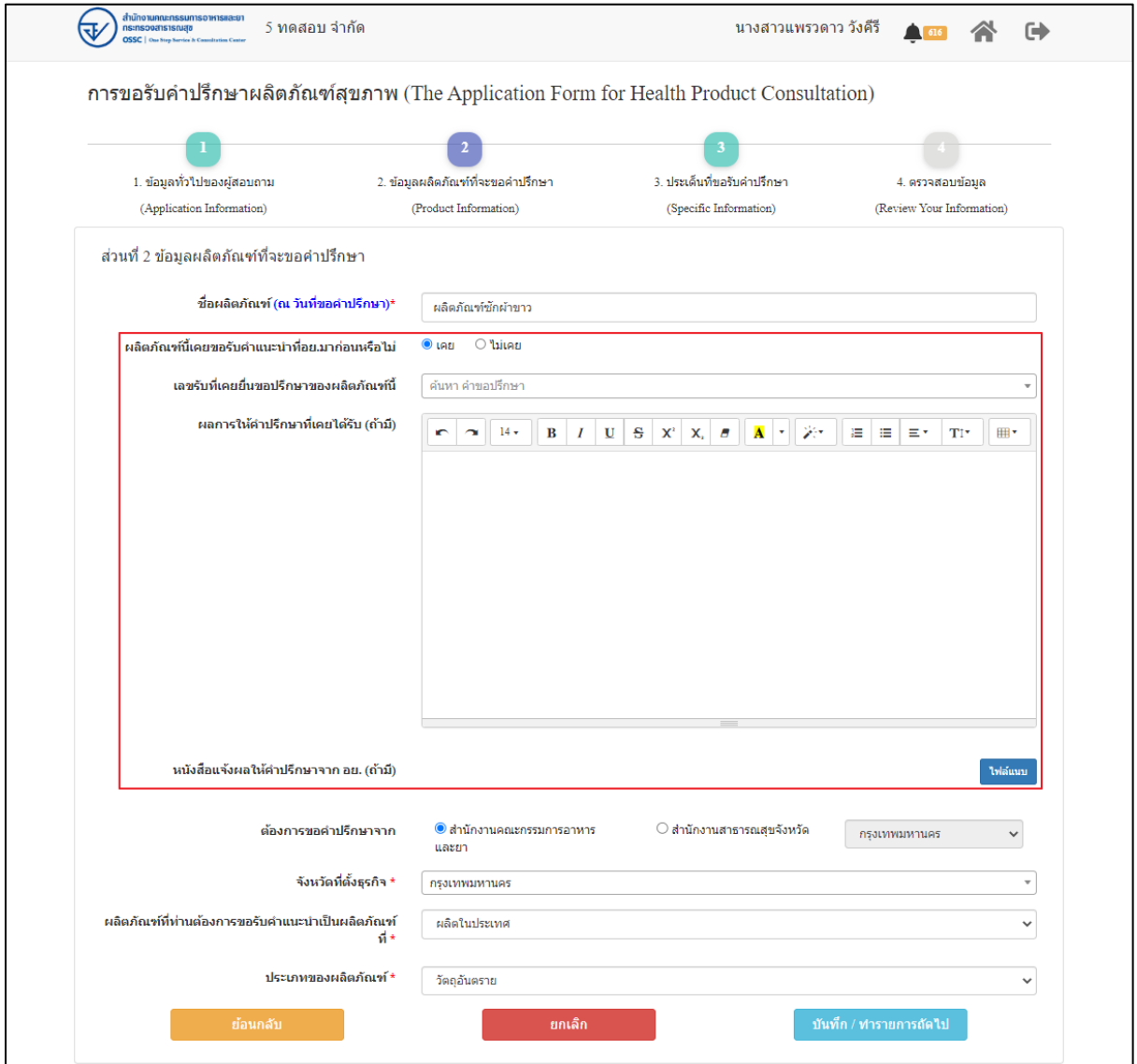

ภาพที่ 127 ข้อมูลรายละเอียดส่วนที่ 2 ข้อมูลผลิตภัณฑ์ที่จะขอคำปรึกษา (1)

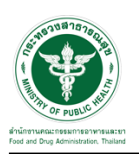

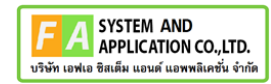

กรณีผลิตภัณฑ์นี้ไม่เคยขอรับคำแนะนำที่ อย. มาก่อน ให้เลือก "**ไม่เคย**" ดำเนินการกรอกข้อมูลให้ ครบถ้วน จากนั้นคลิกปุ่ม "**บันทึก/ทำรายการถัดไป**"

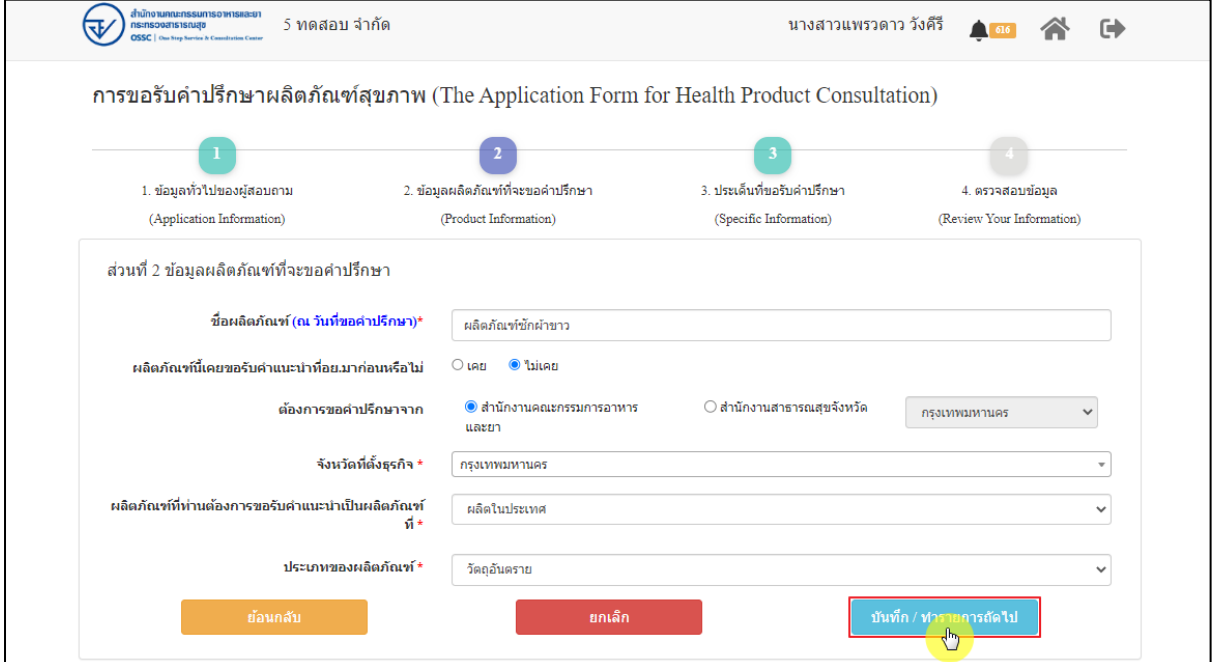

ภาพที่ 128 ข้อมูลรายละเอียดส่วนที่ 2 ข้อมูลผลิตภัณฑ์ที่จะขอคำปรึกษา (2)

แสดงข้อมูลรายละเอียดส่วนที่ 3 ประเด็นที่ขอรับคำปรึกษา ดำเนินการ "**เลือกประเด็นคำถาม**"

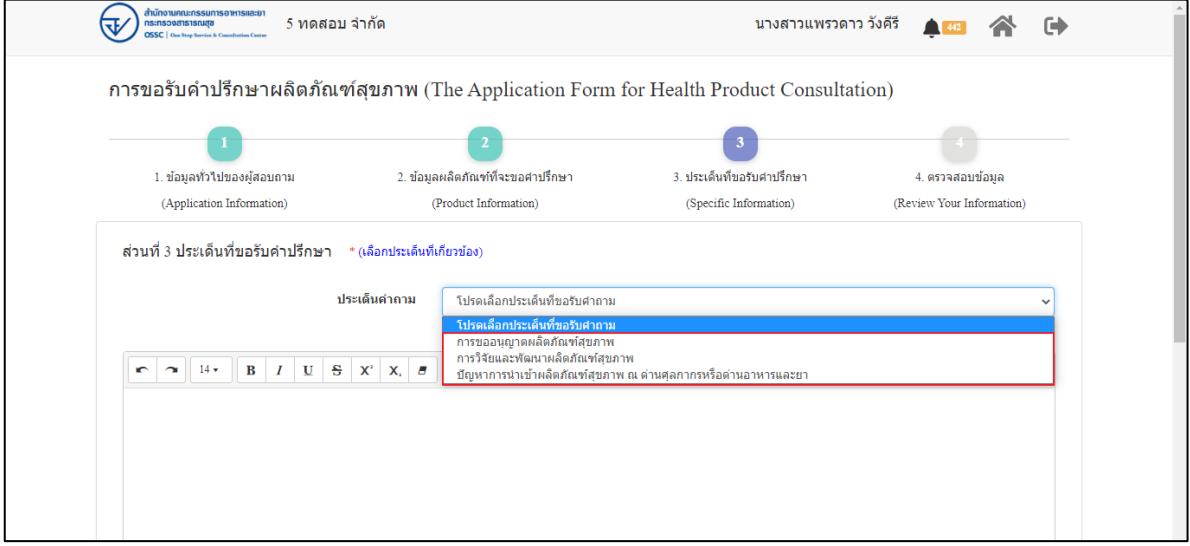

ภาพที่ 129 ข้อมูลรายละเอียดส่วนที่ 3 ประเด็นที่ขอรับคำปรึกษา (1)

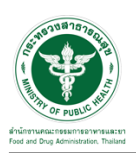

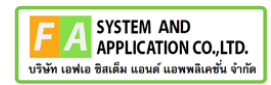

ระบุข้อความที่ต้องการปรึกษา แนบไฟล์เพิ่มเติม จากนั้นคลิกปุ่ม **"บันทึก/ทำรายการถัดไป"**

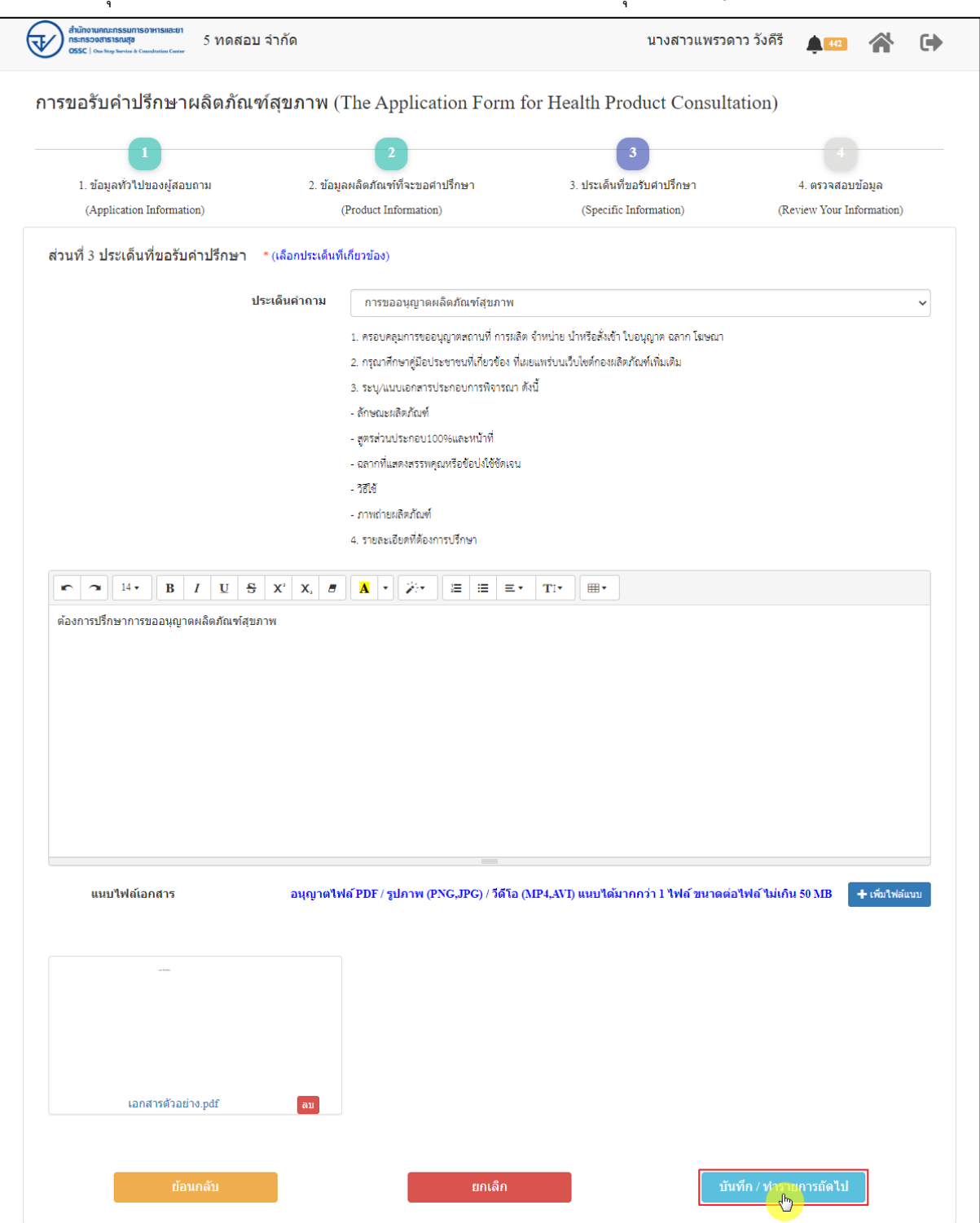

ภาพที่ 130 ข้อมูลรายละเอียดส่วนที่ 3 ประเด็นที่ขอรับคำปรึกษา (2)
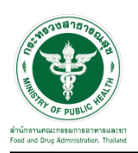

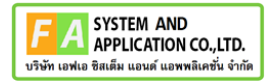

แสดงข้อมูลรายละเอียดส่วนที่ 4 ตรวจสอบข้อมูล ดำเนินการตรวจสอบข้อมูลผู้ยื่นคำขอ จากนั้นคลิก

## ปุ่ม "**ยื่นคำขอรับคำปรึกษา**"

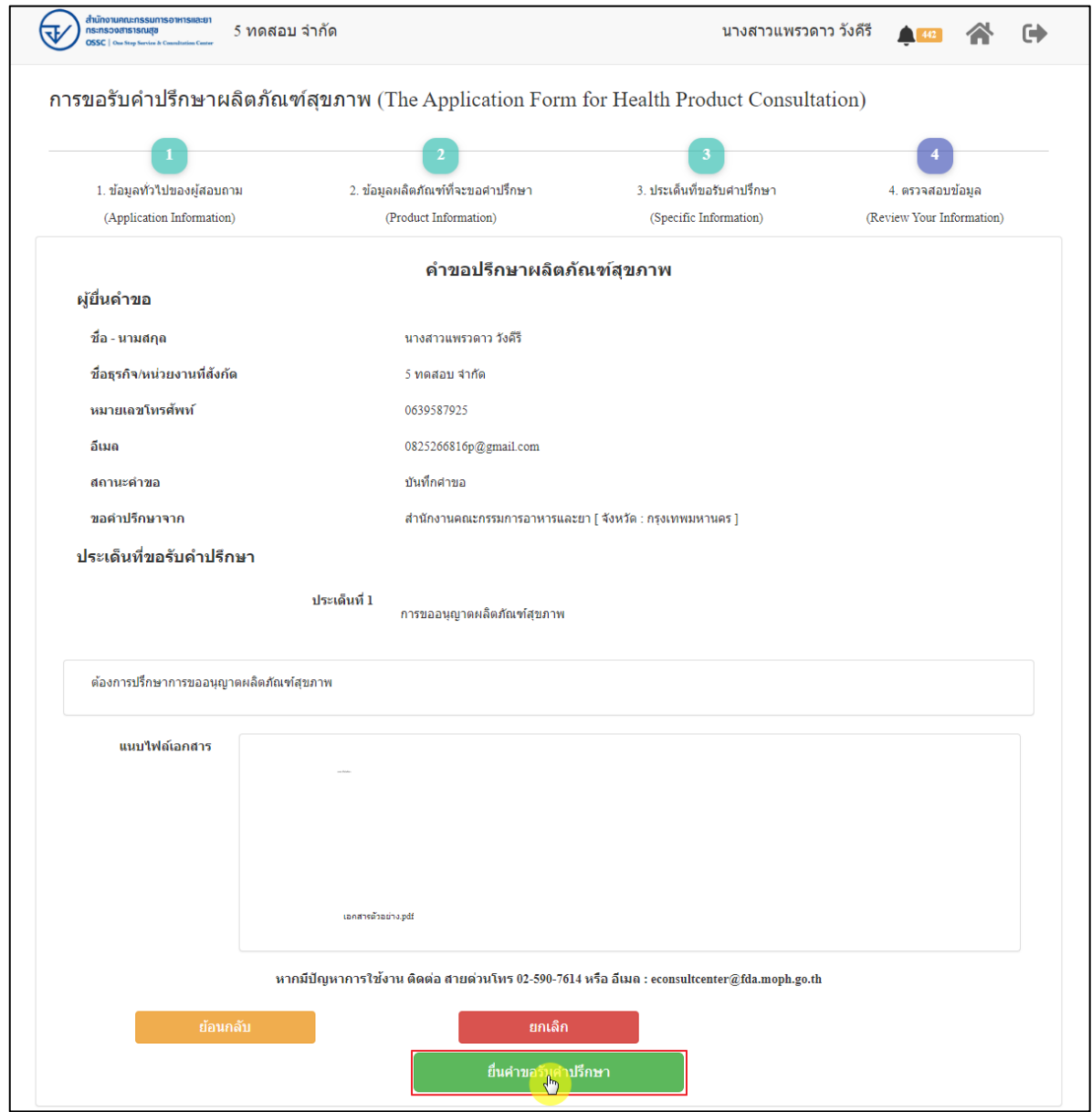

ภาพที่ 131 ข้อมูลรายละเอียดส่วนที่ 4 ตรวจสอบข้อมูล

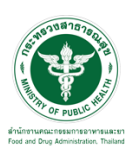

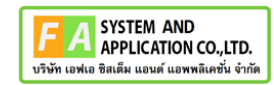

แสดง Pop up คุณต้องการส่งคำขอหรือไม่? คลิกปุ่ม **"ยืนยัน"**

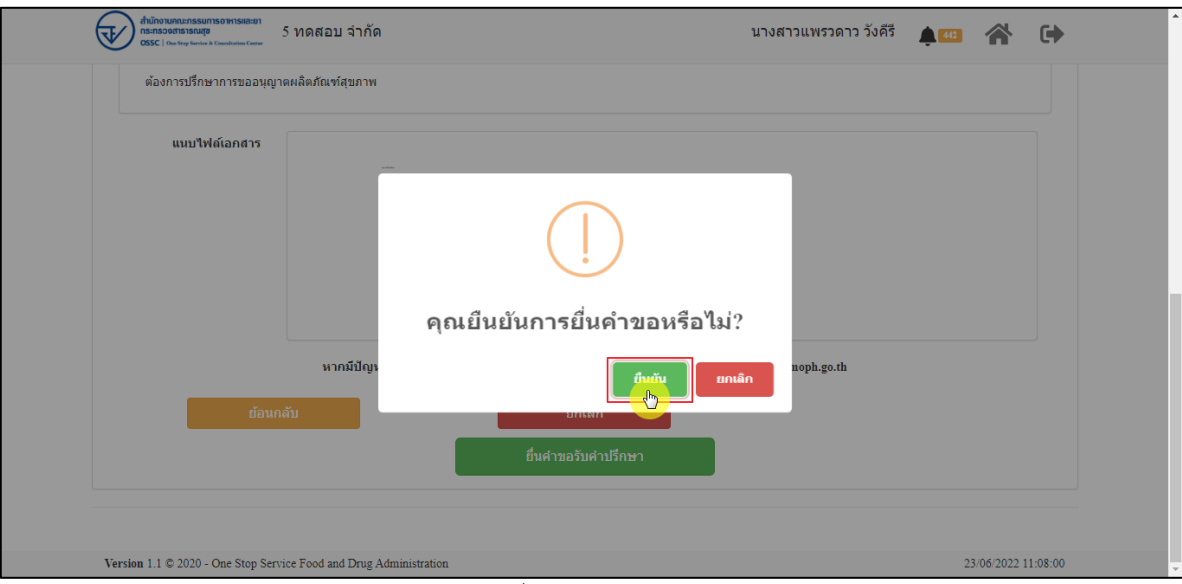

ภาพที่ 132 บันทึกคำขอ

แสดง Pop up ส่งคำขอสำเร็จ! คลิกปุ่ม **"OK"**

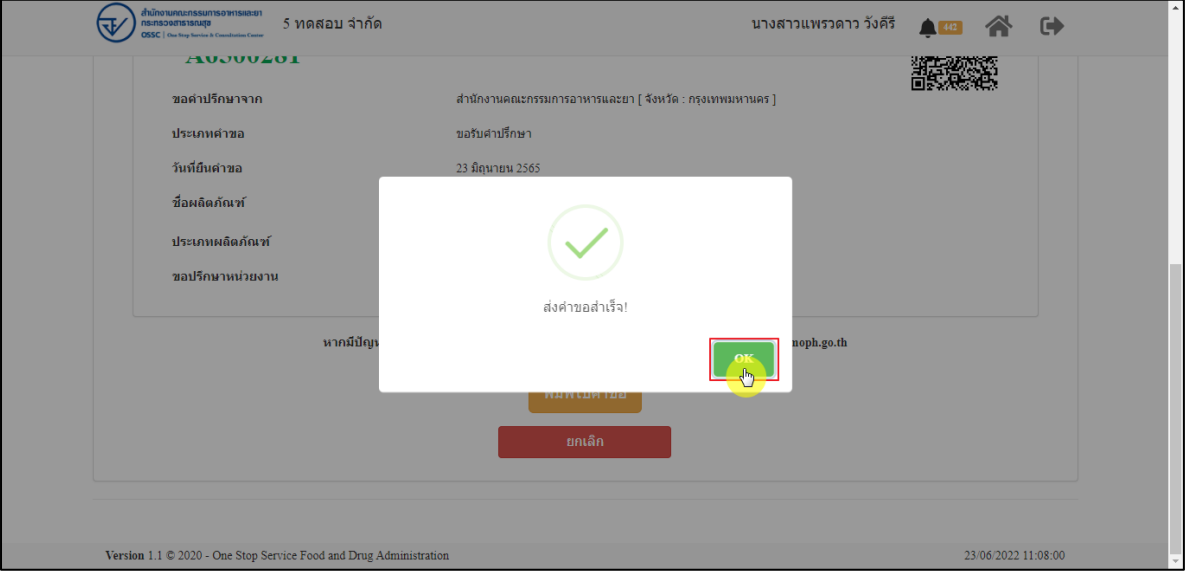

ภาพที่ 133 ส่งคำขอสำเร็จ

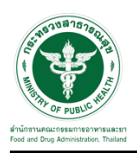

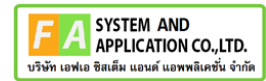

## แสดงรายละเอียดคำขอปรึกษาผลิตภัณฑ์สุขภาพ สามารถพิมพ์ใบคำขอได้ โดยคลิกที่ปุ่ม **"พิมพ์คำ**

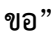

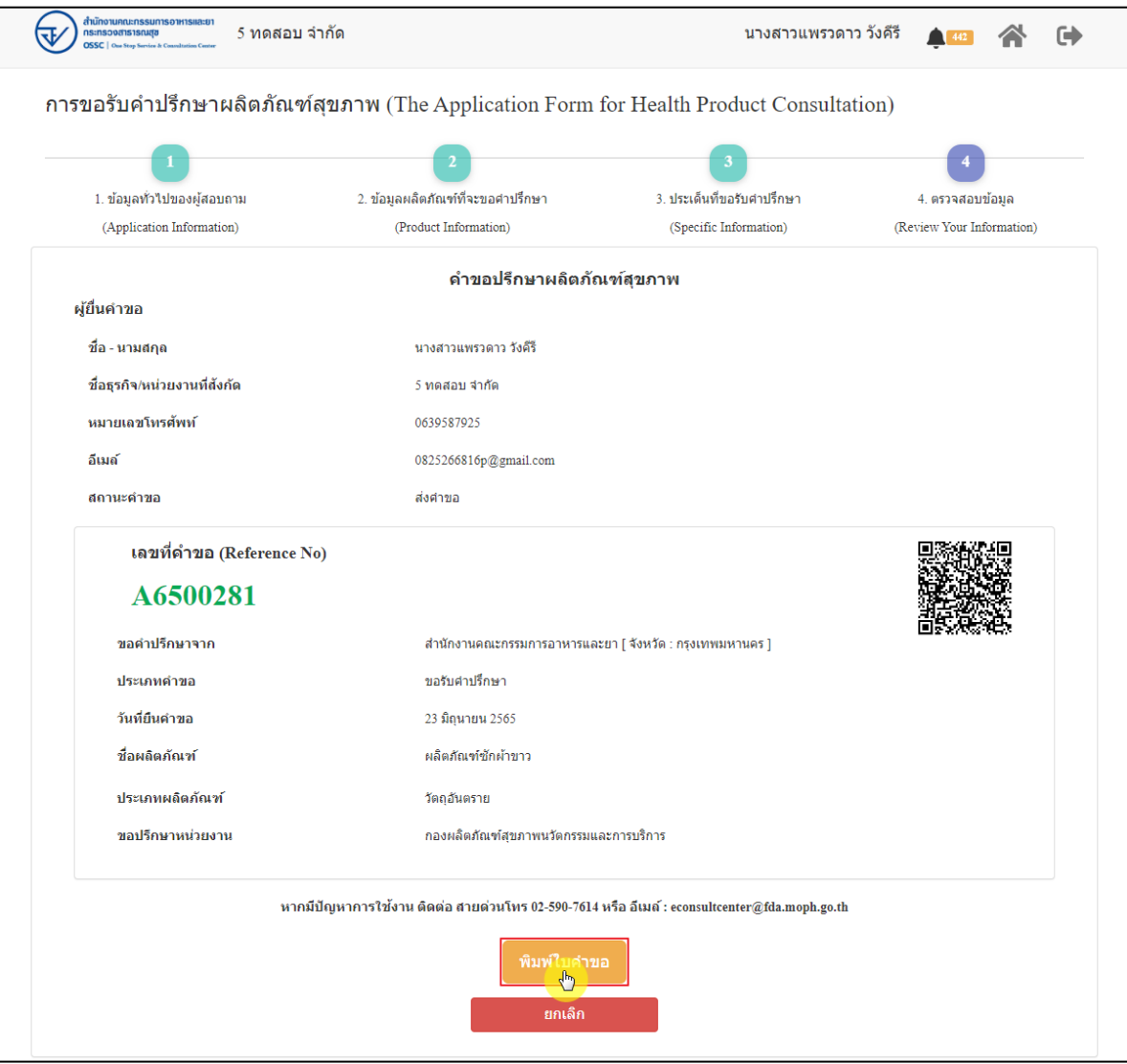

ภาพที่ 134 หน้าจอแสดงรายละเอียดคำขอ

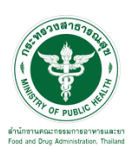

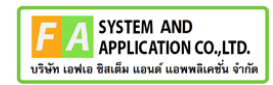

## สามารถพิมพ์ใบคำขอได้ โดยที่ปุ่ม

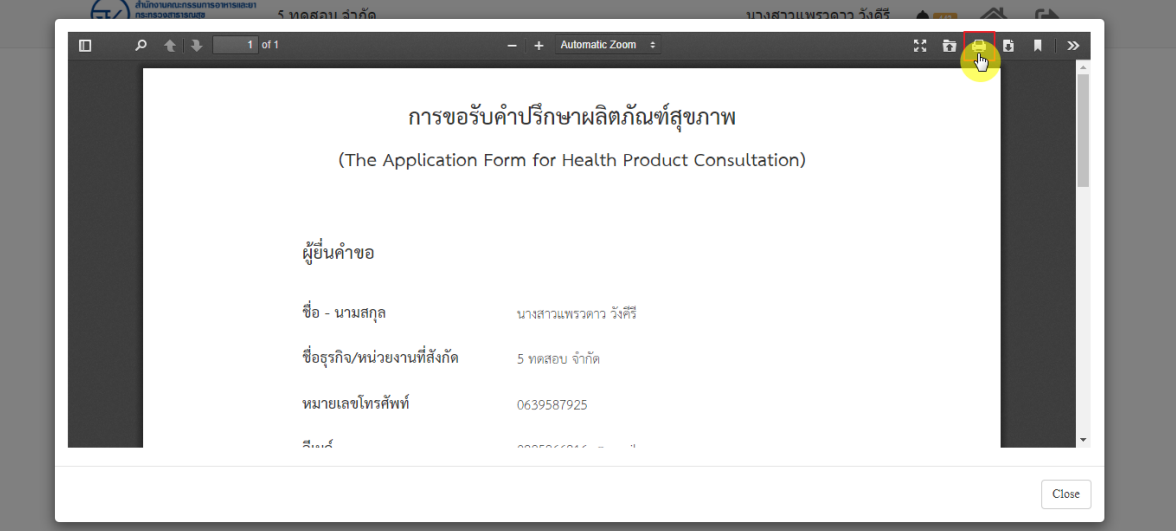

### ภาพที่ 135 หน้าจอพิมพ์ใบคำขอ (1)

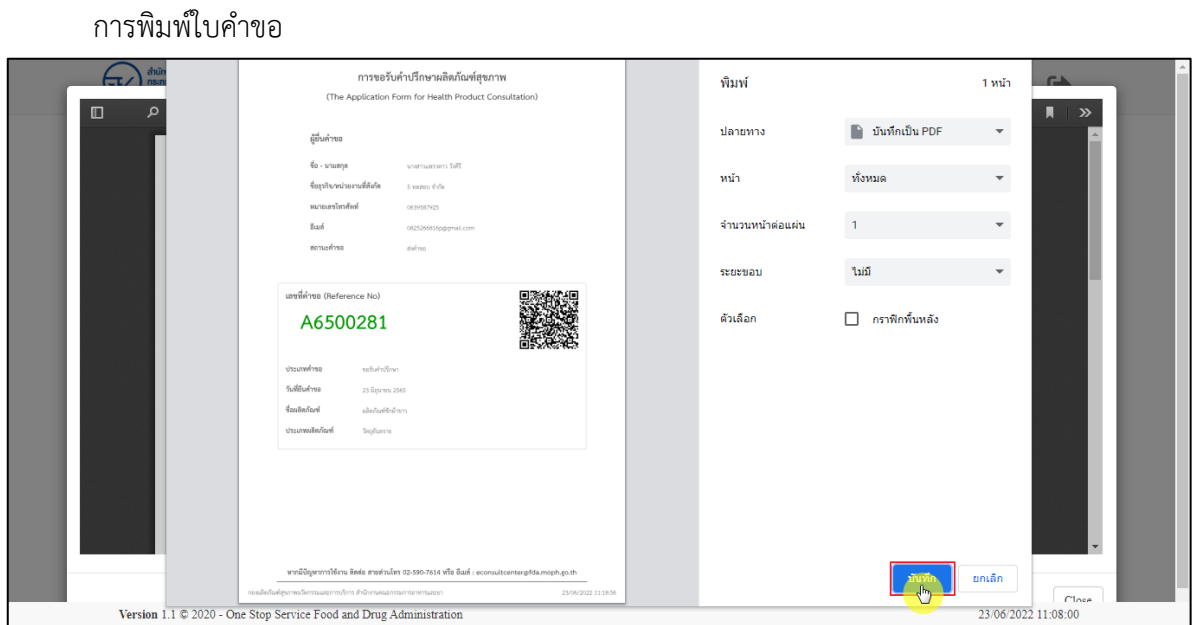

ภาพที่ 136 หน้าจอพิมพ์ใบคำขอ (2)

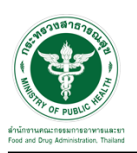

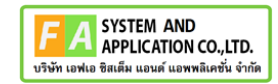

คลิกปุ่ม **"กลับสู่หน้าแรก"**

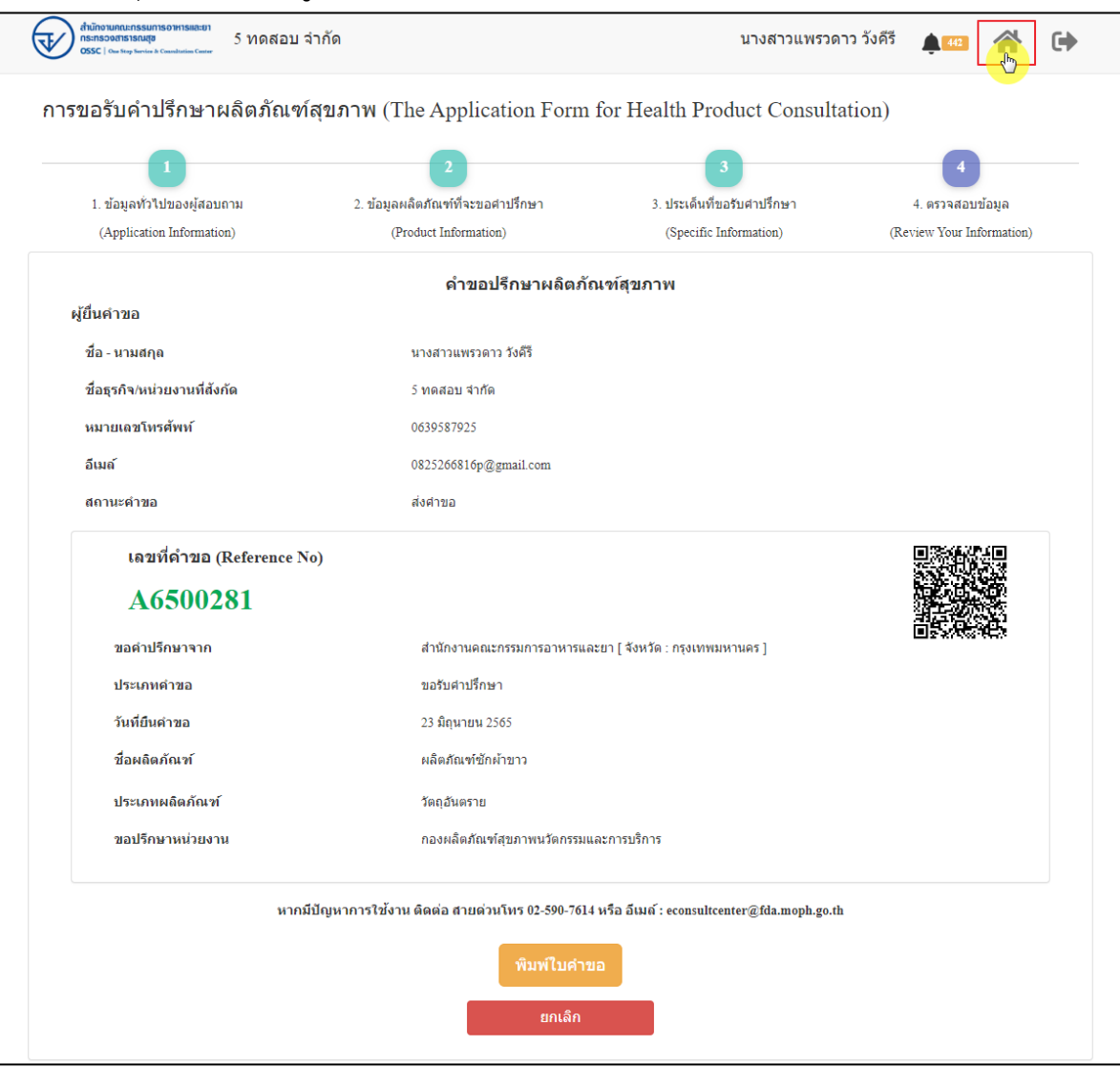

ภาพที่ 137 กลับหน้าหลัก

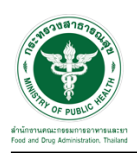

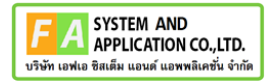

## หน้าแสดงรายการคำขอที่ยื่นสำเร็จ

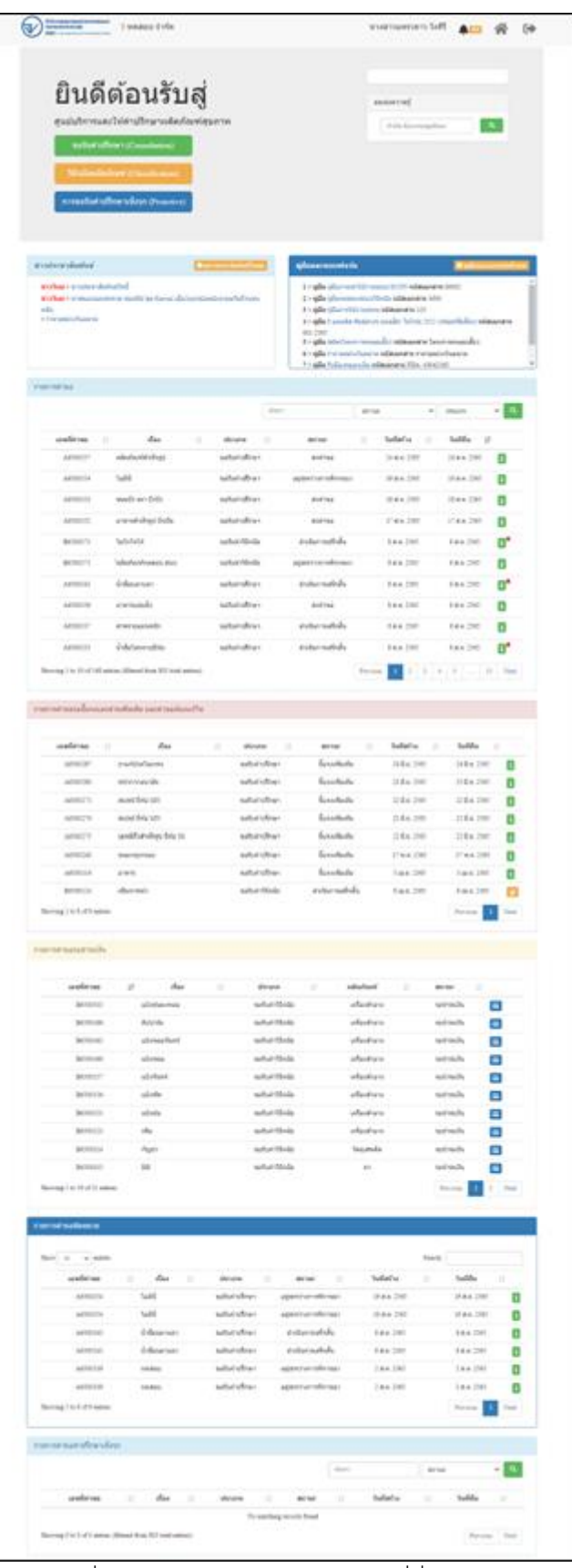

ภาพที่ 138 หน้าแสดงรายการคำขอที่ยื่นเสร็จ (1)

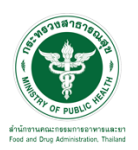

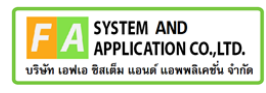

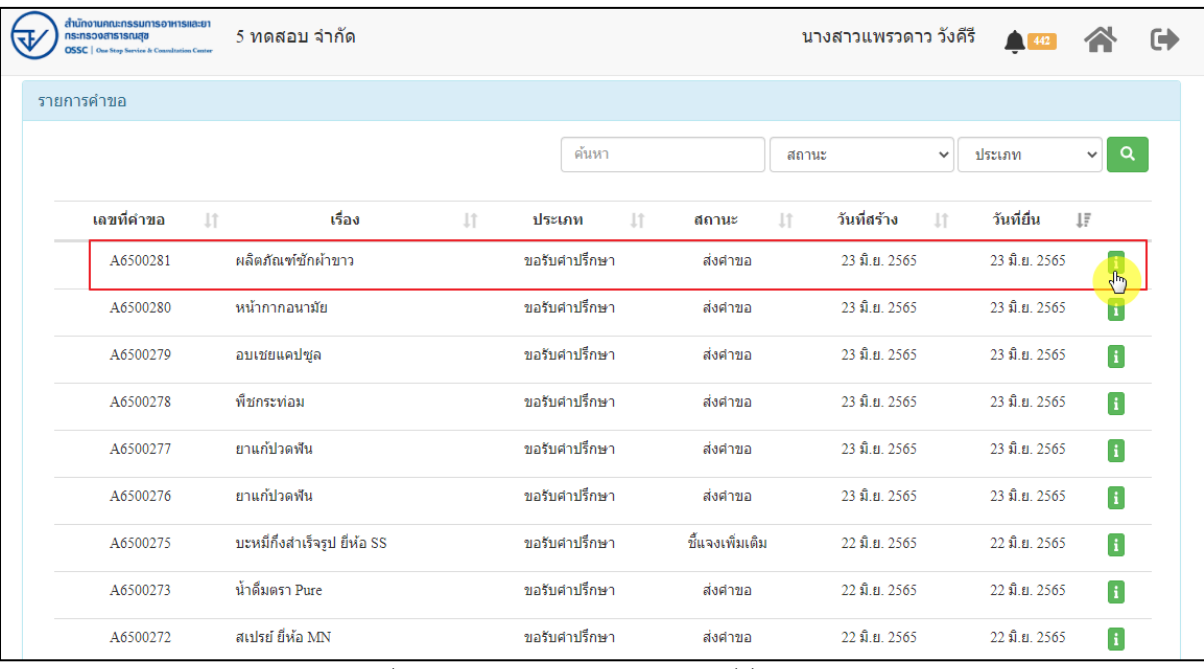

ภาพที่ 139 หน้าแสดงรายการคำขอที่ยื่นเสร็จ (2)

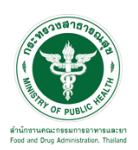

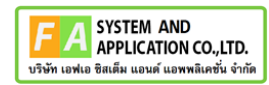

# แสดงรายละเอียดคำขอที่ยื่น

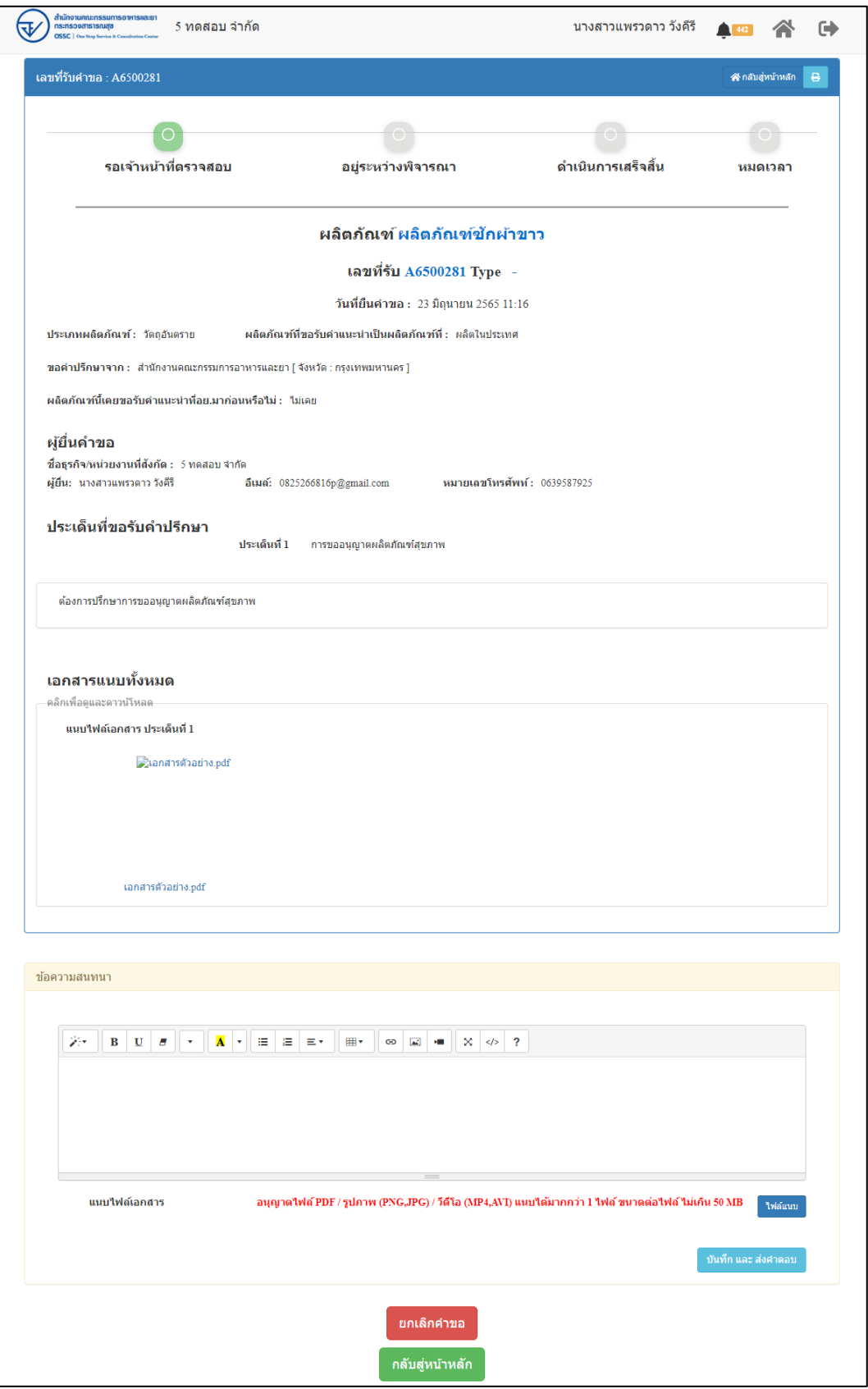

# ภาพที่ 140 แสดงรายละเอียดคำขอที่ยื่น

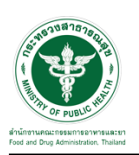

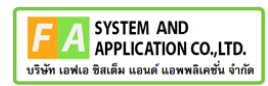

#### EMAIL ระบบแจ้งเตือนรับคำขอรับคำปรึกษา

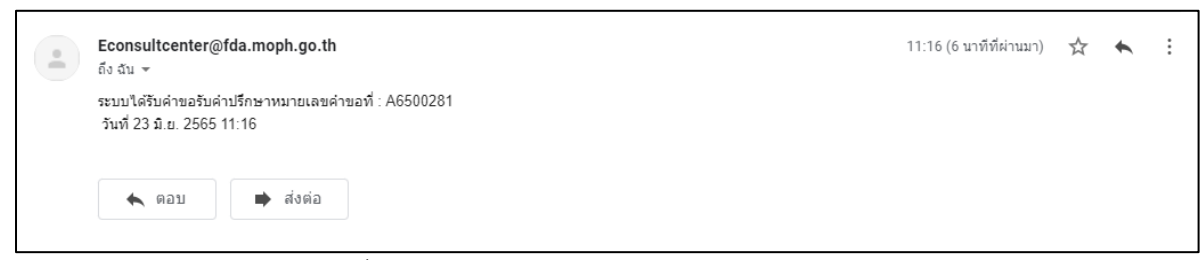

#### ภาพที่ 141 EMAIL ระบบแจ้งเตือนรับคำขอรับคำปรึกษา

### SMS ระบบแจ้งเตือนรับคำขอรับคำปรึกษา

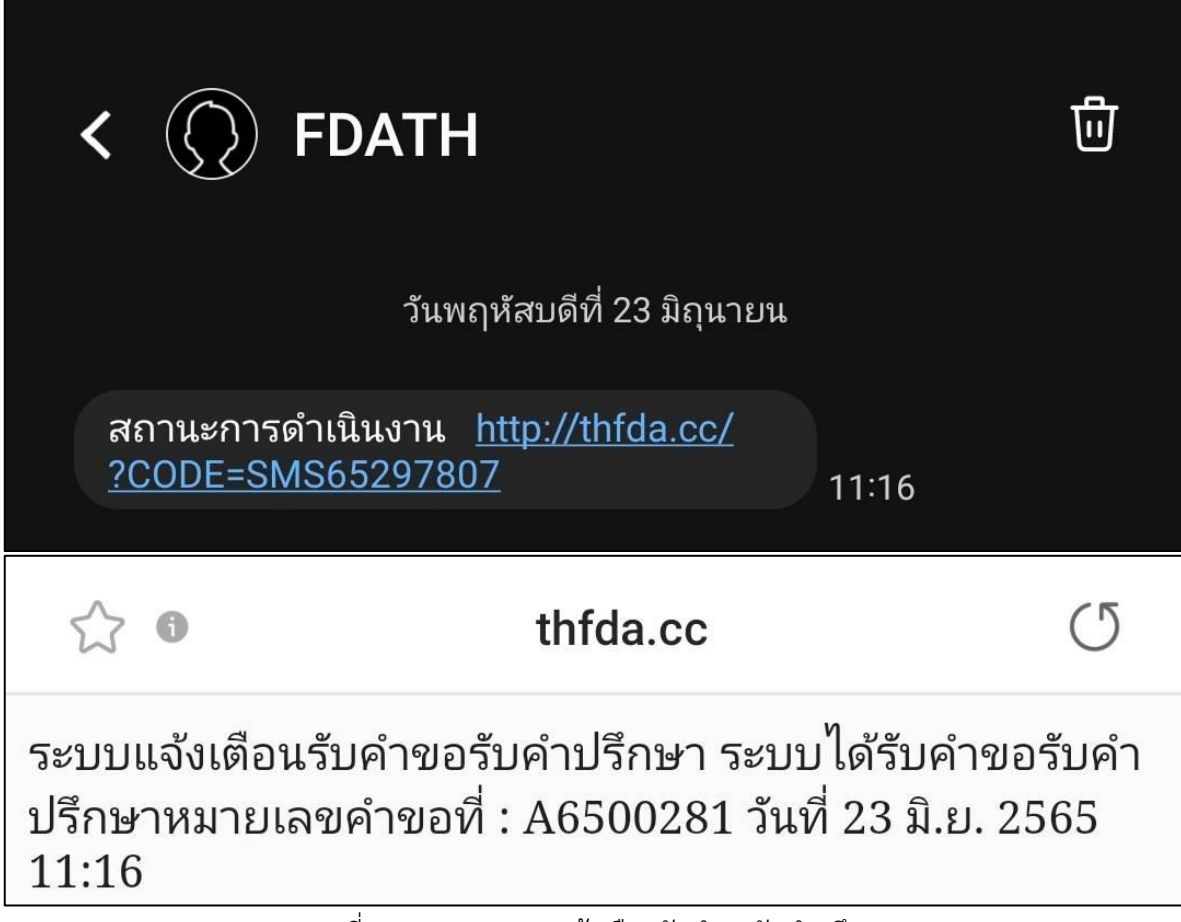

ภาพที่ 142 SMS ระบบแจ้งเตือนรับคำขอรับคำปรึกษา

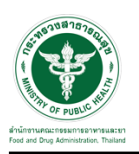

## **2.2.9 ระบบยื่นคำขอรับคำปรึกษากลุ่มควบคุมเครื่องสำอาง**

แสดงข้อมูลรายละเอียดส่วนที่ 1 ข้อมูลทั่วไปของผู้สอบถาม ตรวจสอบข้อมูล จากนั้นคลิกปุ่ม "**บันทึก/ทำรายการถัดไป**"

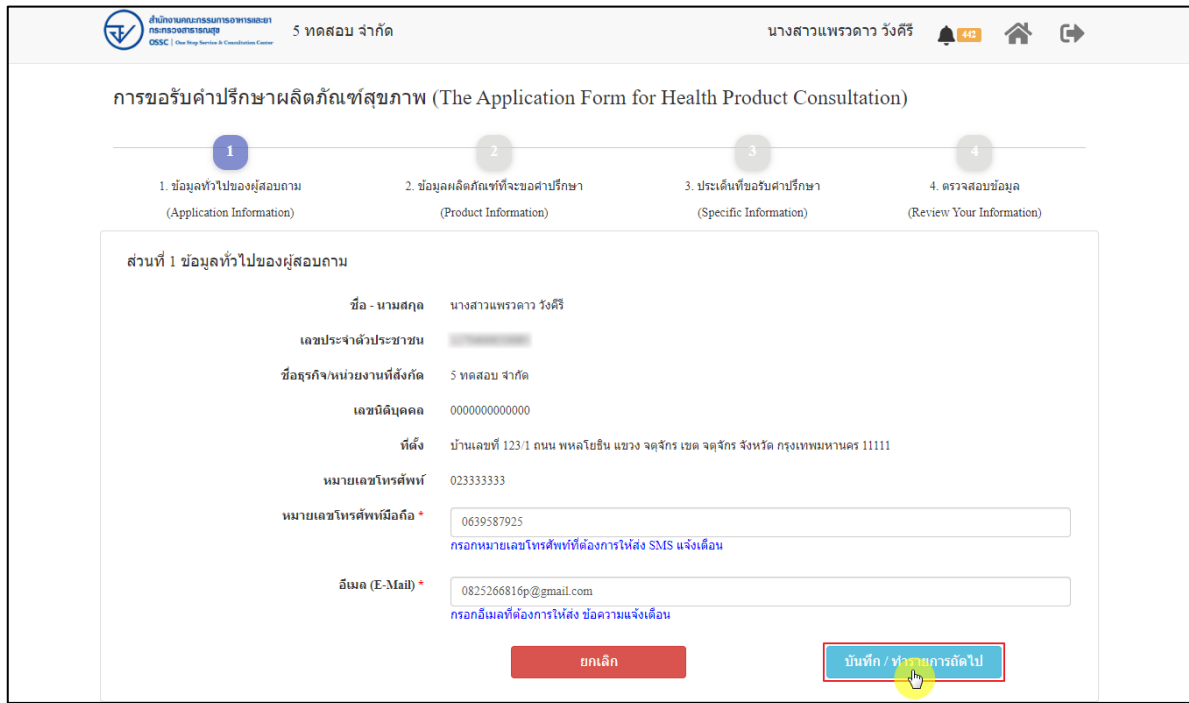

ภาพที่ 143 ข้อมูลรายละเอียดส่วนที่ 1 ข้อมูลทั่วไปของผู้สอบถาม

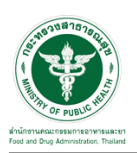

แสดงข้อมูลรายละเอียดส่วนที่ 2 ข้อมูลผลิตภัณฑ์ที่จะขอคำปรึกษา กรณีผลิตภัณฑ์นี้เคยขอรับ คำแนะนำที่ อย. มาก่อน ให้เลือก "**เคย**" และดำเนินการกรอกข้อมูลให้ครบถ้วน

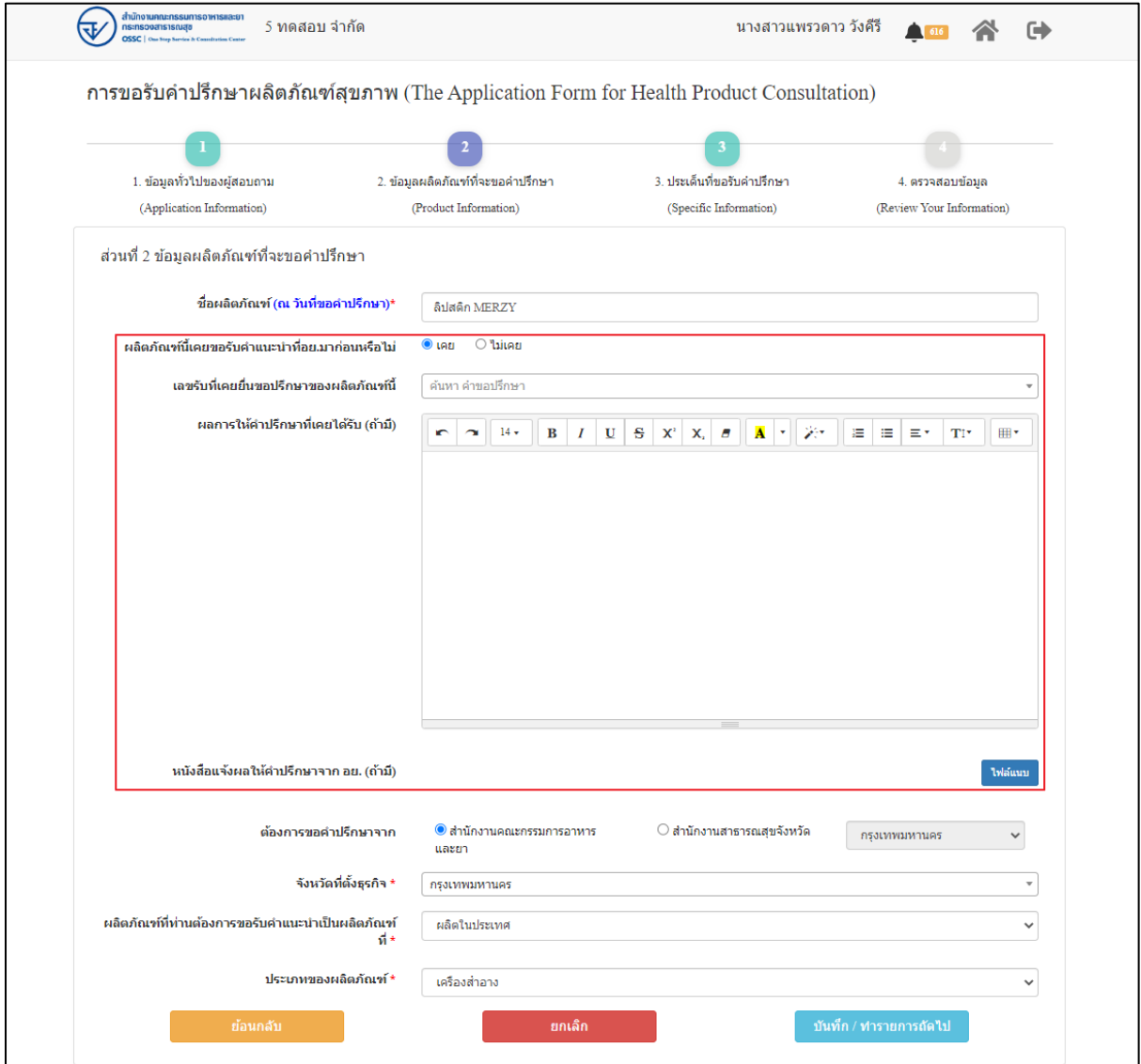

ภาพที่ 144 ข้อมูลรายละเอียดส่วนที่ 2 ข้อมูลผลิตภัณฑ์ที่จะขอคำปรึกษา (1)

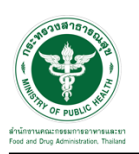

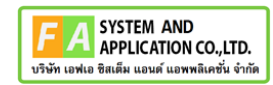

กรณีผลิตภัณฑ์นี้ไม่เคยขอรับคำแนะนำที่ อย. มาก่อน ให้เลือก "**ไม่เคย**" ดำเนินการกรอกข้อมูลให้ ครบถ้วน จากนั้นคลิกปุ่ม "**บันทึก/ทำรายการถัดไป**"

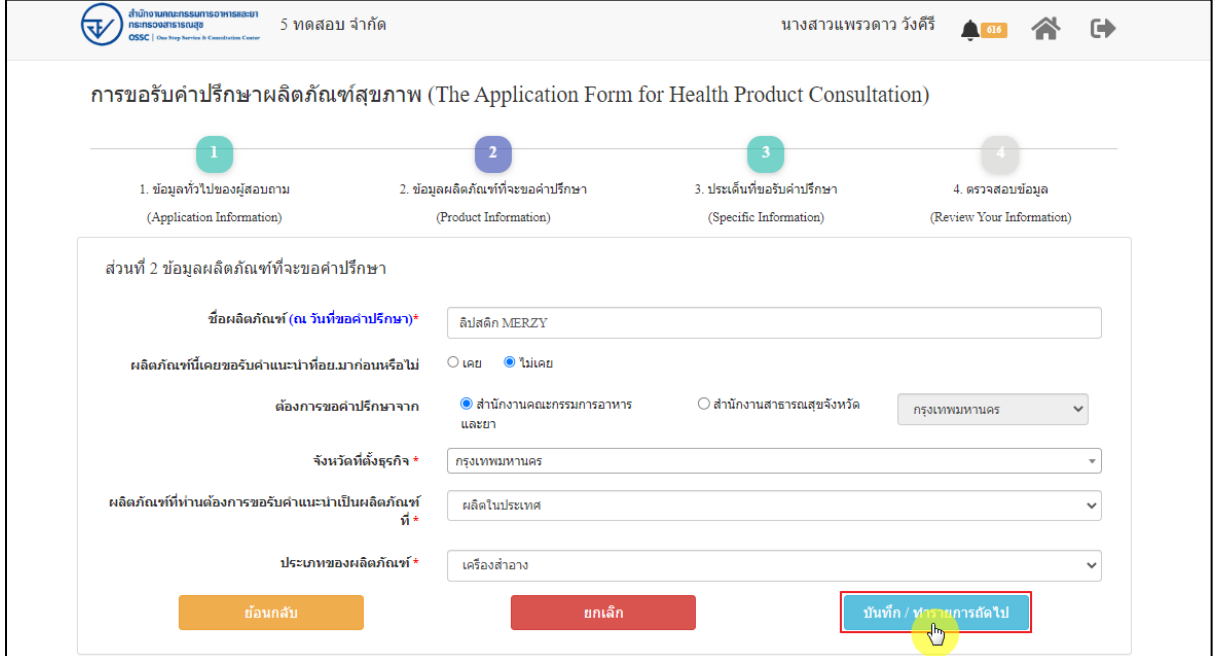

ภาพที่ 145 ข้อมูลรายละเอียดส่วนที่ 2 ข้อมูลผลิตภัณฑ์ที่จะขอคำปรึกษา (2)

แสดง Pop up คำเตือน การตอบคำถามเป็นคำตอบเบื้องต้นตามรายละเอียดข้อมูลและหลักฐานที่ ผู้ประกอบการสอบถามเท่านั้น ไม่สามารถนำคำตอบไปประกอบการพิจารณาการรับจดแจ้งได้คลิกปุ่ม **"OK"**

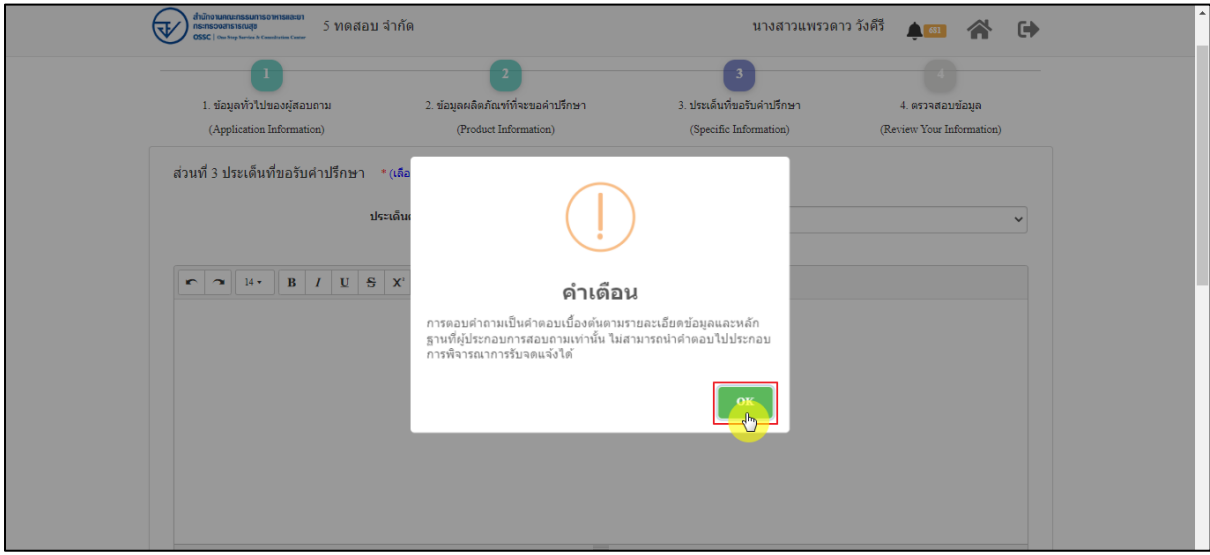

## ภาพที่ 146 คำเตือน

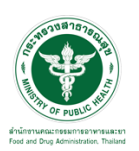

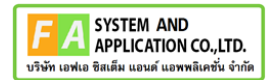

แสดงข้อมูลรายละเอียดส่วนที่ 3 ประเด็นที่ขอรับคำปรึกษา ดำเนินการ "**เลือกประเด็นคำถาม**"

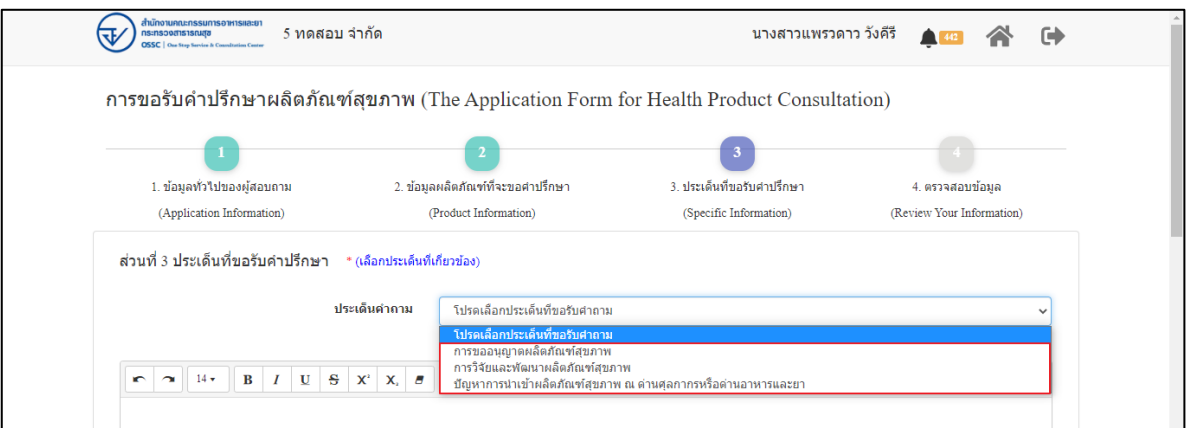

ภาพที่ 147 ข้อมูลรายละเอียดส่วนที่ 3 ประเด็นที่ขอรับคำปรึกษา (1)

ระบุข้อความที่ต้องการปรึกษา แนบไฟล์เพิ่มเติม จากนั้นคลิกปุ่ม **"บันทึก/ทำรายการถัดไป"**

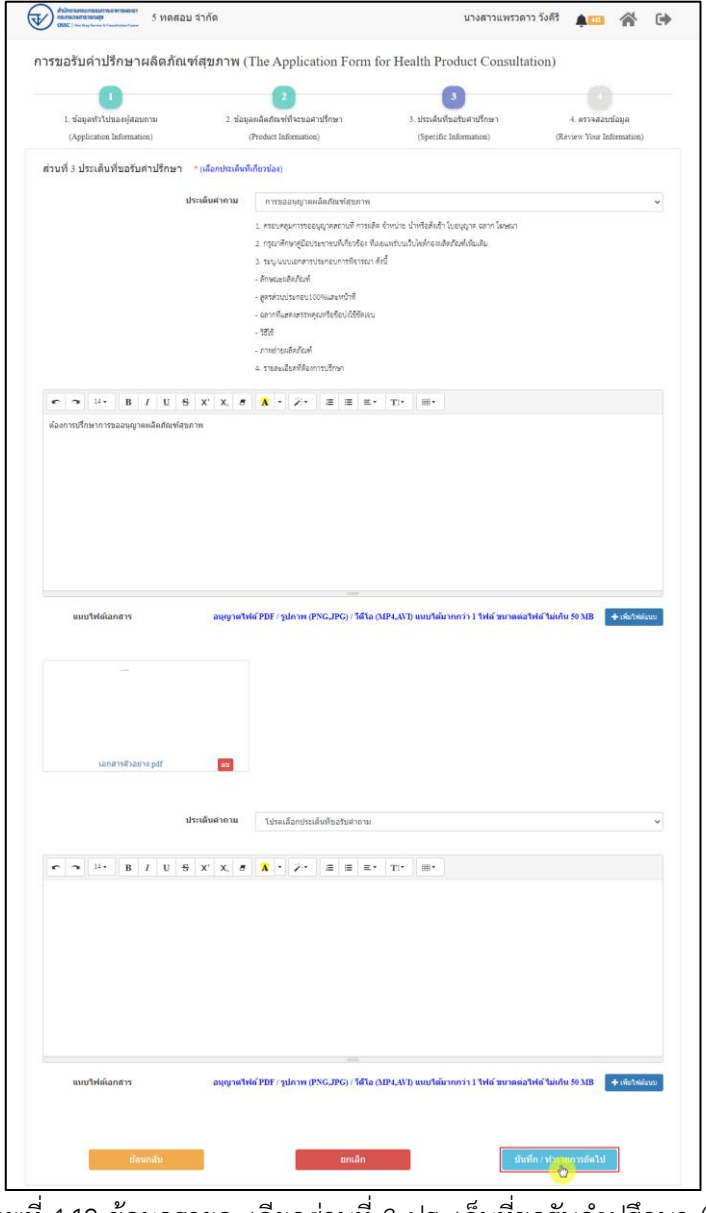

ภาพที่ 148 ข้อมูลรายละเอียดส่วนที่ 3 ประเด็นที่ขอรับคำปรึกษา (2)

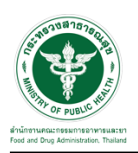

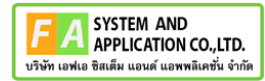

แสดงข้อมูลรายละเอียดส่วนที่ 4 ตรวจสอบข้อมูล ดำเนินการตรวจสอบข้อมูลผู้ยื่นคำขอ จากนั้นคลิก

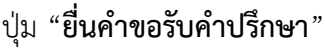

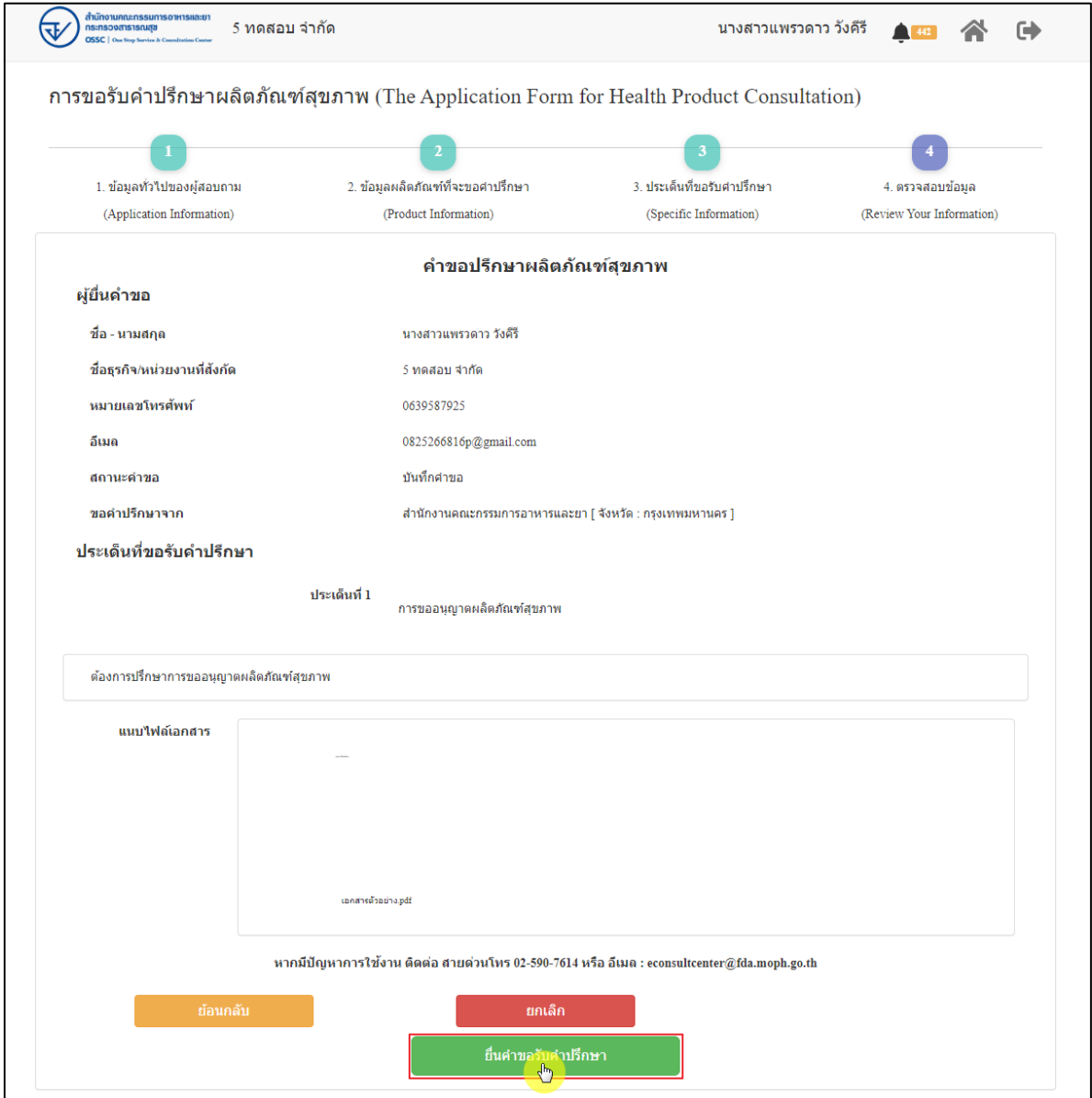

ภาพที่ 149 ข้อมูลรายละเอียดส่วนที่ 4 ตรวจสอบข้อมูล

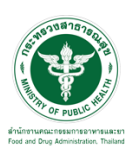

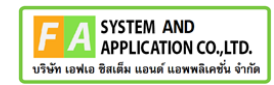

แสดง Pop up คุณต้องการส่งคำขอหรือไม่? คลิกปุ่ม **"ยืนยัน"**

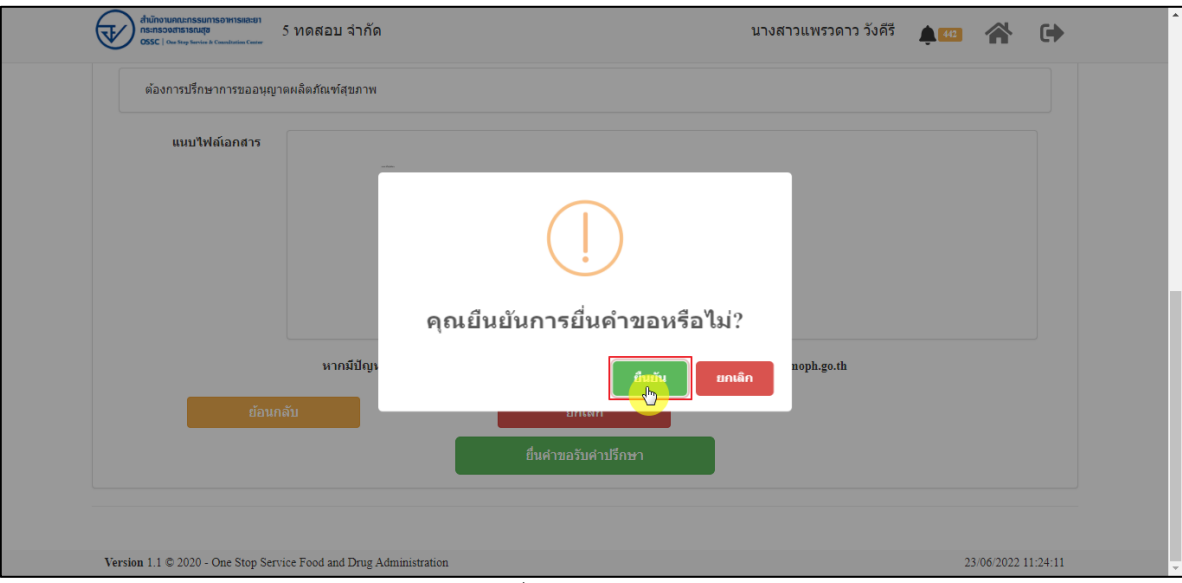

ภาพที่ 150 บันทึกคำขอ

แสดง Pop up ส่งคำขอสำเร็จ! คลิกปุ่ม **"OK"**

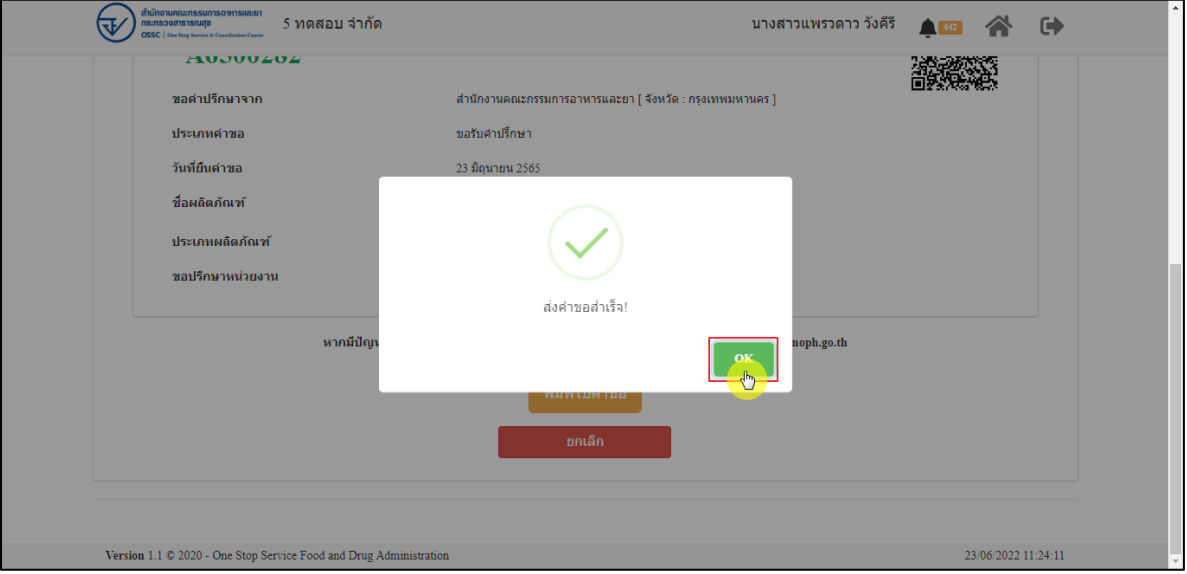

ภาพที่ 151 ส่งคำขอสำเร็จ

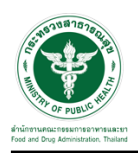

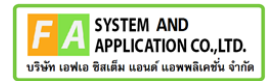

## แสดงรายละเอียดคำขอปรึกษาผลิตภัณฑ์สุขภาพ สามารถพิมพ์ใบคำขอได้ โดยคลิกที่ปุ่ม **"พิมพ์คำ**

**ขอ"**

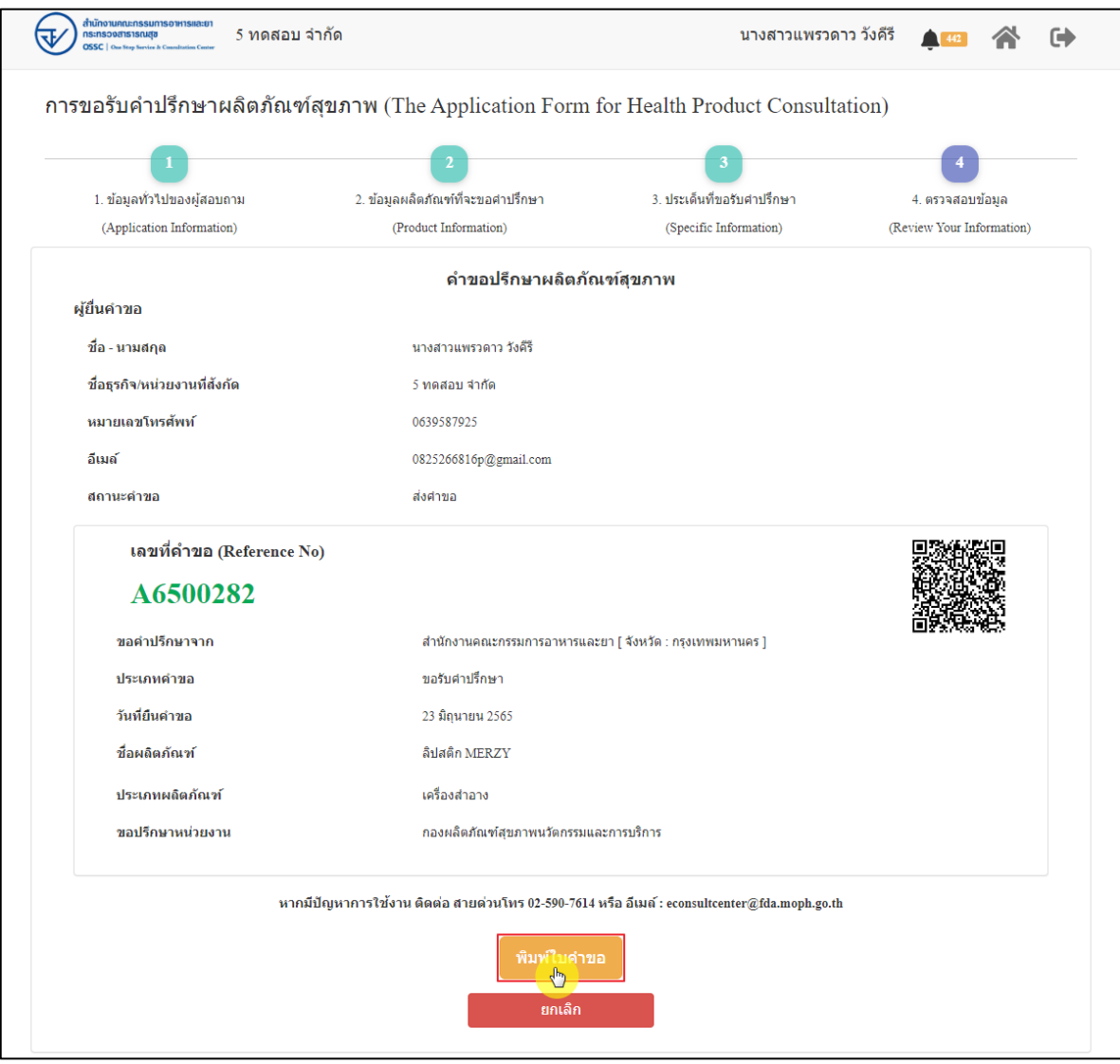

ภาพที่ 152 หน้าจอแสดงรายละเอียดคำขอ

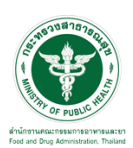

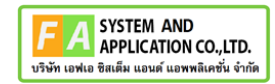

## สามารถพิมพ์ใบคำขอได้ โดยที่ปุ่ม

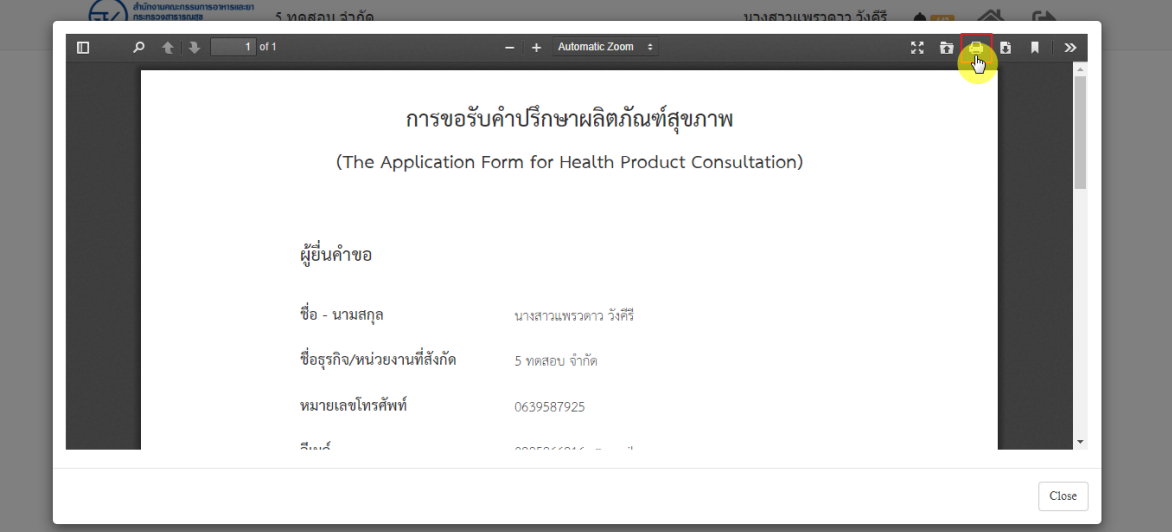

 $\bullet$ 

ภาพที่ 153 หน้าจอพิมพ์ใบคำขอ (1)

| ahu<br>$\square$<br>۹ | การขอรับคำปรึกษาผลิตภัณฑ์สุขภาพ<br>(The Application Form for Health Product Consultation)                                                                                                    | พิมพ์            |                     | 1 หน้า                        | $\sim$      |
|-----------------------|----------------------------------------------------------------------------------------------------|------------------|---------------------|-------------------------------|-------------|
|                       | ผู้ขึ้นคำขอ                                                                                                    | ปลายทาง          | ■ บันทึกเป็น PDF    | $\overline{\mathbf{v}}$       | $\gg$<br>A. |
|                       | ชื่อ - นามสกุล<br>นายกวนพรวคาว วิเคิริ<br>ซื่ออุรกิจ/หน่วยงานที่ตังกัด<br>5 weeten 4-Fe                                                                                                    | หน้า             | ทั้งหมด             | $\overline{\phantom{a}}$      |             |
|                       | หมายเอชโทรศักด์<br>0639587925<br>Ford<br>0825266816p@gmail.com<br>สถานะคำขอ<br>dalves                                                                                                    | จำนวนหน้าต่อแผ่น | $\mathbf{1}$        |                               |             |
|                       |                                                                                                    | ระยะขอบ          | ไม่มี               | $\blacktriangledown$          |             |
|                       | เลขที่คำขอ (Reference No)<br>A6500282<br>ประเภทคำขอ<br>refunding<br>วันที่อื่นคำขอ<br>23 Squres 2565<br>ชื่อผลิตภัณฑ์<br>Bulein MIRZY<br>ประเภทผลิตภัณฑ์<br>เครื่องกำการ                                                                                          | ด้วเลือก         | กราฟิกพื้นหลัง<br>п |                               |             |
|                       | หากมีปัญหาการใช้งาน ติดต่อ สายต่วนโทร 02-590-7614 หรือ อีเมล์ : econsultcentergfda.moph.go.th<br>กองเดิดภัณฑ์สุขภาพนวัตกรรมและการปริการ สำนักงานคณะกรรมการอาหารและอา<br>23/06/2022 11:33:33<br>Version 1.1 C 2020 - One Stop Service Food and Drug Administration |                  |                     | ยกเล็ก<br>23/06/2022 11:24:11 | Close       |

ภาพที่ 154 หน้าจอพิมพ์ใบคำขอ (2)

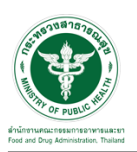

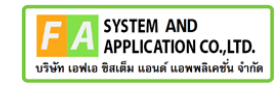

คลิกปุ่ม **"กลับสู่หน้าแรก"**

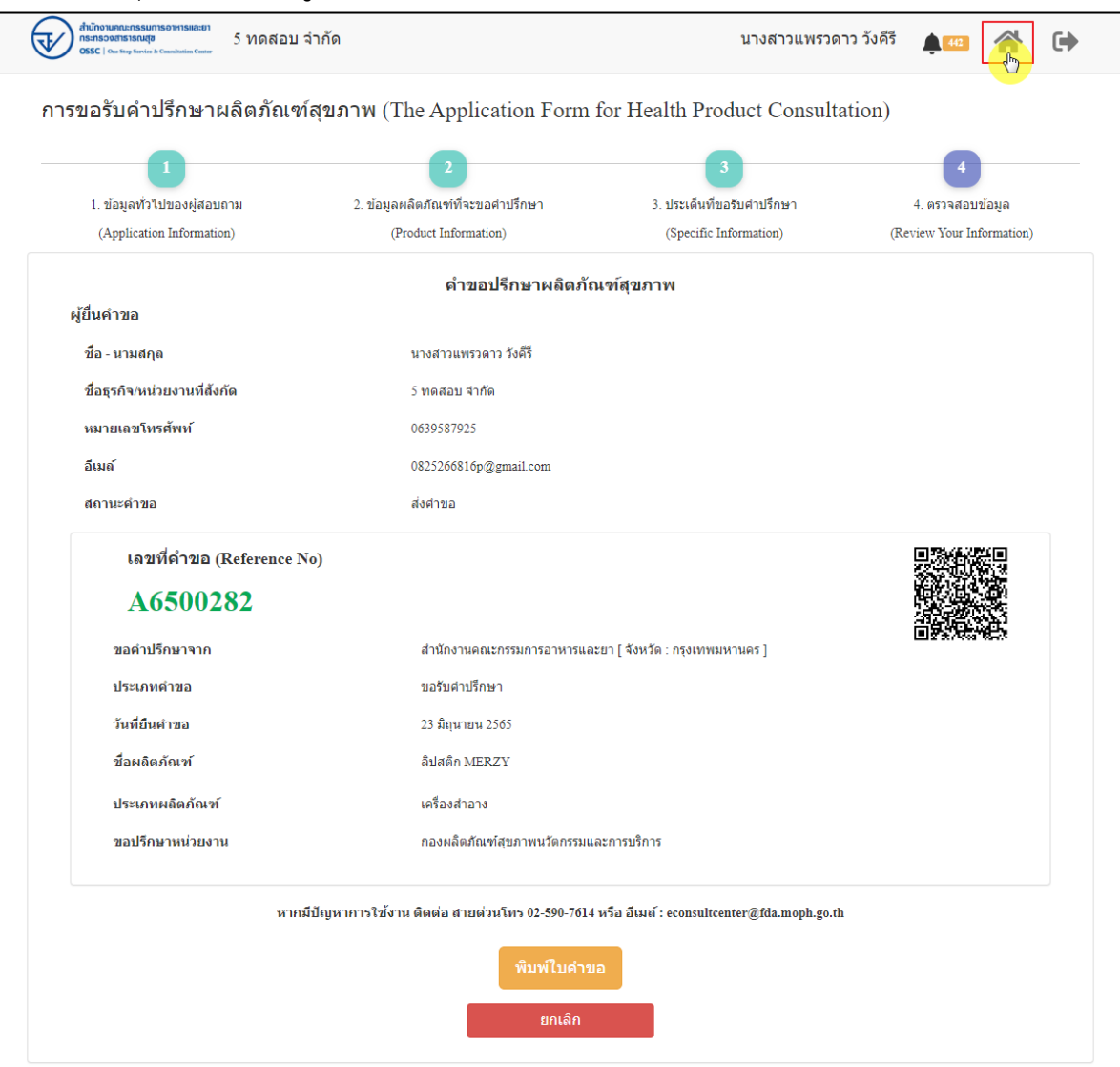

ภาพที่ 155 กลับหน้าหลัก

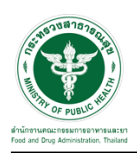

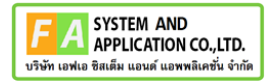

# หน้าแสดงรายการคำขอที่ยื่นสำเร็จ

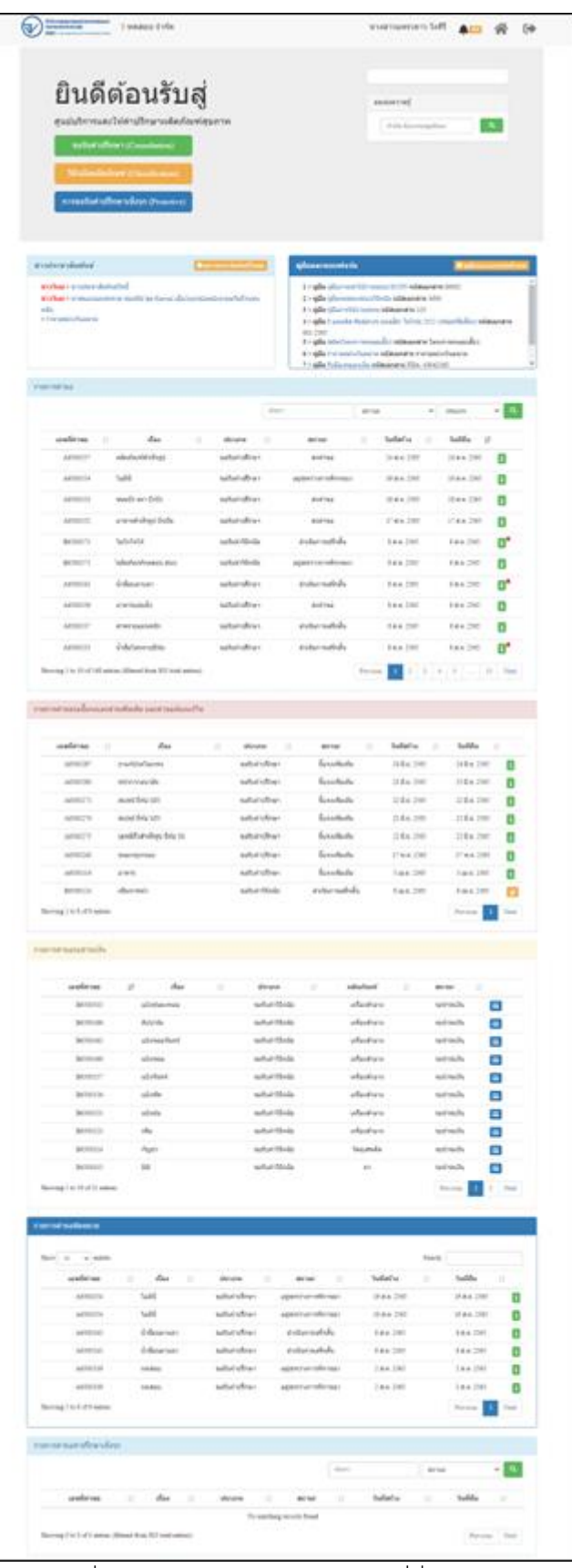

ภาพที่ 156 หน้าแสดงรายการคำขอที่ยื่นเสร็จ (1)

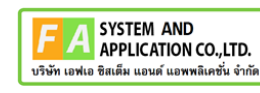

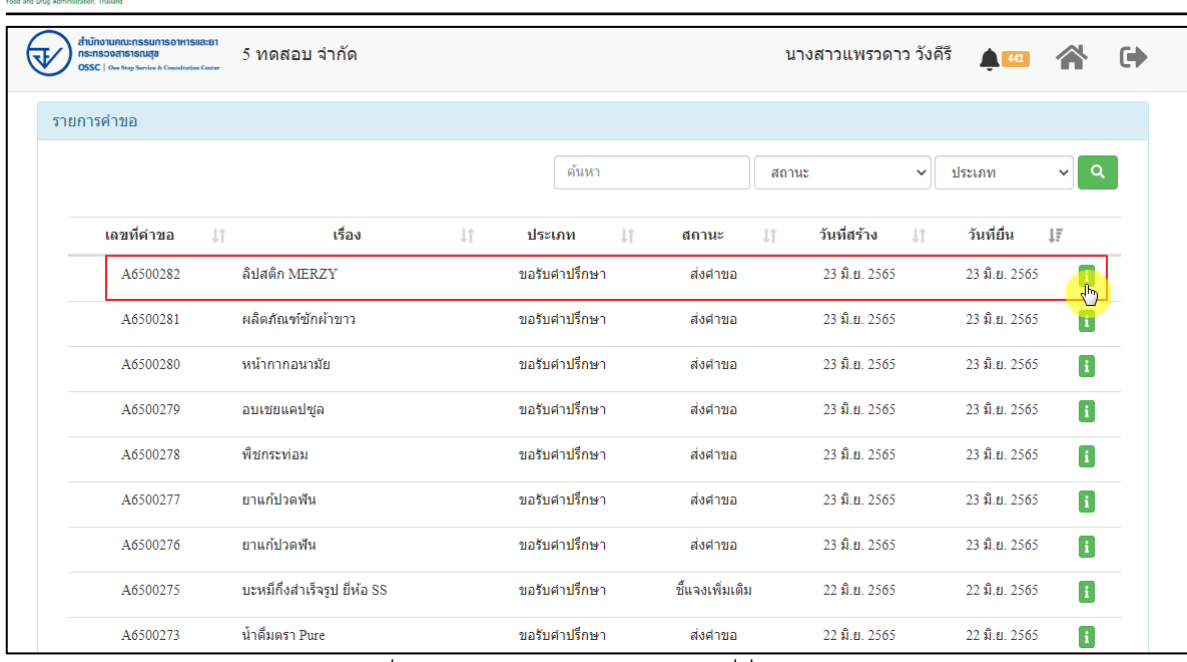

ภาพที่ 157 หน้าแสดงรายการคำขอที่ยื่นเสร็จ (2)

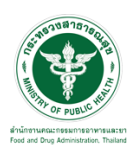

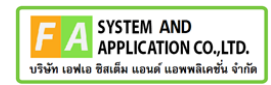

# แสดงรายละเอียดคำขอที่ยื่น

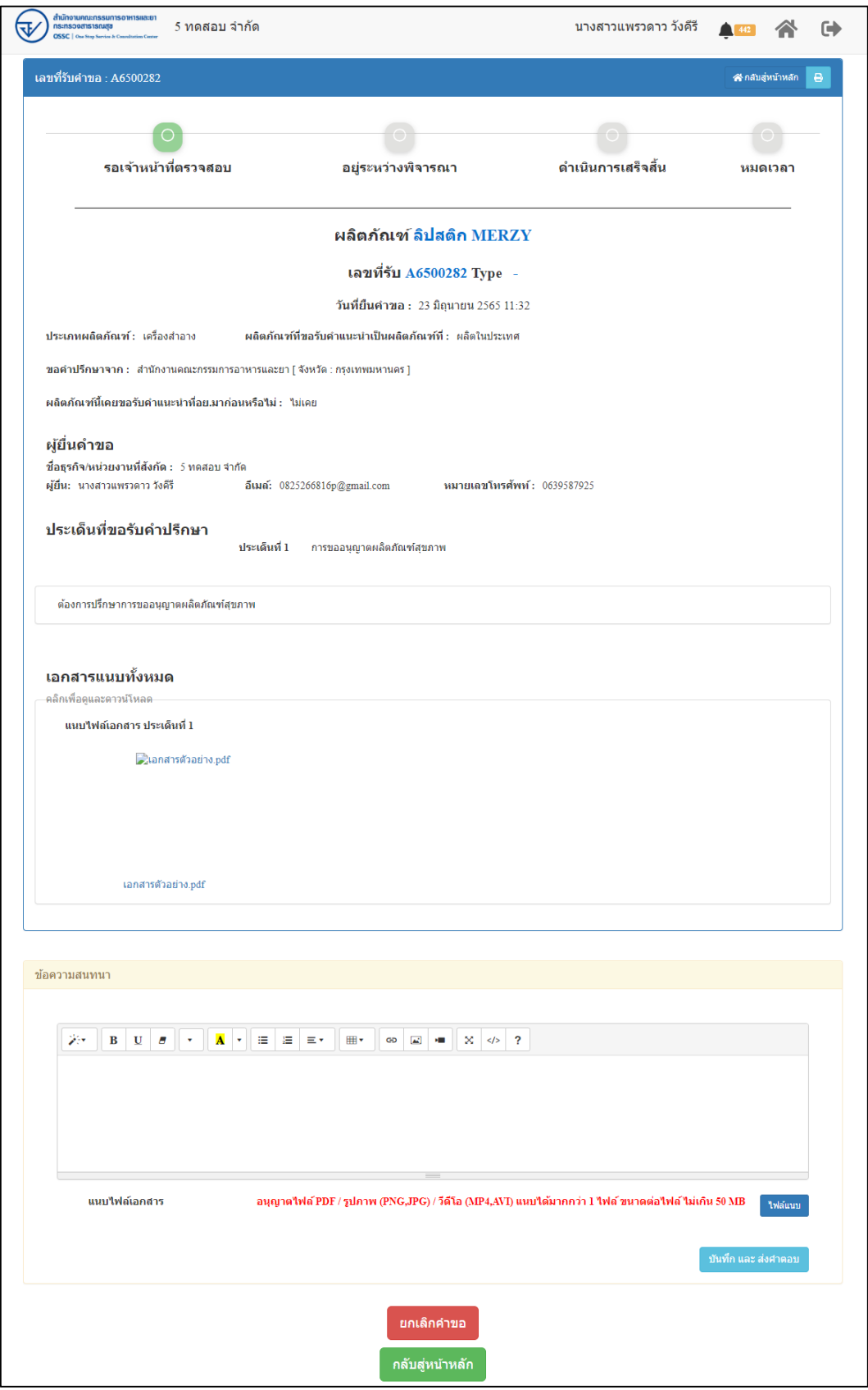

# ภาพที่ 158 แสดงรายละเอียดคำขอที่ยื่น

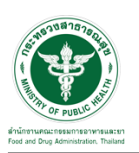

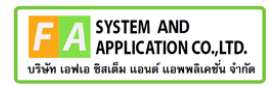

#### EMAIL ระบบแจ้งเตือนรับคำขอรับคำปรึกษา

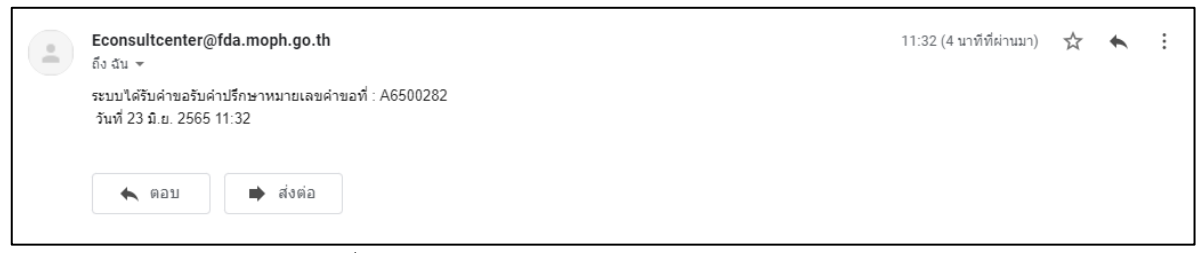

### ภาพที่ 159 EMAIL ระบบแจ้งเตือนรับคำขอรับคำปรึกษา

### SMS ระบบแจ้งเตือนรับคำขอรับคำปรึกษา

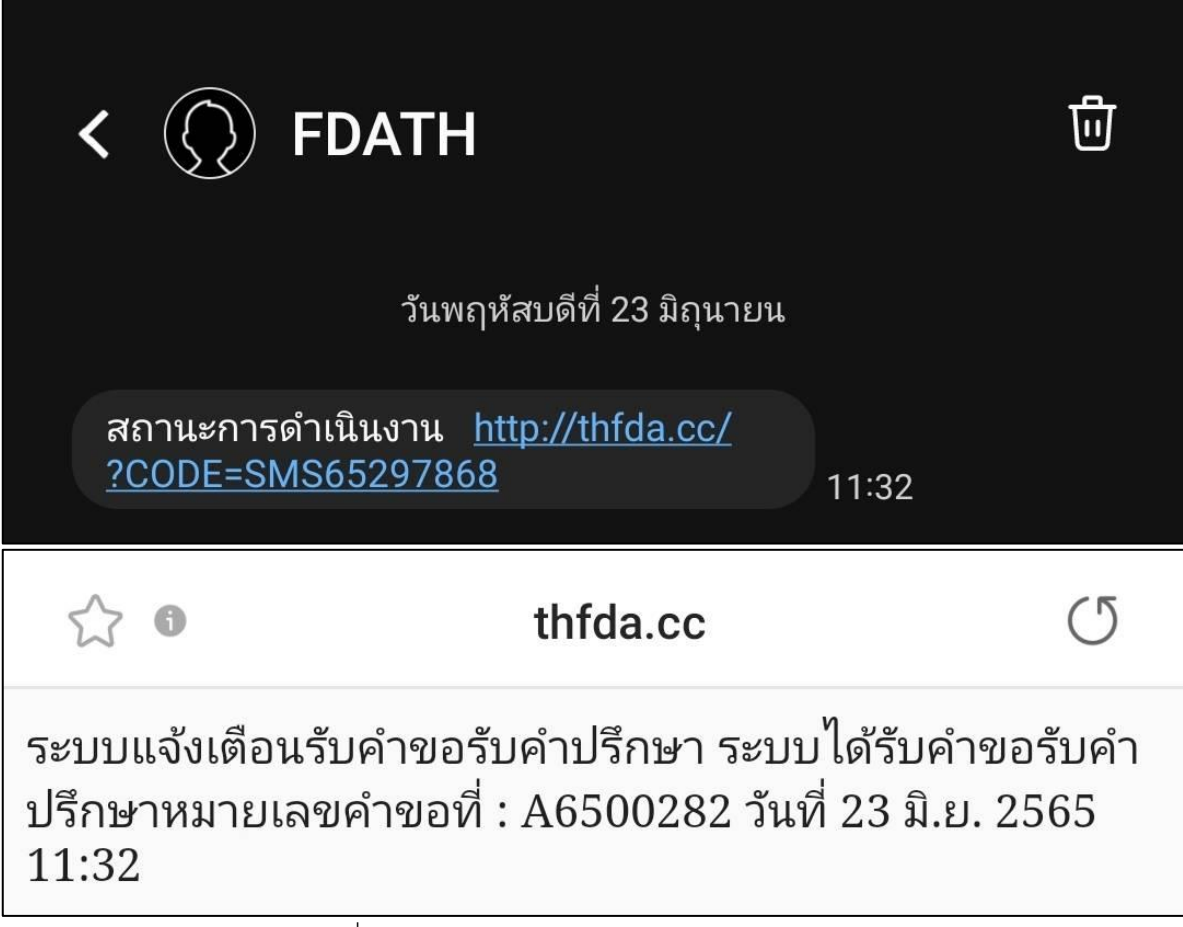

ภาพที่ 160 SMS ระบบแจ้งเตือนรับคำขอรับคำปรึกษา

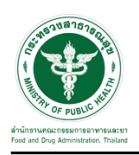

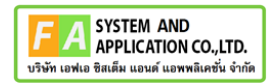

# **2.3 ระบบจัดการคำขอคำปรึกษาผลิตภัณฑ์สุขภาพสำหรับผู้รับบริการ**

หน้าแสดงรายการทั้งหมด

|                                                                                   | ยินดีต้อนรับสู่                                                            |                                |                                                                                                    | <b>ANSWER</b>                           |                         |             |
|-----------------------------------------------------------------------------------|----------------------------------------------------------------------------|--------------------------------|----------------------------------------------------------------------------------------------------|-----------------------------------------|-------------------------|-------------|
|                                                                                   | exabilities and blong the production operator<br>souther the wine thousand |                                |                                                                                                    | drive for                               |                         |             |
| at to be to your order                                                            |                                                                            |                                | glassroometers.                                                                                                    |                                         |                         |             |
| analysis in process shortested<br><b>KONEY PRIME</b><br>$\sim$<br>a toronoutures. |                                                                            |                                | in why the<br>21-gilla (disconnectical fields additional left)<br>In the other ship is a series of the state of the<br>11-alle hands teams make hine in<br>3-i gilla inti<br>to glia ne sentatura e administrazioni degli a-<br>11 alle folkerausche minieren für etreint. | <b>COLLAGEMENT</b><br>add steery but    | ishi                    |             |
| <b>SECURE TAX</b>                                                                 |                                                                            | $\sim$                         | <b>ATA</b>                                                                                                    |                                         | $\sim$<br><b>COLOR</b>  | - 50        |
| astron                                                                            | die                                                                        |                                |                                                                                                    | tellafu                                 | table                   | ×           |
| AFWEF!                                                                            | sileafau téal oifreat                                                      | interative                     | aidisi                                                                                                    | $3 + 6 + 3 = 7$                         | (144.39)                | Ð           |
| ARMINIA                                                                           | Sald                                                                       | talfatiofret                   | packaged                                                                                                    | IFAA.1M                                 | (Fukus, 2068)           | o           |
| 443334                                                                            | well on this<br>arment situat thefts                                       | shridan                        | <b>AVIA</b>                                                                                                    | 244.30                                  | <b>Des 281</b>          | Ð           |
| APRIL 12<br>British's                                                             | Wintell                                                                    | saturates:<br>whereas          | <b>BOFFEE</b><br>esternation                                                                                                    | 114 x 240<br>144.785                    | IC4.6.269<br>144,000    | Ü<br>o,     |
| determined                                                                        | sales/acylineacy, plus                                                     | satuantendo                    | aperturalcan                                                                                                    | 944,000                                 | (8.6, 200)              | ö           |
| AFTER \$1                                                                         | <b><i><u><i><u>i</u></i></u></i></b> distances                             | sakarakra c                    | tratamaticals                                                                                                    | Tex (m)                                 | 144,385                 | o,          |
| Administration                                                                    | cenak                                                                      | istéritir                      | <b>Aldrea</b>                                                                                                    | 114, 210                                | 100.24                  | o           |
| America                                                                           | ewreasets                                                                  | unturalizer                    | externation                                                                                                    | 144.00                                  | 144,285                 | o           |
| AEHULES                                                                           | <i><u>interesting</u></i>                                                  | tabel offices                  | esternatida                                                                                                    | 14.4 (10)                               | <b>NAK 285</b>          | а           |
| exity in the Colla                                                                | a liberal free ST need at                                                  |                                | <b>Service</b>                                                                                                    |                                         |                         |             |
| sensulos                                                                          | of infinite pant training?                                                 |                                |                                                                                                    |                                         |                         |             |
| astras                                                                            | dias.<br>٠                                                                 | dicute.                        | ٠<br>area.                                                                                                    | labi <sup>c</sup> o                     | lable                   |             |
| ancie                                                                             | <b>PARTICULARS</b>                                                         | extraindings                   | Ecumente                                                                                                    | 144.345                                 | $100 + 200$             | o           |
| acuras                                                                            | moneste                                                                    | whal ichies                    | <b>Grantine</b>                                                                                                    | 1144.740                                | 3104,290                | o           |
| AMESTIC<br>ARTISTS IN                                                             | aactivat.<br>eaching                                                       | shridan<br>saltat Ulican       | <b>Loudiette</b><br><b>Existent</b>                                                                                                    | 244.200<br>0.84.295                     | Industries<br>1184.700  | o<br>o      |
| amit?                                                                             | sentifiated by this to                                                     | situation!                     | <b><i><u>Graduate</u></i></b>                                                                                                    | 144.26                                  | 1164.290                | ā           |
| AFRICA                                                                            | StartSchlass                                                               | shrifter                       | <b>Grishola</b>                                                                                                    | 1964,000                                | Fe4.200                 | Ü           |
| atmix<br><b>Better</b> Car                                                        | 1983<br>during                                                             | shiribe<br>situr Nob           | forestada<br>externabilis                                                                                                    | 144.26<br>164,289                       | 144,195<br>104.789      | a<br>n      |
| ing (101-41-60m)                                                                  |                                                                            |                                |                                                                                                    |                                         | <b>Acres 10</b>         | <b>Sep</b>  |
| te netermite                                                                      |                                                                            |                                |                                                                                                    |                                         |                         |             |
| autose                                                                            | de<br>×                                                                    | direct.                        | situlant <sup></sup>                                                                                                    |                                         | an to:                  |             |
| <b>MARINE</b>                                                                     |                                                                            | syllum 25-ide                  | datus                                                                                                    |                                         | wrach                   | о           |
| <b>Miller</b><br><b>Science</b>                                                   | Anna<br>stressfart                                                         | <b>GALACIA</b><br>subut these  | delan<br>delas                                                                                                    |                                         | simily<br>tart tach,    | ο<br>Ξ      |
| <b>brimmed</b>                                                                    | stone                                                                      | actual Minda                   | abortura                                                                                                    |                                         | west                    | Ξ           |
| <b>MARKET</b>                                                                     | stribal                                                                    | MATHE                          | elastias                                                                                                    |                                         | activative              | o           |
| <b>Jackson</b><br>belower to                                                      | siste<br>salvate                                                           | silvi Mili<br>autur/Side       | allashara<br>wheel are                                                                                                    |                                         | sainala<br>satisfie     | c           |
| BATH IS                                                                           | the                                                                        |                                | 13141<br><b>Randfront</b>                                                                                                    |                                         | sent mechis             | o<br>o      |
| BUREAU                                                                            | Apri                                                                       | <b>Adultivis</b>               | lacanda                                                                                                    |                                         | stab                    | O           |
| <b>Between</b><br>Nevap in Hyd I sales                                            | 16                                                                         | eratele                        | m                                                                                                    |                                         | winds<br><b>Source:</b> | O           |
|                                                                                   |                                                                            |                                |                                                                                                    |                                         |                         | t in        |
|                                                                                   |                                                                            |                                |                                                                                                    |                                         |                         |             |
| $200 - 1$<br>$+100$                                                               |                                                                            |                                |                                                                                                    |                                         | Nett                    |             |
| anderes<br>AFRICA                                                                 | dist<br>٠<br>teld                                                          | <b>DELATE</b><br>٠<br>situatum | del tale<br>٠<br>appropriational.                                                                                                    | <b>Isolatist</b><br>٠<br><b>PAA 245</b> | tolds<br>344.78         | ٠<br>ü      |
| actor's                                                                           | tell                                                                       | satisfactions                  | aperinar official)                                                                                                    | 044.765                                 | 1044-2781               | o           |
| <b>HYSIK</b>                                                                      | d deservant                                                                | <b>Microfire</b>               | esterneble                                                                                                    | 144.787                                 | 144.741                 | o           |
| admiral.<br>actes                                                                 | distantes<br>hikim                                                         | salturistices<br>salte/offred  | esterantulo<br>agency an order tax)                                                                                                    | 144.285<br>1.64.190                     | 144,291<br>144,048      | o           |
| errent                                                                            | 10,810                                                                     | adulutus                       | appropumptional                                                                                                    | (44.74)                                 | 100.100                 | o<br>٥      |
| Storing 1 to 6 st 5 keeps                                                         |                                                                            |                                |                                                                                                    |                                         | <b>None 13</b>          | <b>Test</b> |
| ranse sur deu deu                                                                 |                                                                            |                                |                                                                                                    |                                         |                         |             |
|                                                                                   |                                                                            |                                |                                                                                                    |                                         | $-$                     | $-100$      |
|                                                                                   |                                                                            |                                | $\frac{1}{2}$                                                                                                    |                                         |                         |             |

ภาพที่ 161 หน้าแสดงรายการทั้งหมด

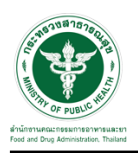

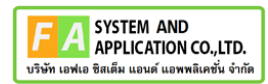

# **2.3.1 กรณีเจ้าหน้าที่ขอให้ชี้แจงเพิ่มเติม**

### EMAIL ระบบแจ้งเตือนรับคำขอรับคำปรึกษา

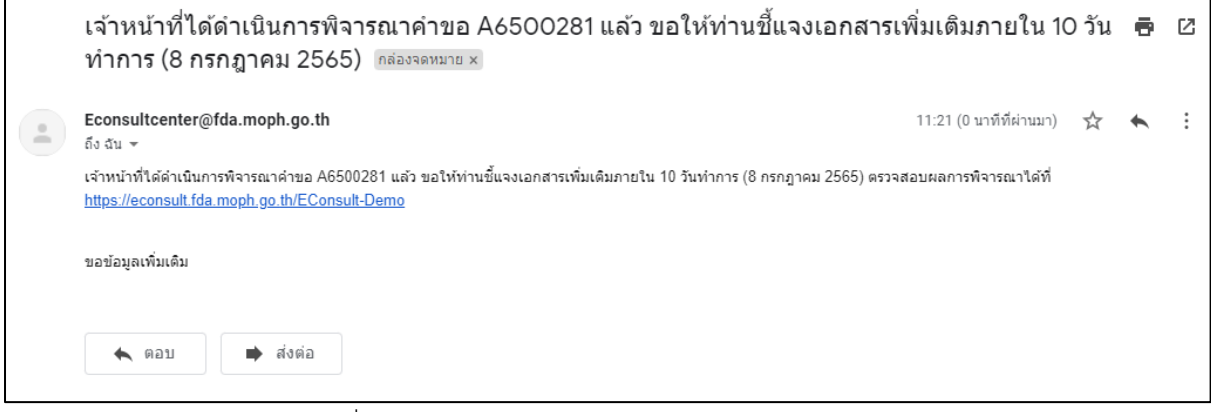

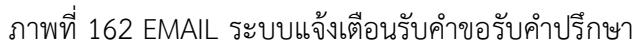

SMS ระบบแจ้งเตือนรับคำขอรับคำปรึกษา

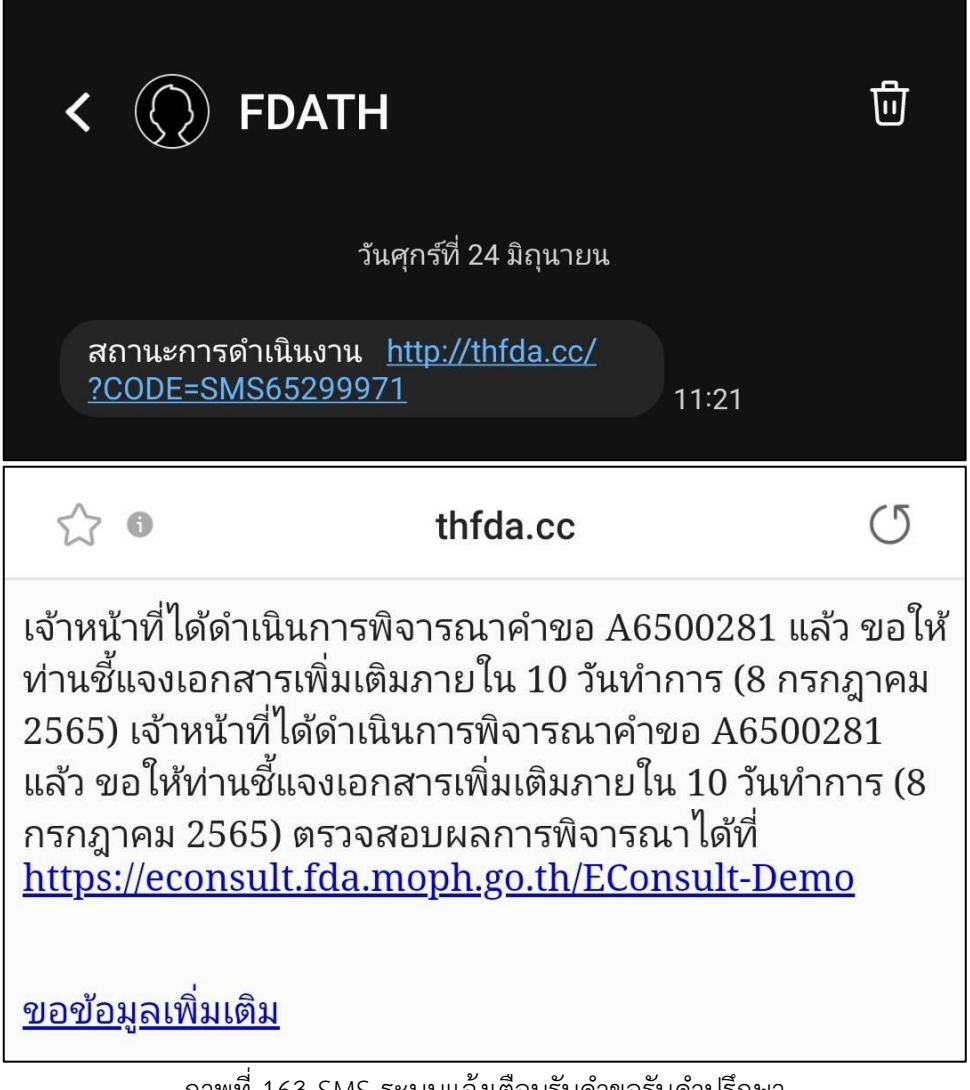

ภาพที่ 163 SMS ระบบแจ้งเตือนรับคำขอรับคำปรึกษา

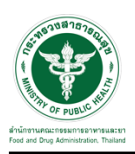

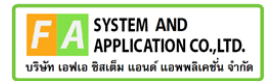

ดูที่รายการคำขอรอชี้แจงเอกสารเพิ่มเติม และคำขอต้องการแก้ไข สถานะ **"ชี้แจงเพิ่มเติม"** คลิกดู รายละเอียด

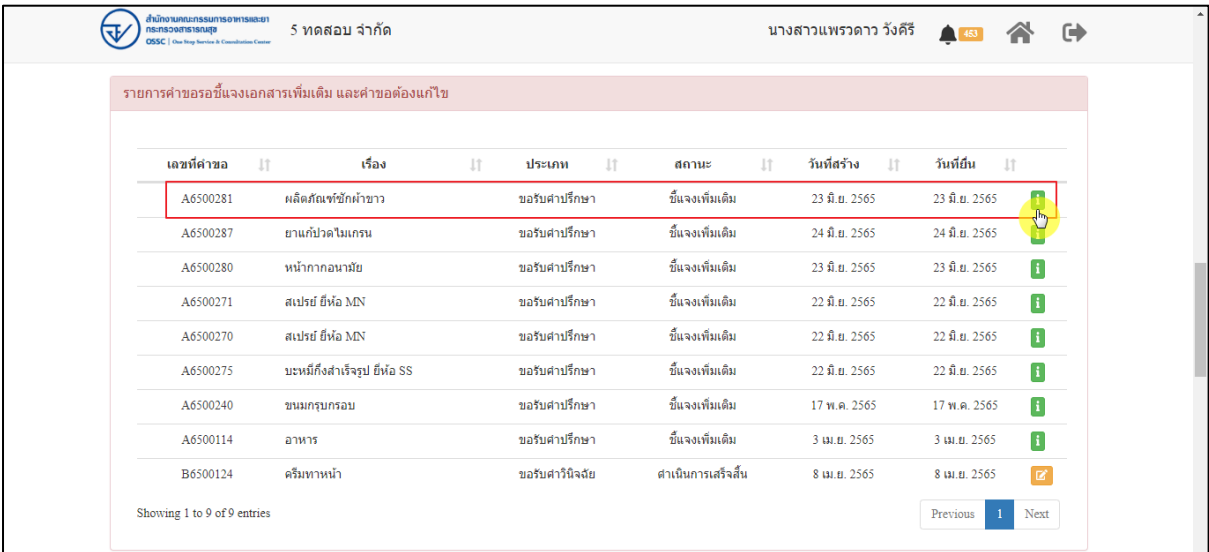

ภาพที่ 164 สถานะชี้แจงเพิ่มเติม

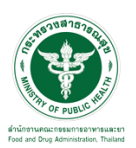

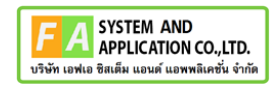

#### หน้ารายละเอียดคำขอ

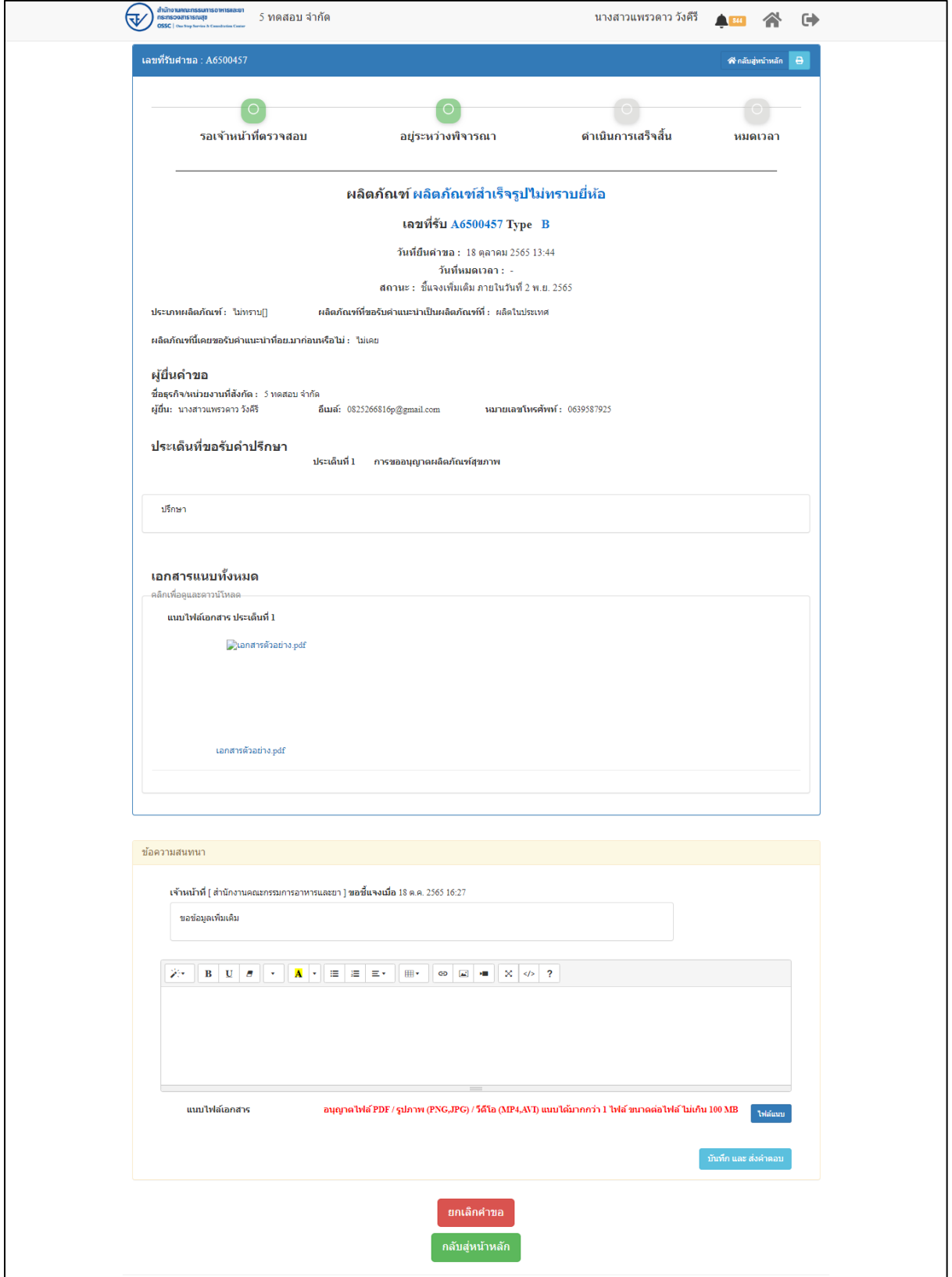

# ภาพที่ 165 หน้ารายละเอียดคำขอ

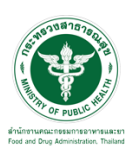

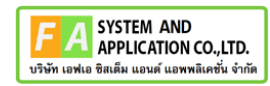

มาที่ข้อความสนทนา แสดงหมายเหตุขอให้ชี้แจงเพิ่มเติมจากเจ้าหน้าที่

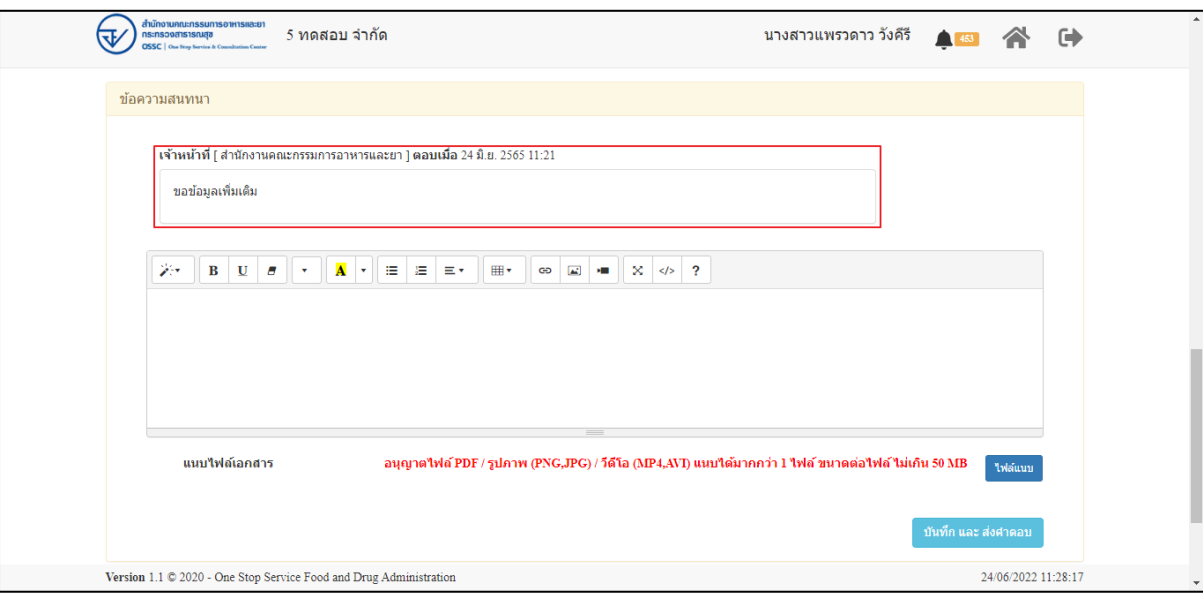

ภาพที่ 166 แสดงหมายเหตุขอให้ชี้แจงเพิ่มเติมจากเจ้าหน้าที่

ระบุหมายเหตุชี้แจงเพิ่มเติมกลับไปยังเจ้าหน้าที่ แนบไฟล์เพิ่มเติม จากนั้นคลิกปุ่ม **"บันทึกและส่ง**

#### **คำตอบ"**

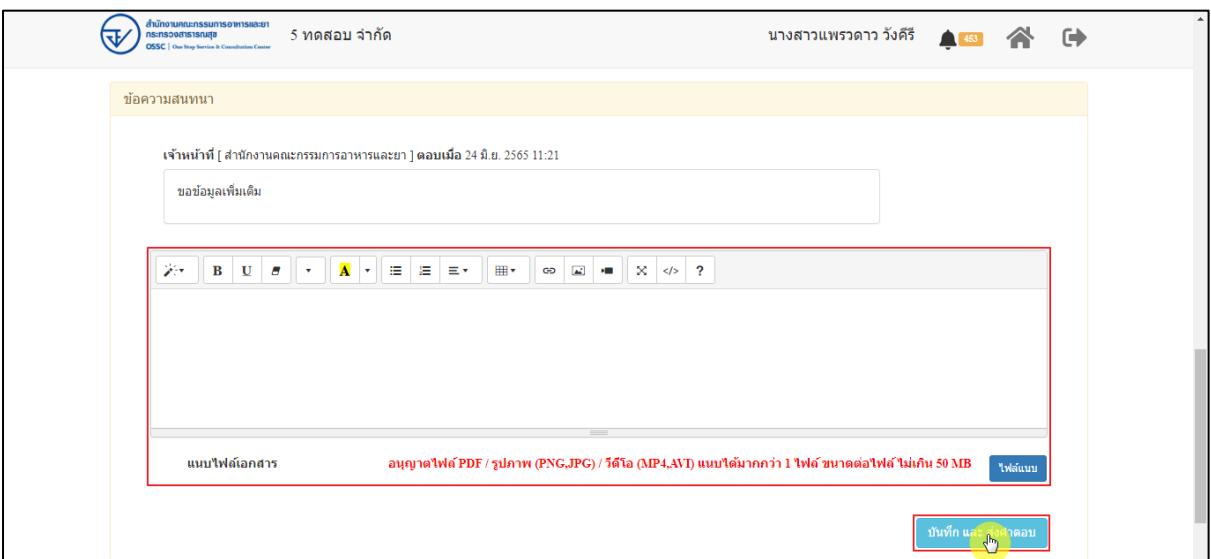

ภาพที่ 167 ระบุหมายเหตุ

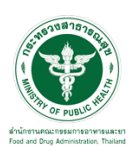

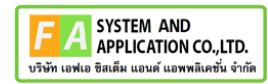

แสดง Pop up คุณต้องการบันทึกคำตอบหรือไม่? คลิกปุ่ม **"ตกลง"**

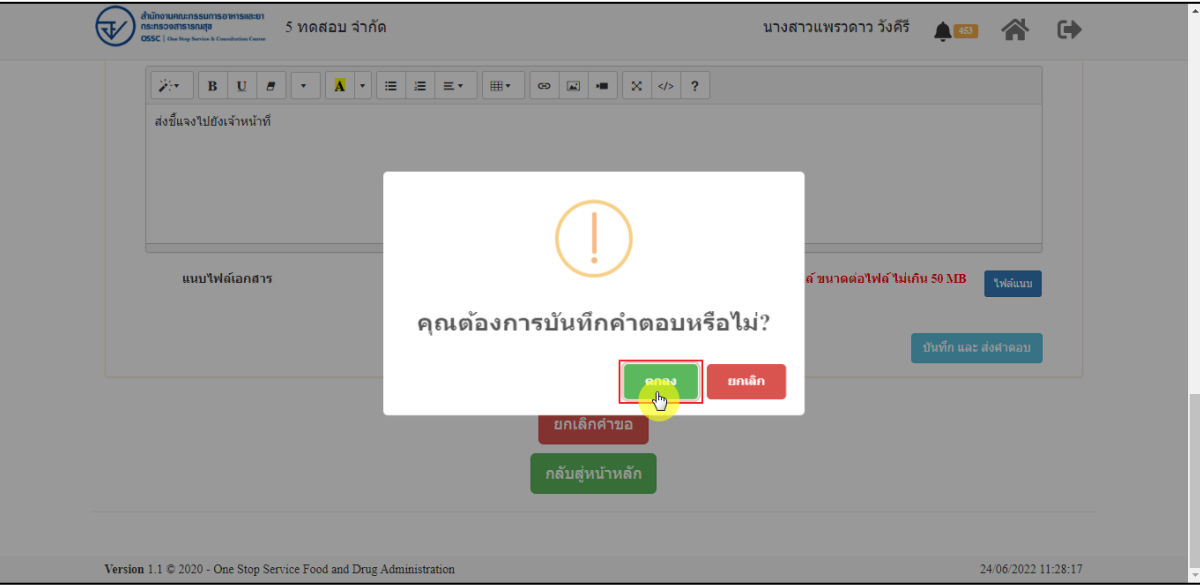

ภาพที่ 168 บันทึกคำตอบ

แสดง Pop up บันทึกคำตอบสำเร็จ! คลิกปุ่ม **"OK"**

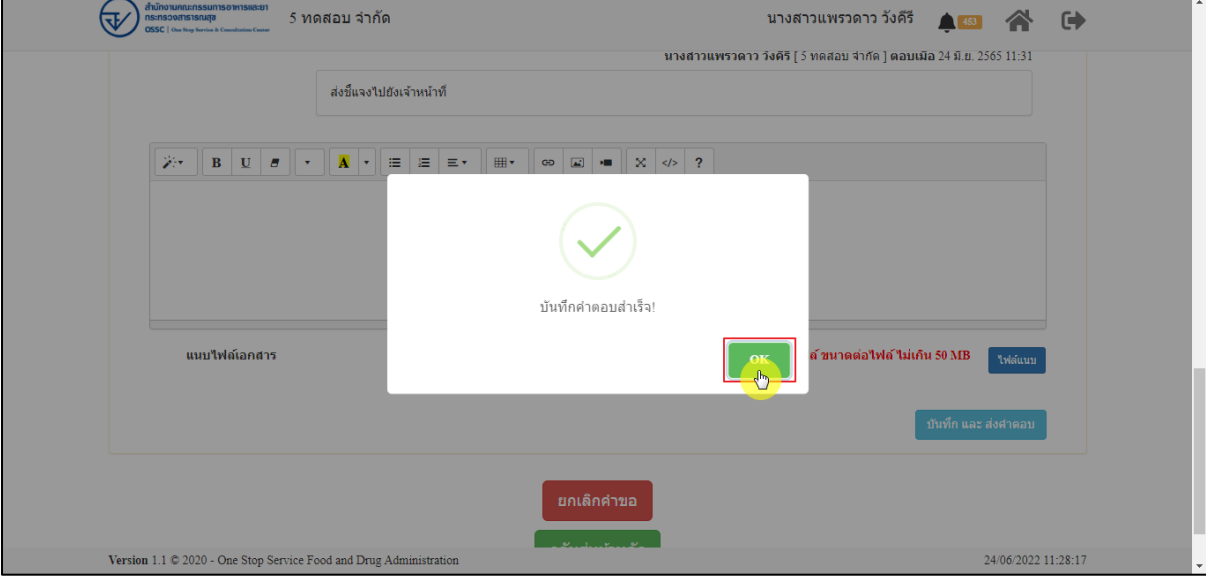

ภาพที่ 169 บันทึกคำตอบสำเร็จ

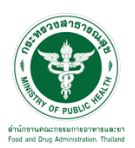

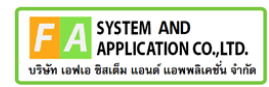

### แสดงข้อความชี้แจง

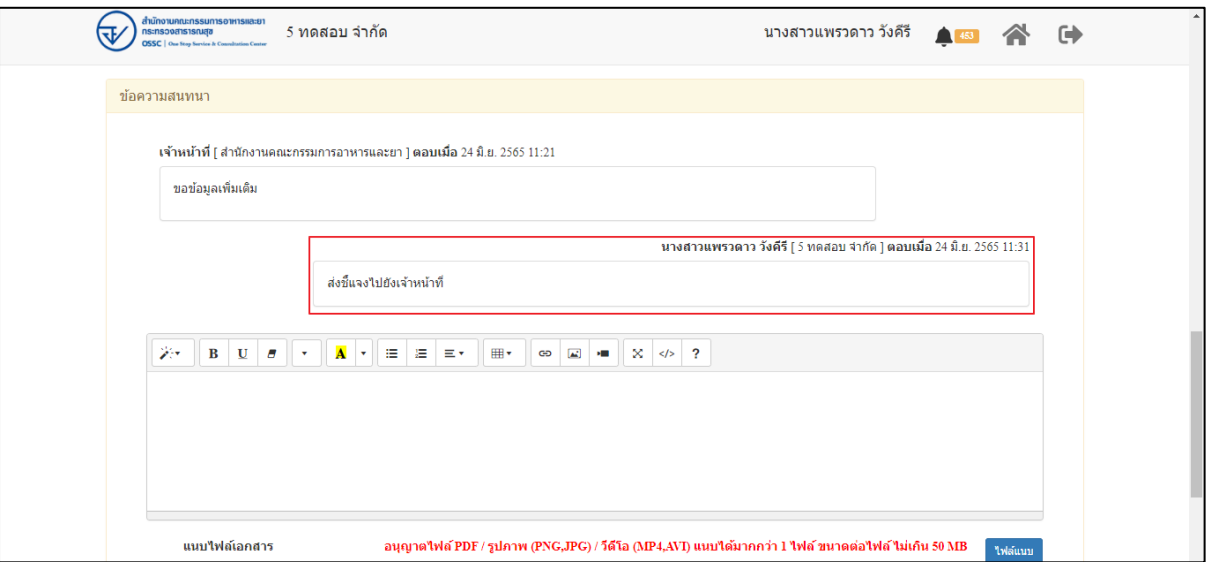

# ภาพที่ 170 แสดงข้อความชี้แจง

รายการคำขอที่ชี้แจงแล้ว หน้ารายการคำขอเรื่องจะหายไป

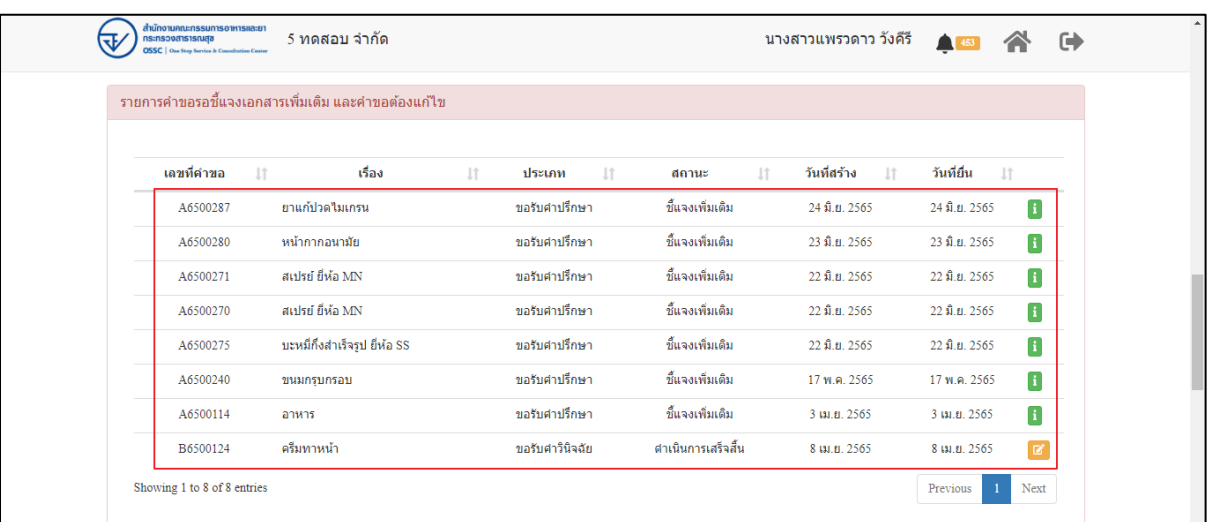

ภาพที่ 171 หน้าจอรายการคำขอ

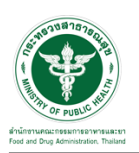

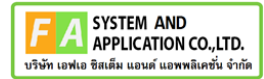

รายการที่ชี้แจงเพิ่มเติมเรียบร้อย จะมาอยู่ที่รายการคำขอ สถานะ **"อยู่ระหว่างการพิจารณา"** คลิกดู

รายละเอียด

| สำนักงานคณะกรรมการอาหารและยา<br>5 ทดสอบ จำกัด<br><b>OSSC</b>   One Stop Service & Consultation Center |                        |                     |                       | นางสาวแพรวดาว วังคีรี          |                          | ☞                           |
|----------------------------------------------------------------------------------------------------|------------------------|---------------------|-----------------------|--------------------------------|--------------------------|-----------------------------|
|                                                                                                    |                        |                     | ค้นหา                 | $\checkmark$<br>สถานะ          | ประเภท                   | $\mathsf Q$<br>$\checkmark$ |
| เลขที่คำขอ                                                                                            | เรื่อง<br>$\perp$ î    | <b>It</b><br>ประเภท | <b>Jî</b><br>สถานะ    | วันที่สร้าง<br>11<br><b>It</b> | วันที่ยื่น<br>$l\bar{z}$ |                             |
| A6500287                                                                                              | ยาแก้ปวดใมเกรน         | ขอรับคำปรึกษา       | ขึ้นจงเพิ่มเติม       | 24 มิ.ย. 2565                  | 24 มิ.ย. 2565            | Ŧ                           |
| A6500286                                                                                              | ผลิตภัณฑ์ไม่ทราบยี่ห้อ | ขอรับศาปรึกษา       | ่ ตำเนินการเสร็จสิ้น  | 23 มิ.ย. 2565                  | 23 มิ.ย. 2565            | Ø*                          |
| A6500282                                                                                              | ลิปสติก MERZY          | ขอรับศาปรึกษา       | ส่งศาขอ               | 23 มิ.ย. 2565                  | 23 มิ.ย. 2565            | $\mathbf{H}$                |
| A6500281                                                                                              | ผลิตภัณฑ์ซักผ้าขาว     | ขอรับศาปรึกษา       | อย่ระหว่างการพิจารณา  | 23 มิ.ย. 2565                  | 23 มิ.ย. 2565            | $\mathbb{R}$                |
| A6500280                                                                                              | หน้ากากอนามัย          | ขอรับคำปรึกษา       | ชี้แจงเพิ่มเติม       | 23 มิ.ย. 2565                  | 23 มิ.ย. 2565            | П                           |
| A6500279                                                                                              | อบเชยแคปซูล            | ขอรับศาปรึกษา       | อยู่ระหว่างการพิจารณา | 23 มิ.ย. 2565                  | 23 มิ.ย. 2565            | П                           |
| A6500278                                                                                              | พืชกระท่อม             | ขอรับศาปรึกษา       | ยกเล็กศาขอ            | 23 มิ.ย. 2565                  | 23 มิ.ย. 2565            | П                           |
| A6500277                                                                                              | ี ยาแก้ปวดพื้น         | ขอรับศาปรึกษา       | อยู่ระหว่างการพิจารณา | 23 มิ.ย. 2565                  | 23 มิ.ย. 2565            | Ŧ                           |

ภาพที่ 172 สถานะอยู่ระหว่างพิจารณา

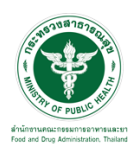

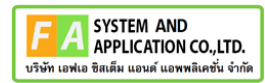

#### แสดงรายละเอียดคำขอ

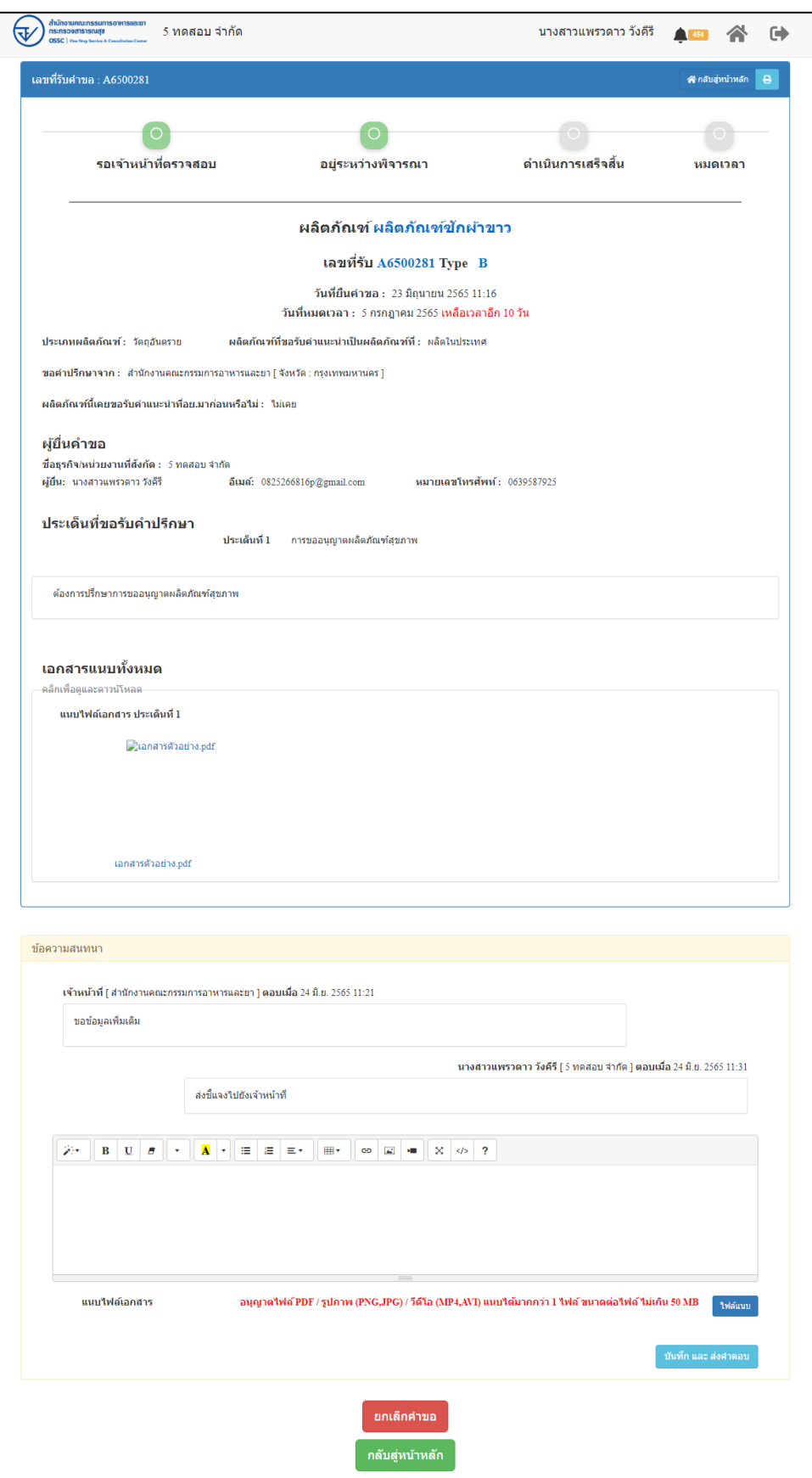

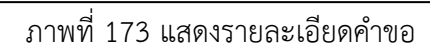

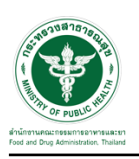

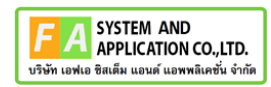

## **2.3.2 กรณีเจ้าหน้าที่รับคำขอ**

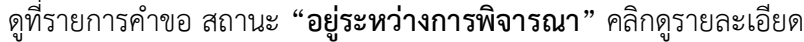

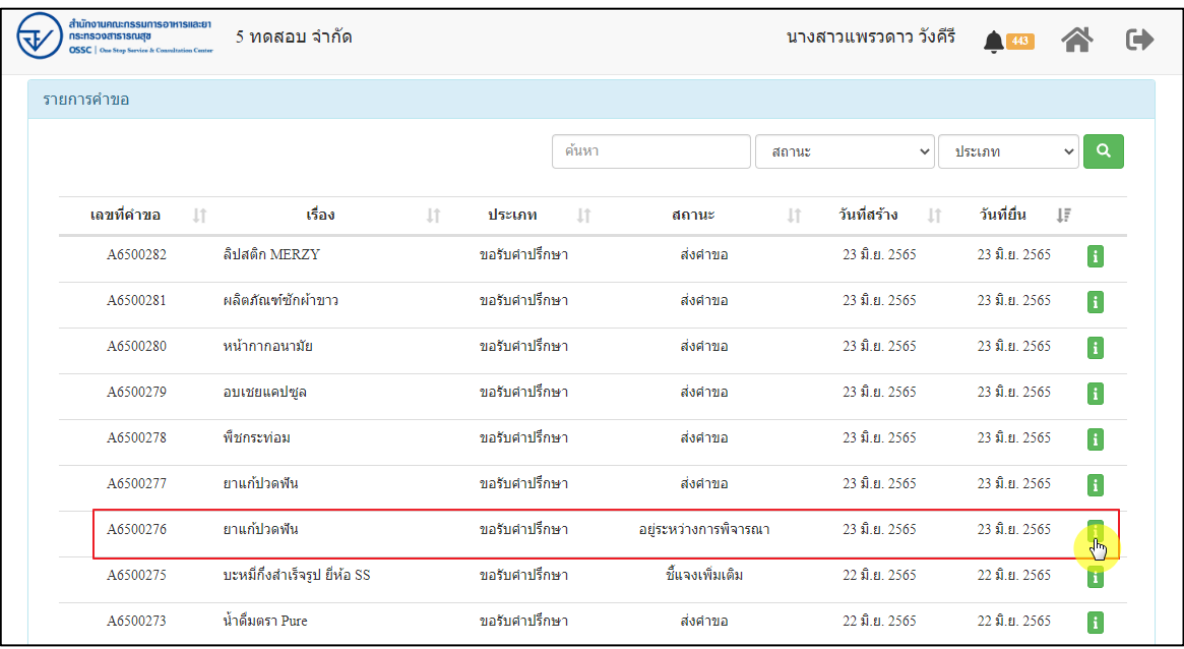

ภาพที่ 174 สถานะอยู่ระหว่างการพิจารณา

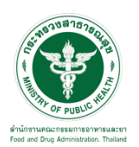

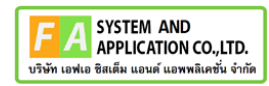

#### หน้ารายละเอียดคำขอ

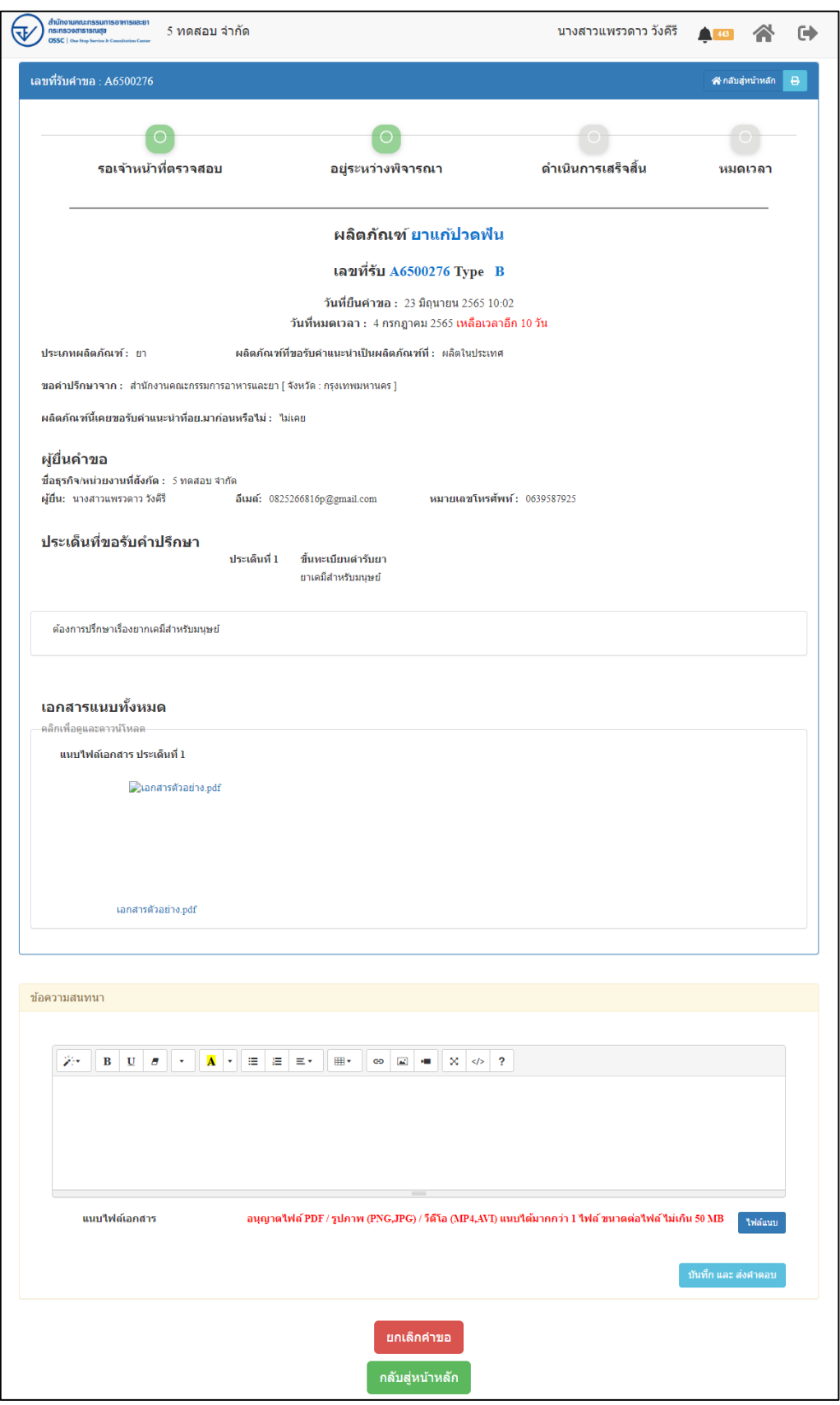

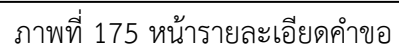

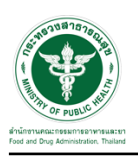

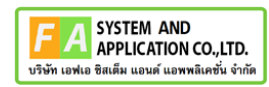

# **2.3.3 กรณีเจ้าหน้าที่ส่งคำขอกลับผู้ดูแลระบบ**

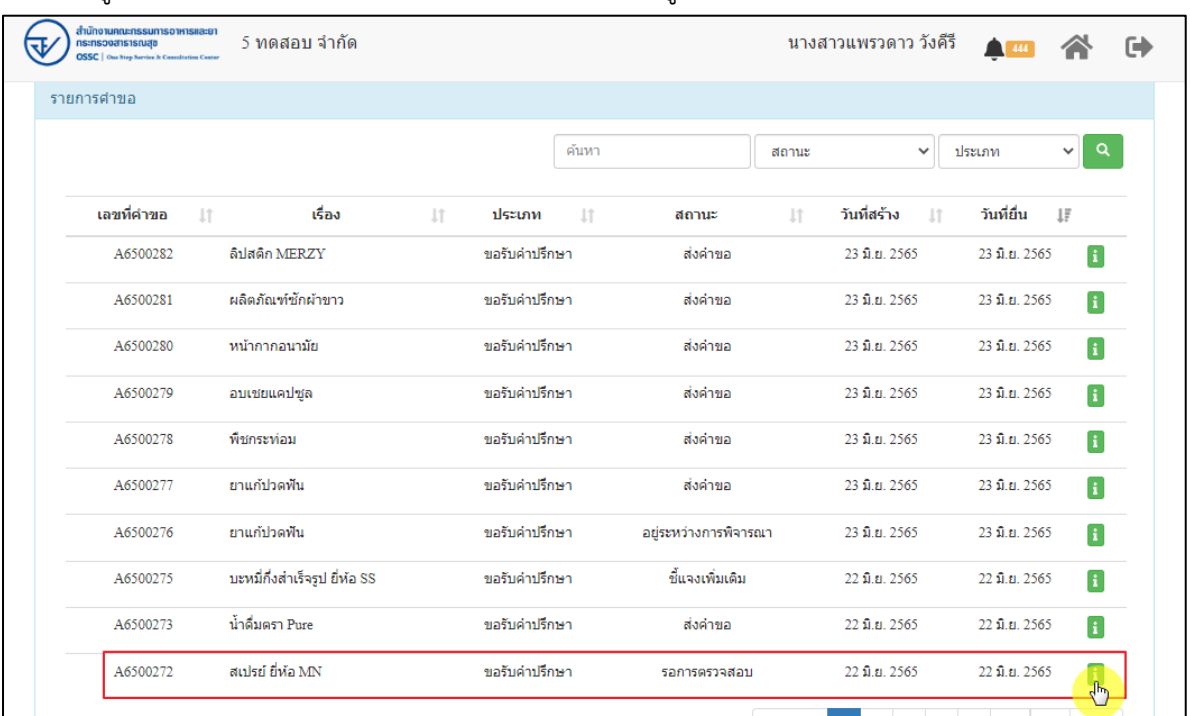

## ดูที่รายการคำขอ สถานะ **"รอการตรวจสอบ"** คลิกดูรายละเอียด

ภาพที่ 176 สถานะรอการตรวจสอบ

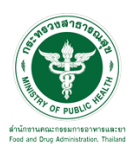

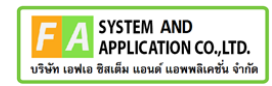

#### หน้ารายละเอียดคำขอ

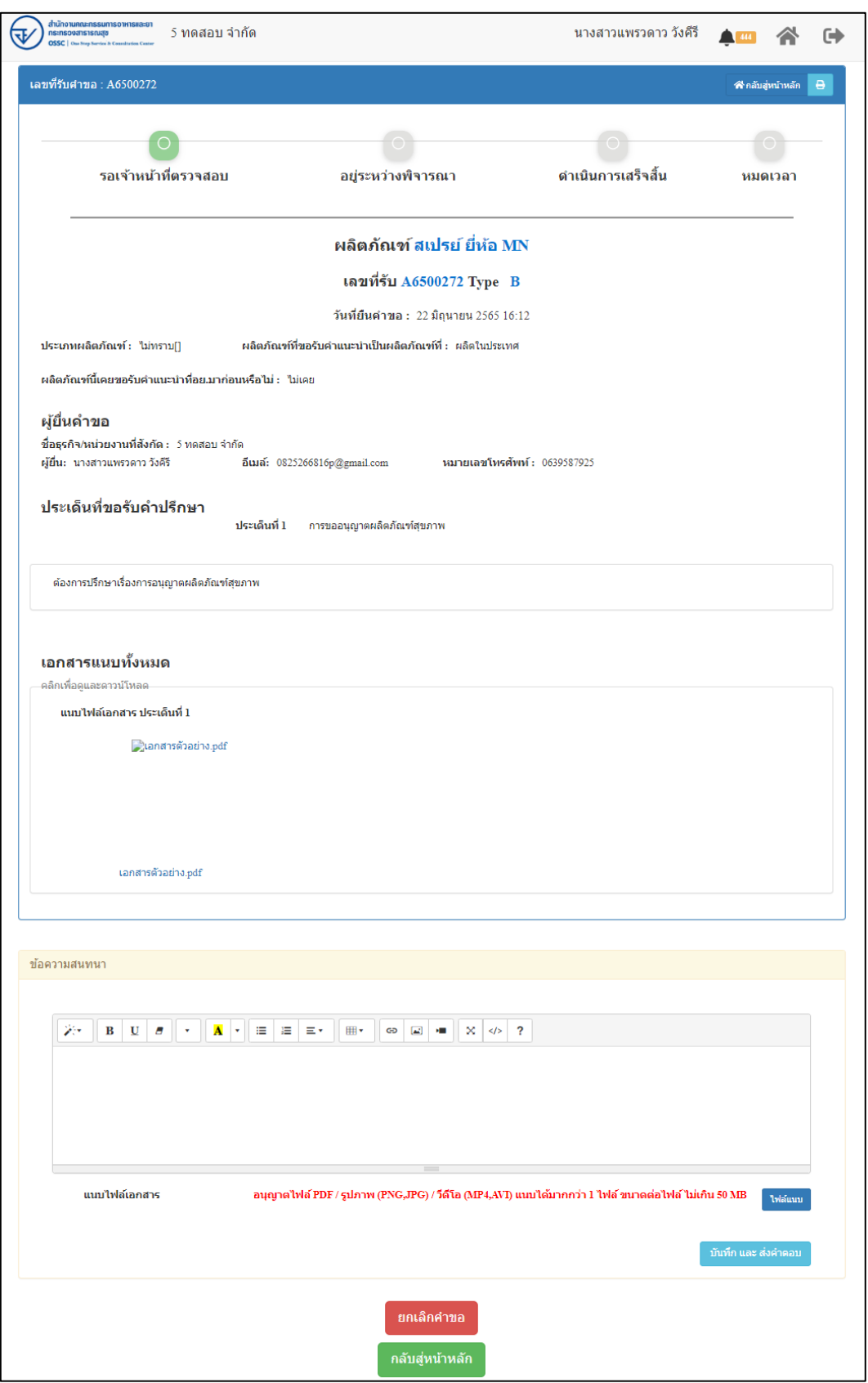

# ภาพที่ 177 หน้ารายละเอียดคำขอ

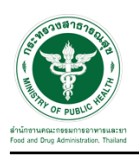

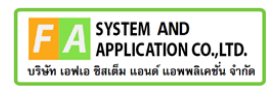

#### **2.3.4 กรณีได้รับคำตอบ**

#### EMAIL ระบบแจ้งเตือนรับคำขอรับคำปรึกษา

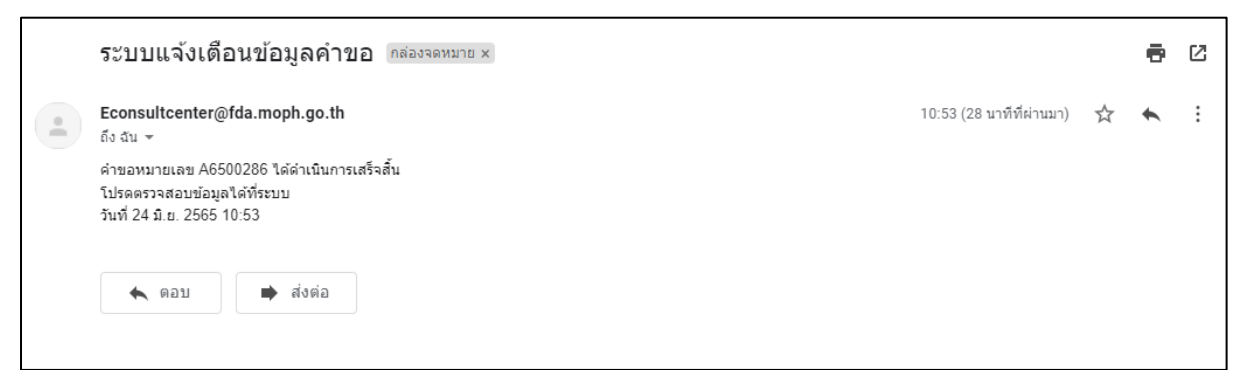

### ภาพที่ 178 EMAIL ระบบแจ้งเตือนรับคำขอรับคำปรึกษา

SMS ระบบแจ้งเตือนรับคำขอรับคำปรึกษา

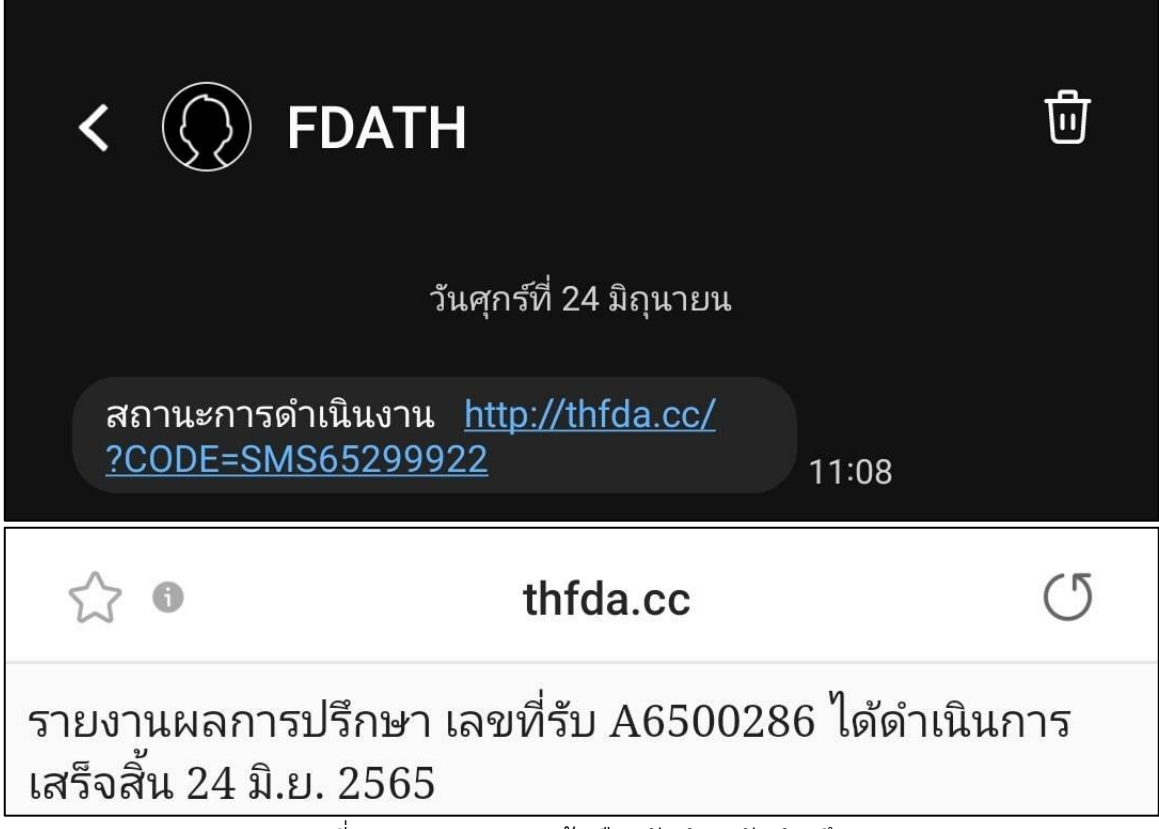

ภาพที่ 179 SMS ระบบแจ้งเตือนรับคำขอรับคำปรึกษา
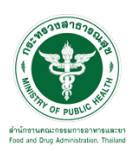

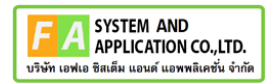

# รายการคำขอแสดงสถานะ **"ดำเนินการเสร็จสิ้น"** คลิกดูรายละเอียด

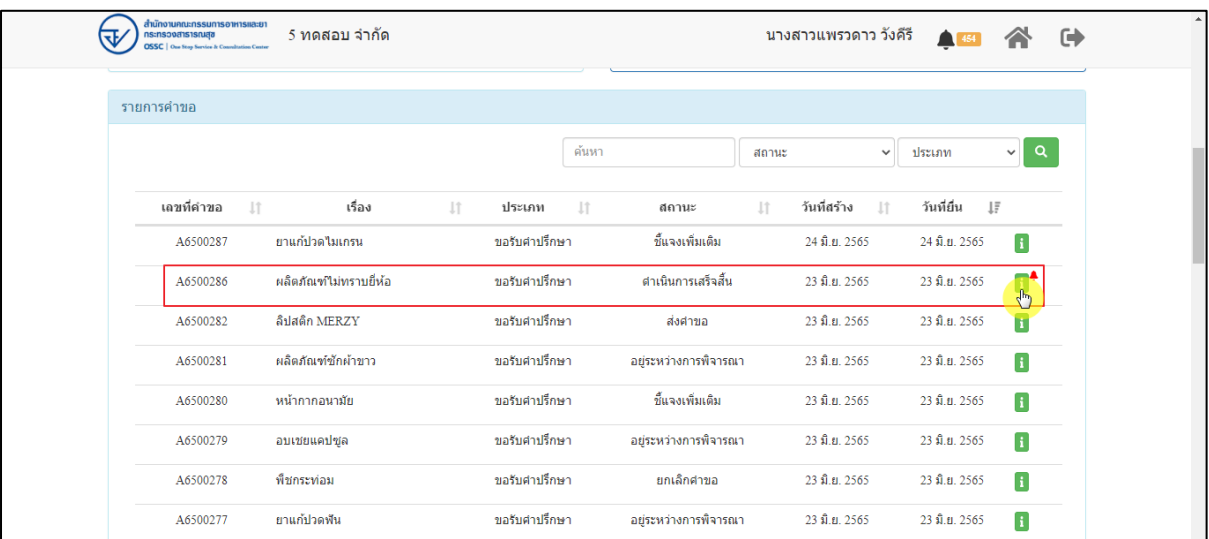

### ภาพที่ 180 สถานะดำเนินการเสร็จสิ้น

แสดง Pop up กรุณาให้คะแนนความพึงพอใจต่อการใช้บริการครั้งนี้ คลิกปุ่ม **"ตกลง"**

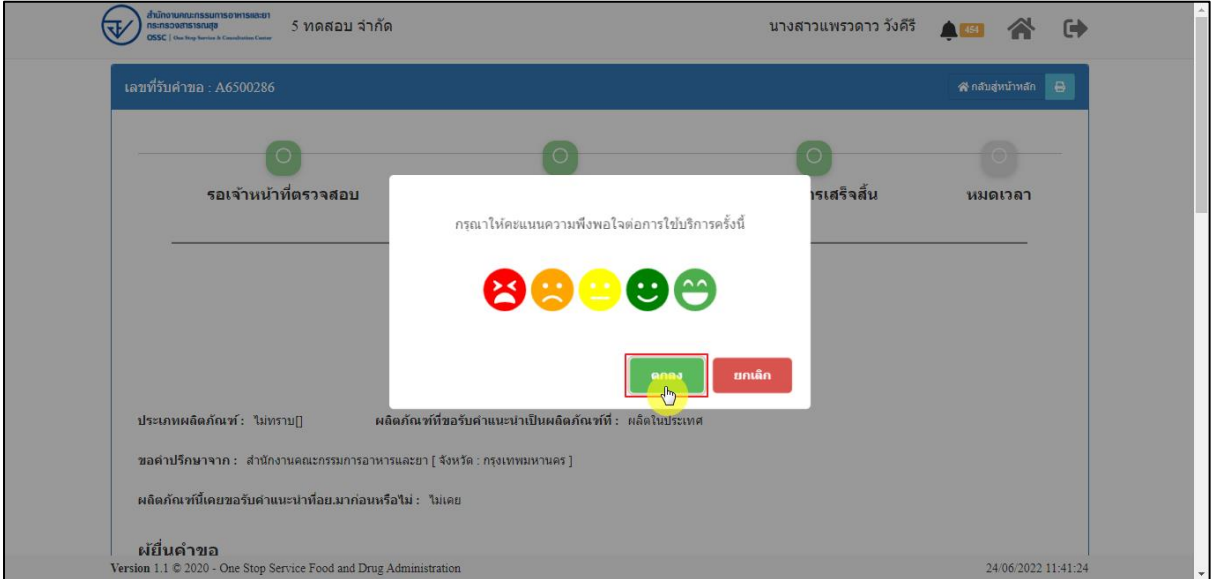

ภาพที่ 181 ให้คะแนนความพึงพอใจต่อการใช้บริการ

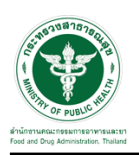

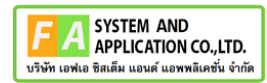

# แสดงแบบประเมินความพึงพอใจ ให้คะแนน จากนั้นคลิกปุ่ม **"ส่งคำตอบ"**

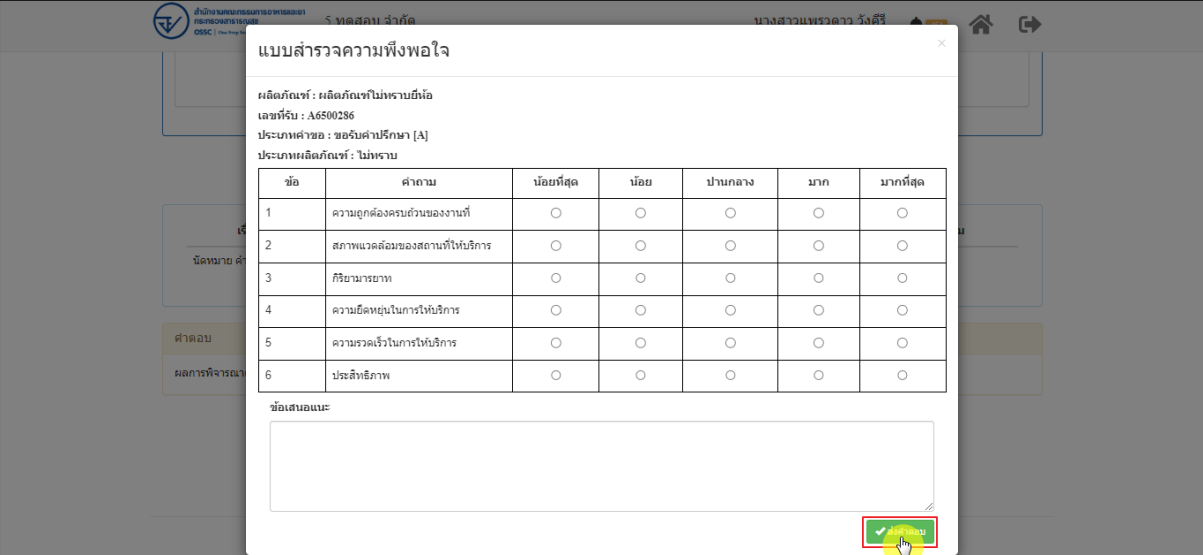

ภาพที่ 182 แสดงแบบประเมินความพึงพอใจ

แสดง Pop up คุณต้องการส่งคำตอบหรือไม่? คลิกปุ่ม **"ตกลง"**

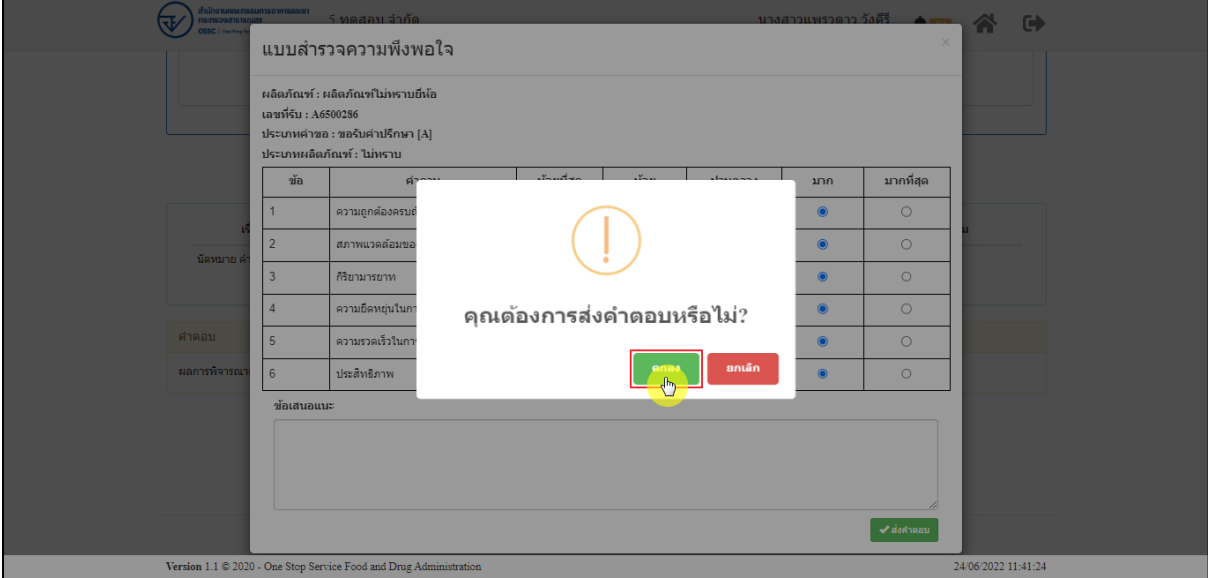

ภาพที่ 183 บันทึกส่งคำตอบ

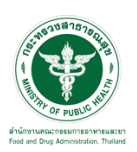

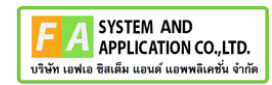

แสดง Pop up บันทึกข้อมูลสำเร็จ คลิกปุ่ม **"OK"**

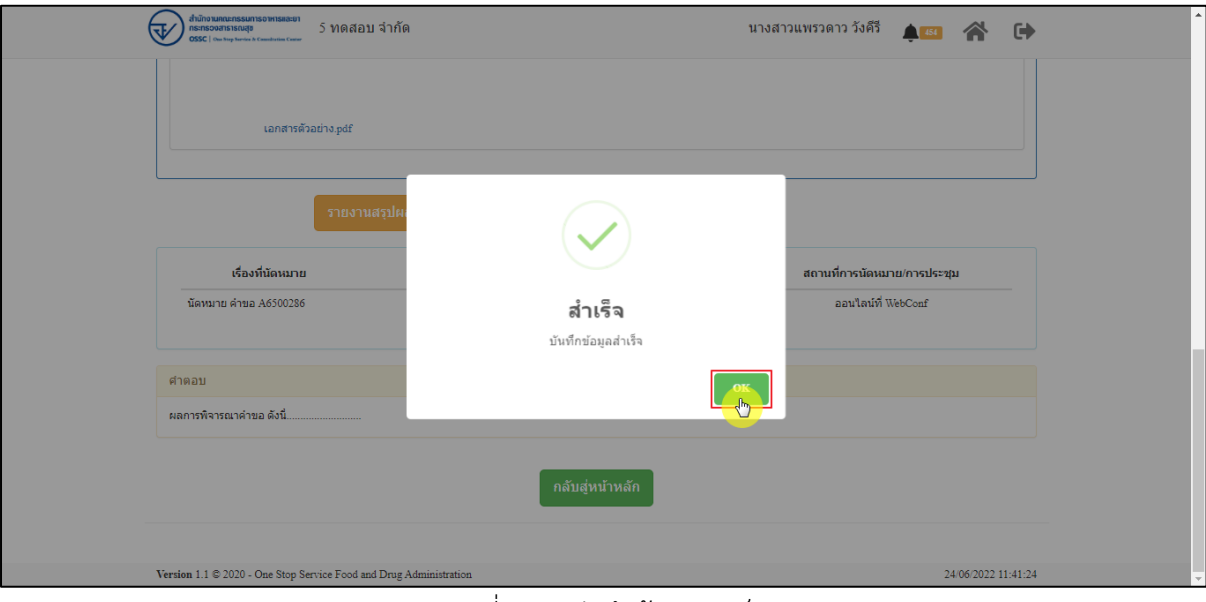

ภาพที่ 184 บันทึกข้อมูลสำเร็จ

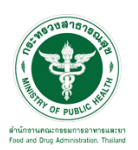

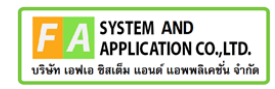

แสดงรายละเอียดคำขอ

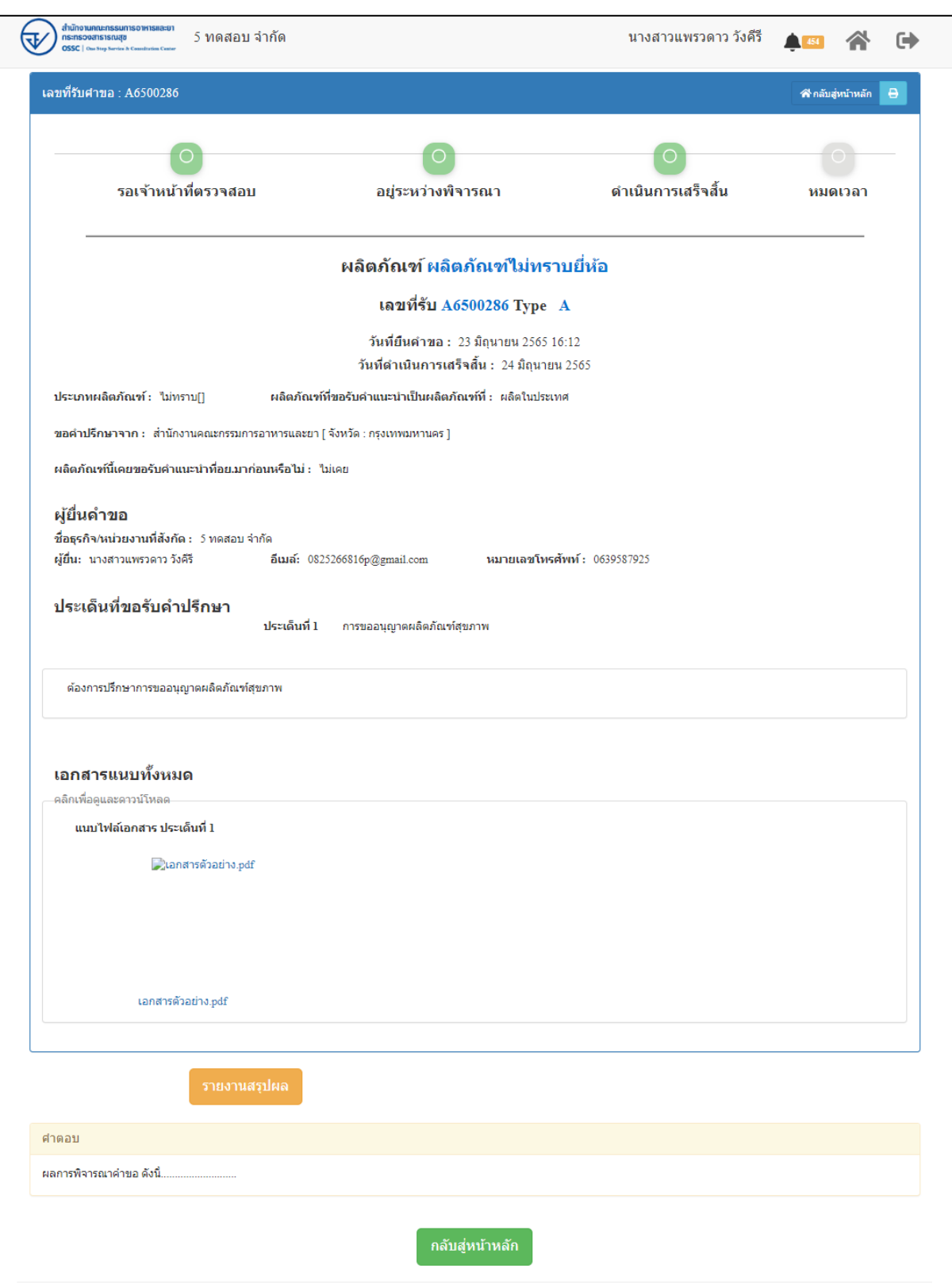

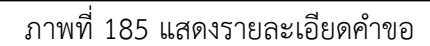

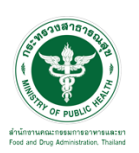

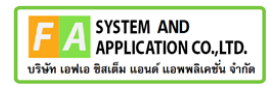

# คลิกที่ปุ่ม **"รายงานสรุปผล"**

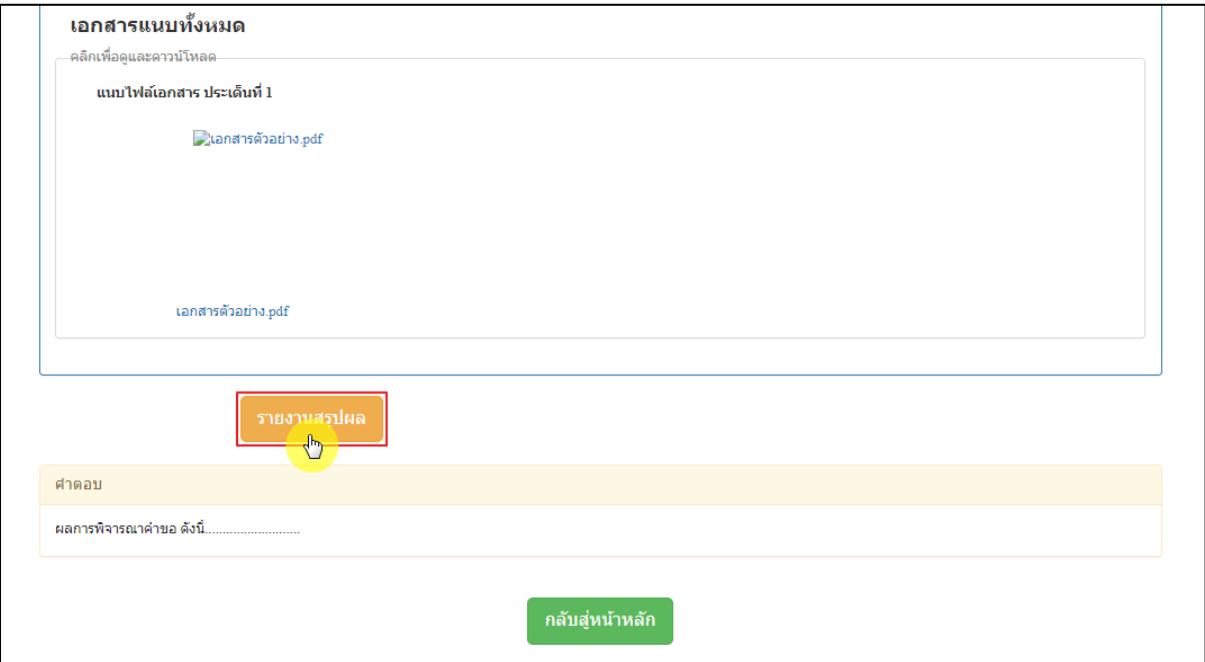

# ภาพที่ 186 ดูรายงานสรุปผล

หน้าจอแสดงรายงานผลการปรึกษา ประกอบด้วยหน้ารายงานผลการให้คำปรึกษา และไฟล์เอกสารที่ ถูกเลือกสำหรับจัดทำรายงานสรุปผลที่มีลายน้ำ

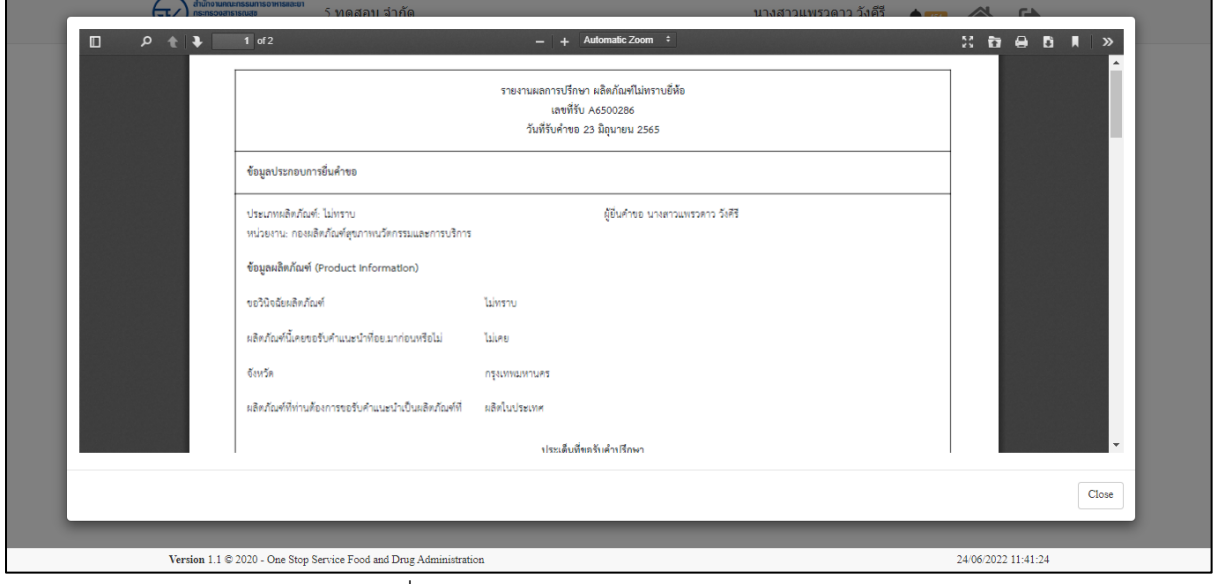

ภาพที่ 187 หน้าจอแสดงรายงานผลการปรึกษา

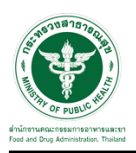

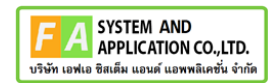

#### **2.3.5 กรณีนัดหมาย**

EMAIL ระบบแจ้งเตือนรับคำขอรับคำปรึกษา

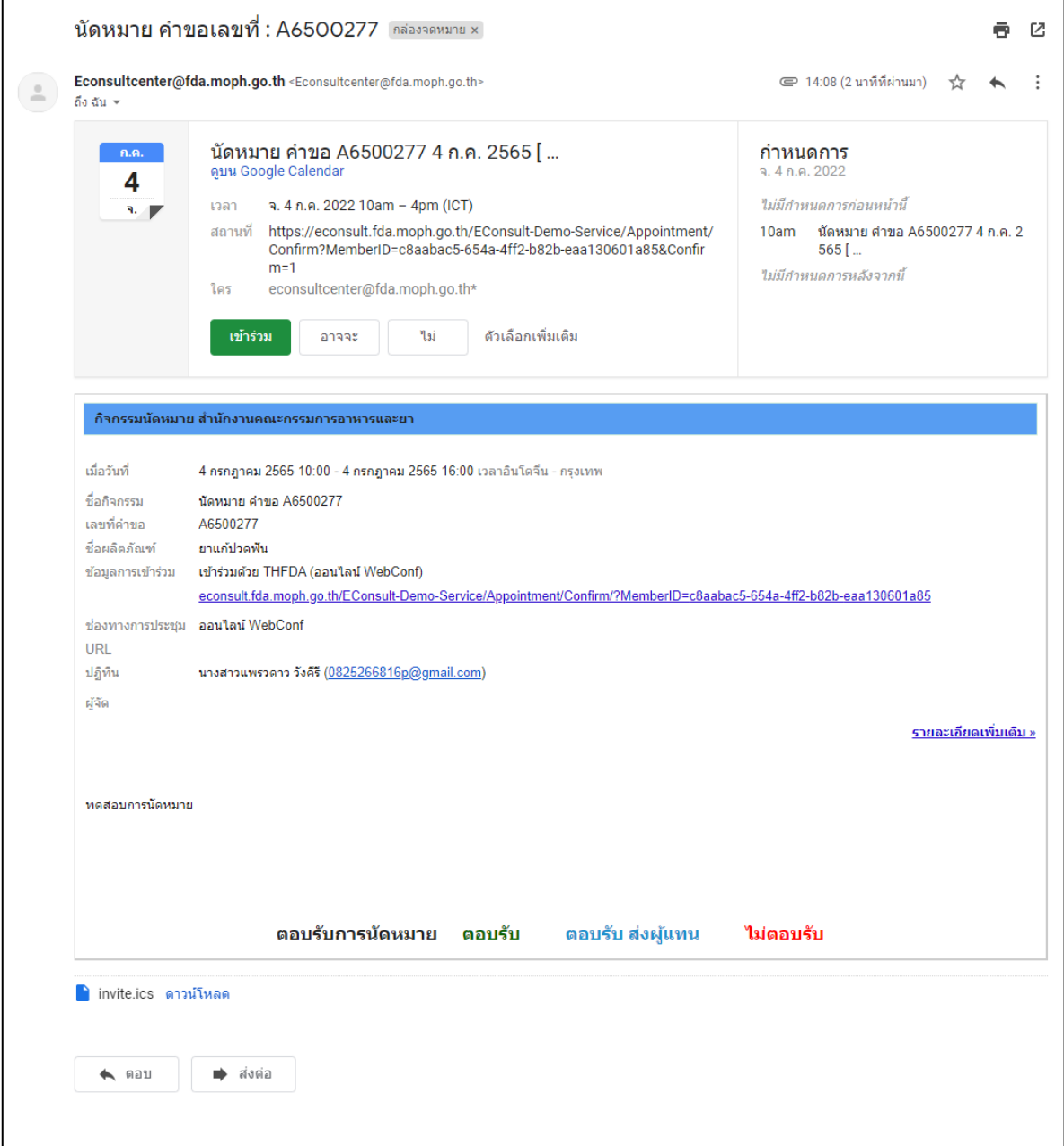

ภาพที่ 188 EMAIL ระบบแจ้งเตือนรับคำขอรับคำปรึกษา

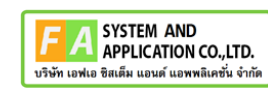

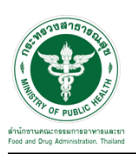

ดูที่รายการคำขอนัดหมาย สถานะ **"อยู่ระหว่างการพิจารณา"** คลิกดูรายละเอียด

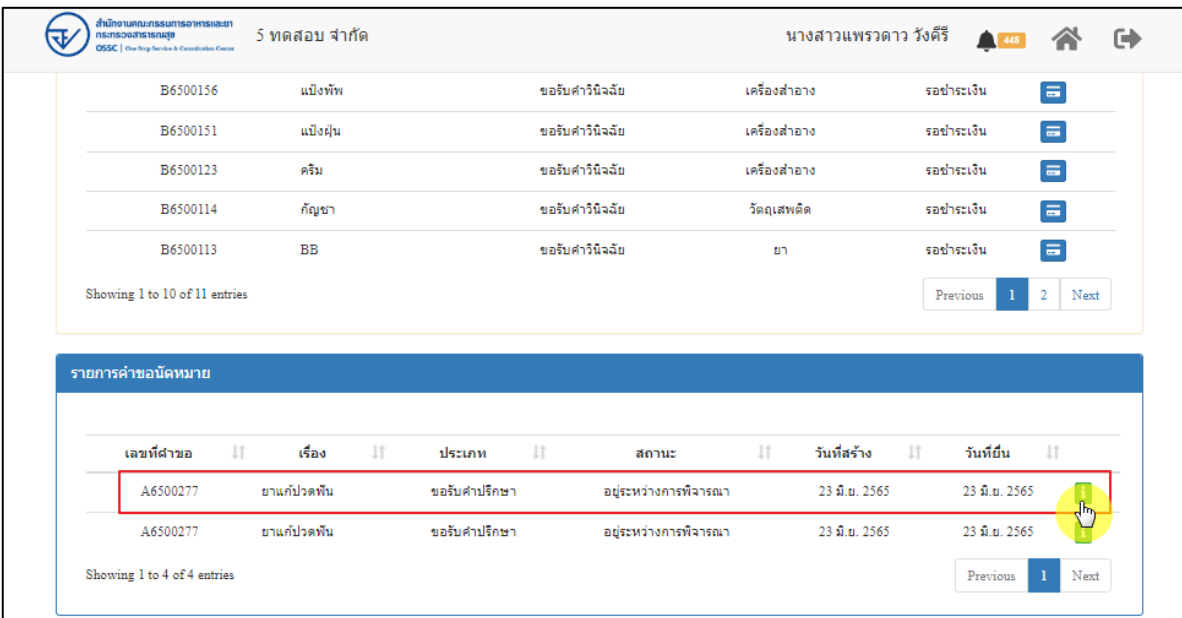

ภาพที่ 189 แสดงสถานะอยู่ระหว่างการพิจารณา

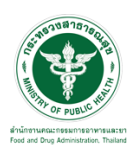

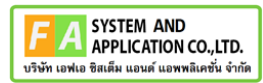

#### หน้ารายละเอียดการนัดหมาย

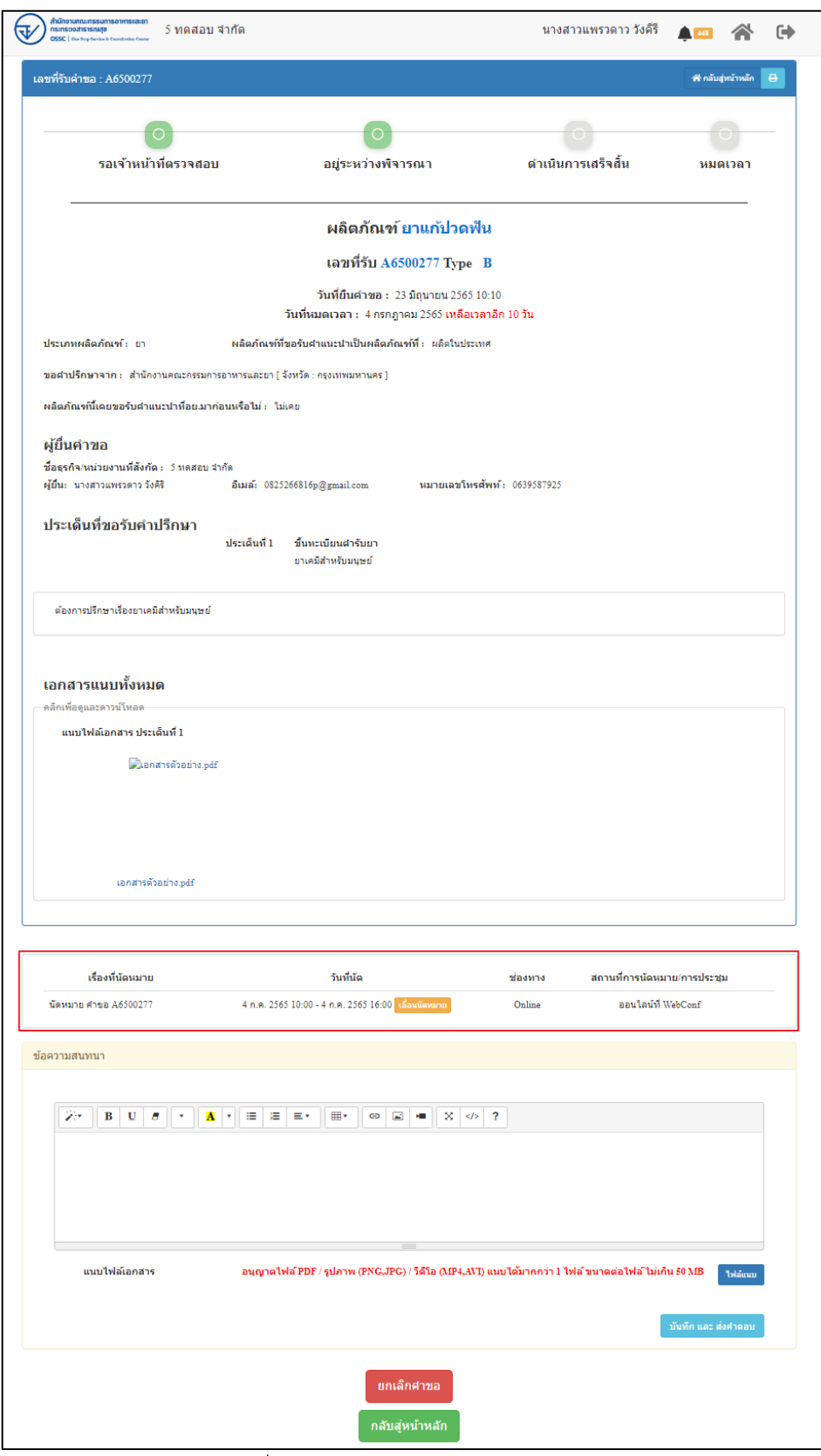

# ภาพที่ 190 แสดงรายละเอียดการนัดหมาย

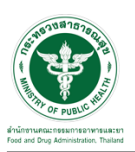

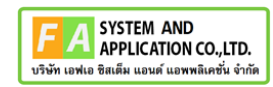

# กรณีต้องการเลื่อนนัดหมาย ให้คลิกปุ่ม **"เลื่อนนัดหมาย"**

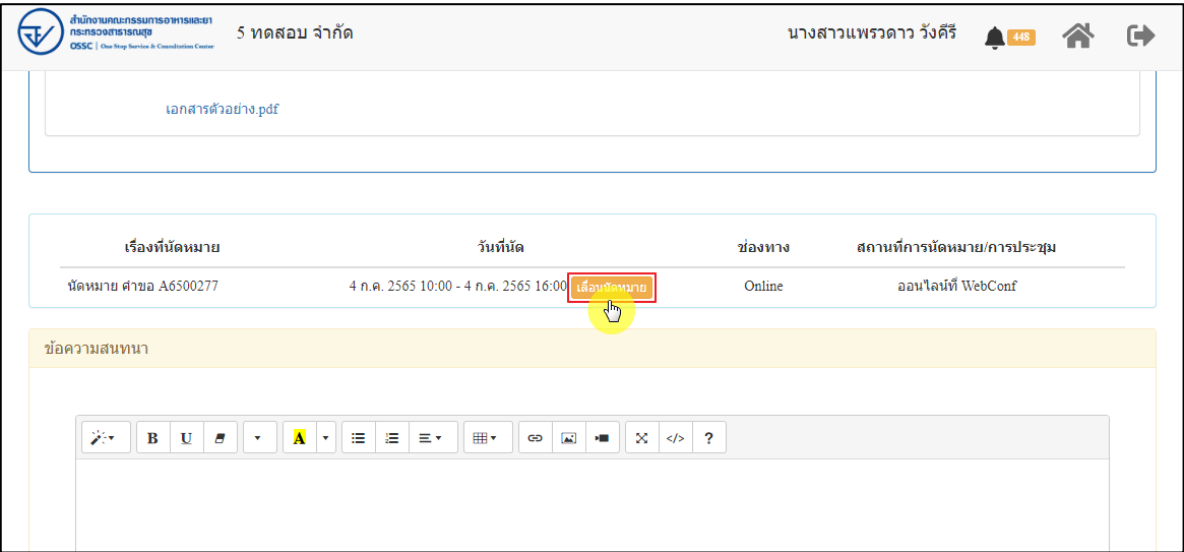

ภาพที่ 191 กรณีเลื่อนนัดหมาย

ระบุวันที่ เริ่มต้น - สิ้นสุด และหมายเหตุการณ์เลื่อนเวลานัดหมาย จากนั้นคลิกปุ่ม **"บันทึก"**

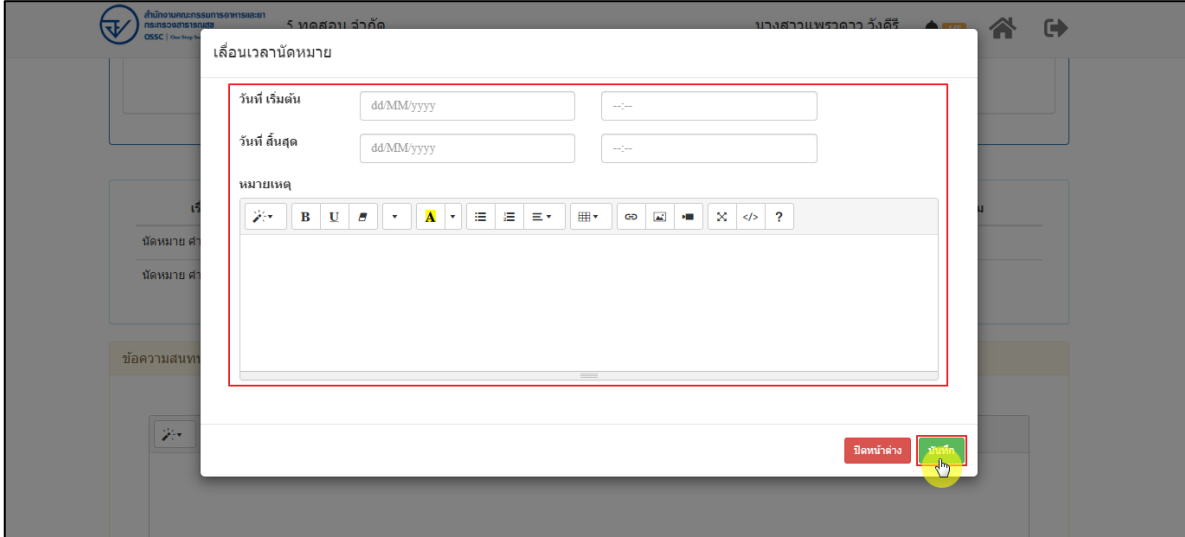

ภาพที่ 192 แสดงการเลื่อนเวลานัดหมาย

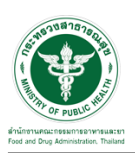

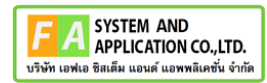

แสดง Pop up คุณต้องการเลื่อนนัดหมายหรือไม่? คลิกปุ่ม **"เลื่อนนัดหมาย"**

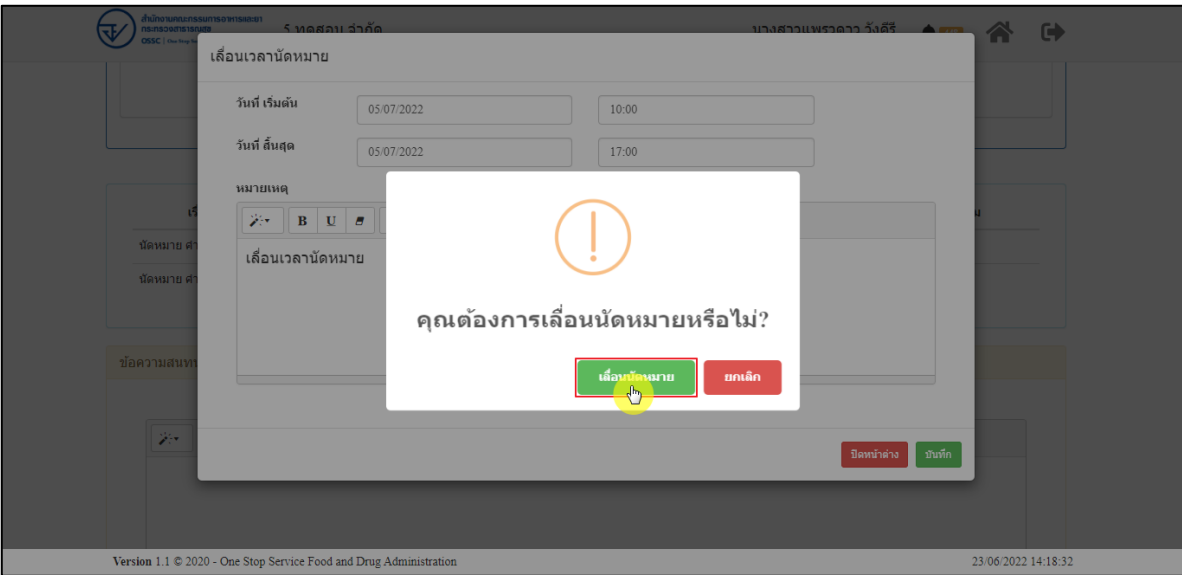

ภาพที่ 193 ยืนยันการเลื่อนนัดหมาย

แสดง Pop up สำเร็จ บันทึกสำเร็จ คลิกปุ่ม **"OK"**

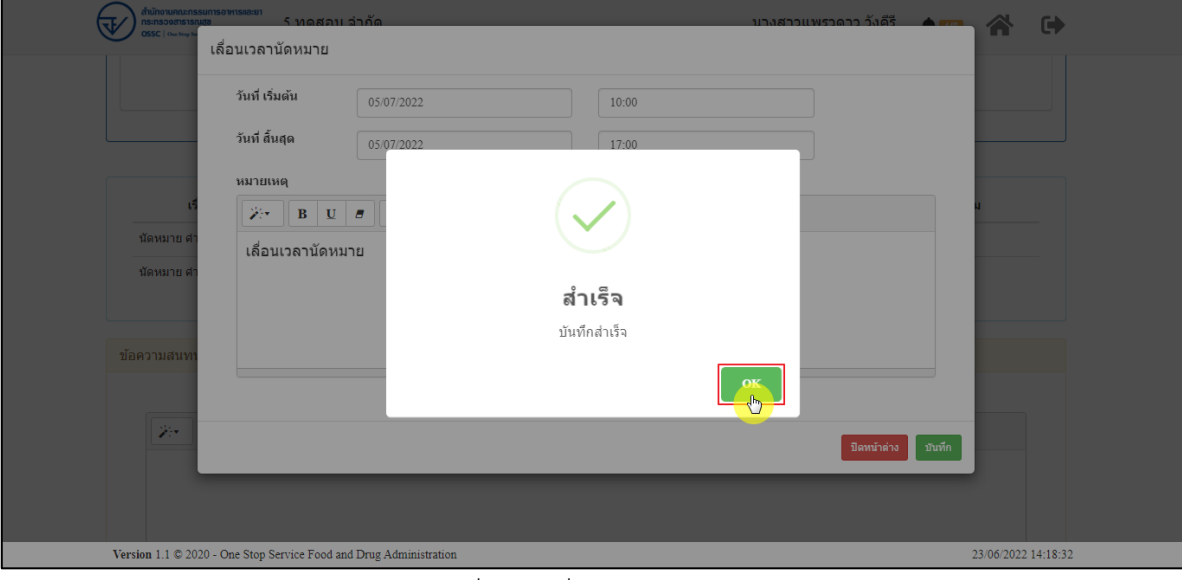

ภาพที่ 194 เลื่อนนัดหมายสำเร็จ

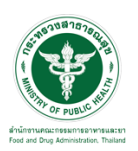

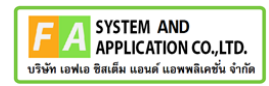

### แสดงรายละเอียดวันที่นัดหมาย

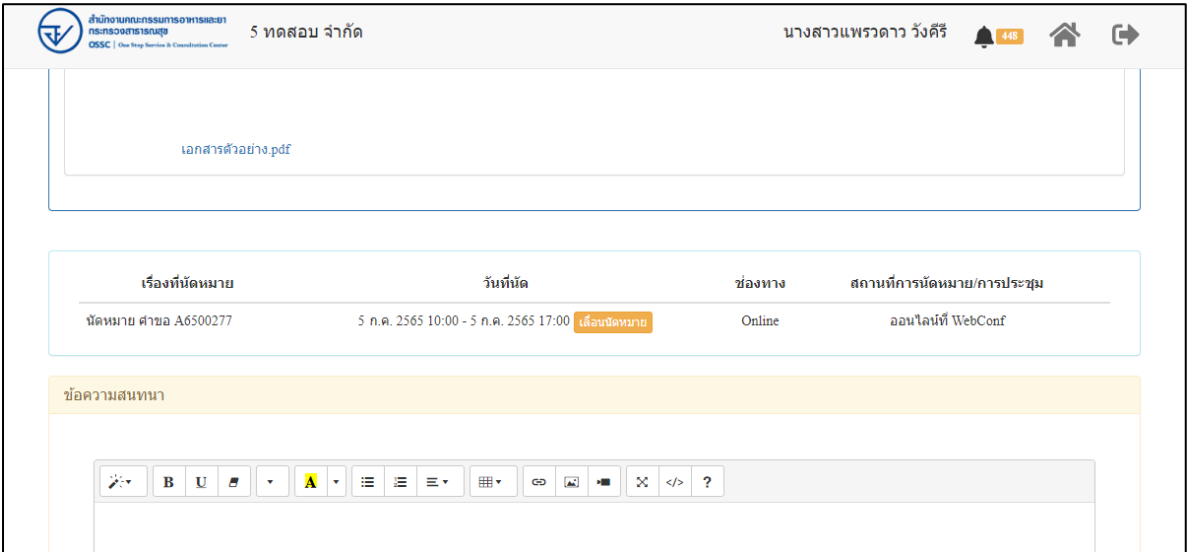

# ภาพที่ 195 แสดงรายละเอียดวันที่นัดหมาย

#### **2.3.6 กรณีหยุดเวลา**

รายการคำขอ แสดงสถานะ "**อยู่ระหว่างการพิจารณา**" คลิกดูรายละเอียด

| ۲b | สำนักงานคณะกรรมการอาหารและยา<br>ns:nsooms1sruga<br><b>OSSC</b>   One Step Service & Consultation Center | 5 ทดสอบ จำกัด                 |                       |               |       |                      |           | นางสาวแพรวดาว วังคีรี  |              |                          |                       | ⊕ |
|----|----------------------------------------------------------------------------------------------------|-------------------------------|-----------------------|---------------|-------|----------------------|-----------|------------------------|--------------|--------------------------|-----------------------|---|
|    | รายการคำขอ                                                                                              |                               |                       |               |       |                      |           |                        |              |                          |                       |   |
|    |                                                                                                    |                               |                       |               | ค้นหา |                      | สถานะ     |                        | $\checkmark$ | ประเภท                   | $\mathsf Q$<br>$\vee$ |   |
|    | เลขที่คำขอ<br>$\perp$ î                                                                                 | เรื่อง                        | $\downarrow \uparrow$ | ประเภท        | Jî    | สถานะ                | <b>Jî</b> | วันที่สร้าง<br>$\perp$ |              | วันที่ยื่น<br>$l\bar{r}$ |                       |   |
|    | A6500282                                                                                                | ลิปสติก MERZY                 |                       | ขอรับศาปรึกษา |       | ส่งศาขอ              |           | 23 มิ.ย. 2565          |              | 23 มิ.ย. 2565            | O                     |   |
|    | A6500281                                                                                                | ผลิตภัณฑ์ซักผ้าขาว            |                       | ขอรับศาปรึกษา |       | ส่งศาขอ              |           | 23 มิ.ย. 2565          |              | 23 มิ.ย. 2565            | θ                     |   |
|    | A6500280                                                                                                | หน้ากากอนามัย                 |                       | ขอรับศาปรึกษา |       | ส่งศาขอ              |           | 23 มิ.ย. 2565          |              | 23 มิ.ย. 2565            | $\mathbf{H}$          |   |
|    | A6500279                                                                                                | อบเชียแคปซูล                  |                       | ขอรับศาปรึกษา |       | ส่งศาขอ              |           | 23 มิ.ย. 2565          |              | 23 มิ.ย. 2565            | $\mathbf{H}$          |   |
|    | A6500278                                                                                                | พืชกระท่อม                    |                       | ขอรับศาปรึกษา |       | ส่งศาขอ              |           | 23 มิ.ย. 2565          |              | 23 มิ.ย. 2565            | $\mathbf{H}$          |   |
|    | A6500277                                                                                                | ยาแก้ปวดพื้น                  |                       | ขอรับศาปรึกษา |       | อย่ระหว่างการพิจารณา |           | 23 มิ.ย. 2565          |              | 23 มิ.ย. 2565            | JЬ,                   |   |
|    | A6500276                                                                                                | ยาแก้ปวดพื้น                  |                       | ขอรับศาปรึกษา |       | ศาเนินการเสร็จสิ้น   |           | 23 มิ.ย. 2565          |              | 23 มิ.ย. 2565            | п                     |   |
|    | A6500275                                                                                                | บะหมี่กิ่งสำเร็จรูป ยี่ห้อ SS |                       | ขอรับศาปรึกษา |       | ชี้แจงเพิ่มเติม      |           | 22 มิ.ย. 2565          |              | 22 มิ.ย. 2565            | $\mathbf{H}$          |   |
|    | A6500273                                                                                                | น้ำดื่มตรา Pure               |                       | ขอรับศาปรึกษา |       | ส่งศาขอ              |           | 22 มิ.ย. 2565          |              | 22 มิ.ย. 2565            | п                     |   |

ภาพที่ 196 กรณีหยุดเวลา

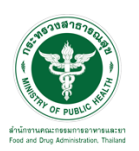

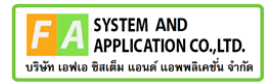

แสดงวันที่หมดเวลาเป็น อยู่ระหว่างการหารือผู้เชี่ยวชาญ หรือ คณะทำงาน ภายในวันที่

dd/mm/yyyy

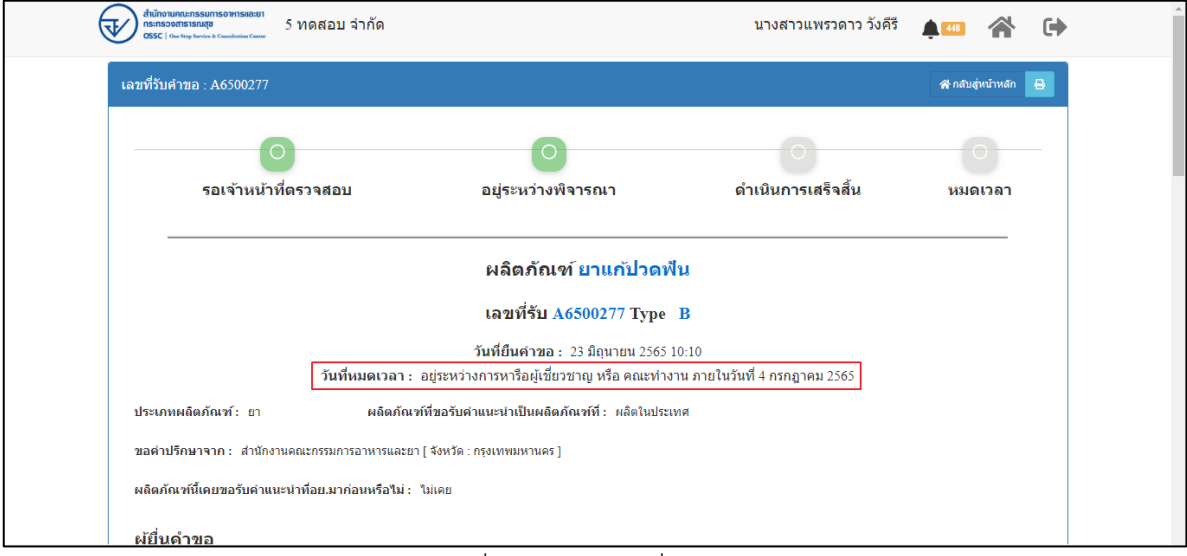

ภาพที่ 197 แสดงวันที่หมดเวลา

#### **2.3.7 กรณียกเลิกคำขอ**

การยกเลิกคำขอ จะสามารถยกเลิกได้เฉพาะคำขอที่มีสถานะ **"รอการตรวจสอบ"** เท่านั้น เลือกรายการที่ ต้องการยกเลิกคำขอ คลิกดูรายละเอียด

| สำนักงานคณะกรรมการอาหารและยา<br>ns:nsooms1sruda<br><b>OSSC</b>   One Step Service & Consultation Center | 5 ทดสอบ จำกัด                 |                |                       | นางสาวแพรวดาว วังคีรี                    | $\sqrt{448}$     | Θ                  |
|----------------------------------------------------------------------------------------------------|-------------------------------|----------------|-----------------------|------------------------------------------|------------------|--------------------|
| รายการคำขอ                                                                                              |                               |                |                       |                                          |                  |                    |
|                                                                                                    |                               | ค้นหา          |                       | $\checkmark$<br>สถานะ                    | ประเภท           | $\alpha$<br>$\vee$ |
| เลขที่คำขอ<br>$\pm$                                                                                     | เรื่อง<br>Jî                  | Jî<br>ประเภท   | สถานะ                 | วันที่สร้าง<br>$\pm$<br>$\perp \uparrow$ | วันที่ยื่น<br>15 |                    |
| A6500282                                                                                                | ลิปสติก MERZY                 | ขอรับค่าปรึกษา | ส่งคำขอ               | 23 มิ.ย. 2565                            | 23 มิ.ย. 2565    | Π                  |
| A6500281                                                                                                | ผลิตภัณฑ์ชักผ้าขาว            | ขอรับคำปรึกษา  | ส่งคำขอ               | 23 มิ.ย. 2565                            | 23 มิ.ย. 2565    | Π                  |
| A6500280                                                                                                | หน้ากากอนามัย                 | ขอรับคำปรึกษา  | ส่งคำขอ               | 23 มิ.ย. 2565                            | 23 มิ.ย. 2565    | $\mathbf{H}$       |
| A6500279                                                                                                | อบเชยแคปซูล                   | ขอรับศาปรึกษา  | ส่งศาขอ               | 23 มิ.ย. 2565                            | 23 มิ.ย. 2565    | П                  |
| A6500278                                                                                                | พืชกระท่อม                    | ขอรับศาปรึกษา  | รอการตรวจสอบ          | 23 มิ.ย. 2565                            | 23 มิ.ย. 2565    | $\frac{1}{2}$      |
| A6500277                                                                                                | ยาแก้ปวดพื้น                  | ขอรับศาปรึกษา  | อยู่ระหว่างการพิจารณา | 23 มิ.ย. 2565                            | 23 มิ.ย. 2565    | П                  |
| A6500276                                                                                                | ยาแก้ปวดพื้น                  | ขอรับศาปรึกษา  | ศาเนินการเสร็จสิ้น    | 23 มิ.ย. 2565                            | 23 มิ.ย. 2565    | Q*                 |
| A6500275                                                                                                | บะหมี่กิ้งสำเร็จรูป ยี่ห้อ SS | ขอรับศาปรึกษา  | ชี้แจงเพิ่มเดิม       | 22 มิ.ย. 2565                            | 22 มิ.ย. 2565    | П                  |
| A6500273                                                                                                | น้ำดื่มตรา Pure               | ขอรับศาปรึกษา  | ส่งศาขอ               | 22 มิ.ย. 2565                            | 22 มิ.ย. 2565    | ۸                  |

ภาพที่ 198 กรณียกเลิกคำขอ

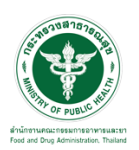

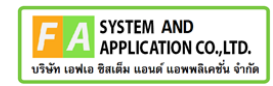

#### แสดงรายละเอียดคำขอ

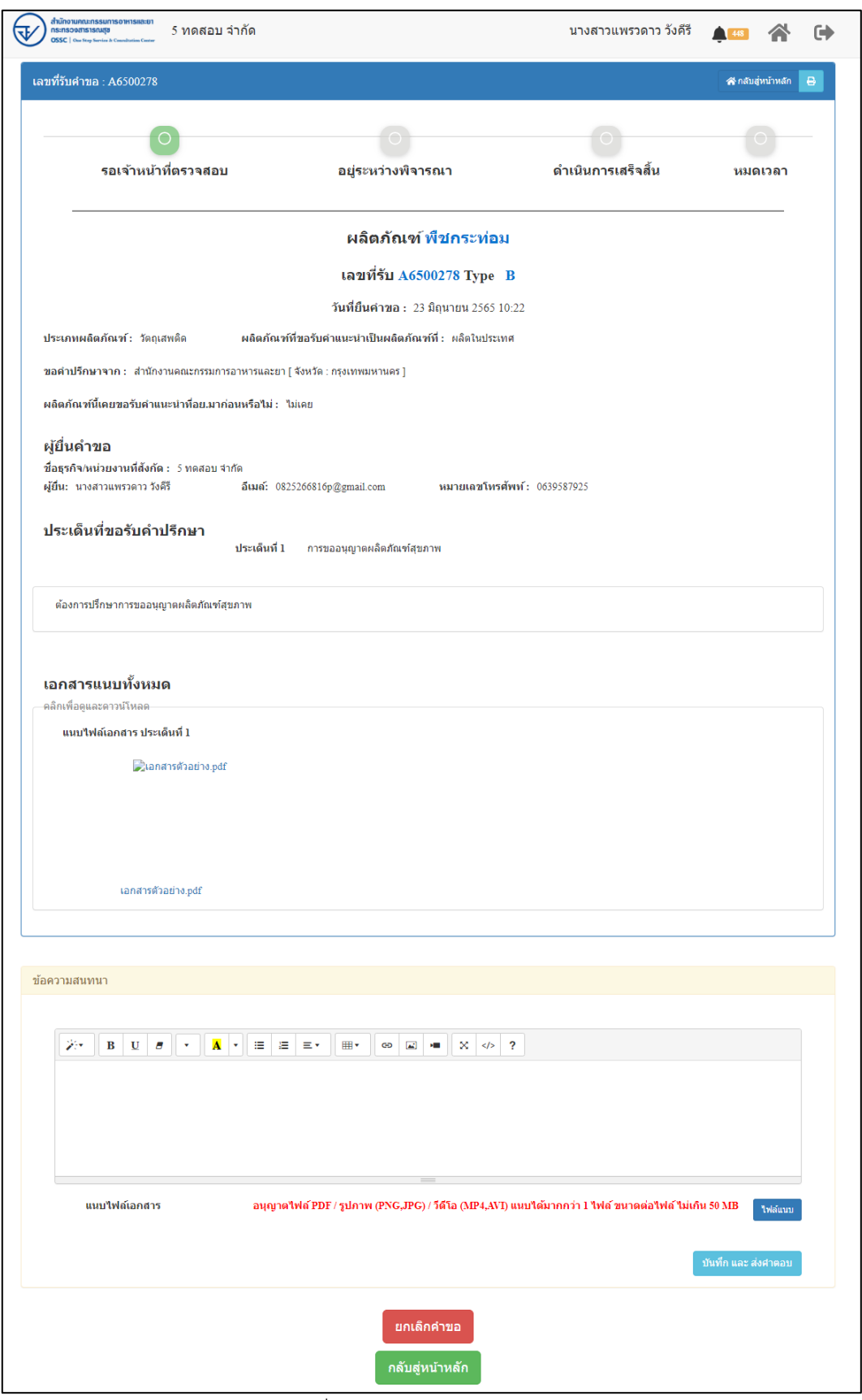

## ภาพที่ 199 แสดงรายละเอียดคำขอ

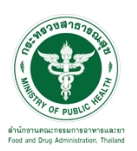

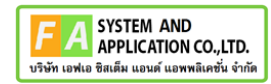

## คลิกปุ่ม **"ยกเลิกคำขอ"**

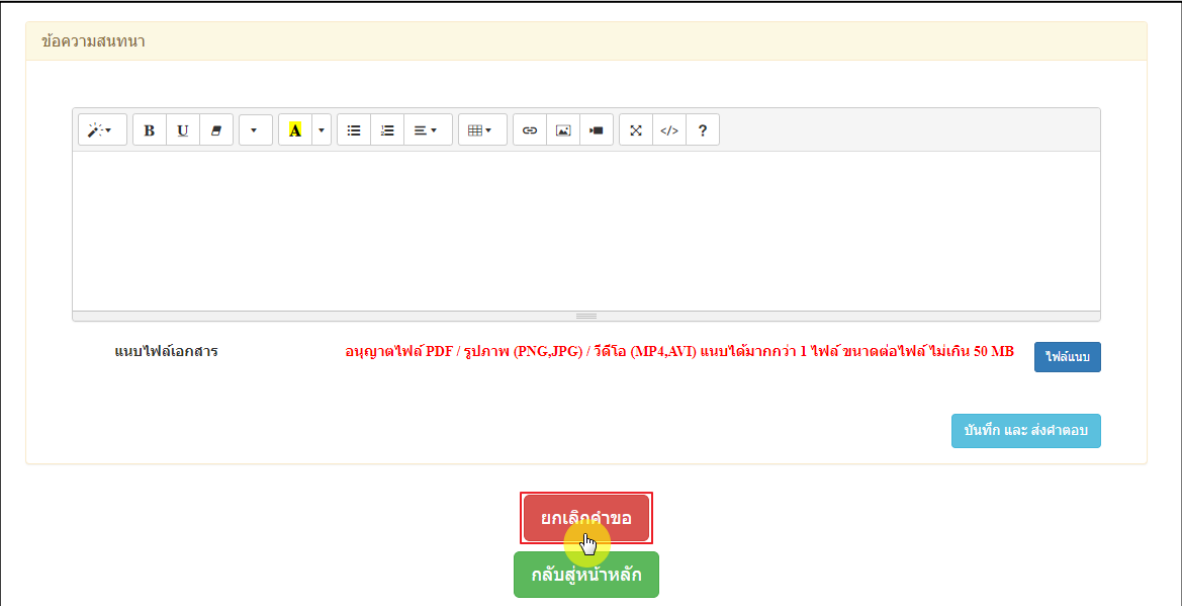

ภาพที่ 200 ยกเลิกคำขอ

ระบุเหตุผลที่ต้องการยกเลิก จากนั้นคลิกปุ่ม **"OK"**

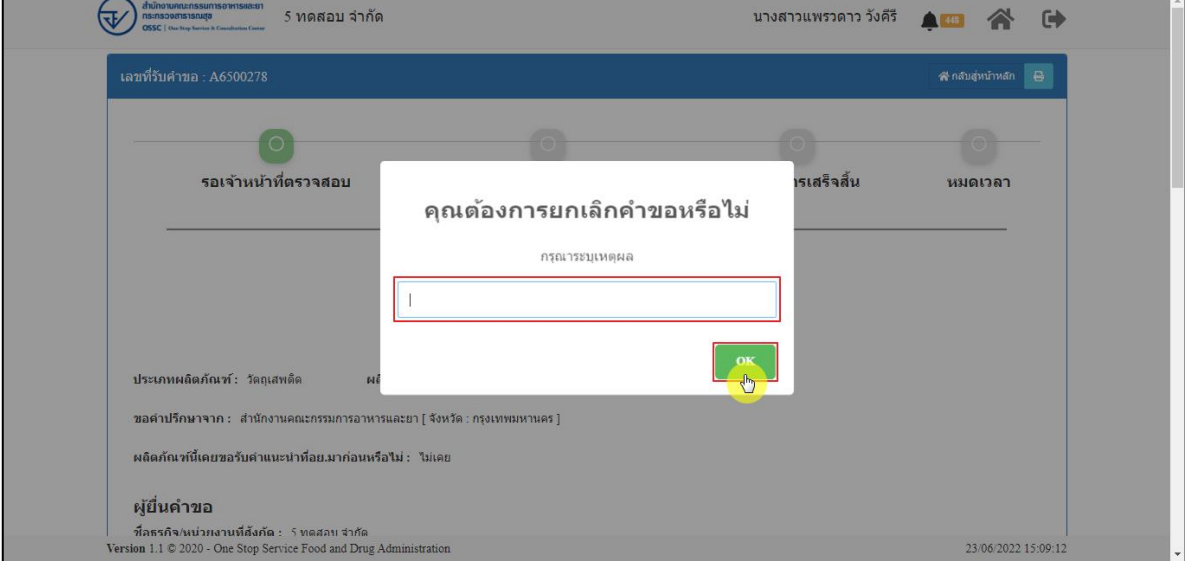

ภาพที่ 201 ระบุเหตุผลที่ต้องการยกเลิก

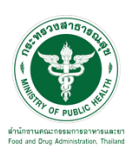

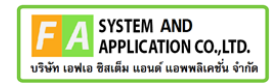

แสดง Pop up ยกเลิกคำขอสำเร็จ คลิกปุ่ม **"OK"**

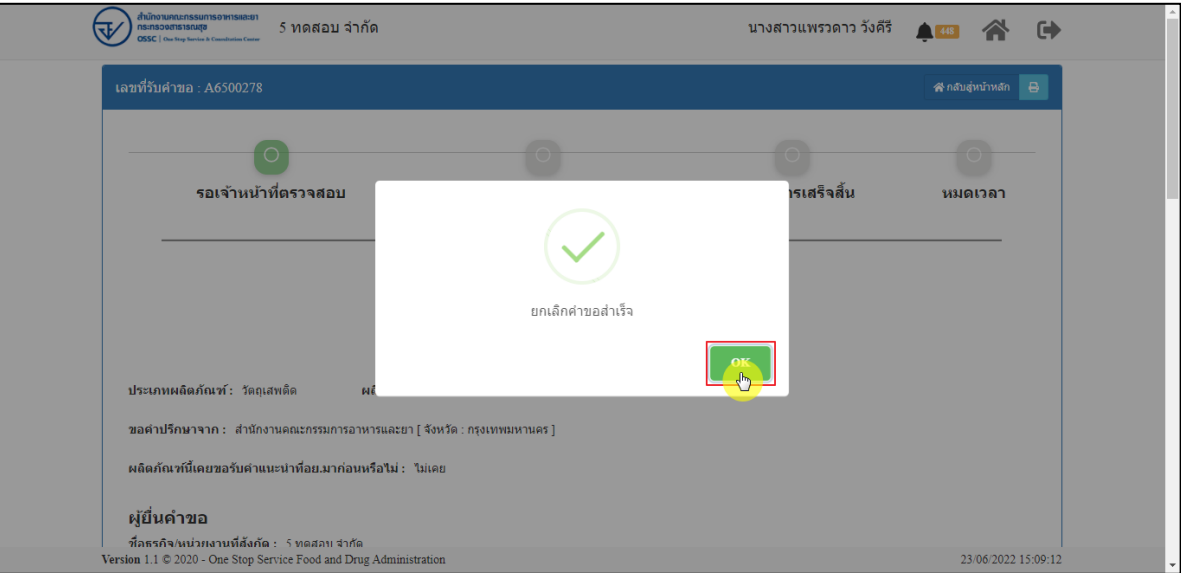

ภาพที่ 202 ยกเลิกคำขอสำเร็จ

คลิกปุ่ม **"กลับสู่หน้าหลัก"**

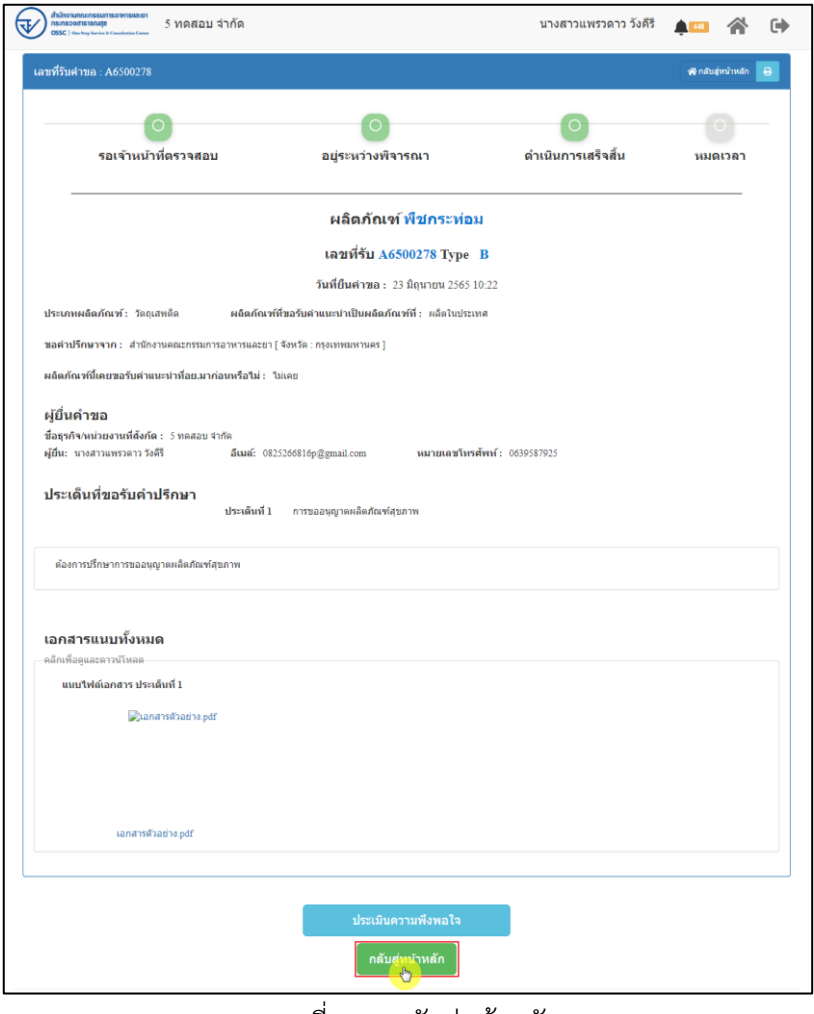

ภาพที่ 203 กลับสู่หน้าหลัก

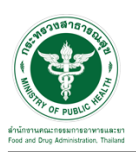

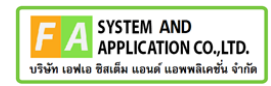

# หน้ารายการคำขอ สถานะขึ้นเป็น **"ยกเลิกคำขอ"**

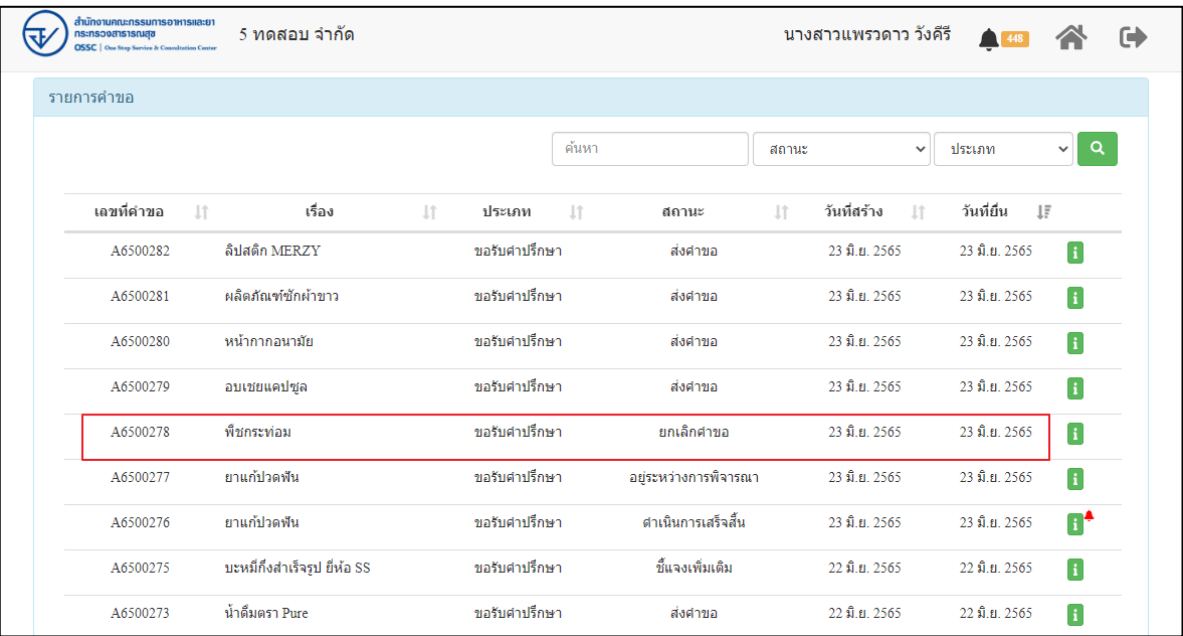

### ภาพที่ 204 สถานะยกเลิกคำขอ

#### EMAIL ระบบแจ้งเตือนรับคำขอรับคำปรึกษา

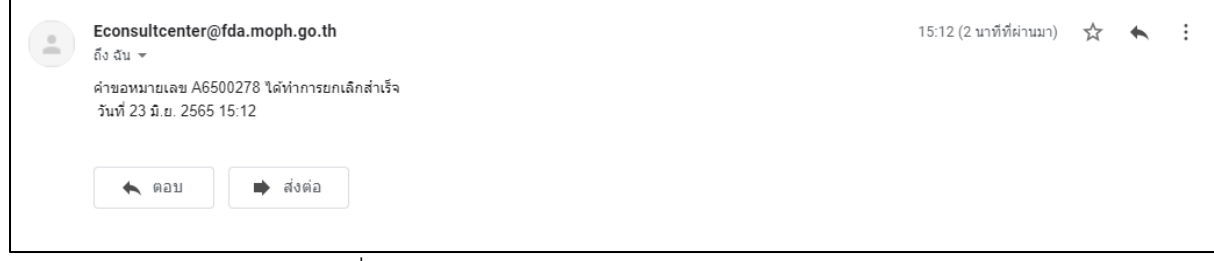

### ภาพที่ 205 EMAIL ระบบแจ้งเตือนรับคำขอรับคำปรึกษา

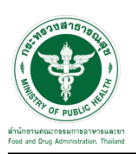

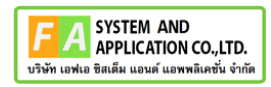

SMS ระบบแจ้งเตือนรับคำขอรับคำปรึกษา

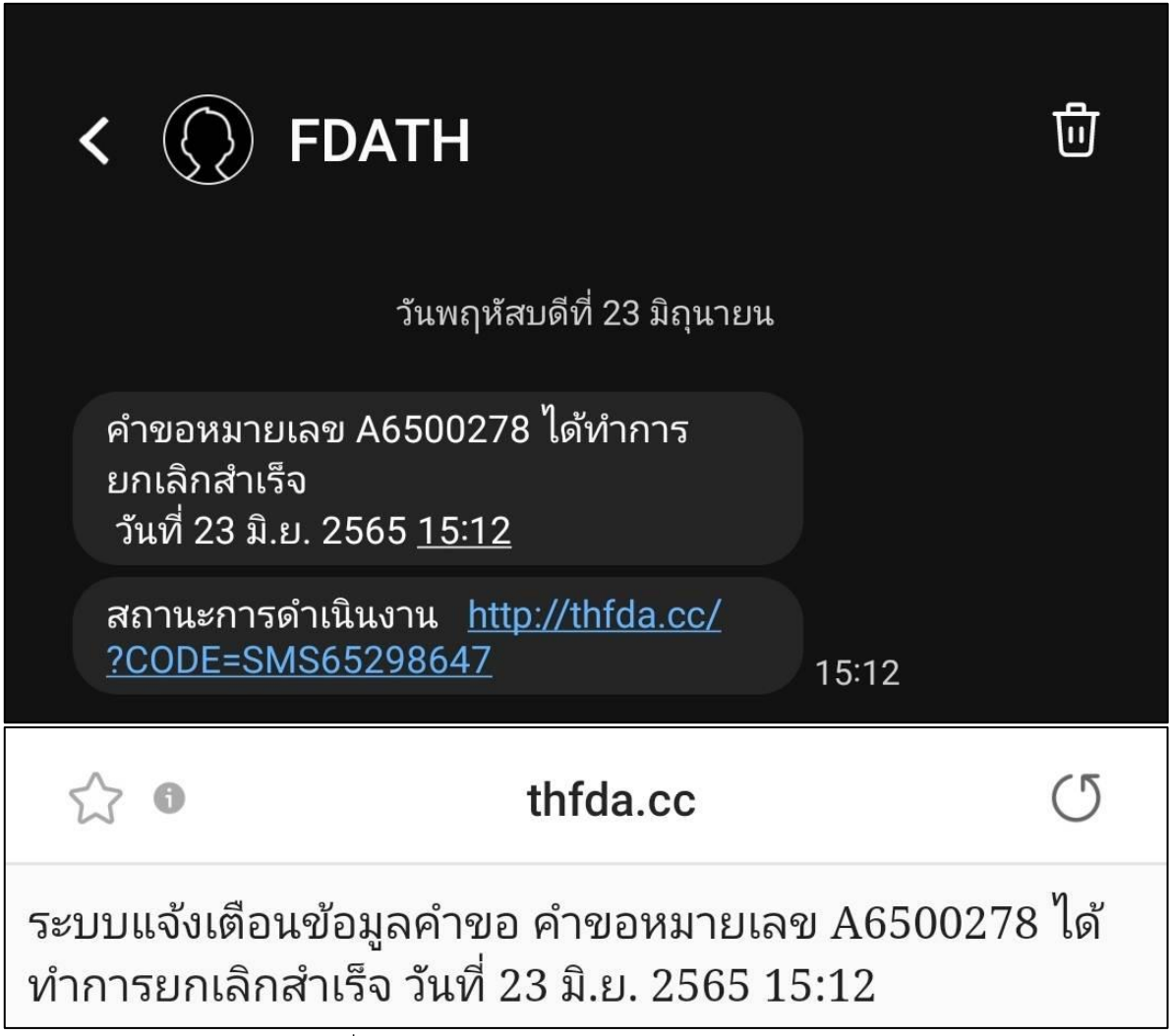

ภาพที่ 206 SMS ระบบแจ้งเตือนรับคำขอรับคำปรึกษา